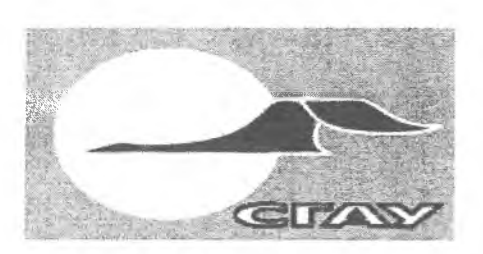

САМАРСКИЙ ГОСУДАРСТВЕННЫЙ АЭРОКОСМИЧЕСКИЙ УНИВЕРСИТЕТ имени академика С.П.КОРОЛЕВА

## **С.В.Лукачев, А.МЛанский, Д.Е.Пашков**

## **ФИНАНСОВЫЙ МЕНЕДЖМЕНТ: СТРАТЕГИЧЕСКОЕ ПЛАНИРОВАНИЕ И ИНВЕСТИЦИОННЫЙ АНАЛИЗ**

### С А МА РА 200 1

МИНИСТЕРСТВО ОБРАЗОВАНИЯ РОССИЙСКОЙ ФЕДЕРАЦИИ

САМАРСКИЙ ГОСУДАРСТВЕННЫЙ АЭРОКОСМИЧЕСКИЙ УНИВЕРСИТЕТ ИМЕНИ АКАДЕМИКА С.П.КОРОЛЕВА

С.В.Лукачев, А.М.Ланский, Д.Е.Пашков

# ФИНАНСОВЫЙ МЕНЕДЖМЕНТ: СТРАТЕГИЧЕСКОЕ ПЛАНИРОВАНИЕ И ИНВЕСТИЦИОННЫЙ АНАЛИЗ

Учебное пособие

Самара 2001

ББК У9 (2) 26,0

**Финансовый менеджмент: стратегическое планирование и инвестиционный анализ:** Учеб. пособие /Лукачев С.В., Ланский А.М., Пашков Д.Е. Самар, гос. аэрокосм. ун-т. Самара, 2001. 240 с.

ISBN 5-7883-0131-9

В учебном пособии изложены теоретические основы стратегического планирования и инвестиционного анализа. Приведены описание программы Project Expert и принципы ее работы, а также задания для приобретения и контроля практических навыков.

Предназначено для студентов и слушателей курсов, изучающих современные методы финансового менеджмента.

Табл. 151. Ил. 76. Библиогр.: 6 назв.

Печатается по решению редакционно-издательского совета Самарского государственного аэрокосмического университета им. академика С.П.Королева

Рецензенты: д-р техн. наук, профессор Г.М.Гришанов, канд. техн. наук, доцент С. А.Шустов

- ISBN 5-7883-0131-9 © С.В.Лукачев, А.М.Ланский, Д.Е.Пашков, 2001
	- © Самарский государственный аэрокосмический университет, 2001

### СОДЕРЖАНИЕ

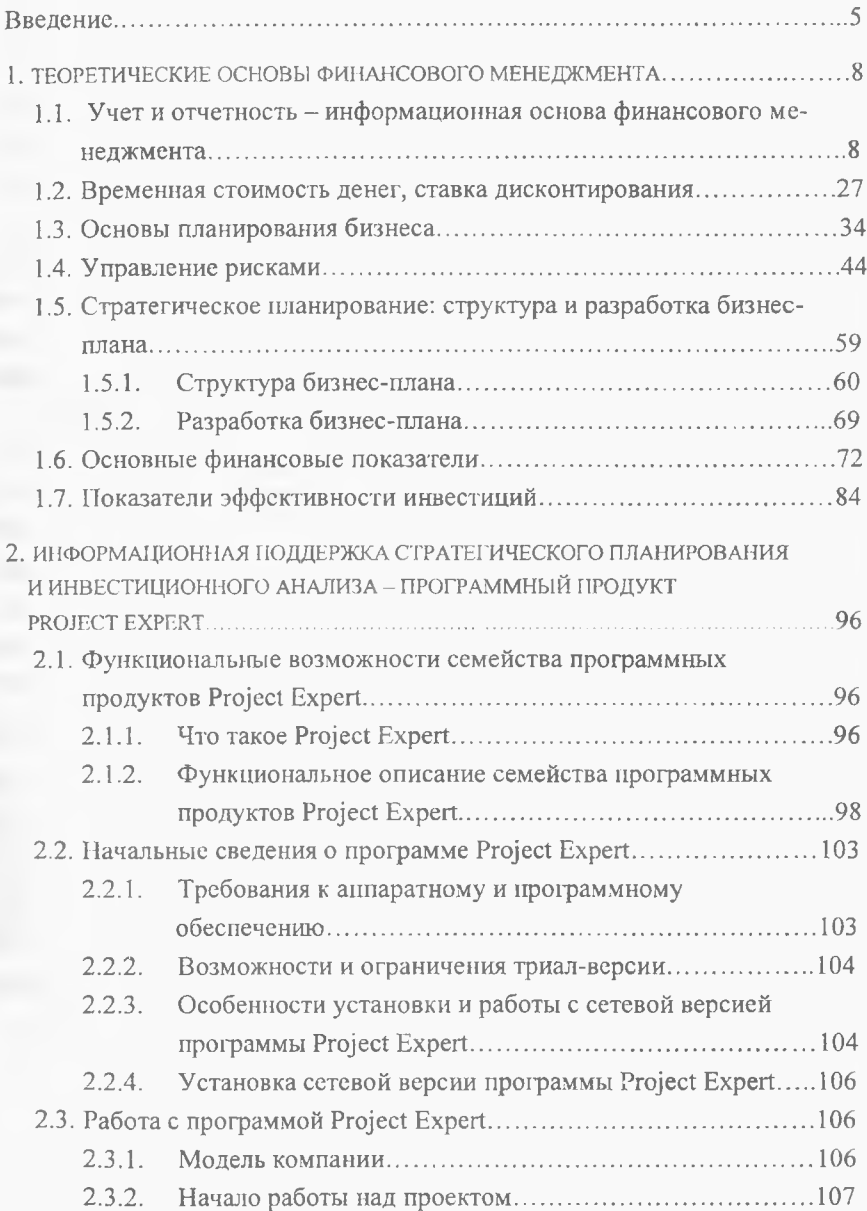

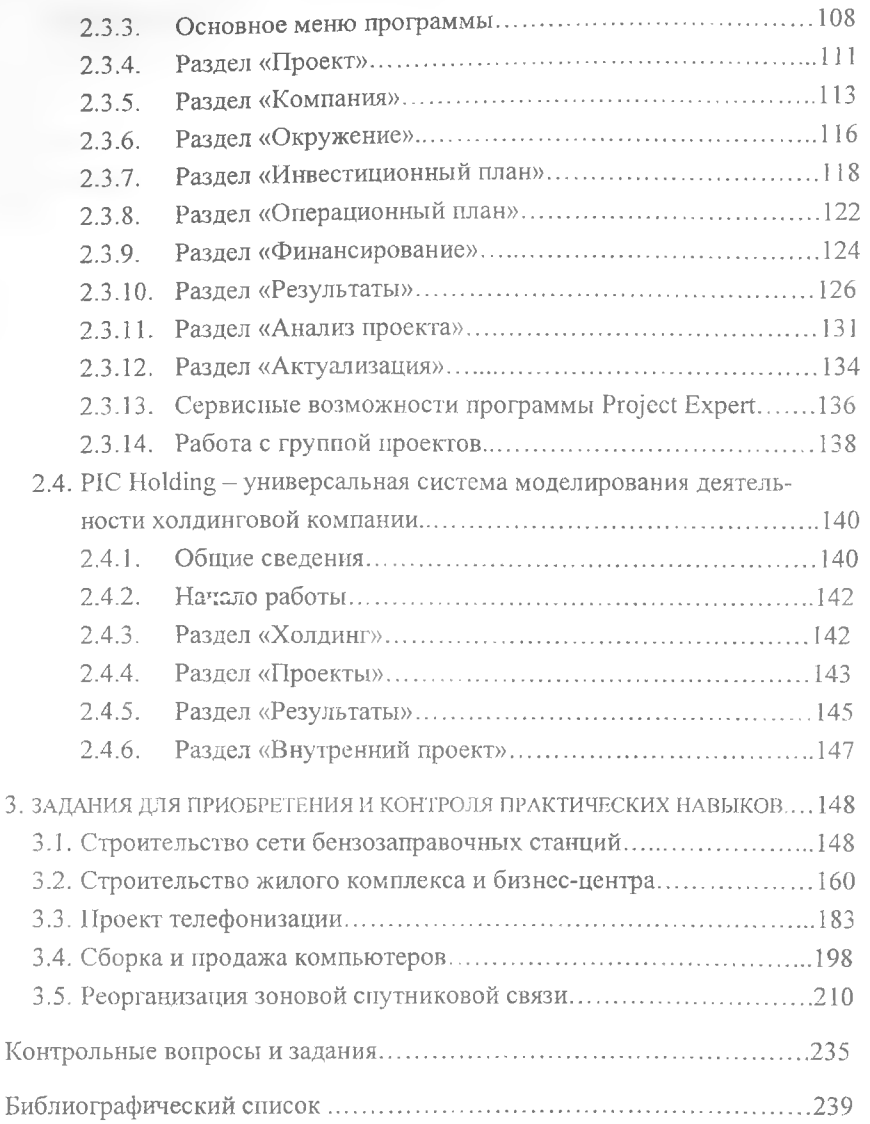

#### ВВЕДЕНИЕ

Финансовый менеджмент как наука имеет сложную структуру. Составной его частью является финансовый анализ, базирующийся на данных бухгалтерского учета и вероятностных оценках будущих фактов хозяйственной жизни. Связь бухгалтерского учета с управлением была отмечена уже давно. Управлять - значит принимать решения.

Такое понимание роли и возможностей учетных данных меняет роль бухгалтера на предприятии, превращая его из простого регистратора фактов хозяйственной жизни в финансового аналитика, консультанта или менеджера. Бухгалтерская отчетность становится не «конечным продуктом» труда бухгалтера, а информационной основой последующих аналитических расчетов, необходимых для принятия управленческих решений.

Финансовый менеджмент базируется на нескольких основных концепциях: временная ценность денежных ресурсов, денежные потоки, предпринимательский и финансовый риск, цена капитала, эффективный рынок и др.

Временная ценность является объективно существующей характеристикой денежных ресурсов. Для финансового менеджера эта концепция имеет особое значение, поскольку в аналитических расчетах приходится сравнивать денежные потоки, генерируемые в разные периоды времени.

Основа деловой активности - наращивание экономического потенциала предприятия. Вкладывая капитал в какой-либо инвестиционный проект, предприниматель полагает через определенный промежуток времени не только возместить пущенный в оборот капитал, но и получить определенную прибыль. Оценка этой прибыли, т.е. решение дилеммы выгоден или нет данный проект, базируется на прогнозах будущих поступлений от инвестиции.

Любое инвестиционное решение основывается на: а) оценке собственного финансового состояния и целесообразности участия в инвестиционной деятельности; б) оценке размера инвестиции и источников финансирования; в) оценке будущих поступлений от реализации проекта.

Концепция предпринимательского и финансового риска состоит в том, что перспективное решение финансового характера имеет стохастическую природу, являясь, следовательно, субъективным, а степень его объективности зависит от разных факторов, включая точность прогнозируемой динамики денежного потока, цены источников средств, возможности их получения и др. В основе таких оценок лежат статистические данные. Сами оценки, как правило, должны быть представлены не в виде определенно заданных величин, а в виде распределения, например. пессимистической, наиболее вероятной и оптимистической оценок. Снижение степени риска достигается диверсификацией видов деятельности, активов, направлений инвестирования и т.д.

Финансовый менеджер постоянно сталкивается с проблемой выбора источников финансирования. Особенность ее состоит еще и в том, что обслуживание того или иного источника обходится предприятию неодинаково. Каждый источник финансирования имеет свою цену, причем эта цена может иметь и стохастическую природу.

Решения финансового характера точны настолько, насколько хороша и объективна информационная база. Уровень объективности зависит от того, в какой степени рынок капиталов соответствует эффективному рын-KV.

Еще одним важнейшим вопросом является информационная поддержка финансового анализа. Последний сопровождается выполнением большого объема разнообразных вычислений: абсолютных и относительных отклонений, средних величин, дисперсии, процентных величин и др. Кроме того, в ходе анализа выполняются различные виды оценок, группировок, сравнений и сортировок исходных данных; нахождение минимального или максимального значения и ряд других операций. Результаты анализа требуют графического или табличного представления. Все это многообразие видов аналитической обработки экономической информации является объектом автоматизации с применением современных средств связи и вычислительной техники.

Применение персональных компьютеров и финансовых программ повышает эффективность аналитической работы. Это достигается за счет сокращения сроков проведения анализа; более полного охвата влияния факторов на результаты хозяйственной деятельности; замены приближенных или упрощенных расчетов точными вычислениями; постановки и решения новых многомерных задач анализа, практически не выполнимых вручную и традиционными методами.

Рассмотрению этих вопросов посвящено учебное пособие.

Оно предназначено для студентов и слушателей курсов по дисциплине «Финансовый менеджмент». Особенностью пособия является то, что наряду с теоретическими основами финансового менеджмента широко представлен материал, обеспечивающий информационную поддержку финансового анализа.

В предлагаемом учебном пособии широко использованы материалы ведущих отечественных школ по финансовому менеджменту, управлению проектами и инвестиционному анализу [1 ...6J.

### <span id="page-8-0"></span>1. ТЕОРЕТИЧЕСКИЕ ОСНОВЫ ФИНАНСОВОГО МЕНЕДЖМЕНТА

### 1.1. УЧЕТ И ОТЧЕТНОСТЬ - ИНФОРМАЦИОННАЯ ОСНОВА ФИНАНСОВОГО МЕНЕЛЖМЕНТА

Финансовая отчетность - это совокупность форм отчетности, составленных на основе данных финансового учета с целью предоставления пользователям обобщенной информации о финансовом положении и деятельности предприятия, а также изменениях в его финансовом положении за отчетный период. Финансовый учет, в свою очередь, обобщает данные производственного учета, которые накапливаются и используются компанией для внутреннего пользования.

В плановой экономике основными задачами бухгалтерского учета были сбор и обработка информации для государственных органов управления, в рыночной экономике бухгалтерский учет выполняет принципиально иные функции. Это вызвано тем, что, во-первых, в условиях рынка меняется структура собственности и государственная собственность становится лишь одним из ее видов; во-вторых, предприятие вынуждено искать такие управленческие решения, которые бы обеспечили ему победу в конкурентной борьбе и необходимые финансовые результаты; в-третьих, бюджетное финансирование и государственное кредитование в большинстве случаев уже не являются для предприятия основными источниками финансовых ресурсов.

В результате всего этого у предприятия, с одной стороны, возникает потребность в наличии своевременной и полной информации для принятия управленческих решений и оценки их результатов. С другой стороны, предприятие должно предоставить соответствующую информацию и тем, кто инвестировал (или собирается инвестировать) в него свои средства. Наряду с этим, и в условиях рынка продолжает сохраняться необходимость отчета перед государством о правильности налоговых отчислений.

Таким образом, в условиях перехода к рыночной экономике бухгалтерский учет перестаст быть счетоводческой и статистической функцией и превращается в инструмент сбора, обработки и передачи информации о

леятельности хозяйствующего субъекта для того, чтобы заинтересованные стороны могли принять обоснованные решения о том, как лучше инвестировать имеющиеся в их распоряжении средства.

Стороны, заинтересованные в информации о деятельности предприятия, можно условно разделить на две основные категории: внешние и внутренние пользователи.

К внутренним пользователям относится управленческий персонал предприятия. Он принимает различные решения производственного и финансового характера.

К внешним пользователям относятся пользователи, непосредственно заинтересованные в деятельности компании (собственники предприятия, кредиторы, поставщики и покупатели, государство, служащие компании) и опосредованно заинтересованные в ней (аудиторы, консультанты, биржи, госорганы и т.д.)

Составление финансовой отчетности в условиях рынка основано на ряде принципов, которые и делают ее достаточно эффективным инструментом финансового управления.

Основное требование к информации, представляемой внешним пользователям развитых финансовых рынков, заключается в том, чтобы она была полезной для этих пользователей и при этом отвечала соответствующим критериям (рис. 1.1.)

В соответствии с различными экономическими признаками вся отчетная информация группируется в отдельные укрупненные статьи, которые в международной практике называются элементами финансовой отчетности. Основными элементами финансовой отчетности являются активы, обязательства, собственный капитал, доходы, расходы, прибыль и убытки. Три первых элемента характеризуют средства предприятия и источники этих средств на определенную дату; остальные элементы отражают операции и события хозяйственной жизни, которые повлияли на финансовое положение предприятия в течение отчетного периода и обусловили изменения в первых трех элементах. Все элементы финансовой отчетности отражаются в формах отчетности, среди которых во всех странах, в том числе и в России, основными являются Баланс и Отчет о прибытках и убытках. Основными методами анализа отчетности служат:

 $\circ$ 

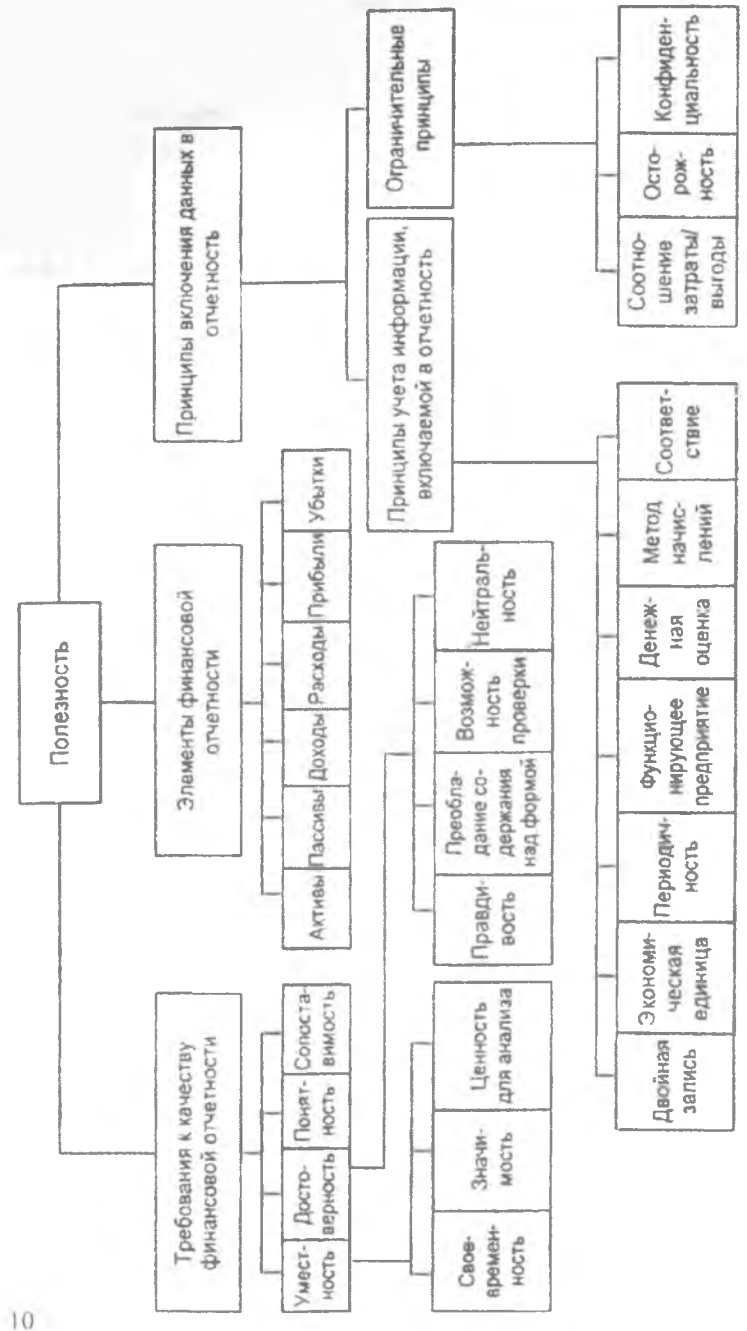

Рис. 1.1. Принципы составления финансовой отчетности

- чтение отчетности;
- горизонтальный анализ;  $\blacksquare$
- вертикальный анализ;
- трендовый анализ;
- расчет финансовых коэффициентов.  $\sim$

Основные показатели, отражающие финансовое положение предприятия, представлены в балансе, который характеризует финансовое положение предприятия на определенную дату и отражает ресурсы предприятия в единой денежной оценке по их составу и направлениям использования с одной стороны (актив), и по источникам их финансирования - с другой (пассив).

Ниже представлен баланс одной из российских компаний (табл. 1.1).

Таблина 1-1

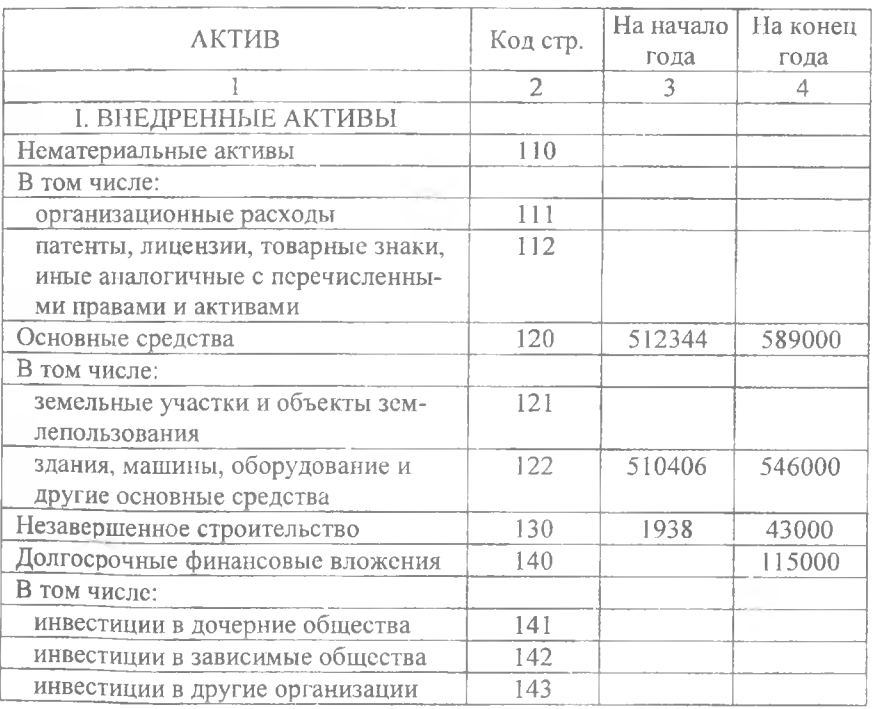

Баланс Российской компании (в ценах 1997г.)

Продолжение табл. 1.1

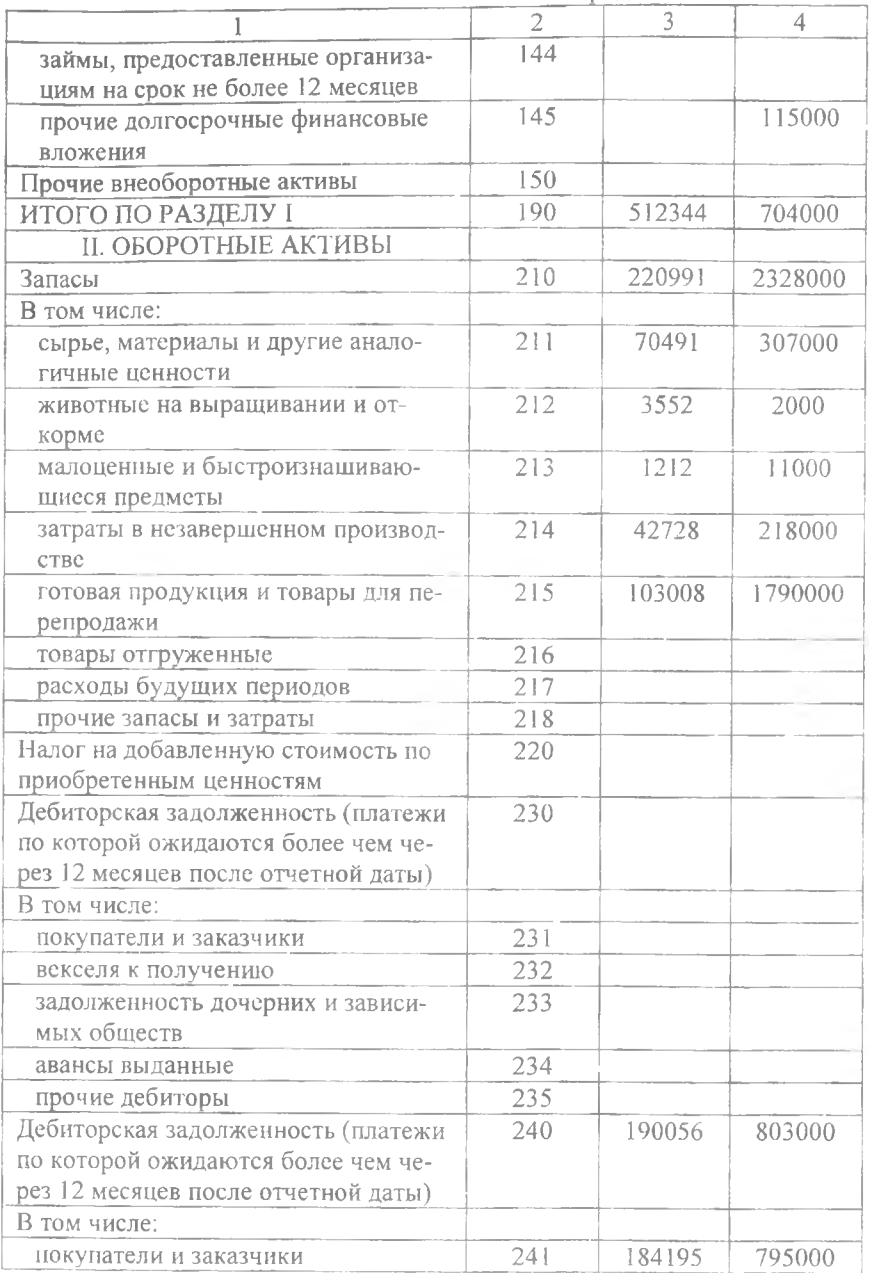

Продолжение табл. 1.1

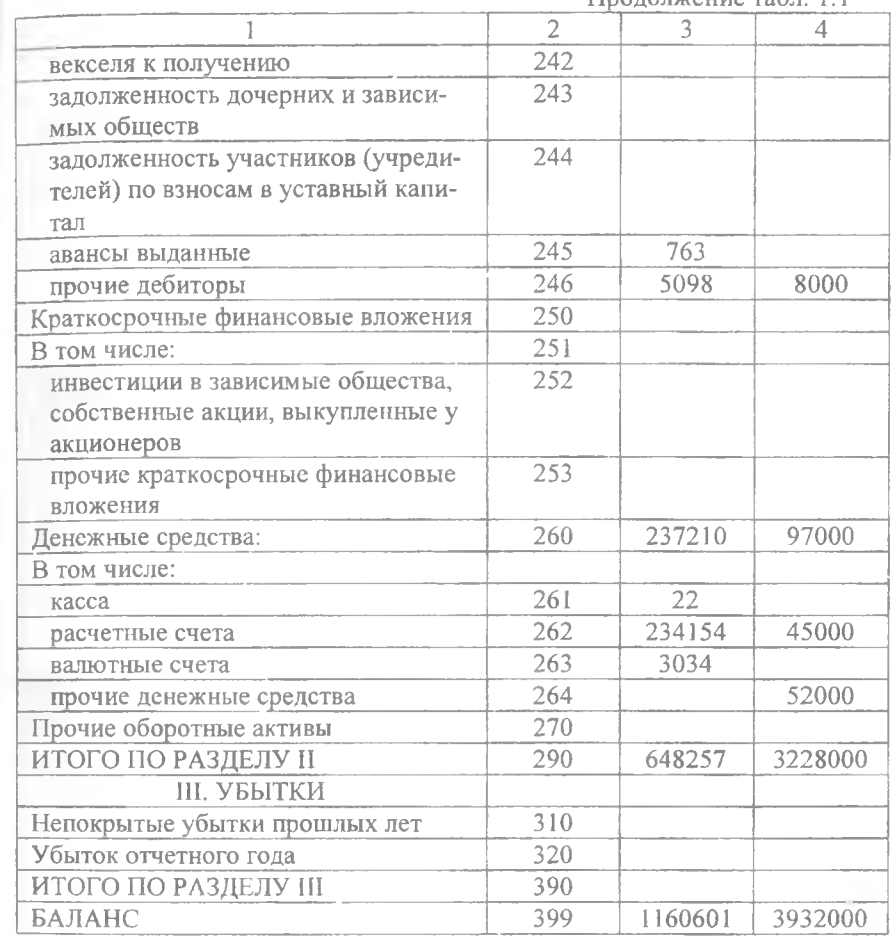

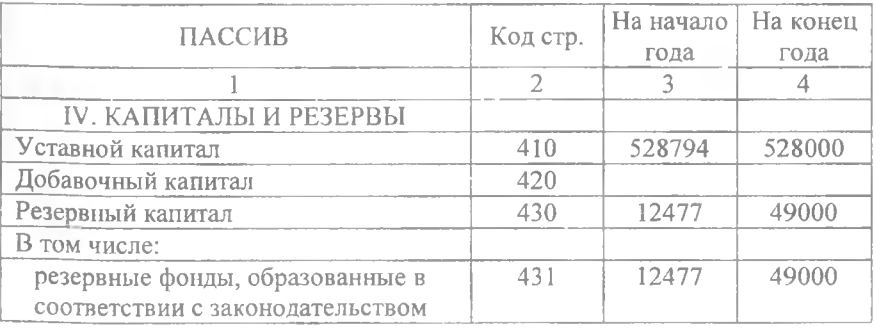

Продолжение табл. 1.1

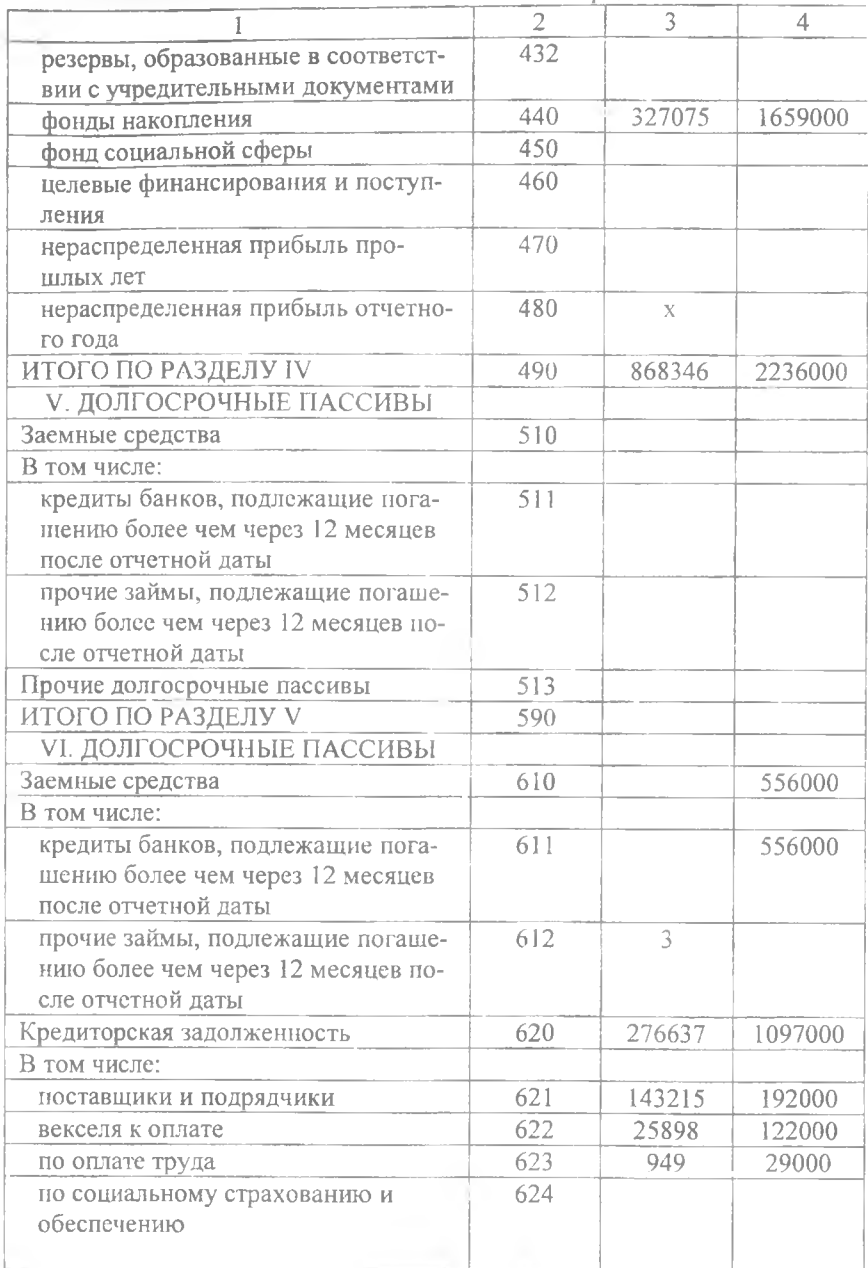

Окончание табл. 1.1

|                                                          | UNUH TUHIN TUUH, III |         |         |  |
|----------------------------------------------------------|----------------------|---------|---------|--|
|                                                          | $\overline{2}$       | 3       | 4       |  |
| задолженность перед дочерними и<br>зависимыми обществами | 625                  |         |         |  |
| задолженность перед бюджетом                             | 626                  | 74097   | 691000  |  |
| авансы полученные                                        | 627                  | 31189   | 48000   |  |
| прочие кредиторы                                         | 628                  | 1289    | 15000   |  |
| расчеты по дивидендам                                    | 630                  |         |         |  |
| доходы будущих периодов                                  | 640                  |         |         |  |
| фонды потребления                                        | 650                  | 100000  | 530000  |  |
| резервы предстоящих расходов и<br>платежей               | 660                  | 523     | 11000   |  |
| Прочие краткосрочные пассивы                             | 670                  | 15092   | 32000   |  |
| ИТОГО ПО РАЗДЕЛУ VI                                      | 690                  | 292255  | 1696000 |  |
| БАЛАНС                                                   | 699                  | 1160601 | 3932000 |  |

Как правило, баланс целесообразно представить в агрегированной форме (рис. 1.2.)

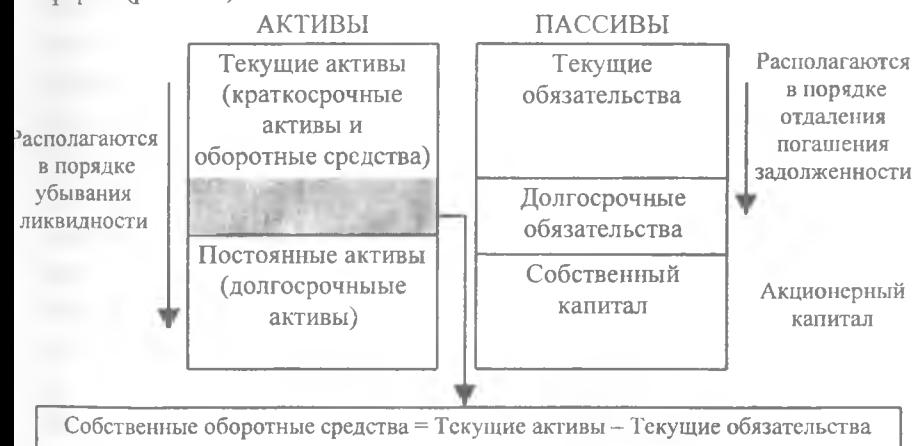

Рис. 1.2. Агрегированная форма баланса

Баланс содержит подробную характеристику ресурсов предприятия, однако для финансового анализа из него выделяются некоторые основные параметры, которые характеризуют эффективность решений, принятых в прошлый отчетный период, и являются базой предстоящих финансовых решений. К этим показателям относятся:

- общая стоимость активов предприятия;
- доли долгосрочных и краткосрочных активов в общей сумме активов:
- доли вложений в физические и финансовые активы в общей сумме активов;
- общая стоимость собственного капитала;
- прирост стоимости вложенного капитала:
- стоимость заемного капитала;
- доли долгосрочных и краткосрочных источников финансирования в общей сумме пассивов.

Активы предприятия отражают инвестиционные решения, принятые компанией за период ее деятельности. В основе расположения статей актива баланса находится критерий ликвидности (способность превращения средств предприятия в денежную наличность), являющийся одним из наиболее важных показателей финансового менеджмента.

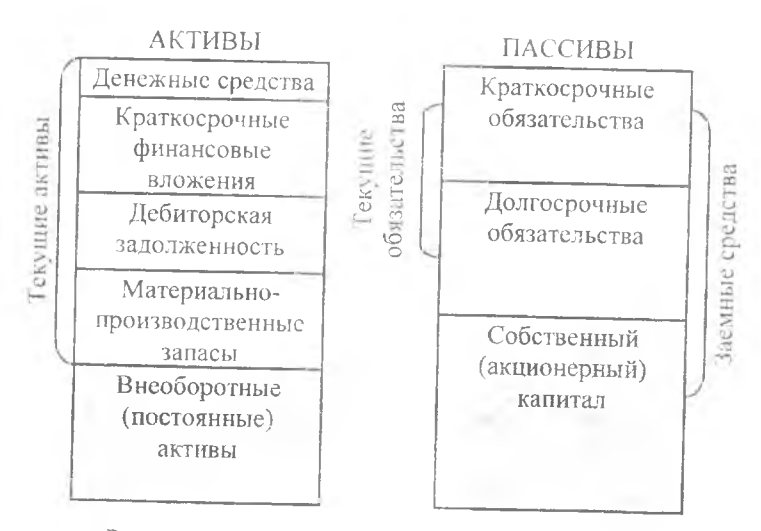

Рис. 1.3. Структура активов и пассивов в балансе

Для финансового анализа целесообразно разделить активы на текущие (краткосрочные активы и оборотные средства) и постоянные (долгосрочные обязательства). Кроме того, из текущих активов целесообразно выделить следующие группы ресурсов (рис. 1.3):

- денежные средства;
- краткосрочные финансовые вложения;
- дебиторская задолженность;
- материально-производственные запасы.

Денежные средства - это средства в кассе и денежные средства в банках, включая денежные средства в валюте. Денежные средства используются для текущих денежных платежей. Денежные средства, на расходование которых установлены определенные ограничения и которые не могут быть сняты с банковского счета в течение соответствующего цикла, а также денежные средства, не предназначенные для текущих платежей, не должны при анализе включаться финансовым менеджером в состав оборотных средств.

Краткосрочные финансовые вложения - это вложения, которые отражают инвестиции предприятия в ценные бумаги других предприятий, в облигации, а также предоставленные займы на срок не более года. В системе финансового менеджмента покупка этих ценных бумаг (государственных или частных) производится не с целью завоевания рынков сбыта или распространения влияния на другие компании, а в интересах выгодного помещения временно свободных денежных средств. Эти вложения делаются компаниями на период, в течение которого не потребуются денежные средства для погашения текущих обязательств или других текущих платежей. Условием эффективности размещения таких средств является реализуемость этих ценных бумаг, что требует наличия достаточно емкого рынка для их продажи в любой требуемый момент.

Дебиторская задолженность - это задолженность, причитающаяся фирме. В составе текущих активов отражается дебиторская задолженность, срок погашения которой не превышает одного гола. Дебиторская задолженность учитывается в балансе по фактической стоимости реализации, т. е. исходя из той суммы денежных средств, которая должна быть получена при погашении этой задолженности. Однако для финансового менеджмента необходимо получить более реалистическую картину дебиторской задолженности. С этой целью должна быть рассчитана чистая дебиторская задолженность - разница между фактической суммой дебиторской задолженности и резервом по сомнительным долгам.

Следующая укрупненная статья, рассчитываемая по данным баланса,

«материально-производственные запасы». Материальнопроизводственные запасы - это материальные активы, которые предназначены для:

- продажи в течение обычного делового цикла;
- производственного потребления внутри предприятия;
- производственного потребления в целях дальнейшего изготовления реализуемой продукции.

В эту статью включаются сырье и материалы, незавершенное производство, готовая продукция, а также другие статьи, которые характеризуют краткосрочные вложения денежных средств предприятия в хозяйственную деятельность, предшествующую реализации продукции. Материально-производственные запасы являются наименее ликвидной статьей из всех статей оборотных активов. Обращение этой статьи в денежные средства требует времени не только на то, чтобы найти покупателя, но и чтобы полущить с него плату за продукцию.

Базой оценки материально-производственных запасов является себестоимость, под которой понимаются затраты на их приобретение и доставку. Эти затраты не являются постоянной величиной и изменяются в результате колебания цен на эти товары, в связи с чем один и тот же вид товара может иметь различную себестоимость в зависимости от срока его закупки, В условиях большого количества запасов трудно определить фактическую себестоимость товаров, уже находящихся в переработке, и товаров, еще остающихся на складе. Чтобы снять эту' проблему, может использоваться допущение, что последовательность поступления запасов в переработку трактуется не как поток физических единиц товаров, а как движение их стоимостей.

Наиболее часто используют следующие методы оценки запасов: 1) по фактической себестоимости каждой единицы закупаемых товаров; 2) по средней себестоимости; 3) по себестоимости первых по времени закупок - фифо; 4) по себестоимости последних по времени закупок - лифо.

Метод оценки запасов по фактической себестоимости каждой единицы закупаемых запасов основан на физической идентификации всех производимых закупок товарно-материальных ценностей, что достаточно сложно сделать в условиях крупносерийного производства.

Оценка запасов по средней себестоимости основана на использовании соответствующих формул расчета средних величин. Приблизительность результата компенсируется простотой и объективностью вычислений.

Оценка запасов по методу фифо основана на допущении, что запасы используются в той же последовательности, в какой они закупаются предприятием, т. е. запасы, которые первыми поступают в производство, должны быть оценены по себестоимости первых по времени закупок. В результате получается, что запасы на конец периода оцениваются практически по их фактической себестоимости, а в себестоимости реализованной продукции учитываются цены наиболее ранних закупок. При таком подходе предприятия могут стремиться повысить цены реализуемой продукции на основании повышения цен на материально-производственные запасы, хотя при производстве этой продукции были использованы запасы, купленные до повышения цен на них. Но даже и при неизменности цен на реализуемую продукцию в условиях роста цен на материальнопроизводственные запасы при использовании метода фифо чистая прибыль предприятия оказывается относительно завышенной.

Сущность метода лифо заключается в том, что поступление запасов в производство оценивается по себестоимости последних по времени закупок, а себестоимость запасов на конец периода определяется исходя из себестоимости наиболее ранних закупок. Этот метод позволяет более точно определить себестоимость реализованной продукции и чистую прибыль от реализации, однако искажает себестоимость запасов на конец периода. Но, в отличие от метода фифо, метод лифо обеспечивает увязку текущих доходов и расходов (принцип соответствия) и позволяет сгладить влияние инфляции. Очевидно также, что при росте цен прибыль, отражаемая предприятием в отчетности, занижается.

В основных средствах предприятия и прочих внеоборотных активах выделяются основные средства, нематериальные активы, долгосрочные финансовые вложения.

Основные средства (активы) - это средства длительного пользования, имеющие материальную форму. В эту категорию средств включаются здания и сооружения, машины и оборудование, транспорт и др. На все статьи реальных основных средств начисляется амортизация. Как правило все статьи этого раздела баланса включаются в отчетность по их остаточной стоимости, под которой понимаются все затраты на приобретение этих средств, доставку и монтаж за вычетом амортизации. В соответствии с существующими нормативными актами предприятие может использовать различные методы начисления амортизации. Влияя на основные финансовые пропорции предприятия, на его чистую прибыль и денежный оборот, на внутреннюю структуру финансирования, выбор методов амортизации приобретает большое значение для финансового менеджмента.

Нематериальные активы включают в себя средства, не имеющие физически осязаемой формы, но приносящие компании доход. К неосязаемым активам относятся патенты, товарные знаки, торговые марки, авторские права, лицензии, затраты на научно-исследовательские и опытноконструкторские разработки, затраты на разработку программного обеспечения. На нематериальные активы начисляется износ, как и на другие средства, срок службы которых превышает один год.

Долгосрочные финансовые вложения - это вложения в ценные бумаги других компаний, облигации и кредиты другим предприятиям ва срок более одного года. Вместе со статьей краткосрочных финансовых вложений данная статья отражает деятельность компании на финансовом рынке.

В пассиве баланса отражаются решения компании по выбору источника финансирования. Для финансового анализа выделяют следующие группы статей пассива:

- краткосрочные обязательства;
- долгосрочные обязательства;
- собственный капитал.

Краткосрочные обязательства - это обязательства, которые покрываются оборотными активами или погашаются в результате образования новых краткосрочных обязательств. Краткосрочные обязательства погашаются обычно в течение сравнительно непродолжи-

20

I

тельного периода (обычно не более одного года). В краткосрочные обязательства включаются такие статьи как счета и векселя к оплате; долговые свидетельства о получении компанией краткосрочного займа: задолженность по налогам и отсроченные налоги, являющиеся, но существу, формой кредита, предоставляемого компании со стороны государства в виде отсрочки налоговых платежей: задолженность по заработной плате; полученные авансы; часть долгосрочных обязательств, подлежащая выплате в текущем периоде. Выделение краткосрочных обязательств в отдельную группу важно для мониторинга ликвидности предприятия.

Долгосрочные обязательства - это обязательства, которые должны быть погашены в течение срока, превышающего один год. Основными видами долгосрочных обязательств являются долгосрочные займы и кредиты, облигации, долгосрочные векселя к оплате, обязательства по пенсионным выплатам и выплатам арендных платежей при долгосрочной аренде.

В собственном (акционерном) капитале важно выделить:

• вложенный капитал;

• накопленную прибыль.

Вложенный капитал - это капитал, инвестированный собственниками.

Накопленная прибыль - это прибыль за вычетом налогов и дивидендов, которую предприятие заработало за все годы своего существования.

Финансовые результаты деятельности предприятия за отчетный год в определенной степени характеризуются данными Отчета о прибылях и убытках, который является приложением к балансу (табл. ] .2).

Распределение выручки и расходов по статьям дает возможность достаточно глубоко анализировать результаты финансовой деятельности предприятия. Для аналитических целей целесообразно выделить производственную себестоимость, коммерческие, административноуправленческие расходы, проценты по кредитам.

Для наглядности на рис. 1.4 приведена диаграмма изменения отчета о прибылях и убытках в порядке убывания его статей.

Себестоимость продукции включает в себя прямые затраты на производство продукции (рис. 1.5.)

Таблица 1.2

| Отчет о прибылях и убытках Российской компании (в ценах 1997 г.) |  |  |  |  |  |
|------------------------------------------------------------------|--|--|--|--|--|
|------------------------------------------------------------------|--|--|--|--|--|

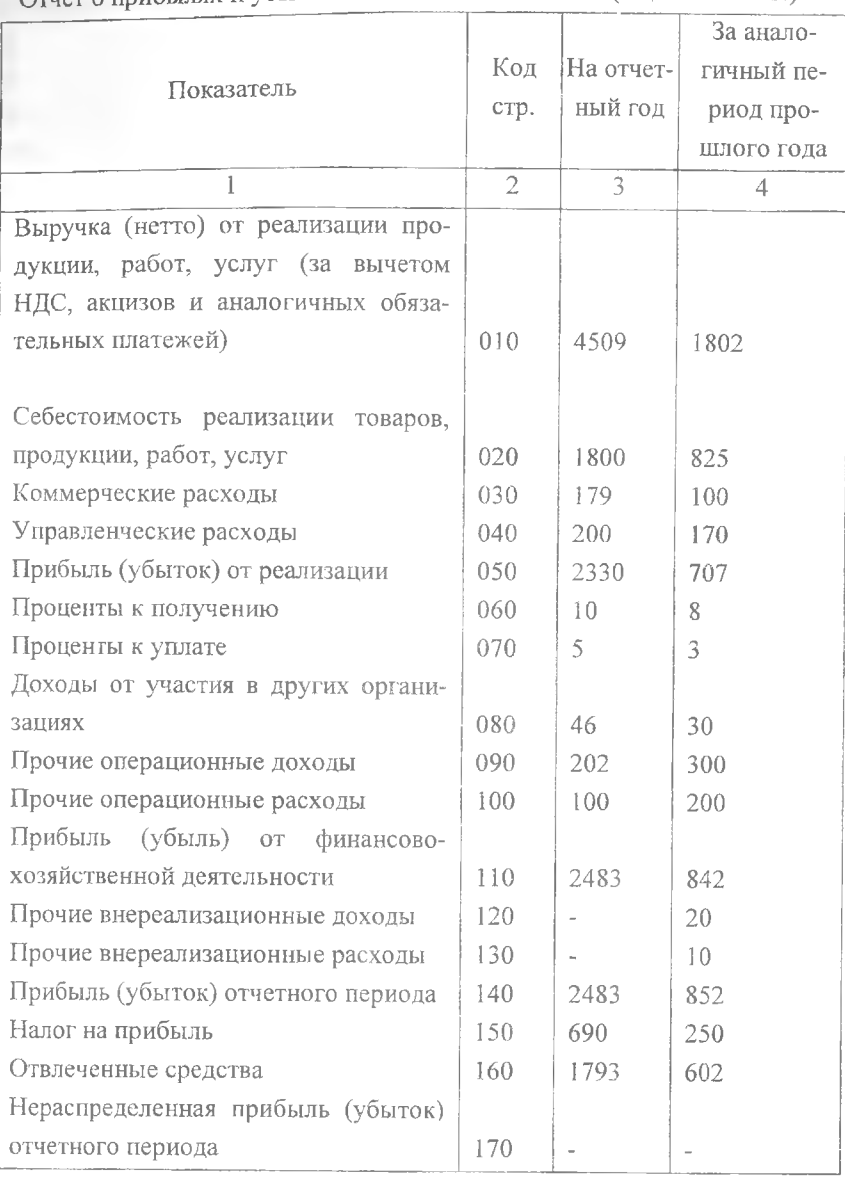

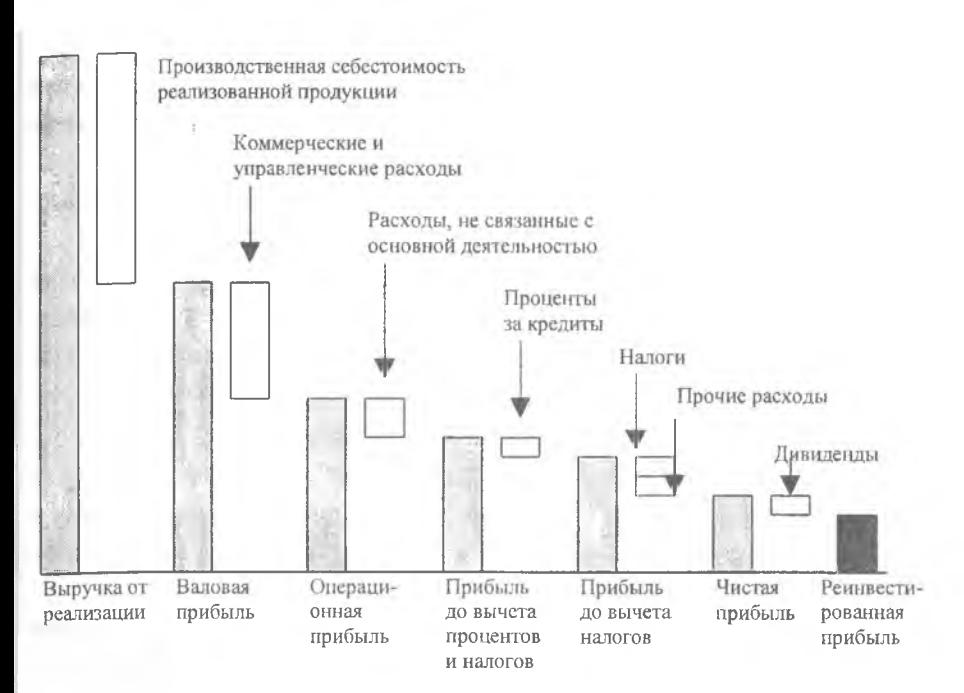

Рис. 1.4. Диаграмма отчета о прибылях и убытках

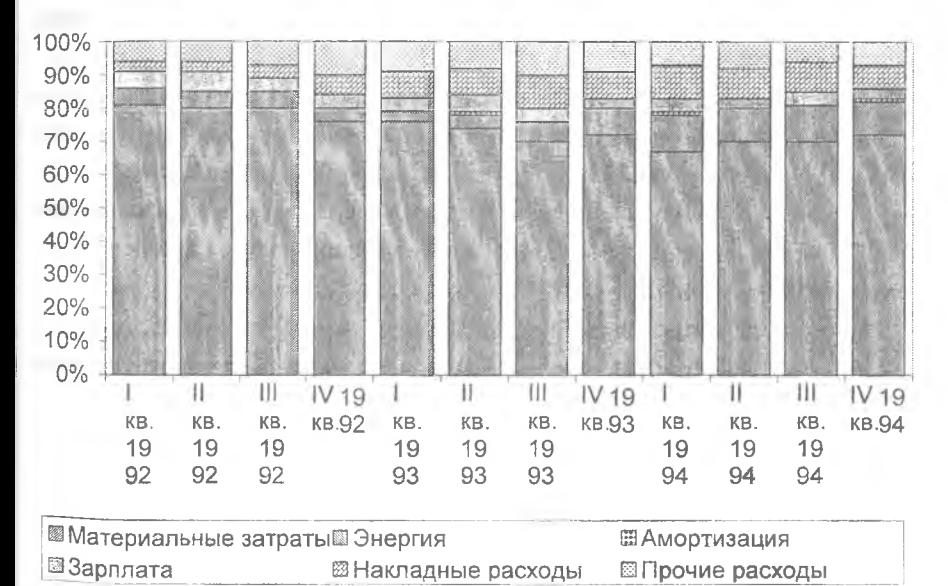

Рис. 1.5. Диаграмма структуры себестоимости

На основании представленных данных можно сделать выводы, что в управлении издержками целесообразно концентрировать внимание прежде всего на материальных затратах.

В качестве показателей доходов и прибыли финансовой деятельности предприятия можно выделить следующие (рис. 1.4):

- чистая выручка от реализации продукции (работ, услуг) это валовая выручка от реализации за вычетом налога на добавленную стоимость, акцизов, возвращенных товаров и ценовых скидок. Именно этот показатель является реальной базой для последующего расчета показателей прибыли и оценки рентабельности предприятия;
- валовая прибыль от реализации чистая выручка от реализации за вычетом производственных расходов на реализованную продукцию. Она позволяет анализировать эффективность производственной деятельности предприятия;
- прибыль (убыток) от основной деятельности (операционная прибыль или операционный убыток) - валовая выручка от реализации за вычетом расходов по управлению и расходов по сбыту. Этот показатель отражает влияние расходов по управлению и сбыту на финансовый результат от реализации;
- прибыль от финансовой деятельности -- сальдо доходов и расходов по финансовой деятельности. Этот показатель необходим для того, чтобы отделить прибыль от производственно-хозяйственной деятельности предприятия от таких источников прибыли, как получение процентов и дивидендов предприятием, операции с иностранной валютой и др.;
- прибыль от обычной хозяйственной деятельности сумма прибылей от основной хозяйственной деятельности и прибылей от финансовой деятельности;
- чрезвычайные прибыли;
- прибыль (убыток) до уплаты налога. Этот показатель является точкой перехода от бухгалтерской прибыли к налогооблагаемой прибыли. Бухгалтерская (или отчетная) прибыль - это прибыль, рассчитанная в соответствии с требованиями бухгалтерского учета. Основная цель определения бухгалтерской прибыли - показать эффективность дея-

тельности предприятия за отчетный период. Бухгалтерский учет для того и существует, чтобы собрать и обработать, информацию о доходах и расходах предприятия, а также о чистом результате его деятельности для принятия управленческих решений на будущие периоды. После того, как эта цель достигнута, полученный результат (прибыль до уплаты налога) должен корректироваться в соответствии с налоговым законодательством страны. Таким образом, налогооблагаемая прибыль - это бухгалтерская прибыль, пересчитанная согласно налоговым требованиям;

чистая прибыль (чистый убыток) - прибыль после уплаты налога. В условиях рыночной экономики это важнейший показатель деятельности предприятия. Именно он находится в центре внимания управляющих предприятия и финансовых рынков. От его динамики зависит само существование предприятия, рабочие места для его работников, выплата дивидендов в акционерной компании.

Для финансового менеджмента важно знать не только финансовые результаты, но и отдельно анализировать движение денежных средств за отчетный период, определять изменения основных источников получения денежных средств и направлений их использования. Различие показателей прибыли и денежного потока обусловлено тем, что в бухгалтерском учете статьи отражаются не в момент поступления или выплаты денег, а в момент совершения операции.

### **Денежные потоки**

Одним из главных условий нормальной деятельности предприятия является обеспеченность денежными средствами, оценить которую позволяет анализ денежных потоков.

Различают следующие денежные потоки (рис. 1.6):

- от основной деятельности (операционной) движение денежных средств в процессе производства и реализации основной продукции;
- от инвестиционной деятельности доходы и расходы от инвестирования средств и реализация внеоборотных средств;
- от финансовой деятельности получение и выплата кредитов, выпуск акций и т.д.

Рассчитать величину денежных потоков по каждому виду деятельности и проанализировать основные притоки и оттоки денежных средств можно по данным баланса и отчета о финансовых результатах на основе изменения отдельных статей этих документов.

Операционный денежный поток косвенным методом может быть рассчитан по данным баланса и отчета о финансовых результатах.

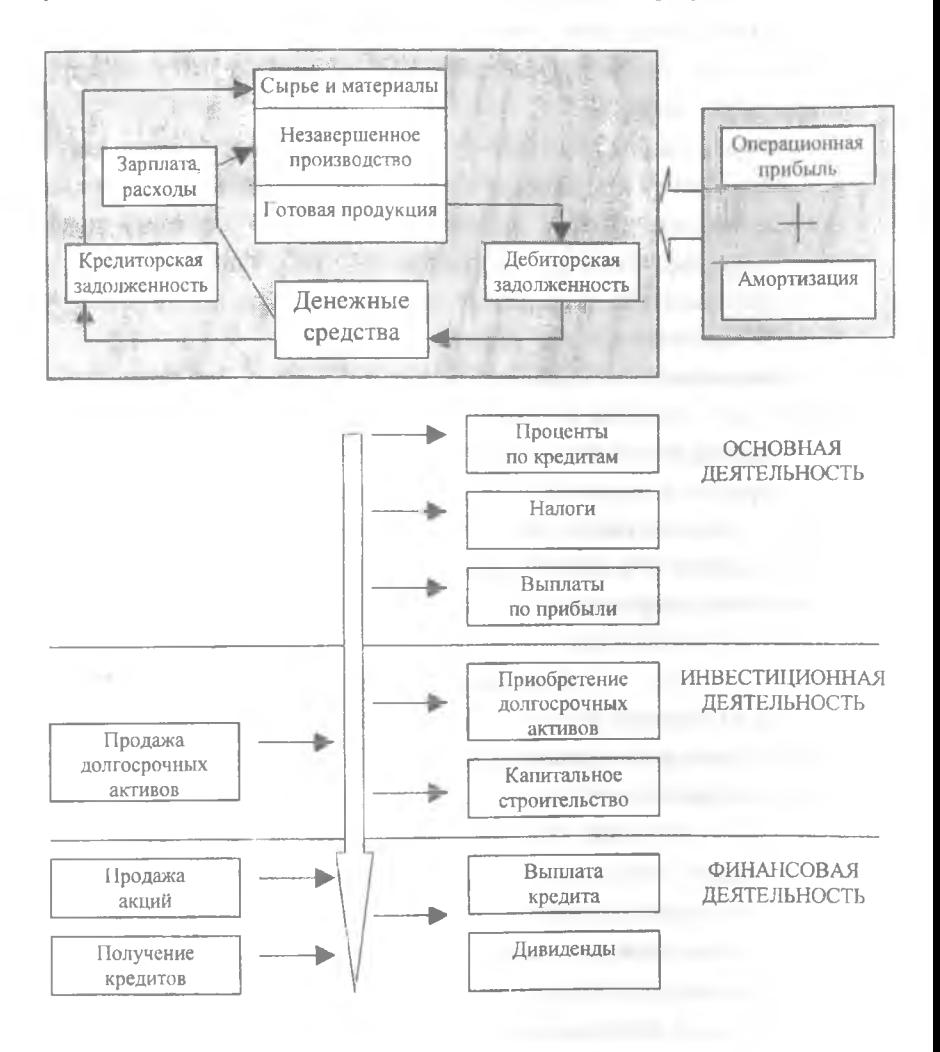

Рис. 1.6. Схема формирования денежных потоков

26

Совокупный денежный поток представляет собой сумму денежных потоков от основной, инвестиционной и финансовой деятельности. При этом в сумме он равен изменению величины денежных средств на начало и конец периода.

Наиболее важным показателем является величина денежного потока от основной деятельности. Необходимо, чтобы суммы поступлений средств было достаточно, как минимум, для покрытия всех расходов, связанных с производством и реализацией продукции.

Анализ денежного потока позволяет получить ответы на вопросы:

- Чем объясняются различия между полученной прибылью и наличием денежных средств?
- Откуда получены и на что использованы денежные средства?
- Достаточно ли полученных средств для обслуживания текущей деятельности?
- Хватает ли предприятию средств для инвестиционной деятельности?
- В состоянии ли предприятие расплатиться по своим текущим долгам?

#### 1.2. ВРЕМЕННАЯ СТОИМОСТЬ ДЕНЕГ, СТАВКА ДИСКОНТИРОВАНИЯ

Понятие временной стоимости денег приобрело особую актуальность в нашей стране с началом перехода к рыночной экономике. Причин тому было несколько: инфляция, расширившиеся возможности приложения временно свободных средств, снятие всевозможных ограничений в отношении формирования финансовых ресурсов хозяйствующими субъектами и др. Появившаяся свобода в манипулировании денежными средствами и привела к осознанию факта, который в условиях централизованно планируемой экономики по сути не был существенным и смысл которого заключается в том, что деньги, помимо прочего, имеют еще одну объективно существующую характеристику, а именно - временную ценность. Этот параметр можно рассматривать в двух аспектах.

Первый аспект связан с обесценением денежной наличности с течением времени. Представим, что индивидуум имеет свободные денежные средства в размере 15 млн. руб., а инфляция, т. е. обесценение денег, составляет 20% в год. Это означает, что уже в следующем году, если хранить деньги "в шкатулке", они уменьшатся по своей покупательной способности и составят в ценах текущего дня лишь 12,5 млн. руб.

Второй аспект связан с обращением капитала (денежных средств). Для понимания существа дела рассмотрим такую ситуацию. Любая компания для обеспечения своей текущей деятельности должна располагать денежными средствами в определенной сумме. Значимость этого вида активов, по мнению Джона Кейнса, определяется тремя основными причинами:

- рутинность денежные средства используются для выполнения текущих операций; поскольку между входящими и исходящими денежными потоками всегда имеется временной лаг, коммерческая организация вынуждена постоянно держать свободные денежные средства на расчетном счете;
- предосторожность деятельность коммерческой организации не носит жестко предопределенного характера, поэтому денежные средства необходимы для выполнения непредвиденных платежей;
- спекулятивность денежные средства необходимы по спекулятивным соображениям, поскольку постоянно существует ненулевая вероятность того, что неожиданно представится возможность выгодного инвестирования.

Исходя из этого, в большинстве компаний стараются следовать политике поддержания так называемого целевого остатка денежных средств на счете, который определяется либо интуитивно, либо с помощью формализованных методов и моделей.

Представим себе, что в истекшем году компания поддерживала среднегодовой остаток в размере 20 млн. руб. и благодаря этому никогда не испытывала проблем с наличностью. Анализ обоснованности такого остатка, выполненный при составлении финансового плана на следующий год, показал, что его величину можно безболезненно уменьшить на 40%. Таким образом, в течение всего истекшего года компания держала на счете лишние 8 млн. руб., которые не приносили ей никакого дохода, т.е. по сути были омертвлены, хотя и находились в форме абсолютно ликвидного актива. Если бы эти деньги были вложены в какой-то инвестиционный проект, они стали бы обращаться, т.е. приносить доход.

Итак, омертвление финансовых ресурсов в виде денежных средств связано с определенными потерями - с некоторой долей условности их величину можно оценить размером упущенной выгоды от участия в каком-либо доступном инвестиционном проекте. Поэтому любая компания должна учитывать два взаимно исключающих обстоятельства - поддержание текущей платежеспособности и получение дополнительной прибыли от инвестирования свободных денежных средств. Таким образом. одной из основных задач управления денежными ресурсами является оптимизация их среднего текущего остатка.

В наиболее общем виде смысл понятия «временная стоимость денег» может быть выражен фразой - рубль, имеющийся в распоряжении сегодня, и рубль, ожидаемый к получению в некотором будущем, не равны, а именно, первый имеет большую ценность но сравнению со вторым.

Проблема «деньги - время» не нова, поэтому уже разработаны удобные модели и алгоритмы, позволяющие ориентироваться в истинной цене будущих поступлений с позиции текущего момента. Логика построения основных алгоритмов достаточно проста и основана на следующей идее. Простейшим видом финансовой сделки является однократное предоставление в долг некоторой суммы PV с условием, что через какое-то время будет возвращена большая сумма FV (инвестирование, по сути, также представляет собой «предоставление денег в долг» с надеждой вернуть их с прибылью в виде поступлений, генерируемых принятым проектом). Как известно, результативность подобной сделки может быть охарактеризована двояко: либо с помощью абсолютного показателя - прироста (FV - PV). либо путем расчета некоторого относительного показателя. Абсолютные показатели чаще всего не подходят для подобной оценки ввиду их несопоставимости в пространственно-временном аспекте. Поэтому пользуются специальным коэффициентом - ставкой. Этот показатель рассчитывается отношением приращения исходной суммы к базовой величине, в качестве которой можно брать либо PV, либо FV. Таким образом, ставка рассчитывается по одной из двух формул:

темп прироста

$$
r = \frac{FV - PV}{PV},
$$
 (1.1)

29

темп снижения

$$
d = \frac{FV - PV}{FV}.
$$
 (1.2)

В финансовых вычислениях первый показатель имеет еще названия «процентная ставка», «процент», «рост», «ставка процента», «норма прибыли», «доходность», а второй - «учетная ставка», «дисконт». Очевидно, что обе ставки взаимосвязаны, т.е. зная один показатель, можно рассчитать другой:

$$
r = \frac{d}{1-d} \quad \text{with} \quad d = \frac{r}{1+r} \, .
$$

Оба показателя могут выражаться либо в долях единицы, либо в процентах. Различие в этих формулах состоит в том, какая величина берется за базу сравнения: в формуле (1.1) - исходная сумма, в формуле (1.2) возвращаемая сумма.

Как же соотносятся между собой эти показатели? Очевидно, что r > d, а степень расхождения зависит от уровня процентных ставок, имеющих место в конкретный момент времени. Так, если  $r = 8\%$ ,  $d =$ 7.4%, т.е. расхождение сравнительно невелико; если  $r = 80$ %, то  $d = 44,4\%$ , т.е. ставки существенно различаются по величине.

В прогнозных расчетах, например, при оценке инвестиционных проектов, как правило, имеют дело с процентной ставкой, хотя обычно это не оговаривается. Объяснение этому может быть, например, таким. Вопервых, анализ инвестиционных проектов, основанный на формализованных алгоритмах, может выполняться лишь в относительно стабильной экономике, когда уровни процентных ставок невелики и сравнительно предсказуемы в том смысле, что их значения не могут измениться в несколько раз или на порядок, как это имело место в России в переходный период от централизованно планируемой экономики к рыночной. Если вероятна значительная вариабельность процентных ставок, должны применяться другие методы анализа и принятия решений, основанные, главным образом, на неформализованных критериях. При разумных значениях ставок расхождения между процентной и дисконтной ставками, как мы видели, относительно невелики и потому в прогнозных расчетах вполне может быть использована любая из них. Во-вторых, прогнозные расчеты 30

не требуют какой-то повышенной точности, поскольку результатами таких расчетов являются ориентиры, а не точные оценки. Поэтому, исходя из логики подобных расчетов, предполагающих их многовариантность, а также использование вероятностных оценок и имитационных моделей, излишняя точность не требуется.

Итак, в любой простейшей финансовой сделке всегда присутствуют три величины, две из которых заданы, а одна является искомой.

Процесс, в котором заданы исходная сумма и процентная ставка, в финансовых вычислениях называется процессом нарашения. Процесс, в котором заданы ожидаемая в будущем к получению (возвращаемая) сумма и коэффициент дисконтирования, называется процессом дисконтирования. В первом случае речь идет о движении денежного потока от настоящего к будущему, во втором - о движении от будущего к настоящему (рис. 1.7).

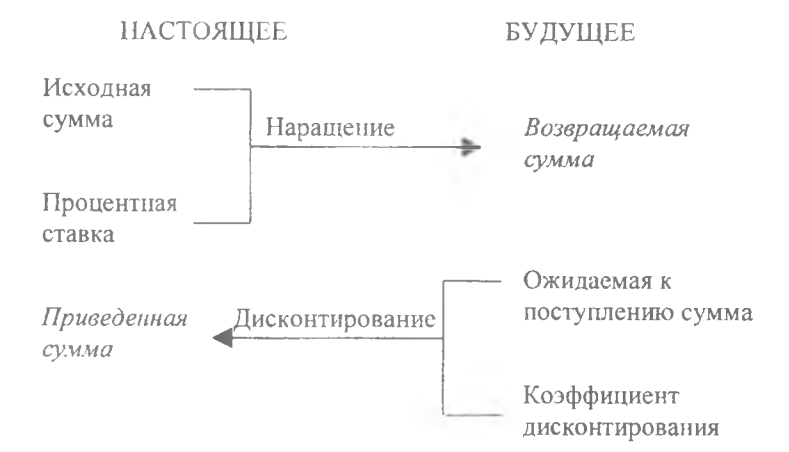

Рис. 1.7. Логика финансовых операций

Необходимо отметить, что в качестве коэффициента дисконтирования может использоваться либо процентная ставка (математическое дисконтирование), либо учетная ставка (банковское дисконтирование).

Экономический смысл финансовой операции, задаваемой формулой (1.1), состоит в определении величины той суммы, которой будет или желает располагать инвестор по окончании этой операции. Поскольку из формулы  $(1.1)$ :

$$
FV = PV + PV \cdot r
$$

и PV · г > 0, то видно, что время генерирует деньги.

На практике доходность является величиной непостоянной, зависящей главным образом от степени риска, ассоциируемого с данным видом бизнеса, в который сделано инвестирование капитала. Связь здесь прямо пропорциональная - чем рискованнее бизнес, тем выше значение доходности. Наименее рискованны вложения в государственные ценные бумаги или в государственный банк, однако доходность операции в этом случае относительно невысока.

Величина FV показывает как бы будущую стоимость «сегодняшней» величины PV при заданном уровне доходности.

Экономический смысл дисконтирования заключается во временном упорядочении денежных потоков различных временных периодов. Коэффициент дисконтирования показывает, какой ежегодный процент возврата хочет (или может) иметь инвестор на инвестируемый им капитал. В этом случае искомая величина PV показывает как бы текущую, «сегодняшнюю» стоимость будущей величины FV.

Предоставляя свои денежные средства в долг, их владелец получает определенный доход в виде процентов, начисляемых по некоторому алгоритму в течение определенного промежутка времени. Поскольку стандартным временным интервалом в финансовых операциях является 1 год. наиболее распространен вариант, когда процентная ставка устанавливается в виде годовой ставки, подразумевающей однократное начисление процентов по истечении года после получения ссуды. Известны две основные схемы дискретного начисления:

схема простых процентов;

• схема сложных процентов.

Схема простых процентов предполагает неизменность базы, с которой происходит начисление. Пусть исходный инвестируемый капитал равен Р; требуемая доходность - г (в долях единицы). Считается, что инвестиция сделана на условиях простого процента, если инвестированный капитал ежегодно увеличивается на величину P · r. Таким образом, размер инвестированного капитала через n лет (R,) будет равен:

$$
R_n = P_1(1 + n \cdot r). \tag{1.3}
$$

Считается, что инвестиция сделана на условиях сложного процента, если очередной годовой доход исчисляется не с исходной величины инвестированного капитала, а с общей суммы, включающей также и ранее начисленные и невостребованные инвестором проценты. В этом случае происходит капитализация процентов по мере их начисления, т.е. база, с которой начисляются проценты, все время возрастает. Следовательно, размер инвестированного капитала будет равен:

$$
F_n = P \cdot (1+r)^n. \tag{1.4}
$$

Иснользование в расчетах сложного процента в случае многократного его начисления более логично, поскольку в этом случае капитал, генерирующий доходы, постоянно возрастает. При применении простого процента доходы по мере их начисления целесообразно снимать для потребления или использования в других инвестиционных проектах или текущей деятельности.

Оценивая целесообразность финансовых вложений в тот или иной вид бизнеса, исходят из того, является это вложение более прибыльным (при допустимом уровне риска), чем вложения в государственные ценные бумаги, или нет. Используя несложные методы, пытаются проанализировать будущие доходы при минимальном, «безопасном» уровне доходности.

Основная идея этих методов заключается в оценке будущих постунлений  $F_n$  (например, в виде прибыли, процентов, дивидендов) с позиции текущего момента. При этом, сделав финансовые вложения, инвестор обычно руководствуется тремя посылами:

а) происходит перманентное обесценение денег (инфляция); б) темп изменения цен на сырье, материалы и основные средства, используемые предприятием, может существенно отличаться от темпа инфляции; в) желательно периодическое начисление (или поступление) дохода, причем в размере не ниже опредсленного минимума. Базируясь на этих посылах, инвестор должен оценить, какими будут его доходы в будущем, какую максимально возможную сумму допустимо вложить в данное дело исходя из прогнозируемой его рентабельности.

Базовая расчетная формула для такого анализа является следствием формулы (1.4):

$$
P = \frac{F_n}{(1+r)^n} \,. \tag{1.5}
$$

Экономический смысл такого представления заключается в следующем: прогнозируемая величина денежных поступлений через п лет (F<sub>n</sub>) с позиции текущего момента будет меньше и равна Р (поскольку знаменатель дроби больше единицы). Это означает также, что для инвестора сумма Р в данный момент времени и сумма  $F_n$  через n лет одинаковы по своей ценности. Используя эту формулу, можно приводить в сопоставимый вид оценку доходов от инвестиций, ожидаемых к поступлению в течение ряда лет. Легко видеть, что в этом случае коэффициент дисконтирования численно равен процентной ставке, устанавливаемой инвестором, т.е. тому относительному размеру дохода, который инвестор кочет или может получить на инвестируемый им капитал.

Определяя коэффициент дисконтирования, обычно исходят из так называемого безопасного или гарантированного уровня доходности финансовых инвестиций, который обеспечивается государственным банком по вкладам или при операциях с ценными бумагами. При этом может даваться надбавка за риск, причем чем более рисковым считается рассматриваемый проект или финансовый контракт, тем больше размер премии за риск. Иными словами, процентная ставка d, используемая в качестве коэффициента дисконтирования, будет в этом случае иметь следующий вид:

$$
d = r + r_{\rm p} \tag{1.6}
$$

гле г - безрисковая доходность;

r<sub>r</sub> - премия за риск.

#### 1.3. ОСНОВЫ ПЛАНИРОВАНИЯ БИЗНЕСА

В управлении планирование занимает одно из ведущих мест. Его сущность состоит в обосновании целей и способов их удовлетворения на основе детального планирования комплекса работ, определения эффективных методов и способов, ресурсов всех видов, необходимых для их выполнения. Деятельность по разработке планов охватывает все этапы проектного цикла, начиная с разработки концепции проекта, продолжается при выборе стратегических решений выполнения проекта и разработке его деталей. На этапе планирования определяются все необходимые параметры реализации проекта - продолжительность (в целом, отдельных этапов и работ), потребность в трудовых, материально-технических и финансовых ресурсах, сроки поставки сырья, материалов, комплектующих и технологического оборудования, сроки и объемы привлечения проектных, строительных и других организаций. Принятые решения должны обеспечить реализуемость проекта в заданные сроки с минимальными стоимостью и затратами ресурсов и при высоком качестве выполнения работ.

Основная цель планирования - интеграция всех участников проекта для выполнения комплекса работ, обеспечивающих достижение конечных результатов проекта.

Планирование представляет набор действий, предусматривающих определение целей и параметров взаимодействия между работами и организациями-участниками, распределение ресурсов и выбор других организационных, технологических и экономических решений, обеспечивающих достижение поставленных в проекте целей. Традиционно сложилась следующая система планов.

На прединвестиционной стадии в составе так называемого обоснования инвестиций и технико-экономического обоснования (ТЭО) - укрупненный (предварительный) план реализации проекта, включая потребности в основных видах ресурсов.

В зависимости от того, какой горизонт (период) времени охватывают планы, составленные организацией, планирование разделяют на три типа:

- долгосрочное планирование;
	- $\bullet$ среднесрочное планирование;
	- $\bullet$ краткосрочное планирование.

Классификацию планирования по длительности горизонта планирования нельзя пугать с предыдущей классификацией - по временной ориентации идей. Разделение типов по временной ориентации идей предпо-
лагает существование принципиально различных философий планирования в зависимости от отношения к прошлому, настоящему и будущему. Разделение планирования на долго-, средне- и краткосрочное означает различие отрезков времени, необходимых для выполнения плановых показателей, и имеет технический характер.

Долгосрочное планирование обычно охватывает длительные периоды времени - от 10 до 25 лет. Одно время долгосрочное планирование отождествлялось со стратегическим, но теперь эти два понятия существуют отдельно. Стратегическое планирование по своему содержанию гораздо сложнее долгосрочного. Оно не является способом простого удлинения периода планирования, то есть стратегическое планирование - это не просто функция времени.

Среднесрочное планирование конкретизирует ориентиры, определенные долгосрочным планом, бывает рассчитано на более короткий нериод. До недавнего времени горизонт среднесрочного планирования равнялся пяти годам. Однако непредвиденный характер и скорость изменения внешней среды вынудили многие фирмы сократить протяженность своих планов с пяти до трех лет, соответственно пятилетние планы перешли в разряд долгосрочных.

Краткосрочное планирование - это разработка планов на один-два года (обычно краткосрочные планы - это годичные планы). Краткосрочные планы включают в себя конкретные способы использования ресурсов организации, необходимых для достижения целей, определенных в более длительных планах Содержание краткосрочных планов детализируется по кварталам и месяцам.

Все три типа планирования должны увязываться между собой и не противоречить друг другу.

Кроме трех указанных способов классификации существует разделение типов планирования в зависимости от того, какое значение имеет тот или иной тип в процессе плановой деятельности.

В методологии управления проектами сформирована следующая система планов. Проект имеет четыре фундаментальных уровня управле-НИЯ:

- концептуальный;
- стратегический;
- тактический, который в свою очередь включает:
	- текущий;
	- оперативный.

Для каждого уровня должен быть разработан соответствующий план.

На концептуальном уровне определяются цели, задачи проекта, рассматриваются альтернативные варианты действий по достижению намеченных результатов с оценкой негативных и позитивных аспектов каждого варианта, устанавливаются концептуальные направления реализации проекта, включая описание предметной области, укрупненной структуры работ и логики их развития, основные вехи, предварительную оценку продолжительности, стоимости и потребности ресурсов.

Проект-менеджер увязывает отдельные вехи в единой стратегии проекта с инвестором и знакомит с этим планом проектную команду. Также на этом уровне фокусируется внимание на промежуточных этапах, которые помогают распределить работу по подразделениям команды. Подразделения команды получают задания по выполнению промежуточного этапа и планируют свою собственную работу независимо от остальных членов проектной команды. Они знают, что должны выполнить свой этап к определенной дате для того, чтобы обеспечить дальнейшее выполнение проекта.

На тактическом уровне:

- текущий план уточняет сроки выполнения комплексов работ, потребность в ресурсах, устанавливает четкие границы между участками работ, за выполнение которых отвечают различные организацииисполнители, в разрезе года и квартала:
- оперативный план детализирует задания участникам на месяц, неделю, сутки по комплексам работ.

Планы могут детализироваться по функциям управления. Функциональный план разрабатывается на каждый комплекс работ (подготовительные работы, проектно-изыскательские, поставка материалов и оборудования, строительство, пусковой период и освоение производственных мощностей) или на комплекс работ, выполняемых одной организацией.

Также следует различать планы по степени охвата работ проекта:

- сводный, комплексный, главный (на все работы проекта);
- детальный (частный) по организациям участникам;
- детальный (частный) по видам работ. Типы календарных планов выбираются в зависимости от целей планирования, особенностей проекта и организации управления.

Сетевой моделью комплекса работ называется ориентированный граф, используемый для описания зависимостей между работами S этапами проекта. Сетевые модели целесообразно использовать только для сложных проектов.

Существует три типа сетей:

- сети типа «вершины-работы»;
- сети «вершины-события»;
- смешанные сети.

**Сети типа «вершины-работы».** В сетях типа «вершины-работы» элементы работы представлены в виде прямоугольников, связанных логическими зависимостями, которые следуют один за другим. На рис. 1.8 приведен пример сетевой модели с четырьмя работами А, В, С и D. Работы В и С следуют за А, D - за В и С.

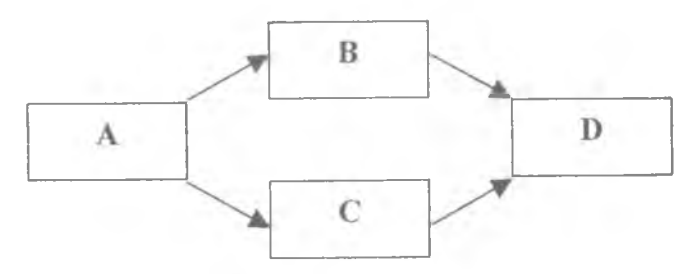

Рис. 1.8. Простая сеть типа «вершины-работы»

Существуют четыре типа логических взаимозависимостей между работами (рис. 1.9):

• окончание-начало: В не может начаться, пока не закончится А;

• окончание-окончание: **D** не может закончиться, пока не закончит-

- ся С;
	- начало-начало: D не может начаться, пока не начнется С;
	- начало-окончание: F не может закончиться, пока не начнется Е.

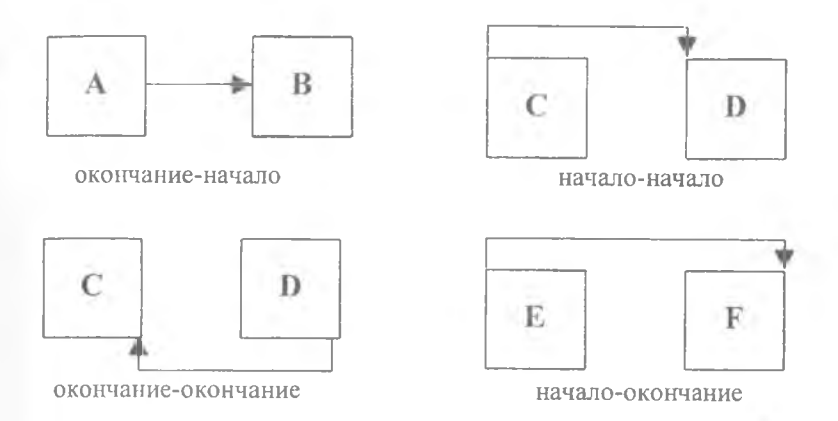

Рис. 1.9. Типы логических взаимодействий между работами

Зависимость типа «окончание-начало» встречается наиболее часто. Зависимости типа «окончание-окончание» и «начало-начало» являются наиболее естественными и позволяют частично перекрывать отношения предшествования работ во времени. Не принято строить схему типа «приставной лестницы» для таких работ как С и D. С этой целью используются зависимости типа «окончание-окончание» и «начало-начало», которые позволяют быстро строить такие конструкции. Взаимозависимости типа «начало-окончание» введены для математической полноты картины.

**Сети типа «вершины-события».** Сети такого вида часто называются IJ-сетями, так как каждая работа определяется номером IJ (началоокончание). В сетях этого типа работа представляется стрелкой между Двумя узлами и определяется номерами узлов, которые она связывает. Рис. 1.10. — это рис. 1.8., выполненный в виде IJ-сети. Работа А стала работой 1-2. Так как работы должны быть уникальны, то две работы В и С не могут связывать один и тот же узел. Таким образом В и С заканчивается в узлах 3 и 4 соответственно и эти узлы связываются фиктивной работой. Так как работы связаны через узлы, используется логическая зависимость вида «окончание-начало». Возможно введение фиктивных работ для представления трех других логических связей.

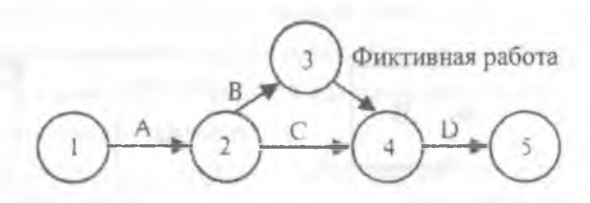

Рис. 1.10. Сеть типа «вершины-события»

Смешанные сети. Работа представляется в виде прямоугольника (узла) или линии (стрелки). Кроме того, существуют прямоугольники и линии, которые могут не представлять работу: одновременные события и логические зависимости. Линии используются не для объединения прямоугольников по началам или окончаниям, а для отображения момента времени до, во время или после выполнения работы. В последних модификациях смешанных сетей исчезает различие между узлами и линиями.

#### Календарные планы

Центральное место в планировании проекта занимают задачи календарного планирования - составления и корректировки расписания, в котором работы, выполненные различными организациями, увязываются во времени между собой и с возможностями их обеспечения различными видами материально-технических и трудовых ресурсов. При увязке лолжно быть обеспечено соблюдение заданных ограничений (сроки пакетов работ, макеты ресурсов, фиксирования и др.), оптимальное (по принятому критерию) распределение ресурсов.

В простейшем случае параметры календарного плана составляют даты начала и окончания каждой работы, их продолжительности и необходимые ресурсы. При анализе календарных планов определяют также резерв времени (величина возможного отклонения продолжительности для каждой работы, которая не повлияет на завершение проекта в срок). В большинстве сложных календарных планов существует до 6 вариантов моментов начала, окончания, продолжительности работ и резервов времени. Это - ранние, поздние, базовые, плановые и фактические даты, реальный и свободный резерв времени.

Методы расчета сетевых моделей позволяют вычислять только ранние и поздние даты. Базовые и текущие плановые даты необходимо выбирать с учетом других факторов. Существует три варианта выбора:

- календарный план по ранним началам (жестко слева): используется для стимулирования исполнителей проекта;
- календарный план по поздним окончаниям (жестко справа): используется дтя представления выполнения проекта в лучшем свете для потребителя;
- календарный план между ними: делается или для сглаживания потребляемых ресурсов или для показа заказчику наиболее вероятного исхода.

Продолжительность — это время выполнения работы. Обычно в детерминированных планах продолжительность работы считается неизменной. В действительности она зависит от внешних факторов и является случайной величиной, задается законом распределения (или плотностью распределения). Часто продолжительность меняется из-за изменения количества трудовых ресурсов на этой работе. Методы оценки продолжительности работ описаны далее. Примем, что перед началом составления плана для каждой работы известна ее оценочная продолжительность. После начала работы, но до ее окончания, можно вычислить оставшуюся продолжительность. Она может быть равна плановой продолжительности минус время, прошедшее с момента начала работы, или можно переоценить оставшуюся продолжительность на основании знаний, полученных при выполнении работы на данный момент времени. Как только работа будет закончена, можно зафиксировать фактическую продолжительность. Фактическую продолжительность полезно знать, так как, сравнивая ее с плановой, можно вычислить отклонения от плана, что используется для контроля процесса выполнения работ и вычисления тенденции.

Существуют различные способы отображения календарного плана:

- списки работ с датами (таблицы, формуляры);
- линейные диаграммы (или логические сети диаграммы Ганта).

Список работ с датами состоит из нескольких элементов работы на заданном уровне детализации с несколькими или всеми датами и моментами времени. Этот метод отображения плана может дать всестороннюю контрольную таблицу, которая, однако, не очень наглядна. На рис. 1.11. представлен список работ простого проекта сооружения статуи с датами раннего начала - раннего окончания.

Календарный план более наглядно можно представить в виде линейных диаграмм (иногда называемых диаграммами Ганта, так как Генри Гант впервые использовал их для этих целей). На рис. 1.12.а показана простая линейная диаграмма для проекта, параметры которого приведены на рис. 1.11. На рис. 1.12.6 та же самая диаграмма показана вместе с отображением резерва времени. С помощью столбчатых диаграмм можно также показать логические связи между работами (рис. 1.12.в).

Продолжительность работы - это главный параметр планирования не только в отношении начала и окончания данной работы, но и в вычислении для него раннего начала с учетом обобщенной продолжительности предшествующих работ и позднего окончания, учитывающего обобщенную продолжительность последующих работ.

Продолжительность работы зависит от:

- суммарной трудоемкости, которая затрачивается на выполнение элементов работы, и числа рабочих, которые могут ее выполнить;
- времени ожидания поставки некоторых изделий, которое не зависит от числа рабочих, выполняющих работу.

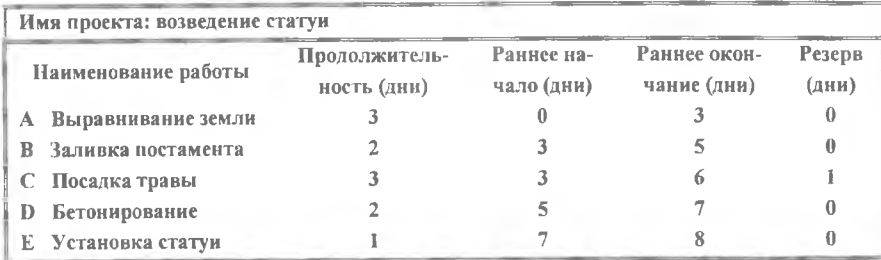

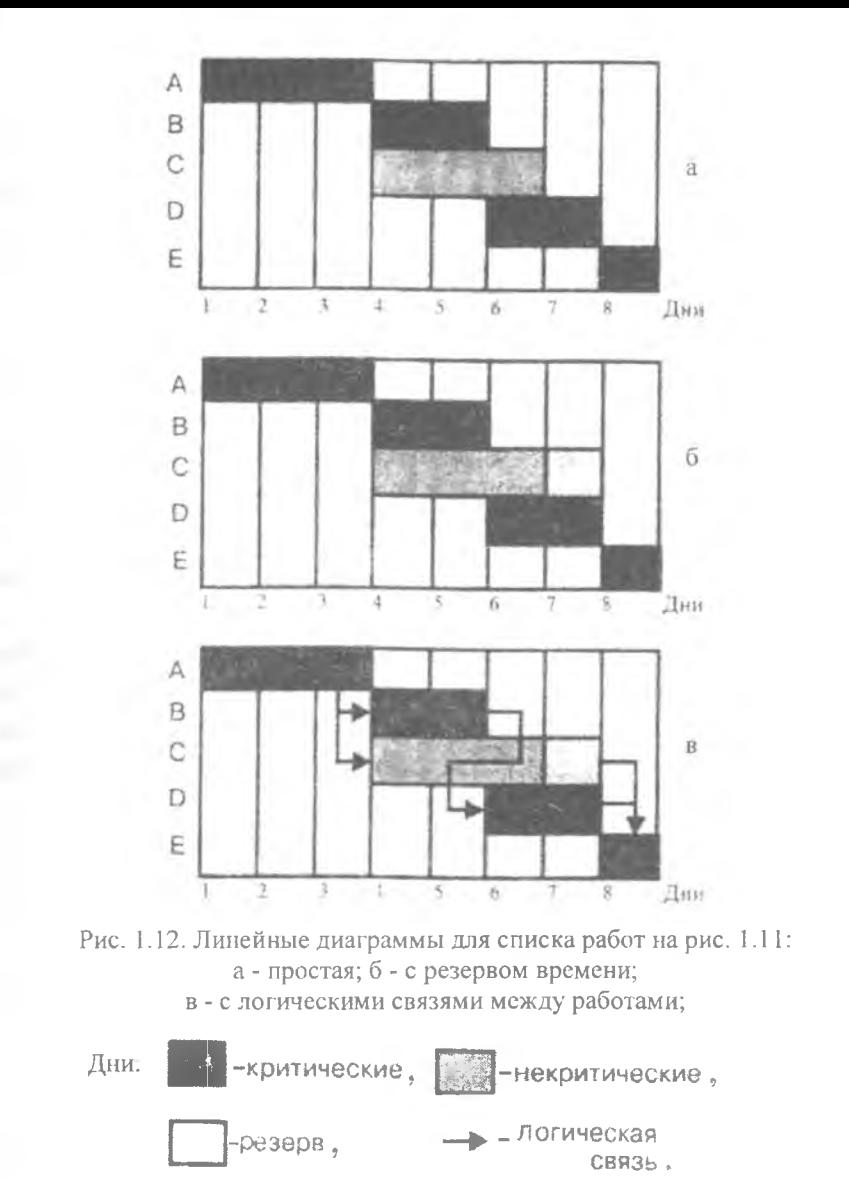

Краткие рекомендации. Задачи планирования имеют, как правило, два типа постановок:

- учет потребностей в отдельных видах ресурсов и их сглаживание;
- распределение ресурсов.

Задача учета потребности сводится к построению гистограмм общей потребности в ресурсах для заданного варианта календарного плана. Такие гистограммы показывают распределение потребности в ресурсах во времени, позволяют сравнить эту потребность с возможностями своевременного обеспечения ресурсами соответствующего проекта и служат для оценки качества и реальности варианта календарного плана.

Залачи распределения ресурсов встречаются в чрезвычайно разнообразных постановках. В зависимости от принятого критерия оптимальности и характера ограничений можно выделить следующие группы:

- залачи минимизации отклонений от заданных сроков или минимизации сроков наступления целевых событий при соблюдении ограничений на ресурсы;
- задачи оптимизации некоторого показателя качества использования ресурсов при заданных сроках выполнения комплекса работ.

Планы проекта являются основными документами, обеспечивающими интеграцию всех участников на достижение конечных результатов проекта, получение соответствующих доходов, которые оправдывают расходы, координирование поступающих ресурсов, получение требуемого качества выполнения работ.

В зависимости от различных уровней управления различают планы: стратегический, текущий, оперативный, функциональные, различные типы календарных. Виды и типы планов выбирают в зависимости от цели планирования, особенностей проекта и организации управления.

Важным этапом разработки планов является структурирование целей работ, исполнителей, ресурсов. Различают два основных метода структурирования: «сверху - вниз»; «снизу - вверх».

Календарный план определяет продолжительность работ, даты начала и окончания, резервы времени и величины ресурсов, необходимых для выполнения работ и проекта в целом.

## 1.4. УПРАВЛЕНИЕ РИСКАМИ

Финансовый менеджмент всегда ставит получение дохода в зависимость от риска. Риск и доход представляют собой две взаимосвязанные и

44

взаимообусловленные финансовые категории.

Под риском понимается возможная опасность потерь, вытекающая из специфики тех или иных явлений природы и видов деятельности человека.

Для финансового менеджера риск - это вероятность неблагоприятного исхода. Различные инвестиционные проекты имеют различную степень риска, самый высокодоходный вариант вложения капитала может оказаться настолько рискованным, что, как говорится, «игра не стоит свеч».

Риск - это экономическая категория. Как экономическая категория он представляет собой событие, которое может произойти или не произойти. В случае совершения такого события возможны три экономических результата: отрицательный (проигрыш, ущерб, убыток); нулевой; положительный (выигрыш, выгода, прибыль).

Риск - это действие, совершаемое в надежде на счастливый исход по принципу «повезет - не повезет».

Конечно, риска можно избежать, т.е. просто уклониться от мероприятия, связанного с риском. Однако для предпринимателя избежание риска зачастую означает отказ от возможной прибыли. Хорошая поговорка гласит: «Кто не рискует, тот ничего не имеет».

Риском можно управлять, т.е. использовать различные меры, позволяющие в определенной степени прогнозировать наступление рискового события и принимать меры к снижению степени риска. Эффективность организации управления риском во многом определяется классификацией риска.

Под классификацией рисков следует понимать их распределение на отдельные группы по определенным признакам для достижения определенных целей. Научно обоснованная классификация рисков позволяет четко определить место каждого риска в их общей системе. Она создает возможности для эффективного применения соответствующих методов и приемов управления риском. Каждому риску соответствует свой прием управления риском.

При оценке проектов наиболее существенными представляются следующие виды неопределенности и инвестиционных рисков:

- риск, связанный с нестабильностью экономического законодательства и текущей экономической ситуации, условий инвестирования и использования прибыли;
- внешнеэкономический риск (возможность введения ограничений на торговлю и поставки, закрытия границ и т.п.);
- неопределенность политической ситуации, риск неблагоприятных социально-политических изменений в стране или регионе;
- неполнота или неточность информации о динамике техникоэкономических показателей, параметрах новой техники и технологии;
- колебания рыночной конъюнктуры, цен, валютных курсов и т.п.;
- неопределенность природно-климатических условий, возможность стихийных бедствий;
- производственно-технологический риск (аварии и отказы оборудования, производственный брак и т.п.);
- неопределенность целей, интересов и поведения участников;
- неполнота или неточность информации о финансовом положении и деловой репутации предприятий-участников (возможность неплатежей, банкротств, срывов договорных обязательств).

Применительно к строительным проектам указанные факторы можно уточнить следующим образом:

- ошибки в проектно-сметной документации;
- квалификация специалистов;
- форс-мажорные обстоятельства (природные, политические, ценовые);
- задержки поставок;
- низкое качество (исходных материалов и комплектующих изделий, технологических процессов или продукции);
- разрыв контракта.

### **Методы анализа риска**

- Анализ чувствительности.
- Проверка устойчивости.
- Точка безубыточности.
- Корректировка параметров проекта.
- Формализованное описание неопределенности.  $\bullet$
- Анализ сценариев. ä
- Метод Монте-Карло.
- Дерево решений.

Для учета факторов неопределенности и риска при оценке эффективности проекта используется вся имеющаяся информация об условиях его реализации, в том числе и не выражающаяся в форме каких-либо вероятностных законов распределения. При этом могут использоваться следуюшие методы:

- Анализ чувствительности.  $\ddot{\phantom{a}}$
- Проверка устойчивости и определение предельных значений пара- $\blacksquare$ метров проекта.
- Определение точки безубыточности.  $\bullet$
- Корректировка параметров проекта.
- Построение дерева решений.  $\bullet$
- Формализованное описание неопределенности.

Анализ чувствительности призван дать точную оценку того, насколько сильно изменится эффективность проекта при определенном изменении одного из исходных параметров проекта. Чем сильнее эта зависимость, тем выше риск реализации проекта. Иначе говоря, незначительное отклонение от первоначального замысла окажет серьезное влияние на успех всего проекта.

Решение подобной задачи имеет следующую последовательность:

- $\bullet$ определяются наиболее значимые факторы,
- определяется их наиболее вероятное (базовое) значение,  $\bullet$
- рассчитывается показатель NPV при базовых значениях.  $\bullet$
- один из факторов изменяется в определенных пределах и рассчитыва- $\blacksquare$ ется NPV при каждом новом значении этого фактора,
- предыдущий шаг повторяется для каждого фактора,  $\bullet$
- все необходимые расчеты сводятся в таблицу,
- сравнивается чувствительность проекта к каждому фактору и определяются важнейшие из них.

Среди факторов, подлежащих рассмотрению, могут быть: продолжительность инвестиционной фазы, цена единицы продукции, объем продаж, плата за заемные средства, стоимость сырья, налоги и др.

В результате проведения расчетов определяются факторы, имеющие наибольшее влияние на NPV проекта. Знание таких факторов позволит вовремя принять дополнительные меры, уменьшающие вероятность наступления нежелательных событий.

Реализация этого метода предусматривает разработку так называемых сценариев развития проекта в базовом и наиболее опасных вариантах для каких-либо участников проекта. По каждому сценарию исследуется, как будет действовать в соответствующих организационно-*I* экономических условиях организационно-экономический механизм реализации проекта, каковы при этом будут доходы, потери и показатели эффективности у отдельных участников, государства и населения. Влияние факторов риска на норму дисконта не учитывается.

Проект считается устойчивым и эффективным, если во всех рассмотренных ситуациях интересы участников соблюдаются, а возможные неблагоприятные последствия устраняются за счет созданных запасов и резервов или возмещаются страховыми выплатами.

Степень устойчивости проекта по отношению к возможным изменениям условий реализации может быть охарактеризована показателями предельного уровня объемов производства, цен производимой продукции и других параметров проекта.

Предельное значение параметра проекта для некоторого n-го года его реализации определяется как такое значение этого параметра в n-ом году, при котором чистая прибыль участника в этом году становится нулевой.

Одним из наиболее важных показателей этого типа является точка безубыточности, характеризующая объем продаж, при котором выручка от реализации продукции совпадает с издержками производства.

При определении этого показателя принимается, что издержки на производство продукции могут быть разделены на условно-постоянные (не изменяющиеся при изменении объема производства) издержки Зс и условно-переменные, изменяющиеся прямо пропорционально объему производства З<sub>у</sub> (объем).

48

Точка безубыточности (Q) определяется по формуле

$$
Q = 3_c / (H - 3_v), \tag{1.7}
$$

где Ц - цена единицы продукции.

Под точкой безубыточности понимают такое состояние, когда разность между всеми расходами и доходами равна 0, то есть совокупные текущие расходы (Р) равны совокупным доходам от реализации проекта (Д):

$$
\underline{\Pi} = P.
$$

Доходы от реализации проекта представляют собой доходы от продажи товаров (работ, услуг) и определяются произведением количества единиц продукции (К) на цену за единицу (Ц).

$$
\Pi = \mathrm{K} \ast \Pi
$$

Совокупные текущие расходы состоят из условно-постоянной и условно-переменной составляющих:

$$
P = 3_c + 3_v K
$$

где Зс - условно-постоянные (фиксированные) издержки,

3V - условно-переменные издержки на единицу продукции.

Условно-постоянные издержки - это издержки, которые не зависят от изменения объема выпуска продукции. К ним относятся амортизация здания, производственного оборудования, содержания транспорта, проценты на капитал, заработная плата управленческого персонала, аренда установок и помещения, страхование, коммунальные услуги и др.

Условно-переменными издержками называются издержки, которые изменяются в зависимости от объема выпуска продукции. К ним относятся: сырье, материалы, заработная плата производственных рабочих, топливо, торговые издержки, налоги и др.

Тогда равенство Д = Р можно записать в виде:

$$
L\mathbf{I} \cdot \mathbf{K} = 3_c + 3_v \cdot \mathbf{K}.
$$

Количество единиц реализованной продукции, необходимое для достижения точки безубыточности, будет равно

$$
Q = 3_c / (U - 3_v).
$$

Для подтверждения работоспособности проектируемого производства (на данном шаге расчета) необходимо, чтобы значение точки безубыточности было меньше значений номинальных объемов производства и продаж (на этом шаге). Чем дальше от них значение точки безубыточности (в процентном отношении), тем устойчивее проект. Графическое представление точки безубыточности приведено на рис. 1.13.

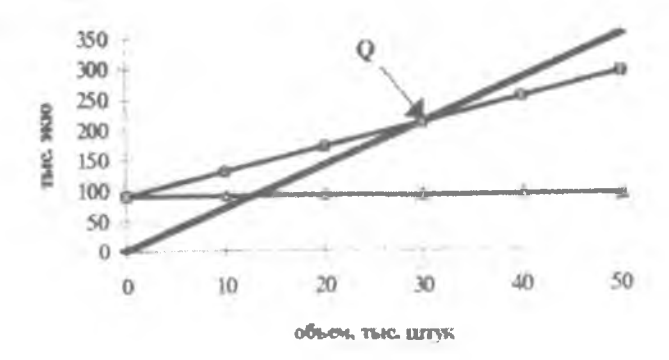

Рис. 1.13. Графическое представление точки безубыточности  $\Delta$  - постоянные издержки  $(3_c);$  - - совокупные доходы (Д); □ - совокупные расходы (Р)

Наиболее точным (но и наиболее сложным с технической точки зрения) является метод формализованного описания неопределенности. Применительно к видам неопределенности, наиболее часто встречающимся при оценке инвестиционных проектов, этот метод включает следующие этапы:

- описание всего множества возможных условий реализации проекта в форме соответствующих сценариев или моделей, учитывающих систему ограничений на значения основных технических, экономических и т.п. параметров проекта; затрат (включая возможные санкции и затраты, связанные со страхованием и резервированием), результатов и показателей эффективности;
- преобразование исходной информации о факторах неопределенности в информацию о вероятностях отдельных условий реализации и соответствующих показателях эффективности или об интервалах их изменения;

определение показателей эффективности проекта в целом с учетом  $\bullet$ неопределенности условий его реализации - показателей ожидаемой эффективности.

Основными показателями, используемыми для сравнения различных инвестиционных проектов (вариантов проекта) и выбора лучшего из них, являются показатели ожидаемого интегрального эффекта Э<sub>ож</sub> (экономического - на уровне народного хозяйства, коммерческого - на уровне отлельного участника).

Эти же показатели используются для обоснования рациональных размеров и форм резервирования и страхования.

Если вероятности различных условий реализации проекта известны. то ожидаемый интегральный эффект рассчитывается но формуле математического ожидания:

$$
\mathfrak{I}_{\text{ow}} = \sum \mathfrak{I}_i \mid P_i,\tag{1.8}
$$

где Э<sub>ож</sub> - ожидаемый интегральный эффект проекта;

Э. - интегральный эффект при i-ом условии реализации;

P<sub>i</sub> - вероятность реализации этого условия.

Наименее трудоемким методом формализованного описания неопределенности является анализ возможных сценариев развития. Достоинством этого метода является то, что он позволяет оценить одновременное влияние нескольких параметров на конечные результаты проекта через вероятность наступления каждого сценария.

Построение дерева решений обычно используется для анализа риска проектов, имеющих обозримое количество вариантов развития. Аналитику проекта, осуществляющему построение дерева решений, необходимо иметь достаточно информации, чтобы представлять возможные сценарии развития проекта с учетом вероятности и времени их наступления.

Последовательность сбора данных для построения дерева решений следующая:

- определение состава и продолжительности фаз жизненного цикла проекта;
- $\bullet$ определение ключевых событий, которые могут повлиять на дальнейшее развитие проекта;
- определение времени наступления ключевых событий;
- формулировка всех возможных решений, которые могут быть приня-٠ ты в результате наступления каждого ключевого события;
- определение вероятности принятия каждого решения;  $\mathcal{P}$
- определение стоимости каждого этапа осуществления проекта (стои- $\blacksquare$ мости работ между ключевыми событиями) в текущих ценах.

На основании полученных данных строится дерево решений. Его узлы представляют собой ключевые события, а стрелки, соединяющие узлы - проводимые работы по реализации проекта. Кроме того, приводится информация относительно времени, стоимости работ и вероятности принятия того или иного решения.

В результате построения дерева решений определяется вероятность каждого сценария развития проекта, NPV по каждому сценарию, а также интегральный показатель NPV. Положительная величина интегрального NPV указывает на приемлемую степень риска, связанного с осуществлением проекта.

Методом формализованного описания неопределенности, используемым в наиболее сложных для прогнозирования проектах, является метод Монте-Карло. Он основан на применении имитационных моделей, позволяющих создать множество сценариев, которые согласуются с заданными ограничениями на исходные переменные.

При этом в качестве Э<sub>ож</sub> инвестиционного проекта рассматриваются: вероятностные величины показателен эффективности проекта - обычно NPV; Э, - интегральный эффект (NPV) при i-ом прогоне созданной имитационной модели; Р. - постоянная величина для каждого прогона, равная 1/n, где n - общее число прогонов модели.

Метод Монте-Карло наиболее полно отражает всю гамму неопределенностей, с которой может столкнуться реальный проект, но в то же время через изначально заданные ограничения учитывает всю информацию, имеющуюся в распоряжении аналитика проекта. Еще одним преимуществом данного метода является возможность получения «интервальных» (а не «точечных») характеристик показателей эффективности проекта.

На практике данный метод может быть осуществлен только с применением компьютерных программ, позволяющих описывать прогнозные 52

модели и рассчитывать большое число случайных сценариев. При применении метода необходимо учитывать, что точность результатов во многом определяется тем, насколько хороша созданная прогнозная модель.

Последовательность действий при реализации этого метода должна быть следующей:

1. Создание прогнозной модели. В качестве прогнозной модели выступают математические зависимости, полученные при расчете показателей экономической эффективности, обычно - NPV.

2. Выявление ключевых факторов, то есть переменных, которые в значительной степени влияют на результаты проекта (на этом этапе используются результаты анализа чувствительности) и имеют значительную вероятность наступления.

3. Определение распределения вероятности ключевых факторов. Для этого:

- устанавливаются минимальное и максимальное значения, которые, по мнению аналитика, могут принять ключевые факторы;
- прогнозируются вид и параметры распределения вероятности внутри заданных границ.

4. Выявление корреляционных зависимостей между переменными. Должны быть выявлены все зависимые переменные и по возможности точно (с помощью коэффициентов корреляции) описана степень этих зависимостей. Иначе созданная модель может привести к заведомо неверным выволам.

Эта работа может быть проведена двумя способами. Методами математической статистики (или экспертными методами) определяется коэффициент корреляции между каждой нарой зависимых переменных.

Напомним, что коэффициент корреляции (Кху) двух переменных Х и Ү определяется по формуле:

$$
K_{xy} = (YX - Y \cdot X) / \sigma_x \sigma_y,
$$

где  $X \cdot Y = 1 / N \cdot \sum x_i y_i$ , где i = 1 ..., N, N - количество наблюдений;  $X = 1/N \cdot \sum x_i$  $Y = 1/N \cdot \sum y_i$  $\sigma_x = 1 / N \cdot \sum x_i^2 - (1 / N \cdot \sum x_i)^2$ ;

 $\sigma_v = 1 / N \cdot \Sigma y_i^2 - (1 / N \cdot \Sigma x_i)^2$ .

Обычно предполагают, что зависимость носит линейный характер и определяется формулой вида:  $Y = a + bX$ ,

где коэффициенты а и b могут быть определены на основании ограничений, принятых на третьем этапе:

а = минимальное значение Y (если отношение положительно), максимальное значение Y (если отношение отрицательно);

 $b = (Maxcumaubhoe 3Haqehhe Y - MHHMaqabhoe 3Haqehhe Y)$  / (максимальное значение  $X$  - минимальное значение X).

При определении  $K_{xy}$  нужно помнить, что: при  $K_{xy} = 1$ , имеет место прямая функциональная линейная зависимость; при  $K_{xy} = -1$ , имеет место обратная функциональная линейная зависимость; при  $K_{xy} = 0$ , величины X и Y линейно независимы; при 0<  $|K_{xy}|$  < 1, имеет место корреляционная зависимость.

5. Генерирование множества случайных сценариев, основанных на заданных ограничениях. Для реализации этого этапа требуется описание прогнозной модели на компьютере. Количество «прогонов» модели, выполняемой на компьютере, должно быть достаточно, чтобы полученная выборка была репрезентативна.

6. Статистический анализ результатов имитационного моделирования. Основным критерием принятия решения с учетом статистического анализа риска является следующий: следует выбирать проект с таким распределением вероятности NPV, которое наилучшим образом соответствует отношению к риску конкретного инвестора. Помимо вероятностных характеристик NPV (математического ожидания, среднеквадратического отклонения и коэффициента вариации) при реализации данного метода могут быть определены следующие показатели:

ожидаемые потери инвестора II - сумма всех отрицательных результатов, помноженных на вероятность их наступления;

ожидаемые доходы от проекта Д - сумма всех положительных результатов, помноженных на вероятность их наступления.

Для инвестора может быть определена Стоимость неопределенности, равная П, если проект будет принят, и Д, если проект будет отвергнут. Это понятие можно использовать для определения целесообразности поиска дальнейшей уточняющей информации о проекте.

Коэффициент ожидаемых потерь  $K_n = \Pi / (\Pi + \Pi)$ . Этот показатель можно использовать для оценки уровня риска проекта, имеющего вероятность получения как положительных, так и отрицательных результатов.

В общем случае расчет ожидаемого интегрального эффекта рекомендуется производить по формуле:

$$
\mathfrak{I}_{\text{ox}} = \lambda \cdot \mathfrak{I}_{\text{max}} + (1 - \lambda) \cdot \mathfrak{I}_{\text{min}},\tag{1.9}
$$

где Э<sub>тіп</sub> и Э<sub>тах</sub> – наибольшее и наименьшее из математических ожиданий интегрального эффекта по допустимым вероятностным распределениям: λ - специальный норматив для учета неопределенности эффекта, отражающий систему предпочтений соответствующего хозяйствующего субъекта в условиях неопределенности. При определении ожидаемого интегрального экономического эффекта его рекомендуется принимать на  $v$ ровне 0,3.

## Методы снижения риска

Рассмотрим теперь методы борьбы с риском, используемые на инвестиционной фазе проекта. Среди них нужно выделить:

- распределение риска между участниками проекта (передача части риска соисполнителям);
- страхование;
- резервирование средств на покрытие непредвиденных расходов;
- нейтрализация частных рисков;
- снижение рисков в плане финансирования.

Практически распределение риска реализуется в процессе подготовки плана проекта и контрактных документов. При этом следует помнить, что чем большую степень риска участники проекта собираются возложить на инвесторов, тем труднее будет их (инвесторов) найти. Поэтому участники проекта должны в процессе переговоров с инвестором проявлять максимальную гибкость относительно того, какую долю риска они согласны на себя принять.

Для количественного распределения риска в проектах можно использовать модель, основывающуюся на дереве решений.

Эта работа выполняется при создании финансового плана проекта и подготовке контрактных документов.

Страхование риска есть, по существу, передача определенных рисков страховой компании. Обычно это осуществляется с помощью имущественного страхования и страхования от несчастных случаев.

Имущественное страхование может иметь следующие формы:

- страхование риска подрядного строительства;
- страхование морских грузов;
- страхование оборудования, принадлежащего подрядчику. Страхование от несчастных случаев включает:
- страхование общегражданской ответственности;
- страхование профессиональной ответственности.

Резервирование средств на покрытие непредвиденных расходов представляет собой способ борьбы с риском, предусматривающий установление соотношения между потенциальными рисками, влияющими на стоимость проекта, и размером расходов, необходимых для преодоления сбоев в выполнении проекта.

Первой и наиболее сложной проблемой здесь является оценка потенциальных последствий рисков - то есть сумм на покрытие непредвиденных расходов. Для ее решения можно использовать все вышеперечисленные методы анализа рисков.

Следующий шаг состоит в определении структуры резерва на покрытие непредвиденных расходов. Отметим, что второй подход более точен, однако требует значительного объема исходных данных и реально может быть использован только для небольших проектов.

Затем определяют, для каких целей следует использовать установленный резерв. Такими целями могут быть:

- выделение ассигнований для вновь выявленной работы по проекту;
- увеличение ассигнований на работу, для выполнения которой было выделено недостаточно средств;
- формирование варианта бюджета с учетом работ, для которых необходимые ассигнования еще не выделены;

• компенсация непредвиденных изменений трудозатрат, накладных расходов и т.п., возникающих в ходе работы над проектом.

После выполнения работы, для которой выделен резерв на покрытие непредвиденных расходов, нужно сравнить плановое и фактическое распределение непредвиденных расходов. Неиспользованная часть выделенного резерва может быть возвращена в резерв проекта.

Важно заметить, что часть резерва всегда должна находиться в руках менеджера проекта (остальной частью резерва распоряжаются в соответствии с контрактом другие участники проекта).

Под частными понимают риски, связанные с реализацией отдельных этапов (работ) по проекту, но напрямую не влияющие на весь проект в нелом.

Наиболее важные частные риски проекта и меры по их нейтрализации можно оценить с помощью метода, изложенного ниже. В то же время этот метод не позволяет непосредственно определить риск реализации всего проекта.

Данный метод основывается на проведенной на этапе идентификации экспертной оценке рисков, но предполагает наличие подробной информации о проекте (в т.ч. о графике осуществления, основных участниках, стоимости всех видов ресурсов для каждой работы и др.).

Приведем последовательность шагов при использовании метода:

1. Рассматривается риск, имеющий наибольшую важность для проек-Ta.

2. Определяется перерасход средств с учетом вероятности наступления неблагоприятного события.

3. Определяется перечень возможных мер, направленных на уменьшение важности риска (уменьшение его вероятности или опасности).

4. Определяются дополнительные затраты на реализацию предложенных мер.

5. Сравниваются требуемые затраты на реализацию предложенных мер с возможным перерасходом средств вследствие наступления рискового события.

6. Принимается решение о применении противорисковых мер.

7. Процесс анализа риска повторяется для следующего по важности риска.

План финансирования проекта, являющийся частью плана проекта, должен учитывать следующие виды рисков:

• нежизнеспособности проекта;

• налоговый;

• неуплаты задолженностей;

• незавершения строительства.

Рассмотрим суть этих рисков и некоторые способы их учета при разработке финансового плана.

*Риск нежизнеспособности проекта.* Инвесторы должны быть уверены, что предполагаемые доходы от проекта будут достаточны для покрытия затрат, выплаты задолженностей и обеспечения окупаемости капиталовложений.

Этот вид гарантий требует максимальной гибкости от участников проекта. Если расчетом в рамках краткого ТЭО получены положительные оценки будущего проекта, то по некоторым вопросам целесообразно идти на компромисс с инвестором. Так, проблематично на этом этапе получить твердые гарантии выплаты дивидендов. Вместе с тем, если, например, известно, что уже есть крупный заказ на приобретение продукции проекта, можно не настаивать на дополнительных гарантиях по этому вопросу.

*Налоговый риск* включает:

- невозможность использовать по тем или иным причинам налоговые льготы, предоставляемые действующим законодательством;
- изменение налогового законодательства;
- решения налоговой службы, снижающие налоговые преимущества.

Обычно инвесторы защищают себя от налогового риска посредством соответствующих гарантий, включаемых в соглашения и контракты.

*Риск неуплаты задолженностей.* Даже успешные проекты могут столкнуться с временным снижением доходов из-за краткосрочного падения спроса на продукцию проекта или снижения цен на нее.

Чтобы защитить себя от таких колебаний, планируемые ежегодные доходы от проекта должны жестко перекрывать максимальные годовые выплаты по задолженностям. При этом используются такие меры сниже-58

ния риска как формирование резервных фондов, возможность дополнительного финансирования проекта, отчисление определенного процента выручки от реализации продукции проекта.

Результатом работы аналитиков проекта является план - в том числе, финансовый, а также бюджет проекта, отражающий совокупность рисков проекта.

# 1.5. СТРАТЕГИЧЕСКОЕ ПЛАНИРОВАНИЕ-СТРУКТУРА И РАЗРАБОТКА БИЗНЕС-ПЛАНА

Бизнес-план сегодня - не просто модное в России слово. Это официальный документ, который является одним из основных инструментов по добыванию денег. В западных деловых кругах этот документ иногда просто называют - «слепка».

Можно выделить три основные причины, почему мы должны планировать:

1. Сам процесс составления бизнес-плана, включая обдумывание идеи, заставляет Вас объективно, критически и беспристрастно взглянуть на проект Вашего предприятия во всей его полноте. План способствует предотвращению ошибок, давая Вам возможность понять, для чего Вы все это делаете. Это хорошо проложенный маршрут, отражающий строгую очередность действий и приоритеты на пространстве ограниченных ресурсов.

2. Бизнес-план является тем рабочим инструментом, который при надлежащем использовании поможет Вам эффективно контролировать и управлять предприятием, что, в свою очередь, является основой успеха. «То, что планируется, - делается», - говорил известный консультант по управлению Питер Дрюккер.

3. Законченный бизнес-план является средством для сообщения Ваших идей другим заинтересованным людям. Качественно разработанный бизнес-план производит благоприятное впечатление на людей, с которыми Вы предполагаете сотрудничать или уже делаете свой бизнес, таких как инвесторы, банкиры, совладельцы и служащие. Он в полной мере характеризует Ваши таланты и уровень профессионализма.

Вопросам разработки бизнес-планов посвящено большое количество зарубежной и отечественной литературы, однако это не означает, что существуют единые, жестко установленные стандарты. Выполняя процедуры планирования, специалист оперирует набором «сухих» данных, однако сам процесс планирования - описание пути превращения идеи в осязаемую реальность, требует наряду с высокой компетенцией творческих способностей и, в первую очередь, потому, что каждый проект в своем роде уникален. Другими словами, бизнес-план скорее произведение искусства. Несмотря на то, что творческое начало действительно является важным для процесса планирования, существуют определенные принципы, которые являются довольно общими для разработчиков бизнес-планов независимо от страны и отрасли экономики и в соответствии с которыми определяется структура бизнес-плана.

# 1.5.1. Структура бизнес-плана

### Обзорный раздел (резюме)

Резюме представляет собой краткий обзор бизнес-плана и является наиболее важным из разделов. Это связано с тем, что банкиры или другие финансисты очень занятые люди и предпочитают не тратить на знакомство с вашим планом более 5 или 10 минут, причем большинство из них зачастую ограничиваются прочтением только титульного листа и резюме. Таким образом, резюме должно быть кратким, не более трех страниц. Именно первое знакомство потенциального инвестора с планом является определяющим для судьбы проекта и поэтому резюме должно быть проработано таким образом, чтобы вызвать к нему интерес. Пишется резюме в последнюю очередь, причем следует подбирать наиболее доходчивые выражения, сохраняя деловой стиль и не используя жаргонные фразы.

Резюме должно включать следующую информацию:

- описание предприятия, его специфических черт, какой путь развития прошло предприятие на сегодняшний день;
- краткие сведения о квалификации управленческого персонала, какими способностями, применительно к настоящему проекту, обладает

управленческий персонал, каковы доли участия управленческого персонала в капитале предприятия:

- описание ситуации на рынке и в отрасли:
- преимущество продукции или услуг предприятия;
- ресурсы компании и ее текущее финансовое состояние;
- долгосрочные и краткосрочные цели проекта, какого роста можно ожидать, какие доходы предполагается получить, за какой период времени;
- тактический план, краткое изложение того, как будут достигаться поставленные пели:
- нотребность в инвестициях, как они будут использованы, предполагаемые источники финансирования, как они будут возвращаться (погашаться) инвесторам;
- ключевые экономические показатели эффективности проекта;
- какие риски и какие вознаграждения могут ожидать инвесторов.

### Описание предприятия

Охарактеризуйте Ваше предприятие, особое внимание уделив его отличиям от существующих. Укажите, как давно оно работает или когда начнет работать. Расскажите о существующем рынке, чем он привлекателен для Вас и будущих инвесторов. Обратите внимание на сильные и слабые стороны предприятия, дайте понять, что Вы осведомлены о том, какие улучшения необходимы, но без излишнего акцентирования недостатков. История предприятия, сведения о развитии за прошедшее время, описание текущей ситуации:

- первоначальные или настоящие цели компании;
- перечень основных владельцев, роль каждого из них в основании и деятельности предприятия;
- события, которые повлияли на развитие предприятия;
- как осуществлялось и осуществляется сейчас финансирование предприятия;
- современная организационная структура и основной персонал;
- исторические и текущие тенденции в сбыте;
- показатели финансовой эффективности предприятия за последние три года;
- каковы основные достижения предприятия;
- что продает предприятие;
- каковы преимущества предприятия;
- какие потребности заказчиков обеспечивает предприятие;
- что следует улучшить;
- объем рынка продукции или услуг, предоставляемых предприятием;
- какова доля предприятия на рынке и каковы тенденции;
- каковы возможности рекламы;
- сезонность;
- что необходимо сделать для увеличения доли на рынке;
- каковы секреты успеха;
- когда клиенты приобретают продукцию наилучшим образом;
- где находятся клиенты территориально;
- основные конкуренты и их сильные стороны;
- уровень технологии;
- анализ издержек;
- с какими проблемами сталкивается предприятие;
- анализ слабых и сильных сторон предприятия (качество продукции или услуг, возможности сбыта, уровень производственных издержек, квалификация, опыт персонала, уровень технологии, условия поставок материалов или комплектующих, уровень менеджмента).

### **Описание отрасли**

Описание отрасли должно включать в себя следующую информацию:

- определение экономического сектора отрасли (наука, производство, распределение, услуги и т.п.);
- перечень основной продукции и услуг, предлагаемых данной отраслью промышленности;
- сезонность;

I

- географическое положение отраслевого рынка (локальный, региональный, национальный, международный);
- описание сегмента рынка, на котором работает или предполагает работать предприятие;
- характеристика имеющихся основных клиентов;
- характеристика потенциальных клиентов;
- наиболее перспективные клиенты (указать в порядке убывания);
- обший объем продаж по отрасли и тенденции изменения рынка;
- перечень основных конкурентов;
- доля рынка, принадлежащая конкурентам;
- сильные и слабые стороны конкурентов;
- возможности конкурентов (их тактика, продукция, цены, рекламный пакет, имидж, местонахождение, персональные продажи, связи с отдельными людьми и организациями).

# **Описание продукции (услуг)**

В этом разделе приводится подробная характеристика производимой предприятием продукции или услуг, производится сравнение ее с продукцией конкурентов, анализируются планы развития производства. Характеристика продукции:

- функциональное назначение продукции, для каких целей она предназначена;
- характерные свойства продукции, которые делают ее единственной в своем роде;
- стоимость;
- технологичность;
- универсальность;
- соответствие общепринятым стандартам;
- доля продукта в общем производстве отрасли;
- стадия развития продукта (идея, эскизный проект, рабочий проект, прототип, опытная партия, действующее серийное производство);
- требования к контролю качества;
- требования к подготовке пользователей;
- требования к гарантийному и послегарантийному обслуживанию;  $\bullet$
- имеются ли возможности для дальнейшего развития продукта;  $\blacksquare$
- патентно-лицензионная защита.  $\mathbf{a}$ Анализ продукции конкурентов, имеющейся на рынке:
- описание функциональных и потребительских свойств конкурирую  $\bullet$ ЩИХ ПРОДУКТОВ;
- почему продукты конкурентов пользуются определенным спросом;  $\bullet$
- принципы ценообразования конкурентов;  $\blacksquare$
- способы стимулирования сбыта, используемые конкурентами. Исследования и разработки:
- описание планируемых НИОКР и для каких целей они будут прово диться;
- существующие технологические риски;  $\bullet$
- технологическое состояние конкурирующих фирм, как их технологи ческие достижения влияют или повлияют в будущем на деятельность предприятия;
- описание концепции развития продукта следующих поколений. Финансирование:
- опишите концепцию ценообразования Вашего предприятия;  $\alpha$
- оптимальные размеры заказов и формы оплаты;
- эффективность системы распределения;  $\bullet$
- условия приобретения и запасы сырья, материалов и комплектующих  $\bullet$

# Описание рынка

Этот раздел должен быть разработан в первую очередь, так как другие разделы, например «производственная деятельность», «финансы», основываются на сведениях представленных в разделе «рынок».

Инвестора в первую очередь интересует жизнеспособность проекта сможет ли Ваше предприятие добиться успеха на рынке. В этом раздел должно быть убедительно показано, что Ваша продукция или услуги имеют рынок сбыта. При этом инвестор должен получить исчерпываю щую информацию о том, на чем основывается Ваша уверенность в успех на рынке, какие действия Вы планируете предпринять для продвижения продукции, располагаете ли Вы достаточными ресурсами и способностями реализовать Вашу стратегию. Не преуменьшайте возможностей Ваших конкурентов. Инвесторы ждут от Вас глубокого понимания причин, в силу которых Вы можете добиться успеха, несмотря на влияние конкурирующих фирм.

В этом разделе следует уделить внимание следующим вопросам: Характеристика рынка:

- размеры рынка;
- уровень и тенденции развития рынка, история его возникновения;
- ожидаемый в будущем уровень роста рынка;
- специфические особенности рынка, например трудности доступа к операциям на рынке;
- опубликованные прогнозы относительно будущего развития рынка;
- рыночная доля Вашего предприятия;
- планы относительно зарубежных рынков, экспортный потенциал. Характеристика потребителей продукции:
- тип потребителя (покупатели, производители, единичные самостоятельные потребители);
- > их географическое расположение;
- их мнение о продукции.

Стратегия сбыта, продвижения продукции на рынок:

расчет и обоснование цены, ценовая политика;

система распределения;

реклама;

стимулирование сбыта;

сервисное обслуживание;

связи с общественностью.

Проанализируйте конкурентоспособность Вашего предприятия:

перечень предприятий - основных конкурентов;

их сильные и слабые стороны;

их финансовое положение;

уровень технологии;

удельный вес в обороте рынка;

- сходство с Вашим предприятием;
- используемые конкурентами стратегии маркетинга;
- их реакция на Вашу продукцию;
- оцените конкурентную борьбу за рубежом.

# Производственная деятельность

Этот раздел должен подробным образом описывать путь, посредством которого Ваше предприятие планирует производить продукцию или услуги и поставлять их потребителю. Следует представить как можно более подробное описание производственного процесса с указанием узких, с технологической и организационной точек зрения, мест и путей их преодоления. Имеет смысл отметить преимущества Вашего предприятия, которые способствуют повышению его конкурентоспособности. Описание технологического процесса:

- требуемая производственная мощность;
- потребность и условия приобретения технологического и прочего оборудования;
- потребность в участках земли, зданиях и сооружениях, коммуникаци-ЯX:
- потребность и условия поставки сырья, материалов и комплектую- $\bullet$ щих, контроль качества и дисциплины поставок;
- требования к источникам энергии и их доступность;  $\bullet$
- подготовка производства;
- контроль качества продукции.  $\blacksquare$

Требования к квалификации и наличие необходимого персонала:

- производственный персонал;  $\bullet$
- инженерно-технический персонал;  $\blacksquare$
- административный персонал;  $\bullet$
- условия оплаты и стимулирования;  $\blacksquare$
- условия труда;  $\bullet$
- структура и состав подразделений;  $\bullet$
- обучение персонала;  $\blacksquare$

. предполагаемые изменения в структуре персонала по мере развития предприятия.

### **График выполнения работ (календарный план)**

Календарный план выполнения работ в рамках проекта должен включать прогноз сроков действий (мероприятий) и потребности в финансовых ресурсах для его реализации.

При составлении плана следует учесть затраты времени на реализацию следующих стадий проекта:

- юридическая регистрация предприятия;
- получение денежных средств;
- осуществление программы капиталовложений;
- наем рабочей силы;
- изготовление опытной партии продукции;
- оценка и тестирование выпускаемой продукции;
- создание дистрибьюторской сети;
- получение заказов.

### **Финансы**

Финансовая часть плана более подробно будет рассмотрена в последующих главах. В разделе «финансы» наряду с прогнозируемым движением денежных потоков (поступлениями и выплатами) должно быть подробно описано текущее финансовое состояние предприятия (при условии, что проект реализуется на действующем предприятии). Обычно финансовый раздел представлен тремя основными документами:

- отчетом о прибылях и убытках;
- балансовой ведомостью;
- отчетом о движении денежных средств (Cash Flows).

В дополнение к этому прилагаются расчеты основных показателей платежеспособности и ликвидности, а также прогнозируемые показатели эффективности проекта. Инвесторов будет также интересовать способность предприятия погашать ссуду (обеспечение активами, их реальная стоимость). Желательно, чтобы представленные финансовые документы были заверены авторитетной аудиторской компанией. Следует подробным образом описать потребность в финансовых ресурсах, предполагаемые источники и схемы финансирования, ответственность авторов проекта и систему гарантий. Особое значение следует уделить описанию текущего и прогнозируемого состояния окружающей экономической среды (инфляции, условий проведения платежей, налогового климата и т.п.).

В этом разделе необходимо убедительно показать, что авторы проекта проделали большую аналитическую работу для формирования финансовых прогнозов и анализа финансовых результатов. Должны быть отражены труднопрогнозируемые факторы, их альтернативные значения для различных вариантов развития событий. Предпочтительно представить результаты анализа чувствительности проекта, проведенного с использованием компьютера. Это является очень сильным средством убеждения.

## Приложения

В приложения включаются документы, которые могут служить подтверждением или более подробным объяснением сведений, представленных в бизнес-плане. К таковым могут относиться следующие:

- биографии руководителей предприятия или проекта, подтверждаю- $\bullet$ шие их компетенцию и опыт работы;
- результаты маркетинговых исследований;  $\blacksquare$
- заключения аудиторов;  $\blacksquare$
- фотографии или видеоролик образцов продукции;  $\blacksquare$
- подробные технические характеристики продукции;  $\blacksquare$
- план предприятия;  $\bullet$
- гарантийные письма или контракты с поставщиками и потребителями ò. продукции;
- договоры аренды, найма, лицензионные соглашения;  $\bullet$
- заключения служб государственного надзора по вопросам экологии и  $\bullet$ безопасности:
- статьи из журналов и газет о деятельности предприятия;
- отзывы авторитетных организаций.  $\bullet$

### 1.5.2. Разработка бизнес-плана

#### Описание инфляции

Нринимая во внимание, что экономическая ситуация в России характеризуется не только высоким уровнем инфляции, но и серьезными структурными изменениями в ценообразовании, следует разделить показатели инфляции на несколько составляющих, характеризующих определенную группу (статью затрат). Фактически каждый инвестиционный проект имеет уникальную инфляционную среду, формирование которой может зависеть от отрасли, региона и множества других факторов. В идеальном случае следует прогнозировать изменения затрат на каждую составляющую (материал, продукт, услуга). Необходимость этого подтверждается тем, что индексы инфляции на различные группы товаров, участвующих в одном проекте, различаются в несколько раз.

Обычно клиенты задают вопрос: кто может предоставить корректный прогноз инфляции, которому следует верить? К сожалению, никто. Вы можете использовать в своем прогнозе результаты самых авторитетных исследований государственных и частных организаций, но только Вы как инвестор, рискующий собственными деньгами, можете принять окончательное решение о том, какой Вы представляете будущую экономическую ситуацию в стране и отрасли, и это решение будет зависеть только от Вашего профессионализма, способности рисковать, оптимизма и удачи.

Для эффективного анализа следует сделать прогноз показателей инфляции на весь срок действия проекта по годам. При этом имеет смысл принять несколько альтернативных прогнозов - пессимистичных и опти-МИСТИЧНЫХ.

Итак, инфляция может быть описана группой следующих показателей, характеризующих изменения значений стоимости поступлений и выплат по основным статьям поступлений и затрат.

1. Курс рубля по отношению к доллару. Указывается значение на предполагаемую дату начала проекта. Обычно за дату начала проекта принимается текущая дата.

2. *Инфляция обменного курса рубля по отношению к доллару США.* Под курсовой инфляцией подразумевается прогнозируемый уровень роста (падения) соотношения курсов валют - рубль/доллар - в процентах за год.

3. *Инфляция сбыта.* Прогнозируемый рост (снижение) цен на производимую продукцию или услуги в процентах за год: в рублях - на внутреннем рынке, в долларах - на внешнем (экспорт). В случае превышения темпов роста цен над темпами девальвации денежной единицы (изменения соотношения курсов валют) может сложиться ситуация, когда цены на внутреннем рынке в рублях превысят уровень мировых цен. Поэтому необходимо следить за корректностью данных, особенно при длительных сроках реализации проекта.

4. *Инфляция переменных издержек или себестоимости продукции (услуг).* Прогнозируемый рост (снижение) цен в процентах за год на стоимость материалов, комплектующие изделия и другие прямые издержки за исключением сдельной заработной платы: в рублях - в случае приобретения на внутреннем рынке, в долларах - для материалов и комплектующих, приобретаемых за рубежом по импорту. При этом необходимо соблюдать условие, изложенное в п. 3, чтобы избежать превышения цен на материалы и комплектующие на внутреннем рынке над мировым уровнем. Принимая во внимание, что себестоимость продукта или услуги может включать множество различных статей расходов, имеющих различные инфляционные характеристики, для расчета средневзвешенного показателя инфляции на себестоимость необходимо пропорционально учесть влияние каждой из составляющих в соответствии с ее долей в структуре прямых затрат.

5. *Инфляция заработной платы.* Прогнозируемый рост (снижение) уровня заработной платы в процентах за год: в рублях - для российских граждан, в долларах - для оплаты услуг иностранных специалистов.

6. *Инфляция общих (постоянных) и административных издержек.* Рост (сокращение) затрат на общие операционные и торговоадминистративные издержки (накладные расходы) в процентах за год - в рублях и в долларах. Первоначально необходимо определить долю каждой из статей расходов в сумме фиксированных затрат и затем рассчитать

70

суммарный показатель инфляции на общие операционные и торговоадминистративные издержки с учетом влияния каждой из статей.

7. *Инфляция основных фондов.* Прогнозируемый рост (сокращение) стоимости основных фондов (земли, зданий и сооружений, оборудования) в процентах за год: в рублях - приобретаемых в России, в долларах - приобретаемых по импорту. Обобщенный показатель инфляции на основные фонды рассчитывается с учетом показателей инфляции каждой категории активов, используемых в проекте, в соответствии с долевой стоимостью каждого из активов в структуре основных фондов.

## **Данные, характеризующие условия платежей**

1. *Дебиторская задолженность* - *в днях.* Среднее время задержки клиентами (заказчиками) платежей за приобретенные ими товары или услуги в днях, с момента реализации. Соответственно увеличивается сумма оплаты клиентами: в рублях - при сбыте продукции на внутреннем рынке, в долларах - на внешнем (экспорт).

2. *Кредиторская задолженность - в днях.* Среднее время задержки компанией платы за поставленные материалы и/или комплектующие в днях, с момента их получения от поставщиков. Соответственно увеличивается сумма выплат поставщикам: в рублях — при проведении закупок внутри страны, в долларах - при проведении закупок по импорту.

Эти показатели зависят от конкретной отрасли, а также от условий реализации продукции или услуг, региональной и национальной специфики. В идеальном случае нужно знать значения факторов задержки платежей для каждого продукта и для каждой составляющей затрат.

#### **Налоговое окружение**

Принимая во внимание, что уровень налогов в России достаточно высок и ряд проектов просто не может быть успешно реализован в связи с необходимостью больших налоговых выплат, следует учитывать в расчетах налоговый режим, в котором будет реализовываться проект. Учитывая то, что налоговое законодательство в России может изменяться несколько раз за срок действия проекта, а главная задача инвестора - оценить устойчивость проекта в различных условиях (нормальной и жесткой налоговой
ситуации), имеет смысл использовать сценарный подход. В любом случае можно рекомендовать использовать в расчетах уровень налогов, соответствующий действующему законодательству.

#### Условия предоставления займов

1. Процент годовых по краткосрочным кредитам на срок до 12 месяцев - в рублях и в долларах.

2. Процент годовых по долгосрочным кредитам на срок более 12 месяцев – в рублях и в долларах.

Уровень процентных ставок должен отражать условия предоставления займов на начало проекта (как правило, на текущую дату) и соответствовать реальным возможностям инвесторов или авторов проекта в получении займов на указанных условиях.

### 1.6. ОСНОВНЫЕ ФИНАНСОВЫЕ ПОКАЗАТЕЛИ ПРОЕКТА

В финансовом менеджменте наиболее важными признаются слелующие группы финансовых коэффициентов:

1. Коэффициенты ликвидности.

- 2. Коэффициенты деловой активности.
- 3. Коэффициенты рентабельности.
- 4. Коэффициенты платежеспособности или структуры капитала.
- 5. Коэффициенты рыночной активности.

Рассмотрим показатели (коэффициенты) каждой из этих групп.

### Коэффициенты ликвидности

Коэффициенты ликвидности позволяют определить способность предприятия оплатить свои краткосрочные обязательства в течение отчетного периода. Наиболее важными среди них для финансового менеджмента являются следующие:

- коэффициент общей (текущей) ликвидности;
- коэффициент срочной ликвидности;  $\bullet$
- коэффициент абсолютной ликвидности;  $\bullet$
- чистый оборотный капитал.  $\bullet$

72

#### Текущие активы Коэффициент общей ликвидности = -Текущие обязательства

Коэффициент быстрой Ден. средства + Кратк. фин. влож. + Деб. задолж. (срочной) ликвидности Текущие обязательства

Коэффициент абсолютной ликвидности =  $\frac{\text{Qen. cpecства} + \text{Kpark. \phi \mu \text{H. } \text{B} \text{J} \text{O} \text{H}}{\text{Texymue}}$ 

Коэффициент общей ликвидности рассчитывается как частное от деления оборотных средств на краткосрочные обязательства и показывает, достаточно ли у предприятия средств, которые могут быть использованы для погашения его краткосрочных обязательств в течение определенного периода. Согласно общепринятым международным стандартам считается, что этот коэффициент должен находиться в пределах от единицы до двух (иногда трех). Нижняя граница обусловлена тем, что оборотных средств должно быть но меньшей мере достаточно для погашения краткосрочных обязательств, иначе компания окажется под угрозой банкротства. Превышение оборотных средств над краткосрочными обязательствами более чем в два-три раза считается также нежелательным, поскольку может свидетельствовать о нерациональной структуре капитала. При анализе коэффициента особое внимание обращается на его динамику.

Частным показателем коэффициента текущей ликвидности является коэффициент срочной ликвидности, раскрывающий отношение наиболее ликвидной части оборотных средств (денежных средств, краткосрочных финансовых вложений и дебиторской задолженности) к краткосрочным обязательствам. Для расчета коэффициента срочной ликвидности может применяться также другая формула расчета, согласно которой числитель равен разнице между оборотными средствами (без учета расходов будущих периодов) и материально-производственными запасами. По международным стандартам уровень коэффициента также должен быть выше 1. В России его оптимальное значение определено как 0,7 - 0,8.

Показатель, называемый коэффициентом абсолютной ликвидности, рассчитывается как частное от деления денежных средств на краткосрочные обязательства. В западной практике коэффициент абсолютной ликвидности рассчитывается редко. В России его оптимальный уровень считается равным  $0.2 - 0.25$ .

## **Коэффициенты деловой активности**

Коэффициенты деловой активности позволяют проанализировать, насколько эффективно предприятие использует свои средства. Как правило, к этой группе относятся различные показатели оборачиваемости.

Показатели оборачиваемости имеют большое значение для оценки финансового положения компании, поскольку скорость оборота средств, т.е. скорость превращения их в денежную форму, оказывает непосредственное влияние на платежеспособность предприятия. Кроме того, увеличение скорости оборота средств при прочих равных условиях отражает повышение производственно-технического потенциала фирмы.

В финансовом менеджменте наиболее часто используются следующие показатели оборачиваемости:

- коэффициент оборачиваемости активов;
- коэффициент оборачиваемости дебиторской задолженности;
- коэффициент оборачиваемости кредиторской задолженности;
- коэффициент оборачиваемости материально-производственных запасов;
- длительность операционного цикла.

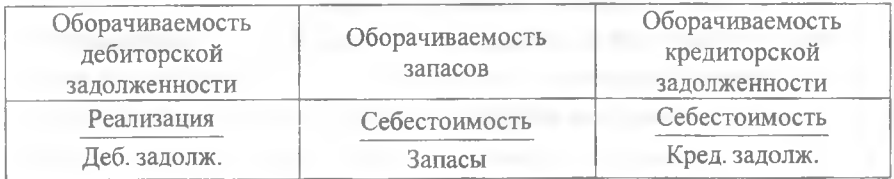

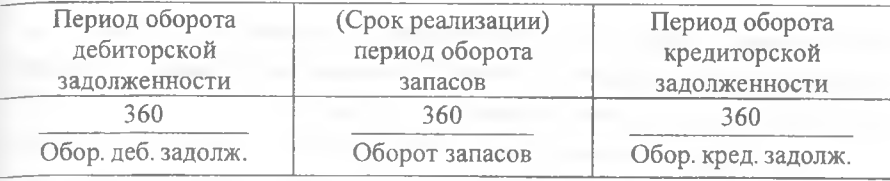

Коэффициент оборачиваемости активов - отношение выручки от реализации продукции ко всему итогу актива баланса - характеризует эффективность использования фирмой всех имеющихся ресурсов, независимо от источников их привлечения, т.е. показывает, сколько раз за год (или другой отчетный период) совершается полный цикл производства и обращения, приносящий соответствующий эффект в виде прибыли, или сколько денежных единиц реализованной продукции принесла каждая денежная единица активов. Этот коэффициент варьируется в зависимости от отрасли, отражая особенности производственного процесса.

При сопоставлении данного коэффициента для разных компаний или для одной компании за разные годы необходимо проверить, обеспечено ли единообразие в оценке среднегодовой стоимости активов. Например, если на одном предприятии основные средства оценены с учетом амортизации, начисленной по методу прямолинейного равномерного списания, а на другом использовался метод ускоренной амортизации, то во втором случае оборачиваемость будет выше, однако лишь в силу различий в методах бухгалтерского учета. Более того, показатель оборачиваемости активов при прочих равных условиях будет тем выше, чем изношеннее основные средства предприятия.

По коэффициенту оборачиваемости дебиторской задолженности судят, сколько раз в среднем дебиторская задолженность (или только счета покупателей) превращалась в денежные средства в течение отчетного периода. Коэффициент рассчитывается посредством деления выручки от реализации продукции на среднегодовую стоимость чистой дебиторской задолженности. Несмотря на то, что для анализа данного коэффициента не существует другой базы сравнения, кроме среднеотраслевых коэффициентов, этот показатель полезно сравнивать с коэффициентом оборачиваемости кредиторской задолженности. Такой подход позволяет сопоставить условия коммерческого кредитования, которыми предприятие пользуется у других компаний, с теми условиями кредитования, которые предприятие предоставляет другим предприятиям.

Коэффициент оборачиваемости кредиторской задолженности рассчитывается как частное от деления себестоимости реализованной продукции на среднегодовую стоимость кредиторской задолженности, и показывает, сколько компании требуется оборотов для оплаты выставленных ей счетов.

Коэффициенты оборачиваемости дебиторской и кредиторской задолженности можно также рассчитать в днях. Для этого необходимо количество дней в году (360 или 365) разделить на рассмотренные нами показатели. Тогда мы узнаем, сколько в среднем дней требуется для оплаты соответственно дебиторской либо кредиторской задолженности.

Коэффициент оборачиваемости материально-производственных запасов отражает скорость реализации этих запасов. Он рассчитывается как частное от деления себестоимости реализованной продукции на среднегодовую стоимость материально-производственных запасов. Для расчета коэффициента в днях необходимо 360 или 365 дней разделить на частное от деления себестоимости реализованной продукции на среднегодовую стоимость материально-производственных запасов. Тогда можно узнать, сколько дней требуется для продажи (без оплаты) материальнопроизводственных запасов. В ходе анализа этого показателя необходимо учитывать влияние оценки материально-производственных запасов, особенно при сравнении деятельности данного предприятия с конкурентами.

В целом, чем выше показатель оборачиваемости запасов, тем меньше средств связано в этой наименее ликвидной статье оборотных средств, тем более ликвидную структуру имеют оборотные средства и тем устойчивее финансовое положение предприятия (при прочих равных условиях). Особенно актуально повышение оборачиваемости и снижение запасов при наличии значительной задолженности в пассивах компании. В этом случае давление кредиторов может ощутиться прежде, чем можно будет что-либо предпринять с этими запасами, особенно при неблагоприятной конъюнктуре.

76

Следует отметить, что в некоторых случаях увеличение оборачиваемости запасов отражает негативные явления в деятельности компании. например, в случае повышения объема реализации за счет реализации товаров с минимальной прибылью или вообще без прибыли.

Наконец, длительность операционного цикла. По этому показателю определяют, сколько дней в среднем требуется для производства, продажи и оплаты продукции предприятия; иначе говоря, в течение какого периода денежные средства связаны в материально-производственных запаcax.

## Коэффициенты рентабельности

Коэффициенты рентабельности показывают, насколько прибыльна деятельность компании. Эти коэффициенты рассчитываются как отношение полученной прибыли к затраченным средствам, либо как отношение полученной прибыли к объему реализованной продукции.

Наиболее часто используемыми показателями в контексте финансового менеджмента являются:

- коэффициент рентабельности всех активов предприятия (рентабель- $\bullet$ ность активов);
- коэффициент рентабельности реализации (рентабельность реализации);
- коэффициент рентабельности собственного капитала (рентабельность собственного капитала).

Операционная прибыль Рентабельность продаж = Выручка от реализации Операционная прибыль Рентабельность активов = Средняя сумма активов

Рентабельность Операционная прибыль собственного капитала Средняя собственного капитала

Коэффициент рентабельности всех активов предприятия (рентабельность активов) рассчитывается делением чистой прибыли на среднегодовую стоимость активов предприятия. Он показывает, сколько денежных единиц потребовалось фирме для получения одной денежной единицы прибыли независимо от источника привлечения этих средств. Этот показатель является одним из наиболее важных индикаторов конкурентоспособности предприятия. Уровень конкурентоспособности определяется посредством сравнения рентабельности всех активов анализируемого предприятия со среднеотраслевым коэффициентом.

Коэффициент рентабельности реализации (рентабельность реализации) рассчитывается посредством деления прибыли на объем реализованной продукции. Различаются два основных показателя рентабельности реализации: из расчета по валовой прибыли от реализации (1) и из расчета но чистой прибыли (2).

Первый показатель отражает изменения в политике ценообразования и способность предприятия контролировать себестоимость реализованной продукции, т.е. ту часть средств, которая необходима для оплаты текущих расходов, возникающих в ходе производственно-хозяйственной деятельности, выплаты налогов и т. д. Динамика коэффициента может свидетельствовать о необходимости пересмотра цен или усиления контроля за использованием материально-производственных запасов. В ходе анализа этого показателя следует учитывать, что на его уровень существенное влияние оказывают применяемые методы учета материальнопроизводственных запасов. Наиболее значимым в этой части анализа финансовой информации признается рентабельность реализованной продукции, определяемая как отношение чистой прибыли после уплаты налога к объему реализованной продукции. В итоге узнают, сколько денежных единиц чистой прибыли принесла каждая денежная единица реализованной продукции.

Коэффициент рентабельности собственного капитала (рентабельность собственного капитала) позволяет определить эффективность использования капитала, инвестированного собственниками, к сравнить этот показатель с возможным получением дохода от вложения этих средств в другие ценные бумаги. В западных странах он оказывает существенное влияние на уровень котировки акций компании.

С точки зрения наиболее общих выводов о рентабельности собственного капитала большое значение имеет отношение чистой прибыли (т.е. после уплаты налогов) к среднегодовой сумме собственного капитала. В показателе чистой прибыли находят отражение действия предпринимателей и налоговых органов по урегулированию результата деятельности компании: в благоприятные для компании годы отчисления возрастают, в период же снижения деловой активности они уменьшаются. Поэтому здесь обычно наблюдается более ровное движение показателя. Рентабельность собственного капитала показывает, сколько денежных единиц чистой прибыли заработала каждая денежная единица, вложенная собственниками компании.

# **Показатели структуры капитала (коэффициенты платежеспособности)**

Показатели структуры капитала характеризуют степень защищенности интересов кредиторов и инвесторов, имеющих долгосрочные вложения в компанию. Они отражают способность предприятия погашать долгосрочную задолженность. Коэффициенты этой группы называются также коэффициентами платежеспособности. К ним относятся:

- коэффициент собственности;
- — " ----- заемного капитала;
- ----- " ---- финансовой зависимости;
- ---------- " ------ защищенности кредиторов.

Коэффициент собственности характеризует долю собственного капитала в структуре капитала компании, а следовательно, соотношение интересов собственников предприятия и кредиторов.

Коэффициентом собственности, характеризующим достаточно стабильное финансовое положение при прочих равных условиях в глазах инвесторов и кредиторов, является отношение собственного капитала к итогу средств на уровне 60 процентов.

Может рассчитываться также коэффициент заемного капитала, который отражает долю заемного капитала в источниках финансирования. Этот коэффициент является обратным коэффициенту собственности.

Коэффициент финансовой зависимости характеризует зависимость фирмы от внешних займов. Чем он выше, тем больше займов у компании и тем рискованнее ситуация, которая может привести к банкротству предприятия. Высокий уровень коэффициента отражает также потенциальную опасность возникновения у предприятия дефицита денежных средств.

Считается, что коэффициент финансовой зависимости в условиях рыночной экономики не должен превышать единицу. Высокая зависимость от внешних займов может существенно ухудшить положение предприятия в случае замедления темпов реализации, поскольку расходы по выплате процентов на заемный капитал причисляются к группе условнопостоянных, т.е. таких расходов, которые при прочих равных условиях фирма не сможет уменьшить пропорционально уменьшению объема реализации.

Кроме того, высокий коэффициент финансовой зависимости может привести к затруднениям с получением новых кредитов но среднерыночной ставке. Этот коэффициент играет важнейшую роль при решении предприятием вопроса о выборе источников финансирования.

Коэффициент защищенности кредиторов (или покрытия процента) характеризует степень их защищенности от невыплаты процентов за предоставленный кредит. Но этому показателю судят, сколько раз в течение отчетного периода компания заработала средства для выплаты процентов по займам. Этот показатель отражает также допустимый уровень снижения прибыли, используемой для выплаты процентов.

### **Коэффициенты рыночной активности предприятия**

Коэффициенты рыночной активности включают в себя различные показатели, характеризующие стоимость и доходность акций компании. Основными показателями в этой группе являются:

- прибыль на одну акцию;
- соотношение рыночной цены акции и прибыли на одну акцию;
- балансовая стоимость одной акции;
- 80
- соотношение рыночной стоимости одной акции и ее балансовой стоимости;
- доходность одной акции и доля выплаченных дивидендов.

Прибыль на одну акцию показывает, какая доля чистой прибыли приходится на одну обыкновенную акцию в обращении. Коэффициент рассчитывается делением суммы чистой прибыли на общее число обыкновенных акций в обращении. Акции в обращении определяются как разница между общим числом выпущенных обычных акций и собственными акциями в портфеле. Если в структуре компании имеются привилегированные акции, из чистой прибыли предварительно должна быть вычтена сумма дивидендов, выплаченных но привилегированным акциям. Таким образом, прибыль на одну акцию определяется но формуле:

> Чистая Дивиденды по Прибыль прибыль привилегированным акциям на акцию Число обыкновенных акций в обращении

Необходимо отметить, что показатель прибыли на акцию в условиях развитой рыночной экономики является одним из наиболее важных показателей, влияющих на рыночную стоимость акций компании, что доказывается представительными статистическими исследованиями.

Соотношение рыночной цены акции и прибыли на одну акцию (Ц/П) отражает отношения между компанией и ее акционерами. Этот коэффициент показывает, сколько денежных единиц согласны заплатить акционеры за одну денежную единицу чистой прибыли компании, и рассчитывается по следующей формуле:

> **Рыночная стоимость одной акции** Прибыль на акцию

Балансовая стоимость одной акции показывает стоимость чистых активов предприятия (собственного капитала), которая приходится на одну обыкновенную акцию в соответствии с данными бухгалтерского учета и отчетности. Этот показатель рассчитывается следующим образом:

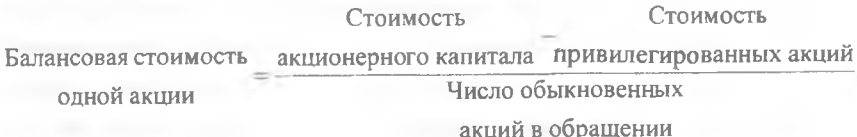

Соотношение рыночной и балансовой стоимости одной акции показывает рыночную стоимость одной акции в сравнении с ее балансовой стоимостью:

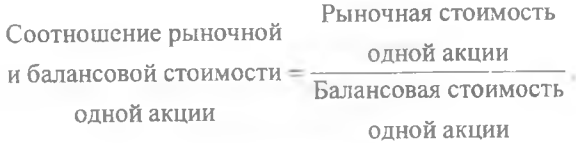

Для расчета этого коэффициента необходимы дополнительные данные, характеризующие рыночную стоимость капитала компании.

В разделе доходности акций может быть рассчитано несколько показателей. В частности, различают текущую и совокупную доходность. Под текущей доходностью понимают прежде всего дивиденды, которые получит владелец акции. Этот коэффициент называется дивидендным доходом или нормой дивиденда и рассчитывается так:

> Дивиденд Норма дивиденда на одну акцию (фактическая Рыночная стоимость норма дивиденда) олной акции

Помимо анализа данного коэффициента в сравнении с аналогичными показателями других компаний важно оценить уровень нормы дивиденда по сравнению с номинальной (объявленной) нормой дивиденда, который

82

представляет собой отношение суммы выплачиваемого дивиденда к номинальной стоимости акции. Поэтому приведенный выше показатель дивидендного дохода можно назвать также фактической нормой дивиденда.

Доходность акции может быть рассчитана также с учетом курсовой разницы, которую владелец акции может получить при продаже акции. В этом случае доходность акции определяется как частное от деления суммы дивиденда (Д), полученного в течение периода владения акцией, и разницы (прибыли или убытка) между ценой покупки акции (Р) и ценой ее продажи (Р\*) на цену покупки акции:

Доходность акции = 
$$
\frac{\Pi + (P^* - P)}{P}.
$$

Доля выплачиваемых дивидендов (коэффициент выплаты дивидендов) указывает, какая часть чистой прибыли была израсходована на выплату дивидендов. Этот коэффициент рассчитывается как в процентах, так и в относительном выражении (в единицах и долях единицы):

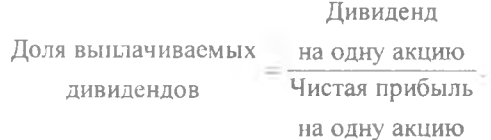

Особенностью анализа данного коэффициента является то, что не существует его «хорошего» или «плохого» уровня. Наиболее общим критерием здесь является то, что он не должен превышать единицу. Если это условие соблюдается, то делают вывод, что компания в отчетном году заработала достаточно прибыли для выплаты дивидендов. Превышение Данным коэффициентом единицы свидетельствует либо о нерациональной дивидендной политике компании, либо об ее финансовых затруднениях (компания вынуждена «заимствовать» деньги из своих финансовых резервов).

Что же касается конкретного уровня рассматриваемого коэффициента, то он в разных компаниях может варьироваться от 0 до 0,9. Более того, один и тот же его уровень различными инвесторами может трактоваться совершенно по-разному в зависимости от целей инвестирования ими своих средств в данную фирму.

Существуют две основные цели инвестирования в ценные бумаги: получение текущего дохода (дивиденда) и накопление средств вследствие увеличения курсовой стоимости акции. Эти две цели в известной степени противоречат друг другу: при прочих равных условиях чем большая часть прибыли расходуется на выплату дивидендов, тем меньше средств может быть реинвестировано в компанию, тем медленнее темпы ее роста и тем медленнее и проблематичнее рост курсовой стоимости ее акций.

Инвесторы обычно выбирают компанию, дивиденднах политика которой в наибольшей степени соответствует целям их инвестирования. Поэтому в самом общем случае изменение дивидендной политики вызывает большес неудовольствие акционеров, чем низкий уровень дивидендов. Таким образом, стабильность дивидендной политики является одним из наиболее важных факторов, влияющих на отношение инвесторов в компании.

### 17 ПОКАЗАТЕЛИ ЭФФЕКТИВНОСТИ ИНВЕСТИЦИЙ

В основе процесса принятия управленческих решений инвестиционного характера лежит оценка и сравнение объема предполагаемых инвестиций и будущих денежных поступлений. Общая логика анализа с использованием формализованных критериев в принцине достаточно очевидна - необходимо сравнивать величину требуемых инвестиций с прогнозируемыми доходами. Поскольку сравниваемые показатели относятся к различным моментам времени, ключевой проблемой здесь является их сопоставимость. Относиться к ней можно по-разному в зависимости от существующих объективных и субъективных условий: темпа инфляции, размера инвестиций и генерируемых поступлений, горизонта прогнозирования, уровня квалификации аналитика и т.п.

К критическим моментам в процессе оценки сдиничного проекта или составления бюджета капиталовложений относятся: а) прогнозирование объемов реализации с учетом возможного спроса на пролукцию (поскольку большинство проектов связано с дополнительным выпуском продукции); б) оценка притока денежных средств по годам; в) оценка доступности требуемых источников финансирования; г) оценка приемлемого значения цены капитала, используемого в том числе и в качестве коэффициента дисконтирования.

Анализ возможной емкости рынка сбыта продукции, т.е. прогнозипование объема реализации, наиболее существен, поскольку его недооценка может привести к потере определенной доли рынка сбыта, а его переоценка - к неэффективному использованию введенных по проекту производственных мощностей, т.е. к неэффективности сделанных капитаповложений.

Что касается оценки притока денежных средств по годам, то основная проблема возникает в отношении последних лет реализации проекта. поскольку, чем дальше горизонт планирования, т.е. чем более протяжен во времени проект, тем более неопределенными и рискованными рассматриваются притоки денежных средств отдаленных лет. Поэтому могут выполняться несколько расчетов, в которых в отношении значений поступлений последних лет реализации проекта могут вводиться понижающие коэффициенты либо эти поступления ввиду существенной неопределенности могут вообще исключаться из анализа.

Необходимо особо подчеркнуть, что применение методов оценки и анализа проектов предполагает множественность используемых прогнозных оценок и расчетов. Множественность определяется как возможностью применения ряда критериев, так и безусловной целесообразностью варьирования основными параметрами. Это достигается использованием имитационных моделей в среде электронных таблиц.

Критерии, используемые в анализе инвестиционной деятельности, можно подразделить на две группы в зависимости от того, учитывается или нет временной параметр: а) основанные на дисконтированных оценках; б) основанные на учетных оценках. К первой группе относятся критерии: чистый приведенный эффект (Net Present Value, NPV); индекс рентабельности инвестиции (Profitability Index, PI); внутренняя норма прибыли (Internal Rate of Return, IRR); модифицированная внутренняя норма прибыли (Modified Internal Rate of Return, MIRR); дисконтированный срок

окупаемости инвестиции (Discounted Payback Period, DPP). Ко второй группе относятся критерии: срок окупаемости инвестиции (Payback Period, PP); коэффициент эффективности инвестиции (Accounting Rate of Return. ARR). Рассмотрим ключевые идеи, лежащие в основе методов оценки инвестиционных проектов, использующих данные критерии.

### Чистый приведенный эффект (NPV)

В основе данного метода заложено следование основной целевой установке, определяемой собственниками компании - повышение ценности фирмы, количественной оценкой которой служит ее рыночная стоимость. Тем не менее, принятие решений по инвестиционным проектам чаще всего инициируется и осуществляется не собственниками компании, а ее управленческим персоналом. Поэтому здесь молчаливо предполагается, что цели собственников и высшего управленческого персонала конгруэнтны, т.е. негативные последствия возможного агентского конфликта не учитываются.

Этот метод основан на сопоставлении величины исходной инвестиции (IC) с общей суммой дисконтированных чистых денежных поступлений, генерируемых ею в течение прогнозируемого срока. Поскольку приток денежных средств распределен во времени, он дисконтируется с помощью коэффициента d, устанавливаемого аналитиком (инвестором) самостоятельно исходя из ежегодного процента возврата, который он хочет или может иметь на инвестируемый им капитал.

Допустим, делается прогноз, что инвестиция (IC) будет генерировать в течение п лет годовые доходы в размере  $P_1, P_2, \ldots, P_n$ . Общая накопленная величина дисконтированных доходов (Present Value, PV) и чистый приведенный эффект (Net Present Value, NPV) соответственно рассчитываются по формулам:

$$
PV = \sum_{k} \frac{P_k}{(1+\tau)^k},
$$
 (1.9)

$$
NPV = \sum_{k} \frac{P_k}{(1+r)^k} - IC.
$$
 (1.10)

86

Очевидно, что если NPV > 0, то проект следует принять, NPV < 0 отвергнуть, NPV = 0 - проект ни прибыльный, ни убыточный.

Имея в виду упомянутую выше основную целевую установку, на достижение которой направлена деятельность любой компании, можно дать экономическую интерпретацию трактовки критерия NPV с позиции ее владельцев, которая, по сути, и определяет логику критерия NPV:

- если NPV < 0, то в случае принятия проекта ценность компании уменьшится, т.е. владельцы компании понесут убыток;
- если NPV = 0, то в случае принятия проекта ценность компании не изменится, т.е. благосостояние ее владельцев останется на прежнем уровне;
- если NPV > 0, то в случае принятия проекта ценность компании, а следовательно и благосостояние ее владельцев, увеличатся.

Следует особо прокомментировать ситуацию, когда NPV = 0. В этом случае действительно благосостояние владельцев компании не меняется, однако, как уже отмечалось выше, инвестиционные проекты нередко принимаются управленческим персоналом самостоятельно, при этом менеджеры могут руководствоваться и своими предпочтениями. Проект с NPV = 0 имеет все же дополнительный аргумент в свою пользу - в случае реализации проекта благосостояние владельцев компании не изменится, но в то же время объемы производства возрастут, т.е. компания увеличится в масштабах. Поскольку нередко увеличение размеров компании рассматривается как положительная тенденция (например, с позиции менеджеров аргументация такова: в крупной компании более престижно работать, кроме того, и жалованье нередко выше), проект все же принимается.

При прогнозировании доходов по годам необходимо по возможности учитывать все виды поступлений как производственного, так и непроизводственного характера, которые могут быть ассоциированы с данным проектом. Так, если по окончании периода реализации проекта планируется поступление средств в виде ликвидационной стоимости оборудования или высвобождения части оборотных средств, они должны быть учтены как доходы соответствующих периодов.

Если проект предполагает не разовую инвестицию, а последовательное инвестирование финансовых ресурсов в течение m лет, то формула лля расчета NPV модифицируется следующим образом:

$$
NPV = \sum_{k=1}^{n} \frac{P_k}{(1+r)^k} - \sum_{j=1}^{m} \frac{IC_j}{(1+i)^j},
$$
 (1.11)

где i - прогнозируемый средний уровень инфляции.

Расчет с помощью приведенных формул вручную достаточно трудоемок, поэтому для удобства применения этого и других методов, основанных на дисконтированных оценках, разработаны специальные финансовые таблицы, в которых табулированы значения сложных процентов, дисконтирующих множителей, дисконтированного значения денежной единицы и т.п. в зависимости от временного интервала и значения коэффициента дисконтирования.

При расчете NPV, как правило, используется постоянная ставка дисконтирования, однако при некоторых обстоятельствах, например, ожидается изменение уровня учетных ставок, могут использоваться индивидуализированные по годам коэффициенты дисконтирования. Если в ходе имитационных расчетов приходится применять различные коэффициенты дисконтирования, то, во-первых, формула (1.9) неприменима и, вовторых, проект, приемлемый при постоянной дисконтной ставке, может стать неприемлемым.

Необходимо отметить, что показатель NPV отражает прогнозную оценку изменения экономического потенциала коммерческой организации в случае принятия рассматриваемого проекта. Этот показатель аддитивен в пространственно-временном аспекте, т.е. NPV различных проектов можно суммировать. Это очень важное свойство, выделяющее этот критерий из всех остальных и позволяющее использовать его в качестве основного при анализе оптимальности инвестиционного портфеля.

### Индекс рентабельности (PI)

Этот метод является, по сути, следствием предыдущего. Индекс рентабельности (PI) рассчитывается по формуле

$$
PI = \sum_{k} \frac{P_k}{(1+r)^k} \div IC \ . \tag{1.12}
$$

Очевидно, что если PI > 1, то проект следует принять, PI < 1 - отвергнуть, PI = 1 - проект не является ни прибыльным, ни убыточным.

В отличие от чистого приведенного эффекта индекс рентабельности является относительным показателем: он характеризует уровень доходов на единицу затрат, т.е. эффективность вложений - чем больше значение этого показателя, тем выше отдача каждого рубля, инвестированного в данный проект.

Благодаря этому критерий PI очень удобен при выборе одного проекта из ряда альтернативных, имеющих примерно одинаковые значения NPV (в частности, если два проекта имеют одинаковые значения NPV, но разные объемы требуемых инвестиций, то очевидно, что выгоднее тот из них, который обеспечивает большую эффективность вложений) либо при комплектовании портфеля инвестиций с целью максимизации суммарного значения NPV

### Внутренняя норма прибыли (IRR)

Под внутренней нормой прибыли инвестиции (IRR-синонимы: внутренняя доходность, внутренняя окупаемость) понимают значение коэффициента дисконтирования г, при котором NPV проекта равен нулю:

 $IRR = r$ , при котором  $NPV = f(r) = 0$ .

Иными словами, если обозначить IC = CF<sub>0</sub>, то IRR находится из уравнения:

$$
\sum_{k=0}^{n} \frac{CF_k}{(1 + IRR)^k} = 0.
$$
 (1.13)

Для наиболее наглядного понимания природы критерия IRR воспользуемся графическим методом. Рассмотрим функцию:

$$
y = f(r) \sum_{k=0}^{n} \frac{CF_k}{(1+r)^k} .
$$
 (1.14)

Эта функция обладает рядом примечательных свойств; некоторые из них носят абсолютный характер, т.е. не зависят от вида денежного потока,

лоугие проявляются лишь в определенных ситуациях, т.е. характерны специфическим потокам. Во-первых, из вида зависимости видно, что y = f(r) -- нелинейная функция; как будет показано ниже, это свойство может иметь очень серьезные последствия при расчете критерия IRR.

Во-вторых, очевидно, что при  $r - 0$  выражение в правой части (1.14) преобразуется в сумму элементов исходного денежного потока, иными словами, график NPV пересекает ось ординат в точке, равной сумме всех элементов недисконтированного денежного потока, включая величину исходных инвестиций.

В-третьих, из формулы (1.14) видно, что для проекта, денежный поток которого с позиции логики инвестирования и с определенной долей условности можно назвать классическим в том смысле, что отток (инвестиция) сменяется притоками, в сумме превосходящими этот отток, соотвстствующая функция  $y = f(r)$  является убывающей, т.е. с ростом г график функции стремится к оси абсцисс и пересекает ее в некоторой точке, как раз и являющейся IRR (рис. 1.14).

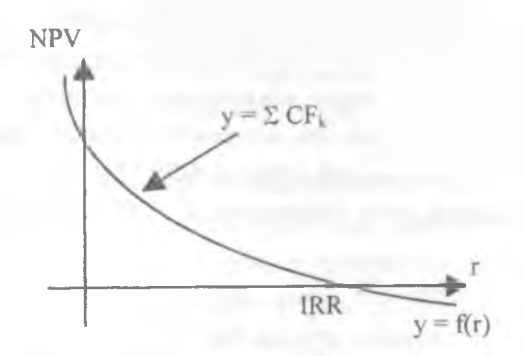

Рис. 1.14. График NPV классического инвестиционного проекта

В-четвертых, ввиду нелинейности функции  $y = f(r)$ , а также возможных в принципе различных комбинаций знаков элементов денежного потока, функция может иметь несколько точек пересечения с осью абсцисс.

В-пятых, вновь благодаря тому, что у = f(r) нелинейна, критерий IRR не обладает свойством аддитивности.

В дальнейшем при рассмотрении примеров мы будем неоднократно сталкиваться с ситуациями, иллюстрирующими сформулированные свойства критерия IRR.

Смысл расчета внутренней нормы прибыли при анализе эффективности планируемых инвестиций, как правило, заключается в следующем: IRR показывает ожидаемую доходность проекта, и, следовательно, максимально допустимый относительный уровень расходов, которые могут быть ассоциированы с данным проектом. Например, если проект полностью финансируется за счет ссуды коммерческого банка, то значение IRR показывает верхнюю границу допустимого уровня банковской процентной ставки, превышение которого делает проект убыточным.

На практике любая коммерческая организация финансирует свою деятельность, в том числе и инвестиционную, из различных источников. В качестве платы за пользование авансированными в деятельность организации финансовыми ресурсами она уплачивает проценты, дивиденды, вознаграждения и т.п., иными словами, несет некоторые обоснованные расходы на поддержание экономического потенциала. Показатель, характеризующий относительный уровень этих расходов в отношении долгосрочных источников средств, как обсуждалось выпие, называется средневзвешенной ценой капитала (WACC). Этот показатель отражает сложившийся в коммерческой организации минимум возврата на вложенный в ее деятельность капитал, его рентабельность и рассчитывается по формуле средней арифметической взвешенной.

Таким образом, экономический смысл критерия IRR заключается в следующем: коммерческая организация может принимать любые решения инвестиционного характера, уровень рентабельности которых не ниже текущего значения показателя «цена капитала» СС, под последним понимается либо WACC, если источник средств точно не идентифицирован, либо цена целевого источника, если таковой имеется. Именно с показателем СС сравнивается критерий IRR, рассчитанный для конкретного проекта. Связь между ними описана ниже.

## Срок окупаемости инвестиций (РР)

Этот метод, являющийся одним из самых простых и широко распространенных в мировой учетно-аналитической практике, не предполагает временной упорядоченности денежных поступлений. Алгоритм расчета срока окупаемости (РР) зависит от равномерности распределения прогнозируемых доходов от инвестиции. Если доход распределен по годам равномерно, то срок окупаемости рассчитывается делением единовременных затрат на величину годового дохода, обусловленного ими. При получении дробного числа оно округляется в сторону увеличения до ближайшего целого. Если прибыль распределена неравномерно, то срок окупасмости рассчитывается прямым подсчетом числа лет, в течение которых инвестиция будет погашена кумулятивным доходом. Общая формула расчета показателя PP имеет вид:

$$
PP = \min n, \min \kappa \text{ or open } \sum_{k=1}^{n} P_k \geq IC \tag{1.15}
$$

Нередко показатель РР рассчитывается более точно, т.е. рассматривается и дробная часть года; при этом делается молчаливое предположение, что денежные потоки распределены равномерно в течение каждого года. Так, для проекта с денежным потоком (млн. руб.): -100 40 40 40 30 20 значение показателя РР равно 3 годам, если расчет ведется с точностью до целого года, или 2,5 года в случае точного расчета.

Некоторые специалисты при расчете показателя PP все же рекомендуют учитывать временной аспект. В этом случае в расчет принимаются денежные потоки, дисконтированные по показателю WACC, а соответствующая формула для расчета дисконтированного срока окупаемости, DPP, имеет вид:

Для удобства расчетов можно пользоваться дисконтирующим множителем FM2 (г %, п). Очевидно, что в случае дисконтирования срок окупаемости увеличивается, т.е. всегда DPP > PP. Иными словами, проект, приемлемый по критерию РР, может оказаться неприемлемым по критерию DPP. Для иллюстрации рассмотрим простейший пример. 92

Прежде всего необходимо отметить, что в оценке инвестиционных проектов критерии РР и DPP могут использоваться двояко: а) проект принимается, если окупаемость имеет место; б) проект принимается только в том случае, если срок окупаемости не превышает установленного в компании некоторого лимита.

Этот метод имеет две характерные черты: во-первых, он не предполагает дисконтирования показателей дохода; во-вторых, доход характеризуется показателем чистой прибыли PN (прибыль за минусом отчислений в бюджет). Алгоритм расчета исключительно прост, что и предопределяет широкое использование этого показателя на практике: коэффициент эффективности инвестиции, называемый также учетной нормой прибыли (ARR), рассчитывается делением среднегодовой прибыли PN на среднюю величину инвестиции (коэффициент берется в процентах). Средняя величина инвестиции находится делением исходной суммы капитальных вложений на два, если предполагается, что по истечении срока реализации анализируемого проекта все капитальные затраты будут списаны; если допускается наличие остаточной или ликвидационной стоимости (RV), то ее оценка должна быть учтена в расчетах. Иными словами, существуют различные алгоритмы исчисления показателя ARR, достаточно распространенным является следующий:

$$
ARR = \frac{PN}{1/2 \cdot (IC + RV)}.
$$
 (1.17)

Данный показатель чаще всего сравнивается с коэффициентом рентабельности авансированного капитала, рассчитываемого делением общей чистой прибыли коммерческой организации на общую сумму средств, авансированных в ее деятельность (итог среднего баланса-нетто). В принципе возможно и установление специального порогового значения, с которым будет сравниваться ARR, или даже их системы, дифференцированной по видам проектов, степени риска, центрам ответственности и др.

Метод, основанный на коэффициенте эффективности инвестиции, также имеет ряд существенных недостатков, обусловленных в основном тем, что он не учитывает временной компоненты денежных потоков. В частности, метод не делает различия между проектами с одинаковой, но варьирующей по годам суммой среднегодовой прибыли, а также между 93

проектами, имеющими одинаковую среднегодовую прибыль, но генерируемую в течение различного количества лет и т.п.

### Противоречивость критериев оценки

Приведенный выше пример показывает, что даже в отношении единичного проекта решение о его принятии не всегда очевидно, поскольку выбор нужного критерия может при определенных условиях помочь обосновать то или иное решение. Очевидно, что ситуация резко усложнится, если приходится оценивать несколько проектов, причем находящихся в различных отношениях взаимозависимости. В примере показано, что противоречия возникли между критериями различных групп, основанных на дисконтированных и недисконтированных оценках, однако даже на интуитивном уровне можно предположить, что такие расхождения могут возникнуть и внутри группы однородных критериев.

Действительно, что касается критериев PP и ARR, то они являются абсолютно независимыми друг от друга, и поскольку в комнании могут устанавливаться различные пороговые значения для данных критериев, возможность возникновения противоречия между ними совершенно не исключена. Например, если бы в предыдущем примере рентабельность авансированного капитала в носледние годы в компании составляла не менее 25%, то проект был бы отвергнут и по критерию ARR.

Взаимосвязи между критериями, основанными на дисконтированных оценках, несколько более сложны. В частности, существенную роль играет то обстоятельство, идет ли речь о единичном проекте или инвестиционном портфеле, в котором могут быть как независимые, так и взаимоисключающие проекты. Единичный проект является частным случаем портфеля независимых проектов. В этом случае критерии NPV, PI и IRR дают одинаковые рекомендации по поводу принятия или игнорирования проекта. Иными словами, проект, приемлемый по одному из этих критериев, будет приемлем и по другим. Причина такого «единодушия» состоит в том, что между показателями NPV, PI, IRR, СС имеются очевидные взаимосвязи:

если NPV > 0, то одновременно IRR > СС и PI > 1;  $\bullet$ 

если NPV < 0, то одновременно IRR < СС и PI < 1;  $\bullet$ 

94

если NPV = 0, то одновременно IRR = СС и PI = 1.

Однако независимыми проектами не исчерпывается все многообразие доступных вариантов инвестирования средств. Весьма обыленной является ситуация, когда менеджеру необходимо сделать выбор из нескольких возможных для реализации инвестиционных проектов. Причины могут быть разными, в том числе и ограниченность доступных финансовых ресурсов, означающая, что некоторые из приемлемых в принципе проектов придется отвергнуть или, по крайней мере, отложить на будущее. Возможна и такая ситуация, когда величина источников средств и их доступность заранее точно не определены или меняются с течением времени. В этом случае требуется по крайней мере ранжировать проекты по стенени приоритетности независимо от того, являются они независимыми или взаимоисключающими.

Как показали результаты многочисленных обследований практики принятия решений в области инвестиционной политики в условиях рынка, наиболее распространены критерии NPV и IRR. Однако возможны ситуации, и это неоднократно иллюстрировалось примерами, когда эти критерии противоречат друг другу, например, при оценке альтернативных проектов.

Что касается показателя IRR, то он имеет ряд особенностей, причем некоторые из них осложняют применение этого критерия в анализе, а иногда делают это невозможным. Напротив, другие особенности критерия IRR дают основание сделать вывод о целесообразности его использования совместно с критерием NPV.

## 2. ИНФОРМАЦИОННАЯ ПОДДЕРЖКА СТРАТЕГИЧЕСКОГО ПЛАНИРОВАНИЯ И ИНВЕСТИЦИОННОГО АНАЛИЗА -ПРОГРАММНЫЙ ПРОЛУКТ PROJECT EXPERT

### 2.1. ФУНКЦИОНАЛЬНЫЕ ВОЗМОЖНОСТИ СЕМЕЙСТВА ПРОГРАММНЫХ **IIPOЛУКТОВ PROJECT EXPERT**

### 2.1.1. Что такое Project Expert

Планирование всегда связано с будущим, а модель является представлением ожидаемой реальности. Развитие моделирования в финансах идет по пути создания моделей, способных все более адекватно описывать реальность. Бурное развитие информационных технологий и вычислительной техники предоставляет специалистам широкие возможности в создании эффективных финансовых моделей.

Необходимость учета влияния множества динамически изменяемых во времени факторов ограничивает применение статических методов, которые могут быть рекомендованы только для проведения грубых, предварительных расчетов, с целью ориентировочной оценки эффективности проекта. Более эффективными, позволяющими рассчитать проект с учетом множества указанных факторов, являются динамические методы, основанные на имитационном моделировании. Имитационная финансовая модель предприятия, построенная при помощи Project Expert, обеспечивает генерацию стандартных бухгалтерских процедур и отчетных финансовых документов, как следствие реализуемых во времени бизнес-операций. Под бизнес-операциями понимаются конкретные действия, осуществляемые предприятием в процессе экономической деятельности, следствием которых являются изменения в объемах и направлениях движения потоков денежных средств. Эти модели отражают реальную деятельность предприятия через описание денежных потоков (поступлений и выплат) как событий, происходящих в различные периоды времени.

Принимая во внимание, что в процессе расчетов используются такие трудно прогнозируемые факторы как показатели инфляции, планируемые объемы сбыта и многие другие, для разработки стратегического плана и анализа эффективности проскта применяется сценарный подход. Сценарный подход подразумевает проведение альтернативных расчетов с данными, соответствующими различным вариантам развития проекта. Использование имитационных финансовых моделей в процессе планирования и анализа эффективности деятельности предприятия или реализуемого инвестиционного проекта является очень сильным и действенным средством, позволяющим «проиграть» различные варианты стратегий и принять обоснованное управленческое решение, направленное на достижение целей предприятия.

Project Expert - компьютерная система, предназначенная для создания финансовой модели нового или действующего предприятия независимо от его отраслевой принадлежности и масштабов.

Построив при помощи Project Expert финансовую модель собственного предприятия или инвестиционного проекта, Вы получаете возмож-HOCTL:

- разработать детальный финансовый план и определить потребность в денежных средствах на перспективу;
- определить схему финансирования предприятия, оценить возможность и эффективность привлечения денежных средств из различных источников;
- разработать план развития предприятия или реализации инвестиционного проекта, определив наиболее эффективную стратегию маркетинга, а также стратегию производства, обеспечивающую рациональное использование материальных, людских и финансовых ресурсов;
- проиграть различные сценарии развития предприятия, варьируя значения факторов, способных повлиять на его финансовые результаты:
- сформировать стандартные финансовые документы, рассчитать наиболее распространенные финансовые показатели, провести анализ эффективности текущей и перспективной деятельности предприятия;
- подготовить безупречно оформленный бизнес-план инвестиционного проекта, полностью соответствующий международным требованиям на русском и нескольких европейских языках.

Простой для понимания интерфейс "ведет" пользователя через все этапы создания модели компании и проработки бизнес-плана. Программа автоматически поддерживает основные правила бухгалтерского учета и финансового анализа и проводит глубокий анализ корректности вводимых ланных во время расчета. Это позволяет избежать многих ошибок на этапе планирования.

## 2.1.2. Функциональное описание семейства программных продуктов Project Expert

### PROJECT EXPERT LITE

Project Expert Lite (PE Lite) - позволит Вам быстро и подробно разработать инвестиционный план развития Вашего бизнеса с учетом начального финансового состояния Вашего предприятия, определить потребности в финансировании и разработать схему финансирования, определить доходы и эффективность инвестиций для каждого участника проекта, освоить методы финансового моделирования и анализа, получить все данные для финансового раздела бизнес-плана и подготовить качественное описание инвестиционного проекта.

При использовании РЕ Lite Вы имеете возможность:

- Описать Ваш проект, указать начало и длительность проекта, ввести список продуктов или услуг, которые Вы собираетесь произволить.
- Летально описать финансовое состояние компании на начало проекта, указав запасы, готовую продукцию, условия погашения (возврата) кредиторской (дебиторской) задолженности, текущие займы и их состояние, структуру акционерного капитала.
- Выбрать две валюты проекта, указать их курсовое соотношение, учесть при расчетах ставки дисконтирования по ним и указать их изменения на период действия проекта.
- Для каждой валюты проекта указать на время действия проекта инфляцию по различным объектам (сбыт, издержки, недвижимость и т.п.).
- Учесть по валютам проекта учетные ставки рефинансирования, задать параметры их изменения во время действия проекта и специфику отражения в учете, выплату процентов по займам.
- Описать налоговое окружение и его возможное изменение во время действия проекта.
- Построить календарный план проекта в виде списка работ с учетом временных взаимосвязей между этапами, указать для каждого вида работ начало, продолжительность, стоимость и порядок оплаты используемых ресурсов. Описать создаваемые активы и указать параметры амортизации (линейной, по остаточному принципу или на производство конкретных продуктов) и порядок отнесения на издержки, выбрать срок переоценки активов.
- Описать различные варианты сбыта Вашей продукции, в том числе, используя шаблон быстрого ввода данных, основанный на жизненном цикле продукта. Учесть сезонность при сбыте продукции, детально описать условия оплаты (задержки платежей, авансовые и кредитные поставки), время и потери на сбыт, страховые запасы готовой продукции.
- Описать прямые издержки на производство Вашей продукции, в том числе в виде списка материалов и комплектующих, их расход, порядок оплаты и потери в цикле производства, а также сдельную заработную плату, в том числе по операциям, и другие прямые издержки.
- При описании материалов и комплектующих учесть порядок, минимальную партию закупки, объемы и график закупки, что позволяет смоделировать складские запасы.
- Описать в трех разрезах (управление, производство, маркетинг) общие издержки, указав их размер, периодичность и время выплат.
- Определить потребность в финансировании Вашего проекта и подобрать схему финансирования в виде займов или инвестиций, указав при этом схему поступления денежных средств, условия их возврата и использования. Отобразить особенности участия государства в финансировании проекта.
- Описать схему распределения прибыли, учесть льготы на прибыль. Описать схему формирования резервов. Определить временно свободные денежные средства и разместить их в виде инвестиций, указав при этом сроки, условия их размещения и возврата.
- Получить аналитические финансовые таблицы (Баланс, Отчет о прибылях и убытках, Кэш - фло, Отчет об использовании прибыли), отобразить содержащуюся в них информацию в графическом виле.
- Рассчитать финансовые показатели за все время действия проекта. Получить показатели эффективности инвестиций, определить их чувствительность к изменению различных факторов внешней и внутренней среды. Получить график изменения стоимости бизнеса за время реализации проекта.
- Оценить доходы и эффективность инвестиций для каждого участника проекта.
- Экспортировать и импортировать данные в формате txt, dbf, mpx для совместимости с электронными таблицами, базами данных и Вашими учетными системами.
- Сформировать и напечатать на различных, по Вашему выбору, языках (русский, английский, немецкий и т.д.) финансовый отчет и текстовое описание разделов инвестиционного проекта (используя заданную структуру), при необходимости передать отчет в MS Word.

### PROJECT EXPERT STANDART

Project Expert Standart (PE Standart) - позволит группе Ваших сотрудников тщательно и детально разрабатывать стратегические планы развития Вашего бизнеса, проводить статистический анализ Ваших проектов в условия неопределенных (случайных) данных, подготавливать подробные и развернутые аналитические отчеты. Дополнительно к возможностям РЕ Lite, PE Standart позволит Вам:

Существенно расширить возможности детального описания налогового окружения за счет использования настройки расчета налогов на основе формул, указания частных (локальных) налогов на каждый вид продукции, прямых и общих издержек, возможности указания способа списания налогов при амортизации активов.

- Значительно детализировать описание инфляции за счет указания частной (локальной) инфляции на каждый вид продукции, прямых и общих издержек.
- При описании сбыта продукции учесть сезонные и скачкообразные изменения цен, скидки.
- Описать работу вспомогательного производства и различные переделы основного производства. Описание графика производства позволит смоделировать работу склада готовой продукции.
- При описании закупок материалов и комплектующих учесть сезонные и скачкообразные изменения цен, скидки.
- Учесть задержку платежей и сезонность при описании общих издержек. Определять по формуле размер общих издержек и относить их на различные статьи учета, в том числе на снабжение и сбыт.
- При описании источников финансирования использовать лизинг оборудования, указывая условия лизинговых платежей, страхования и выкупа оборудования.
- Провести статистический анализ устойчивости проекта для выбранного набора неопределенных данных.
- Получить детализацию результатов в разрезе любой строки аналитических таблиц.
- Формировать собственные аналитические таблицы, используя исходные данные и результаты расчетов.
- Использовать импорт стартового баланса и плана сбыта из Audit Expert и Marketing Expert соответственно.
- Преобразовать подготовленные отчеты в формат HTML для размещения в Internet.
- Создавать библиотеки данных для использования их в нескольких проектах. Работать нескольким сотрудникам одновременно

над различными модулями проекта. Обеспечить защиту проекта, обрабатывать проекты, созданные в РЕ 5.

## PROJECT EXPERT PROFESSIONAL

Project Expert Professional (PE Prof) - позволит Вам создать систему финансового управления Вашей компанией на основе разработки стратегического финансового плана как комплекса инвестиционных проектов и контроля за его выполнением. Возможности РЕ Prof значительно расширены по сравнению с PE Standart, что дополнительно позволяет:

- Описать внутреннюю структуру компании и степень участия каждого подразделения в производстве продукции.
- Разнести общие издержки и издержки подготовительного периода, а также доходы от инвестиций и другие доходы по подразделениям компании или производимой продукции.
	- Провести анализ деятельности подразделений компании и оценить их вклад в общий финансовый результат.
		- Произвести анализ безубыточности для каждого вида продукции в любой период времени.
		- Осуществить контроль за ходом выполнения проекта путем ввода фактических данных о выполнении проекта и календарного плана. Получить аналитические таблицы рассогласования фактических и плановых данных, рассчитать аналитические финансовые таблицы с учетом фактических данных.
		- Произвести сравнительный анализ различных вариантов проекта, определить экономическую эффективность инноваций.
		- Произвести сравнительный анализ различных проектов и выбрать подходящую структуру проектов для реализации.
			- Рассчитать консолидированные аналитические таблицы и показатели эффективности инвестиций по группе проектов.

## PIC HOLDING

Pic Holding - модификация Project Expert Professional, предназначенная для создания системы финансового управления холдинговой компании.

102

В дополнение к PE Prof, PIC Holding позволяет создавать и анализировать финансовую модель, описывающую деятельность нескольких предприятий, реализующих различные проекты, одно из которых распределяет финансовые ресурсы, необходимые для выполнения проектов. Программа позволяет выбрать наиболее эффективную структуру проектов, обеспечить контроль их выполнения, своевременно принять решение о прекращении финансирования.

PIC Holding позволяет рационально организовать работу кредитных отлелов банка и инвестиционных компаний.

## PROJECT EXPERT TUTORIAL

Project Expert Tutorial (PE Tutor) - учебная версия программы, созданная на базе PIC HOLDING. Учебная версия поможет Вам ознакомиться со всеми процессами создания финансовой модели нового или действующего предприятия независимо от его отраслевой принадлежности и масштабов, научиться или повысить свой уровень в вопросах решения задач финансового планирования и анализа.

Упрощает процесс обучения, поскольку в систему не нужно заносить формулы и увязывать между собой значения. Понятный, гибкий, хорошо структурированный интерфейс программы позволяет практически сразу приступать к процессу обучения.

### 2.2. НАЧАЛЬНЫЕ СВЕЛЕНИЯ О ПРОГРАММЕ PROJECT EXPERT

#### 2.2.1. Требования к аппаратному и программному обеспечению

Project Expert предъявляет обычные для Windows-приложений требования к аппаратному и программному обеспечению:

- компьютер IBM PC или совместимый с ним;
- процессор і386 (рекомендуется і486);
- объем оперативной памяти 8 Мбайт (программа будет запускаться и работать и при 4 Мбайт, однако при вводе большого объема информации могут возникнуть проблемы);
- свободное дисковое пространство от 10 Мбайт;
- видеоадаптер VGA или совместимый с ним;
- операционная система MS DOS 5.0 и более поздняя;
- операционная Среда MS Windows 3.1. или более поздняя, с установленным драйвером русификации.

### **2.2.2. Возможности и ограничения триал-версии**

Триал-версия представляет наиболее полную модификацию программы - версию PIC Holding.

Триал-версия поставляется на трех дискетах, устанавливается так же, как и рабочая программа, и занимает на диске около 8 Мбайт памяти.

С помощью триал-версии достаточно успешно можно усвоить основные приемы работы с программой:

- рассчитать небольшие проекты;
- приобрести навыки внесения данных;
- \* проследить связь между различными модулями программы;
- увидеть в действии ряд сервисных функций программы (например, построение контекстных графиков, обмен данными с другими приложениями);
- кроме того, в триал-версии доступна методическая информация, содержащаяся в текстовом поле программы, а также обширный файл справки.

Ограничения триал-версии:

- срок работы программы 2 недели с момента инсталляции;
- рассчитываются проекты длительностью до 3-х лет;
- нет вывода на печать (просмотр на печать возможен);
- \* нет возможности передать отчет в MS **Word;**
- \* в некоторых списках ограничено количество наименований.

# **2.2.3. Особенности установки и работы с сетевой версией программы Project Expert**

Project Expert поставляется в двух вариантах - однопользовательском и сетевом (на 1,3,5, 10 и 20 рабочих мест).

Сетевая версия позволяет работать с программой одному и более пользователям. Контроль за количеством рабочих станций в сети (приобретенных лицензий), использующих Project Expert, осуществляет специальная программа - NetHASP-сервер, именуемая иногда Менеджером лицензий.

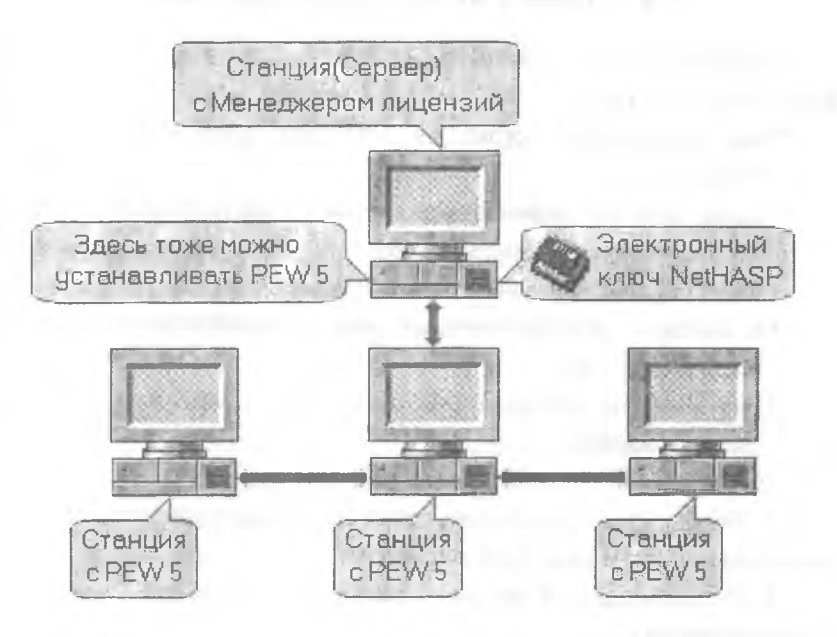

NetHASP-сервер может находиться на любой из станций, в том числе и на сервере. На этом же компьютере в LPT-порт должен быть установлен ключ NetHASP. Подсоединение ключа можно производить только при выключенном компьютере. Необходимо помнить о том, что пока не будет загружен NetHASP-сервер, Project Expert ни с одной из станций не запустится! Поэтому NetHASP-сервер желательно проинсталлировать на сервере и включить в StartUp - группу.

Установить сетевую систему Project Expert можно в двух вариантах.

1. На каждую из рабочих станций инсталлируется полный комплект Project Expert (около 10 Мбайт - 3 инсталляционные дискеты).

2. Полный комплект Project Expert инсталлируется только на сервер; каталог с PEW делается общедоступным с типом доступа full (полный); на рабочие станции инсталлируется Project Expert 5 Client (около 1 Мбайт - 1 инсталляционная дискета).

Сетевая версия Project Expert поддерживает протоколы: Netbios, IPX, TCP/IP.

## 2.2.4. Установка сетевой версии Project Expert

Установка сетевой версии Project Expert производится в следующей послеловательности:

- на выключенный сервер в LPT-порт устанавливается ключ NetHASP:
- после загрузки операционной системы с инсталляционных дискет устанавливается Менеджер лицензий. Для установки серверной части Project Expert необходимо запустить Менеджер лицензий;
- с комплекта инсталляционных дискет устанавливается серверная часть Project Expert;
- производится установка клиентских мест в одном из описанных выше вариантов.

Правила использования электронного ключа:

1. Подключение/отключение ключа (принтера) производится только при выключенном компьютере и принтере.

2. Не рекомендуется прилагать излишних усилий при подключении ключа (принтера).

3. Нельзя допускать загрязнений и механических повреждений разъемов электронного ключа.

Невыполнение этих правил может повлечь за собой повреждение содержимого памяти электронного ключа (или даже самого LPT-порта), потерю электрического контакта или порчу разъема электронного ключа, что приведет к потере работоспособности программы Project Expert.

## 2.3. РАБОТА С ПРОГРАММОЙ PROJECT EXPERT

### 2.3.1. Модель компании

Основой построения бизнес-плана в системе Project Expert является полная финансовая модель компании. Фактически, в этой модели имити-106

руются все платежи, связанные с реализацией проекта, поступления от продаж, бухгалтерские операции.

Однажды построенная, модель компании позволяет в дальнейшем многократно анализировать различные варианты реализации проекта (для этих целей Project Expert Prof. содержит специальную программу), оценивать влияние на проект изменения внешних факторов и т.д.

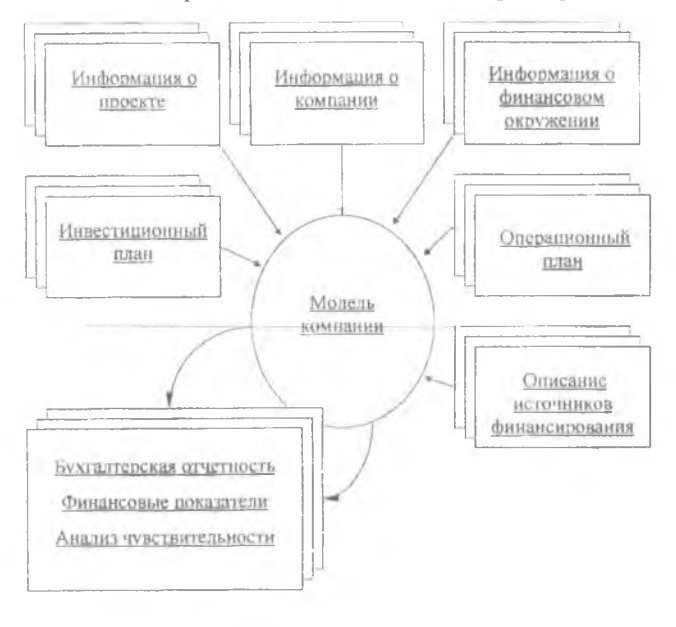

### 2.3.2. Начало работы над проектом

Так как Project Expert защищается ключом, то главное - это вставить ключ в параллельный порт перед запуском программы, иначе она не запустится. Триал-версия, естественно, работает без ключа.

При запуске программы появляется пустое окно, в котором доступны только три функции.

Пусть Вас не пугает команда "создать проект". На первоначальной стадии работы это значит не больше, чем создать файл, в который потом будут записываться Ваши данные о проекте.
В появившемся поле командой "пролистать" выберите директорию, в которую хотите записать файл с Вашим проектом, и впишите название файла с расширением " .рех".

Поля "Название" и "Вариант" можно пропустить, а если Вы внесли сюда информацию, то в дальнейшем ее можно будет откорректировать. Нажмите ОК, и перед Вами откроется основной интерфейс программы Project Expert.

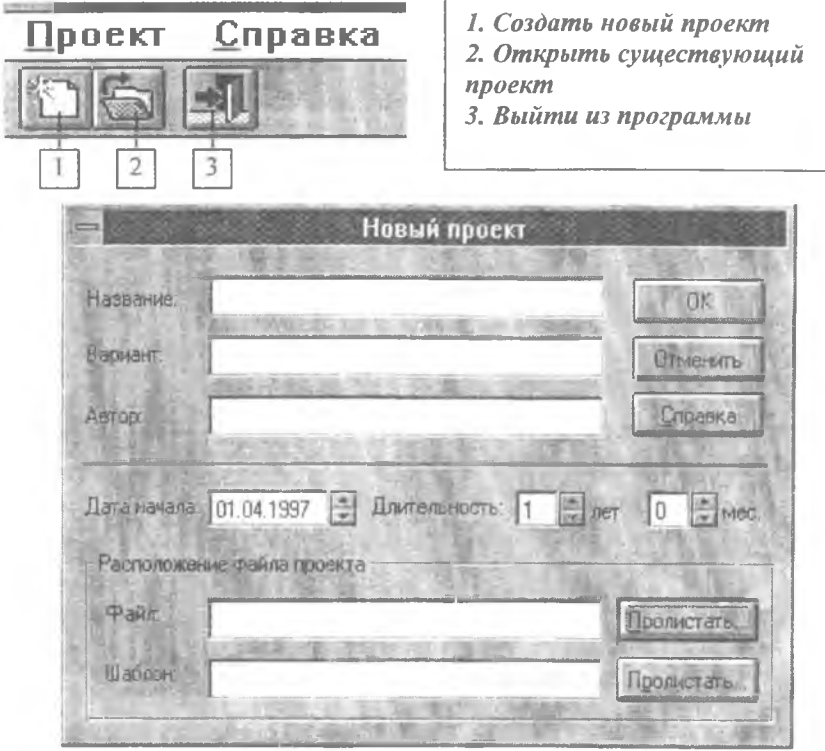

**2.3.3. Основное меню программы**

Основное меню Project Expert состоит из пунктов:

- Проект.
- Результаты.
- Окно.

■ Справка.

В пункте "Проект" содержатся следующие строки подменю:

- $\blacksquare$ Новый - создать новый проект.
- $\blacksquare$ Открыть - открыть проект.
- Закрыть закрыть текущий проект (при закрытии производится запрос  $\blacksquare$ на сохранение введенных данных).
- ù. Сохранить - сохранение внесенных изменений.
- Сохранить как сохранение внесенных изменений в файле с новым H. именем.
- ij. Обмен - открыть подменю:
- s. Библиотеки - активизировать диалог "Библиотеки".
- Импорт активизировать диалог "Импорт". ×,
- Экспорт активизировать диалог "Экспорт". a,
- Audit Expert активизируется диалог обмена с Audit Expert. à.
- Marketing Expert активизируется диалог обмена с Marketing Expert. ٠
- Печать активизация процедуры печати документов (доступна, если × открыты отчетные документы).
- s. Настройка печати - настроить параметры печати документов.
- g, Выход - завершение работы с Project Expert.

В пункте "Результаты" содержатся строки подменю:

- Прибыли-убытки открытие отчета о Прибылях-убытках. ×.
- Кэш-фло открытие таблицы Кэш-фло. S.
- N. Баланс - открытие Балансового отчета.
- m, Финансовые показатели - открытие таблицы финансовых показателей.
- Интегральные показатели отображение значений интегральных покаg, зателей.
- n, Графики - активизация опции построения графиков.
- Детализация результатов активизировать диалог "Детализация реe зультатов".
- Таблица пользователя активизировать диалог "Таблица пользоватеù, ля".
- B Пересчет (F9) - пересчет проекта с учетом внесенных изменений. В пункте "Окно" содержатся строки подменю:
- u, Каскад - выстраивание раскрытых окон каскадом.
- Мозаика выстраивание раскрытых окон в мозаичном порядке.
- Упорядочить значки упорядочивание значков открытых окон.
- Закрыть все закрытие всех раскрытых окон программы.

В пункте "Справка" содержатся строки подменю:

- Содержание открытие содержания справочного материала.
- Использование вызов информации об использовании Справки.
- О системе вызов информации о системе.

Дополнительно можно использовать комбинации клавиш для команд:

- Alt+BkSp отменить ранее введенные данные.
- Shift+Del копировать с удалением выделенной строки.
- Ctrl+Ins копировать выделенную строку.
- Shift+Ins вставить скопированную строку.
- Shift+F2 сохранить внесенные изменения.
- F5 открыть отчет о Прибылях-убытках.
- F6 открыть отчет о Движении денежных средств.
- ' F7 открыть Балансовый отчет.
- F8 отобразить значения интегральных показателей.
- \* F9 пересчитать проект с учетом внесенных изменений.
- FI 1 активизировать диалог "Детализация результатов".
- F12 активизировать диалог "Таблица пользователя".
- Shift+F4 разместить открытые окна в мозаичном порядке.
- Shift+F5 разместить открытые окна каскадом.

Инструментальная панель содержит кнопки, с помощью которых можно выполнять некоторые из описанных выше действий, минуя выбор команд меню.

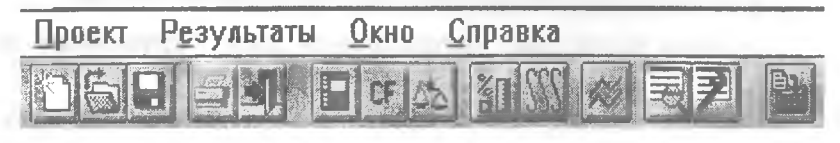

- Создать новый проект.
- Открыть проект.
- Сохранить изменения.
- Печатать отчет.
- Закончить работу с приложением
- Отчет о прибылях и убытках.
- Отчет о движении денежных средств.
- Баланс
- Финансовые показатели.
- Графики.
- Расчет проекта.

Создавая или открывая проект, Вы видите в центре окна большую панель с закладками. Каждая закладка представляет собой определенный логический этап, раздел в построении проекта. А каждый раздел, в свою очередь, имеет свои подразделы, с которыми Вы можете работать, нажав большие кнопки с картинками на панели.

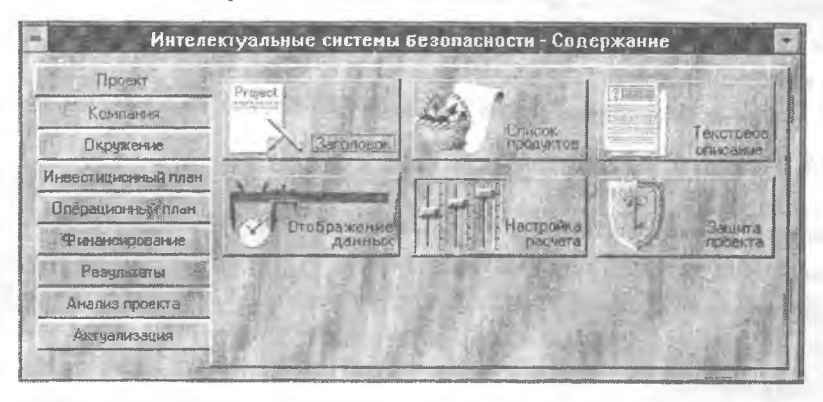

2.3.4. Раздел "Проект"

В диалоге "Заголовок" вносятся данные о названии проекта, авторе, дате начала проекта и его длительности. Это те данные, которые Вам предлагается внести при создании проекта и которые Вы можете отредактировать, уже имея файл проекта.

"Список продуктов". "Продукт" - одно из центральных понятий бизнес-плана. В данном диалоге заносятся только названия продуктов

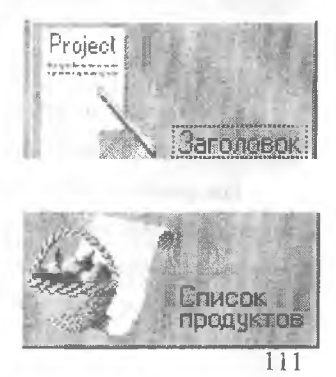

и услуг, которые Вы собираетесь реализовывать, единицы их измерения и предполагаемая дата начала реализации. Все остальные данные о продуктах (цены, способы реализации, издержки) вносятся в разделе "Операционный план".

Блок "Текстовое описание" сопровождает каждый раздел Project Expert. Здесь приведен перечень вопросов, информацией по которым должен обладать составитель бизнес-плана j

(описание предприятия, его целей и т.д.). Данная информация может быть затребована заказчиком, и тогда ее можно включить в отчет, а может использоваться сугубо для внутренних целей. Блок "Текстовое описание" имеет особую ценность для "новичков" в деле бизнес-планирования, т.к. гам даются четкие методические указания - какая информация необходима и как ее надо представлять.

Данные из текстового поля свободно переносятся через буфер обмена в Microsoft Word и обратно.

"Отображение данных". Вы можете установить в данном диалоге формат отображения данных (по месяцам, по годам и др.). В дальнейшем в каждой конкретной таблице Вы можете его легко изменить с помощью правой кнопки мыши.

"Настройка расчета". Здесь устанавливается ставка дисконтирования, определяется степень детализации результатов и задаются характеристики расчета показателей эффективности.

Ставка дисконтирования - это, условно говоря, тот порог эффективности, который проект должен превзойти.

Например, если нам известно, что, поместив деньги в банк, мы с высокой степенью надежности получим 15% годовых в валюте, то привлекательность проекта (а следовательно, его доходность) должна быть выше. Внеся в данное поле значение 15%, мы можем теперь быть уверены, что

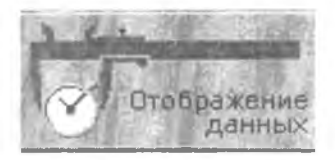

астройка

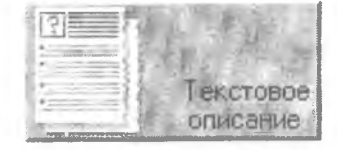

наши итоговые показатели учитывают альтернативные возможности вложения капитала.

В поле "Детализация" пометив одно, несколько или все значения из списка, мы можем получить детальные данные по каждой выделенной позиции в таблице "Детализация результатов" (например Объем продаж по каждому продукту, затраты на персонал по каждой должности и др.) в разделе "Результаты".

Диалог "Защита проекта" устанавливает три уровня парольного доступа к программе (редактирование, просмотр и актуализация, только просмотр).

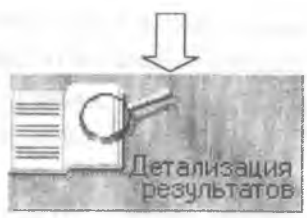

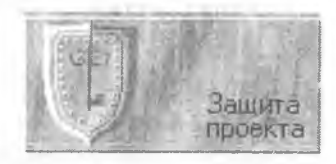

#### 2.3.5. Разлел «Компания»

Если к моменту начала проекта у Вас уже имеется действующее предприятие со своими активами и обязательствами, Вам необходимо учесть их при создании проекта.

Модуль "Стартовый баланс" позволяет ввести активы и пассивы компании на момент начала проекта. Баланс и другие финансовые документы в Project Expert формируются в соответствии с международными стандартами

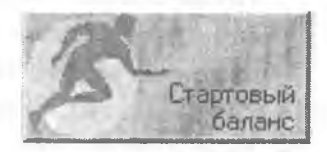

бухгалтерского учета (International Accounting Standards - IAS). Это позволяет представлять документы как для отечественных финансовых структур, так и для иностранных инвесторов. Введение и интерпретация данных в формате IAS не представляет особого труда для любого бухгалтера, знакомого с российской системой бухучета. Для тех же, у кого могут возникнуть затруднения, существует подробное описание в руководстве пользователя.

Кроме того, стартовый баланс компании можно напрямую занести из системы финансового анализа Audit Expert, выбрав соответствующий пункт в меню "Обмен".

Данный диалог состоит из двух разделов: "Активы" и "Пассивы". Переключение между этими разделами осуществляется нажатием на закладки в верхней части диалога.

Процедуры диалога "Стартовый баланс" позволяют учесть все основные статьи активов и пассивов предприятия на начало реализации проекта. Данные по этим статьям вводятся путем заполнения соответствующих карточек, закладки которых расположены в левой части каждого из разделов диалога.

Раздел "Активы" содержит следующие карточки:

- Денежные средства.
- Счета к получению.
- Запасы готовой продукции.
- Запасы сырья, материалов и комплектующих.
- \* Предоплаченные расходы.
- Земля.
- Здания.
- Оборудование.
- Нематериальные активы.
- Незавершенные инвестиции.
- Инвестиции в ценные бумаги. Карточки раздела "Пассивы":
- Отсроченные налоговые платежи.
- Счета к оплате.
- \* Кредиты.
- Акционерный капитал.
- Резервы.
- Нераспределенная прибыль.
- Полученные авансы.
- \* Добавочный капитал.

Для оперативного просмотра вводимой информации в модуле предусмотрена процедура отображения этих данных в балансе на начало проекта (закладка "Баланс").

Интерпретация данных российского баланса (для отчетности 1997 года):

Актив:

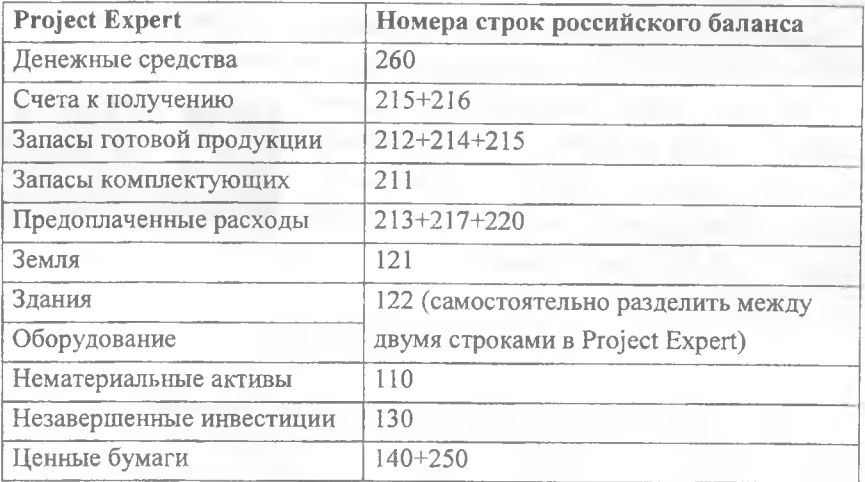

Пассив:

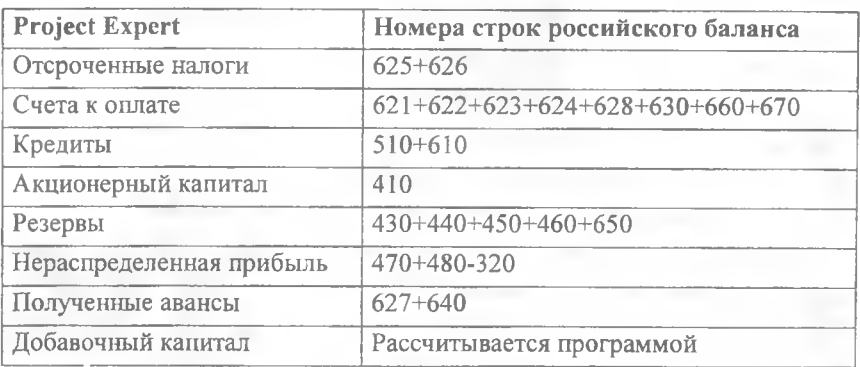

При этом такие параметры как сроки амортизации, процентные ставки, сроки оплаты задолженностей устанавливаются на уровне, среднем *для* данной компании или отрасли. Долгосрочные и краткосрочные инвестиции, счета к оплате и получению лучше указывать отдельно (несколькими записями в стартовом балансе) с различными сроками реализации.

Информацию, необходимую для описания текущего состояния компании, можно также найти в приложении к балансу (форма № 5). В нем содержится более детальное описание активов компании, дебиторской и крелиторской задолженности, другие важные показатели.

В диалоге "Банк. Система учета" вводятся данные о начале финансового года (например, Вы хотите, чтобы год длился с апреля по апрель), а также о системе учета запасов у Вас на складе (FIFO, LIFO, по средним).

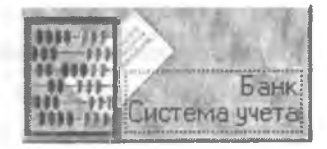

### 2.3.6. Раздел «Окружение»

Когда говорят о невозможности достоверно планировать деятельность компании, как правило, ссылаются на неопределенность внешней среды - политическую, социальную нестабильность. Однако, если не сгущать краски и отбросить крайние варианты (военные действия и др.), практически любые социальные и политические изменения отражаются в экономике и могут быть достоверно учтены через изменения показателей инфляции, налогов и изменений курсов валют.

Преимущества Project Expert перед другими системами планирования заключаются, в том числе, и в наличии мощного модуля описания внешней среды, с помощью которого Вы можете проитрать большое количество "оптимистичных" и "пессимистичных" вариантов развития.

В программе Project Expert все расчеты можно производить в двух валютах. В диалоге "Валюта" Вы выбираете из списка всех мировых денежных единиц основную валюту (как

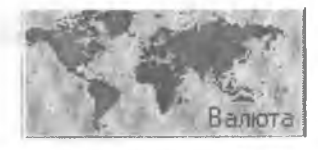

правило, национальная денежная единица) и вторую валюту - стабильный мировой эквивалент (как правило, доллар США).

Диалог позволяет, установив начальное соотношение валют друг к другу, задать затем прогноз изменения курса основной валюты по отношению к "твердой" денежной единице по годам или по месяцам.

В модуле "Инфляция" Вы задаете прогноз инфляции на все время проекта по месяцам (или по годам) в процентах. При этом можно учесть разницу в изменении цен на различные объекты

рынка, например, тенденцию к росту заработной платы или снижению цен на недвижимость. Кроме того, модуль позволяет отдельно описать инфляцию как в основной, так и во второй валюте.

В диалоге "Налоги" Вам необходимо указать те налоги, которые выплачивает Ваша компания: название, процентную ставку, налогооблагаемую базу и периодичность выплат. Для то-

го, чтобы учесть возможность изменения налоговых ставок в будущем, Вам достаточно указать в поле "изменение ставки" месяц проекта и тот процент, который будет выплачиваться по этому налогу, начиная с указанного месяца. Программа будет автоматически высчитывать необходимую сумму налогов из всех Ваших поступлений.

Материалы и комплектчюшие Сдельная зарплата Суммарные прямые издержки В сложных ситуациях, когда определить налогооблагаемую базу непросто, Вам может помочь выбор "настраиваемой" базы, при которой активизируется модуль, позволяющий построить формулу для описания базы налога.

В Project Expert существует также большое количество специальных контекстных настроек, которые позволяют максимально приблизить Вашу картину к реальной жизни. Практически каждый модуль предлагает дополнительные функции для конкретизации налоговых ставок, для учета

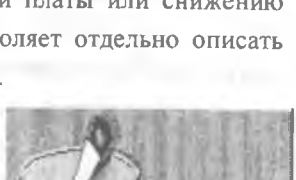

Налоги

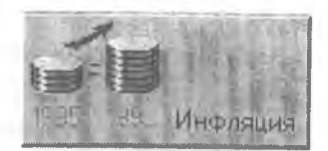

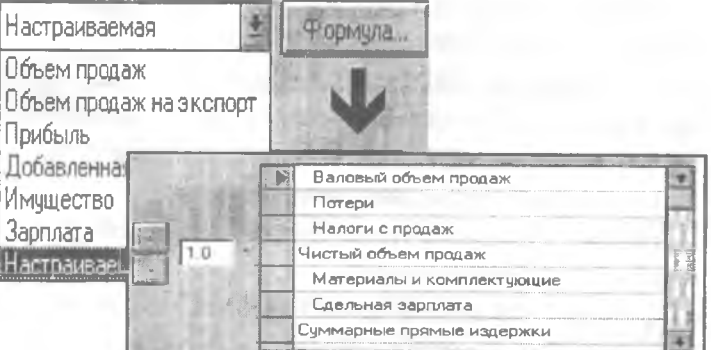

нестандартного НДС, частных налогов на конкретные товары, льгот по налогу на прибыль и т.д.

В модуле "Учетная ставка" указывается прогноз изменения ставки рефинансирования ЦБ по годам проекта. Эта информация важна при составлении финансового плана проекта.

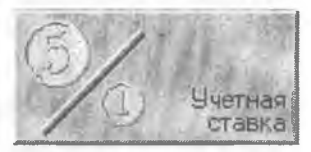

# **2.3.7. Раздел «Инвестиционный план»**

В разделе "Инвестиционный план" начинается конкретное описание действий по достижению целей проекта.

Раздел "Инвестиционный план" включает диалоги: "Календарный план", "Список активов" и "Ресурсы". Главным модулем является "Календарный план", из которого при необходимости мы обращаемся в три остальных диалога.

Календарный план - это перечень мероприятий, которые нам необходимо сделать, чтобы подготовить (сделать возможным) сбыт нашей продукции, предложение наших услуг.

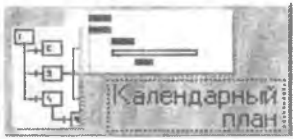

Модуль "Календарный план" предназначен для:

- составления календарного плана проекта;
- описания отдельных этапов проекта с назначением необходимых ресурсов для их выполнения;
- формирования активов проекта из отдельных этапов;
- выбора сроков и способа амортизации активов;
- описания активов действующего предприятия;
- построения диаграммы ГАНТТ;
- формирования годового календаря.

Календарный план в проектных системах принято представлять в виде диаграммы Гантга, в левой части которой содержится перечень этапов, а в правой - их длительность, выраженная временными полосами.

В календарном плане указываются названия мероприятий, их длительность, ответственное лицо и устанавливается связь этапов друг с другом и, самое главное, указывается стоимость этапов.

Чтобы получить представление об основных действиях, доступных в календарном плане, познакомьтесь с функциями пиктографического меню этого модуля:

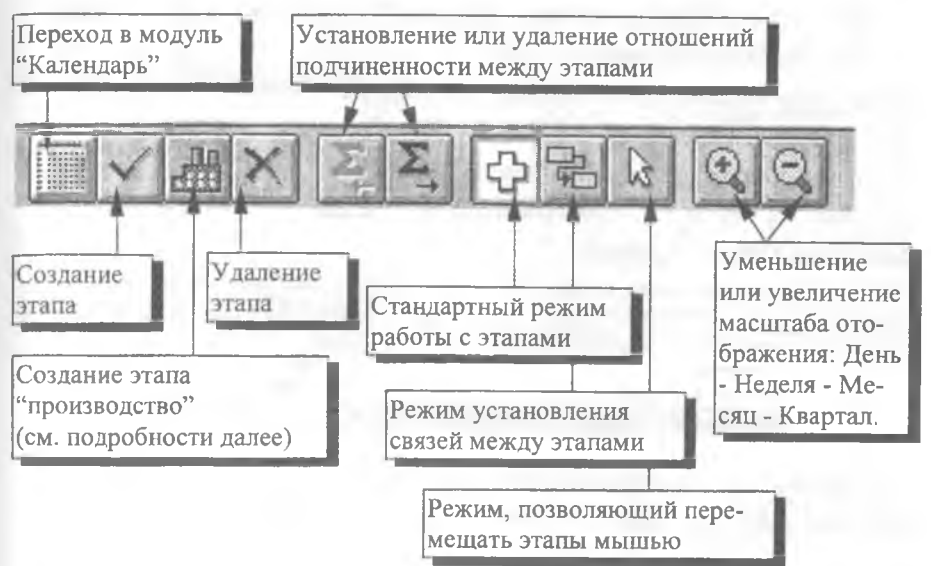

Функциональные клавиши:

- [вверх] Перемещение маркера вверх в списке этапов и диаграммы GANTT.
- [вниз] Перемещение маркера вниз в списке этапов и диаграммы GANTT.
- [PageUp] Просмотр (листание) списка этапов на страницу вверх.
- [PageDown] Просмотр (листание) списка этапов на страницу вниз.
- [НОМЕ] Перемещение маркера текущего этапа в начало строки в таблице этапов.
- [END] Перемещение маркера текущего этапа в конец строки таблицы этапов.
- [DEL] Удаление текущего (отмеченного) этапа.
- [INS] Добавление нового этапа проекта в модуль "Календарный план".
- [ENTER] Редактирование текущего этапа. Появляется диалог "Редактирование этапа проекта", в котором вводится информация об этапе (подробнее смотри ниже).
- [Alt+F4] Окончание работы с модулем "Календарный план" и выход в раздел "Инвестиционный план".
- [Alt+Print Screen] Копирование всего экрана в буфер промежуточного хранения Clipboard.
- [F1] Вызов справочной системы.

Каждое отдельное цельное мероприятие выражается в виде этапа на диаграмме Гантта, например:

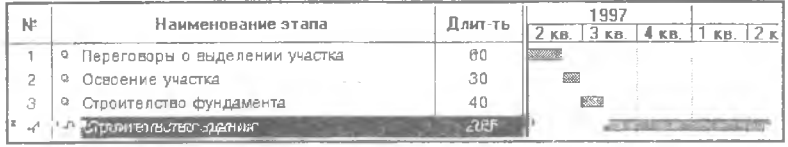

Важно знать следующие основные моменты о характеристиках этапов и возможностях описания связей между ними в Project Expert:

## Стоимость этапов

Стоимость - важнейшая характеристика этапа. Поскольку Project Expert - система финансового моделирования, точное описание всех финансовых потоков является залогом корректного расчета проекта. Стоимость может быть описана напрямую или через расход определенных ресурсов на данном этапе проекта. Например, на этапе "оснащение бизнес центра" мы приобретаем оборудование для его работы: факс, ксерокс, мини-АТС, 3 компьютера. Мы можем суммировать их стоимость и в строке "Стоимость этапа" написать \$1500, а можем, активировав кнопку "ресурсы", перейти в диалог, где из списка всех имеющихся ресурсов занести в таблицу "ресурсы этапа" необходимые, указав их количество.

Откуда взять список доступных ресурсов?

Либо мы отдельно составляем его в модуле "Ресурсы", либо, не выходя из данного диалога, нажимаем на кнопку "редактировать ресурсы" и также попадаем в модуль "Ресурсы".

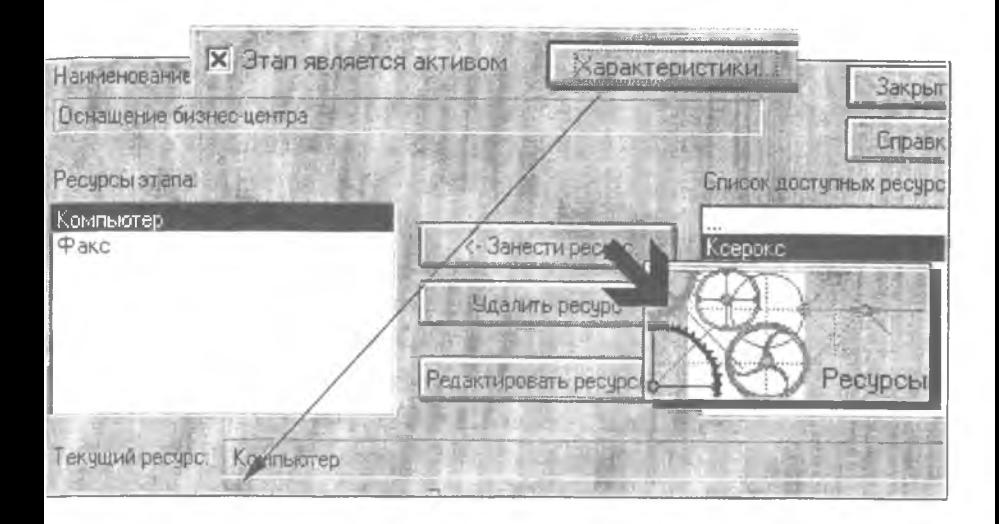

#### Этапы, связанные с приобретением активов

Если на определенном этапе мы приобретаем здания, сооружения - все, что подпадает под определение основных средств, мы должны пометить, что этап является активом и определить тип амортизации (кружок перед названием

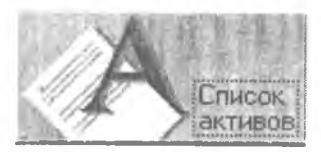

этапа при этом станет красным). В программе предусмотрена возможность описать амортизацию в соответствии с правилами бухучета практически любой страны. Все этапы-активы отображаются в модуле "Активы"

## Полчиненность этапов

Этапы могут быть равнозначны друг другу, а могут быть и подчинены друг другу. Подчинение устанавливается передвижением мышью кружка этапа чуть вправо, при активированной кнопке:

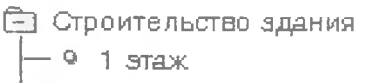

 $2.5x$ ax

Отделка помещений

#### **Связи между этапами**

Этапы могут иметь жесткие связи друг с другом (например, один этап не может начаться, пока не закончится другой). Тогда изменение сроков одного этапа отразится на другом. Связи устанавливаются в меню "Этапы/Настройка связей". В диаграмме Гантта можно также отражать связи между этапами, выбрав пункт "Опции" в разделе главного меню "Вид".

#### **Этапы-производства**

Если Вы нажмете кнопку с изображением завода, появится диалог, предлагающий Вам выбрать, производство какого именно продукта (из списка, который вы заносили в самом первом модуле, в диалоге "Список продуктов") Вы хотите отобразить на данном этапе.

Пусть Вас не пугает "производственная" терминология. Этап "производство" в модуле календарный план предназначен для того, чтобы отобразить дату, начиная с которой Вы сможете реализовывать свои продукты и услуги.

Поэтому он и имеет здесь вид значка, а не полосы (т.е. не имеет длительности).

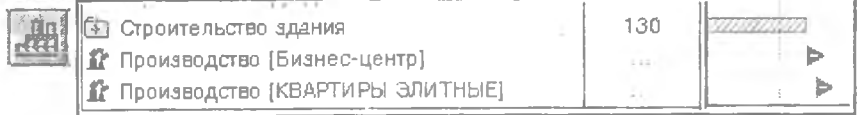

Все остальные параметры производственных этапов, такие как объем сбыта, необходимые материалы и комплектующие, цены, условия оплаты, отображаются в модуле "Операционный план".

## **2.3.8. Раздел «Операционный план»**

В модуле "Операционный план" описывается план реализации продуктов и услуг и связанные с реализацией издержки.

В диалоге "План Сбыта" вводится информация об объемах продаж, ценах и условиях реализации продуктов и услуг. Причем, мы можем описать план продаж как укрупненно, так и, пометив флажок "Детальное описание", бо-

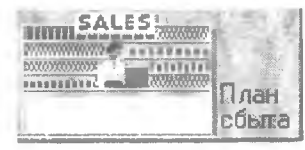

122

лее подробно. Подробный вариант удобен тем, что помимо сезонности в объемах продаж, позволяет учитывать сезонность в ценообразовании товаров, различные нестандартные ситуации, связанные с налогами и инфляцией, а также рассматривать совершенно различные варианты реализации одного и того же продукта одновременно. Так, например, мы можем предусмотреть продажи 1000 ед. товара в месяц по факту, 2000 ед. того же товара с отсрочкой платежа на 10 лней и т.л.

Все цены вводятся с налогами (НДС, акцизы и др.). Программа сама вычленяет в дальнейшем сумму налогов.

Данные об объемах продаж вносятся либо непосредственно в клеточки после строки "объем продаж" по годам или по месяцам (не забывайте о возможностях правой кнопки мыши!), либо задаются в виде цикла, где есть рост, пик и спад объема продаж, с помощью кнопки "быстрый ввол".

Активизировав флажок перед кнопкой "Сезонность" (Сезонные изменения), мы можем с помощью мыши задать сезонные отличия в объемах продаж (или в соответствующих диалогах -

в ценообразовании, в оплате персонала и стоимости общих издержек).

В трех следующих диалогах: "План производства", "Общие издержки" и "План по персоналу" описываются издержки.

Обычно издержки подразделяются на два основных вида:

- прямые, величина которых прямо пропорциональна количеству произведенной продукции и формируется в диалоге "План производства";
- общие, как правило, не связанные с объемом производства и относительно стабильные от периода к периоду (затраты на отопление, персонал (если это не сдельная оплата), затраты на рекламу, административные издержки).

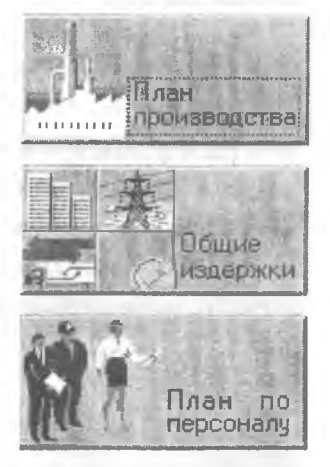

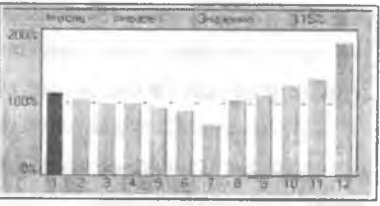

В Project Expert издержки на персонал для удобства вынесены в отдельный модуль.

В диалогах "Общие издержки" и "План по персоналу" разносятся на 3 составляющих: производственные, административные и маркетинговые.

В диалоге "План производства" издержки могут задаваться либо обобщенно, в виде суммы, либо через расход определенного количества материалов и комплектующих. Для того, чтобы подробно описать расход конкретных материалов на единицу продаваемой продукции, необходимо активизировать флажок перед надписью "Список материалов и комплектующих" и, нажав правую кнопку мыши, "добавить издержку". Тем самым мы перейдем в список диалога "материалы и комплектующие".

Как и в предыдущих разделах, "производственная терминология", применяемая здесь, не предполагает создание проектов только производственного характера. Например, если мы описываем деятельность магазина, то полиэтилен для упаковки будет рассматриваться как прямая издержка и попадет в список материалов и комплектующих.

И, наконец, диалог "Материалы и комплектующие", помимо формирования общего списка, позволяет описать схемы закупок необходимых материалов и комплектующих, преду-

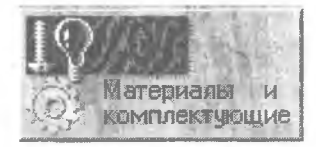

смотреть их страховой запас, нестандартные ситуации, связанные с изменением цен, и т.д.

# **2.3.9. Раздел «Финансирование»**

План финансирования - неотъемлемая часть всего проекта. От того, на каких условиях и из каких источников поступят деньги, зависит эффективность проекта в целом. Раздел "Финансирование" программы Project Expert позволяет описать самые различные схемы платежей, проиграть самые различные варианты финансирования проекта.

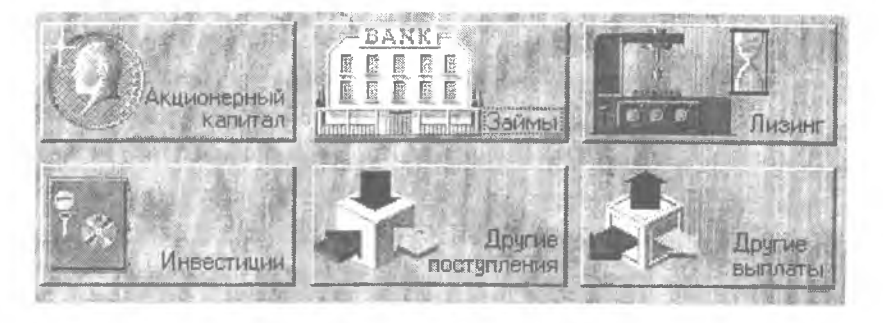

Первые три модуля позволяют описать различные схемы привлечения капитала: из собственных средств - "Акционерный капитал", из заемных средств - "Займы" и в виде лизинга - модуль "Лизинг".

Модуль "Инвестиции" - предназначен для описания тех ситуаций, когда образованный на определенном этапе проекта излишек средств направляется для инвестирования в некие внешние проекты или структуры (вкладывается под проценты на депозит, инвестируется в акции и др.).

Два вспомогательных модуля - "Другие поступления" и "Другие выплаты" позволяют учесть нестандартные варианты платежей, для которых, возможно, не подойдут имеющиеся стандартные модули.

Принцип работы со всеми модулями примерно одинаков - заносится наименование операции (заем, кредит), сумма, проценты и с помощью дополнительных диалогов описывается схема поступления/выплаты денег (частями в течение определенного срока, единой суммой), процентная ставка и другие необходимые характеристики.

Особого внимания заслуживает кнопка "Дефицит", присутствующая во всех модулях плана финансирования. Активизировав ее, мы получаем возможность оперативно, не переходя к результатам проекта, просмотреть основную информацию по состоянию наличных средств (средств, нахолящихся в нашем распоряжении, - наличных и безналичных), при данном варианте финансирования по месяцам проекта.

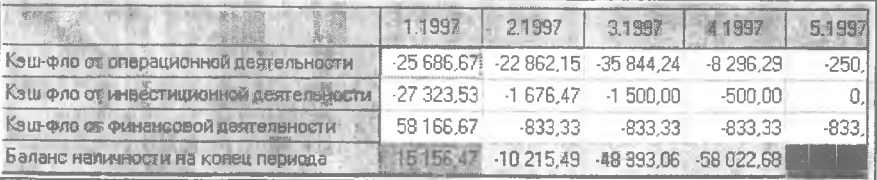

Это очень важная функция, т.к. она позволяет оперативно обнаружить дефицит средств в определенный период проекта, даже если в целом проект является прибыльным. Дефицит может быть вызван большими расходами именно на данном этапе проекта или необходимостью возврашать прошлые кредиты. Предвидя такую ситуацию заранее, мы можем оперативно "переиграть" план финансирования или же несколько откорректировать другие параметры проекта. Аналогичным образом мы можем обнаружить излишек средств, которые разумнее не замораживать, а инвестировать в какие-либо активы.

Модуль "Распределение прибыли" позволяет учесть долю прибыли, которую предполагается направить на выплату дивидендов, и долю прибыли, направляемую на формирование резервов.

Если конкретное предприятие имеет налоговые льготы, то в модуле "Льготы по налогу на прибыль" можно указать процент прибыли, освобождаемый от налогообложения.

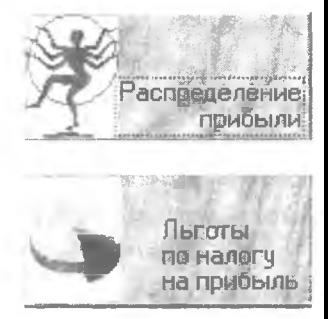

#### 2.3.10. Раздел «Результаты»

#### Стандартные отчетные формы.

Project Expert автоматически формирует основные отчетные формы, которые необходимы для представления и анализа бизнес-плана. Чтобы получить выходные формы, Вам достаточно занести данные и нажать кнопку пересчета.

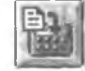

В Project Expert автоматически формируются в соответствии с международными стандартами бухгалтерского учета (International Accounting Standards) следующие отчетные формы (по месяцам или по годам проекта в любой из двух используемых Вами валют):

- отчет о прибылях и убытках (в РФ "Отчет о финансовых результа- $\text{max}$ ");
- отчет о движении денежных средств (Cash-Flow);
- баланс:
- отчет об использовании прибыли.

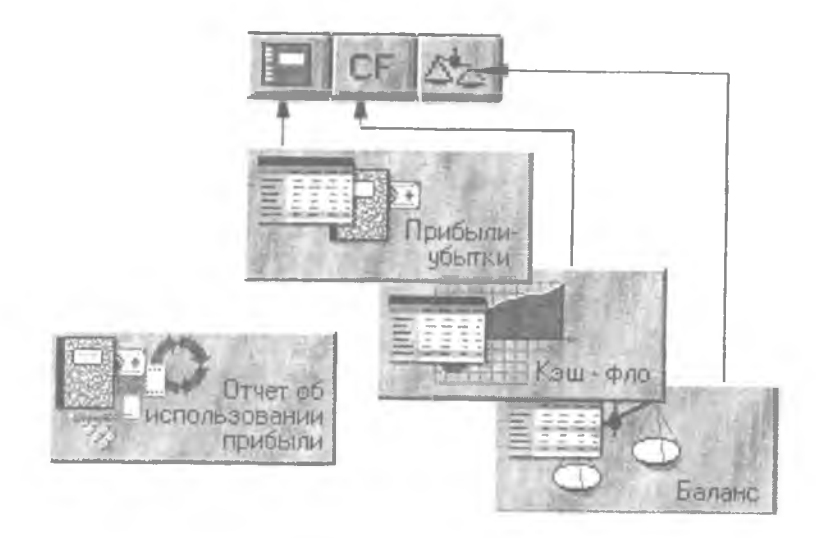

# Настраиваемые отчетные формы

Помимо стандартных таблиц, в Project Expert существуют средства создания пользовательских таблиц, графиков на основе тех данных, которые занесены в проект.

Модуль "Детализация результатов" позволяет получить данные по 16 параметрам проекта более подробно, чем они представлены в основных итоговых таблицах.

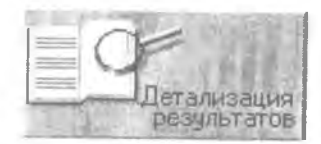

Так, например, если в таблице "Отчет о прибылях и убытках" есть данные о валовом объеме продаж в целом, то, пометив в модуле "Настройка расчета" (в самом первом разделе) соответствующий пункт, Вы сможете увидеть в таблице детализации данные об объемах продаж каждого из Ваших продуктов. То же самое касается и налоговых выплат (по каждому налогу), и всех остальных 16 параметров.

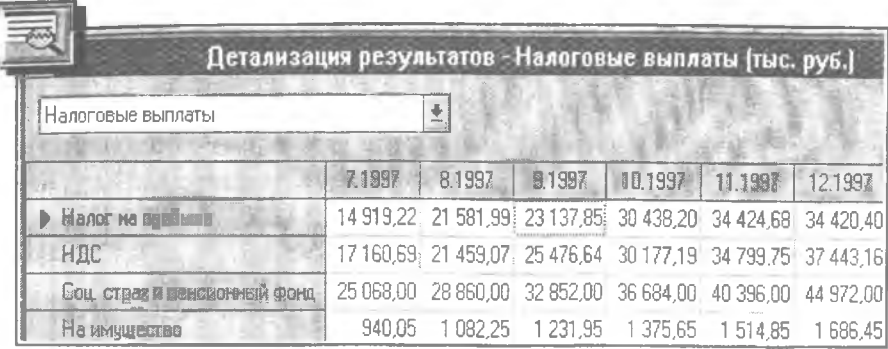

Детализацию результатов можно посмотреть в любой момент времени, главное, после того, как Вы пометите соответствующий пункт в модуле "Настройка расчета", сделать перерасчет.

"Таблица пользователя" - главное средство построения нестандартных отчетных форм. Здесь можно достаточно просто составить любую необходимую форму, используя в качестве исходных данных показатели из других таблиц.

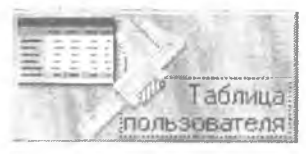

Предположим, мы хотим получить отчетную форму, в которой указывалось бы соотношение между валовым объемом продаж и уровнем зарплаты основных категорий работников.

- Зайдем в модуль "Таблица пользователя" и выберем команду "добавить", тем самым мы добавляем новую таблицу в перечень пользовательских таблин.
- Создадим для нее имя, например, "Соотношение продаж и зарплат".
- Выберем количество строк и назовем их соответственно "Отдел маркетинга", "Руководство" и т.д. (Строки добавляются нажатием "Enter", а их содержание редактируется по тем же правилам, что и в Excel - нажатием клавиши F2).
- Таким образом мы создали форму итоговой таблицы. Чтобы получить значения в ней, необходимо придать каждой строке свою формулу расчета.
- Активизируем кнопку "Настроить". Мы опять попадем в диалог "Настройка таблицы". Теперь в вызываемом но кнопке "формула" специальном модуле построения формул (он уже встречался нам при

описании нестандартных налогов) мы можем построить формулу расчета для конкретной, помеченной стрелочкой строки.

- В поле "Таблица" мы выбираем из перечня всех созданных в программе таблиц необходимую (из которой можно взять соответствующие данные). Для нас интересен "Отчет о прибылях и убытках" - данные о валовом объеме продаж. Пометим строку с этим показателем и нажмем кнопку со знаком плюс. Данные попадут в поле Формулы.
	- Теперь нам надо поделить объем продаж на уровень зарплат персонала отдела маркетинга. Эти данные содержатся в той же таблице. Чтобы подставить значение "Зарплата маркетингового персонала" в знаменатель, надо щелкнуть правой кнопкой мыши на поле знаменателя, а затем, пометив данное значение, также нажать плюс.

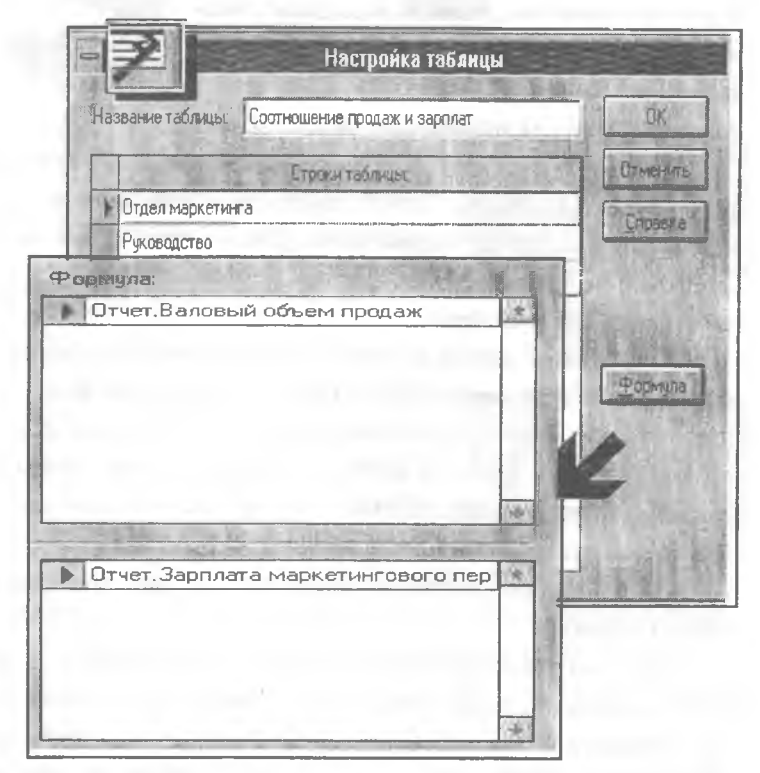

Аналогичным образом мы можем настроить более сложные формулы. Таким образом, если пользователя не устраивают по тем или иным причинам стандартные отчетные формы, он может с помощью Project Expert сконструировать любую собственную таблицу.

Модуль "Графики" предназначен для построения графиков, которые, в отличие от контекстных (получаемых правой кнопкой мыши), можно сохранять для дальнейшего использования и даже переносить в другие

проекты. Базируется он на том же модуле построения формул. Project Expert строит два типа графиков - линейные и гистограммы, до пяти линий в каждом графике.

На основе полученных результатов Project Expert позволяет подготовить выходные печатные формы. Отчет может быть либо распечатан напрямую из Project Expert, либо передан в Microsoft Word для дальнейшего редактирования.

При подготовке печатных форм можно выбрать язык распечатки русский или английский. Если Вы выберете английский язык, то получите полностью и корректно переведенный бизнес-план на английском языке (естественно, данные в текстовых полях будут распечатаны на том языке, на котором Вы их введете).

При передаче отчета на печать сначала выводится диалог, в котором можно установить параметры будущего MS Word документа, а затем появляется поле, в котором каждый объект (таблица, график и др.) можно отредактировать - изменить шрифты, отформатировать абзацы и т.д.

Надо просто дважды щелкнуть мышью на соответствующей картинке. Можно менять эти объекты местами, удалять и добавлять новые (необходимые команды доступны в меню "Отчет" либо при нажатии правой кнопки мыши).

Закончив редактирование, нажмите кнопку печати, и в зависимости от того, какие Вы задали установки заранее (передать отчет в Word или сразу вывести на печать), программа либо найдет на Вашем компьютере Microsoft Word, запустит его и передаст туда весь отчет, либо активизирует диалог "печать". Выберете количество страниц, которые Вы хотите

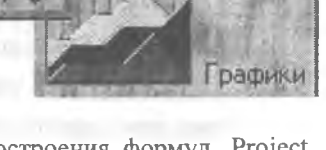

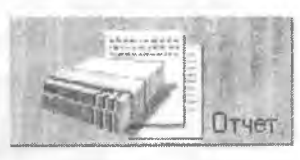

распечатать, просмотрите отчет перед печатью и нажимайте ОК - Бизнесплан готов!

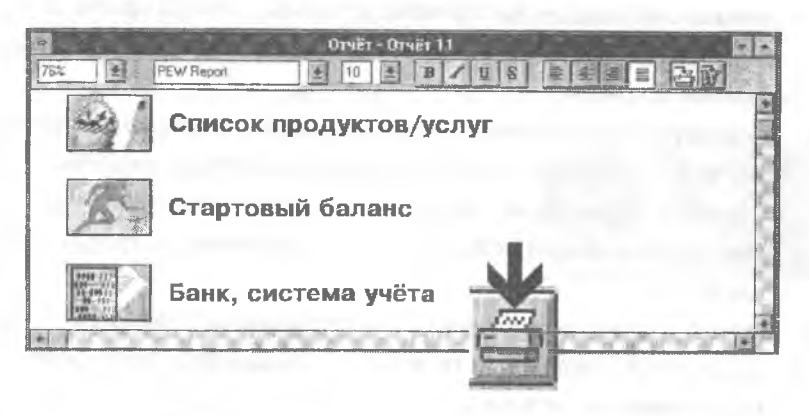

2.3.11. Раздел «Анализ проекта»

Помимо описанных в предыдущем разделе таблиц, Project Expert формирует интегральные показатели, характеризующие эффективность проекта в целом, которые представлены в таблице "Эффективность инвестиций".

Таблица "Финансовые показатели" предлагает пользователю более тридцати коэффициентов, позволяющих проанализировать более детально различные стороны проекта: показатели ликвидности, коэффициенты рентабельности, структуры капитала (платежеспособности), ин-

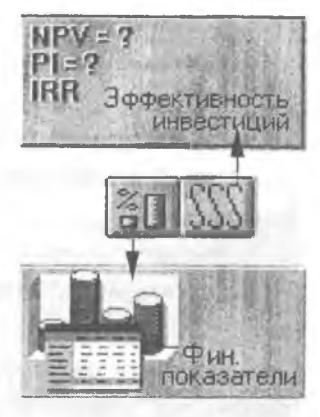

вестиционные показатели (прибыль на акцию, дивиденды на акцию) и т.д.

- Показатели ликвидности текущая ликвидность, быстрая ликвидность, чистый рабочий капитал и другие показатели, отражающие способность компании удовлетворять претензии держателей краткосрочных долговых обязательств.
- Показатели рентабельности набор коэффициентов, показывающих, насколько прибыльна деятельность компании и насколько эффективно использование различных типов ресурсов.
- Показатели деловой активности позволяют проанализировать, насколько эффективно предприятие использует свои средства. Включают набор показателей оборачиваемости различных типов средств, обязательств и т.п.
- Показатели устойчивости характеризуют финансовую независимость и платежеспособность компании, включают различные представления соотношений между источниками финансирования (коэффициент финансовой независимости, коэффициент покрытия процентов и т.п.).
- Инвестиционные критерии, характеризующие стоимость и доходность акций предприятия (прибыль на акцию, Р/Е, коэффициент покрытия дивидендов и т.п.)
- Показатели эффективности инвестиций (дисконтированные кэшфло критерии) - чистый приведенный доход, период окупаемости проекта, внутренняя норма рентабельности и другие показатели, используемые для комплексного анализа проекта.

# Инструментальные средства для анализа проекта

Итак, Вы подготовили проект. На самом деле работа на этом не заканчивается.

Во-первых, готовят, как правило, не один, а несколько вариантов проекта (например, оптимистичный, пессимистичный, средний). Вовторых, неожиданно может поступить новая информация, которая потребует внести срочные коррективы. И, наконец, Вас могут попросить ответить на ряд "каверзных" вопросов: "А что станет с итоговыми показателями, если объем сбыта окажется на 5% меньше?" "А на 7%?" "А если инфляция в реальности окажется выше на 2%, как это отразится на сроке окупаемости проекта?" "А если при этом цены окажутся выше запланированных на 20%?"

Команда "Сохранить как" позволяет на основе существующего проекта создать любое количество новых. Если, например, Вам требуется создать более пессимистичный вариант своего проекта (с более высокой инфляцией), то достаточно создать новый проект на основе уже имеющегося и изменить там этот конкретный параметр. Есть возможность таким образом сравнивать между собой различные варианты проекта.

Модуль "Анализ чувствительности" предназначен для проведения автоматического анализа чувствительности инвестиционного проекта посредством варьирования (в диапазоне от -200% до +200%) следующих параметров:

- уровень инфляции;
- ставки налогов;
- объем инвестиций;
- объем сбыта:
- цена сбыта;
- задержки платежей;
- потери при продажах;
- прямые издержки;
- отсрочка оплаты прямых издержек;
- общие издержки;
- зарплата персонала;
- ставки по депозитам;
- ставки по кредитам.

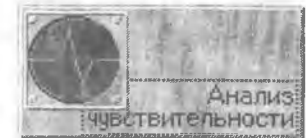

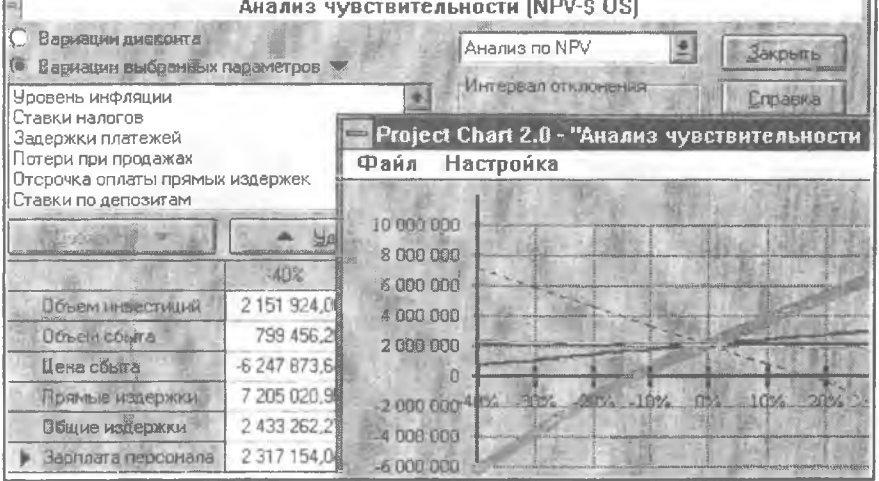

То есть Вы можете оперативно оценить устойчивость проекта. "запас прочности" заложенных Вами параметров, что очень важно при принятии решения о начале работ.

Модуль "Доходы участников" позволяет оценить привлекательность проекта с точки зрения различных инвесторов, участвующих в его финансировании. Высокая эффективность

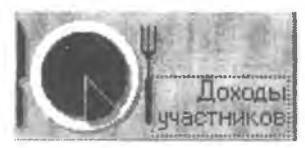

проекта в целом не всегда означает эффективность вложений каждого из инвесторов. Все зависит от того, на каких условиях они вкладывают свои деньги, на какую долю участия в прибылях претендуют.

Активизируя в самом первом разделе, в модуле "Настройка расчетов", пункт "Доходы участников", мы имеем возможность после перерасчета пользоваться соответствующей таблицей, где эффективность каждого участника расписана отдельно и помесячно представлены данные о его инвестиниях и лоходах.

## 2.3.12. Раздел «Актуализация»

По мере реализации проскта пользователь имеет возможность занести фактические данные по всем разделам проекта и получить актуализированные показатели реального движения денежных средств ("кэш-фло"), а также проконтролировать рассогласование реального и проектируемого

Кэш-фло (план-факт). Для этого предназначена закладка "Актуализация", доступная только в версии Project Expert Prof.

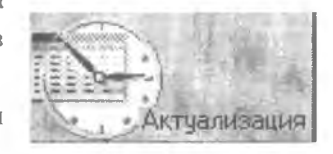

Фактические данные по всем разделам проекта заносятся в одноименном модуле.

В результате сравнения исходного плана актуальных данных формируется отчет о рассогласовании плана с фактическим состоянием проекта. В числе контролируемых параметров надо учитывать следующие характеристики.

В предпроизводственный (инвестиционный) период проекта:

- соответствие планируемого и фактического выполнения календарного плана работ (соблюдение сроков работ);
- соответствие планируемого и фактически выполненного объема работ;
- соответствие планируемых и фактических затрат на выполнение работ.

В период с момента начала производства и сбыта продукции или услуг:

- соответствие планируемого и фактического объема продаж;
- соответствие планируемых и фактических затрат на прямые производственные издержки;
- соответствие планируемых и фактических затрат на постоянные издержки;
- соответствие планируемой и фактически полученной суммы прибыли;
- соответствие графика привлечения акционерного капитала запланированному ранее;
- соответствие графика получения и погашения займов ранее запланированному;
- соответствие планируемых и фактически выплаченных дивидендов;
- соответствие суммы планируемых налоговых поступлений фактической.

Процедура актуализации данных должна производиться куратором проекта не реже одного раза в месяц, соответственно шаг планирования в системе должен соответствовать шагу контроля и не может быть более 1 месяца.

Актуализация данных может быть осуществлена двумя способами: актуализация Cash Flow и детальная актуализация.

Первый способ в основном используется инвесторами, кредиторами или управляющими холдинга. Несмотря на то, что в этом случае актуальная информация ограничена фактическим отчетом о движении денежных средств, ее вполне достаточно для принятия решения о финансировании проекта.

Второй способ - детальная актуализация, обычно используется управляющим проектом или предприятием, реализующим проект. В этом случае актуальные данные вводятся в каждом из диалогов, в которых прелусмотрены специальные процедуры актуализации. Второй способ позволяет произвести детальный анализ причин, определяющих текущее состояние проекта. В результате ввода актуальных данных формируется отчет о рассогласовании фактических и планируемых данных, для просмотра которого необходимо нажать клавишу «Рассогласование Cash Flow».

После проведения расчета мы получаем ланные о реальном лвижении ленежных средств - таблица "Актуализированное Кэшфло" и разнице между запланированными и ретаблина альными показателями "Рассогласование кэш-фло".

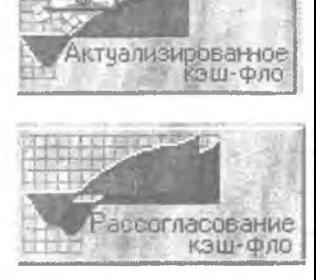

Рассогласование определяется по формуле: "Реальное значение" минус "Проектируемое значение". Данные в таблице "Рассогласование кэш-фло" представлены следующим образом:

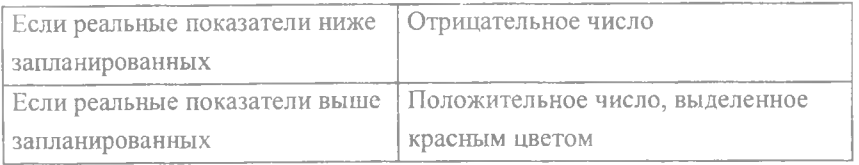

# 2.3.13. Сервисные возможности программы Project Expert

Работу в программе Project Expert значительно облегчают различного рода встроенные сервисные возможности. Часть из них уже упоминалась в предыдущих разделах - функции, вызываемые правой кнопкой мыши. импорт/экспорт данных в Microsoft Project и др. Назовем еще несколько важных сервисных функций программы:

"Библиотеки "- функция, значительно облегчающая перенос данных из проекта в проект. Библиотека это файл, в который Вы можете закачать информацию из одного проекта Project Expert и затем скачать ее в другой проект, фактически - это встроенная (и переносимая) база данных.

При этом библиотеки позволяют перенести только то, что Вы хотите, в том числе и созданные Вами пользовательские таблицы и графики. Вам просто надо скопировать в созданный файл библиотеки необходимую информацию, а потом открыть этот файл в новом проекте и скачать из него необходимую информацию уже в этот проект.

Функция "Библиотеки" становится доступной из меню "Обмен". При этом не надо думать о том, как Ваша информация попадет в диалог "библиотеки" - как только Вы занесете ее в необходимые модули, она сразу же автоматически станет доступна и в этом диалоге.

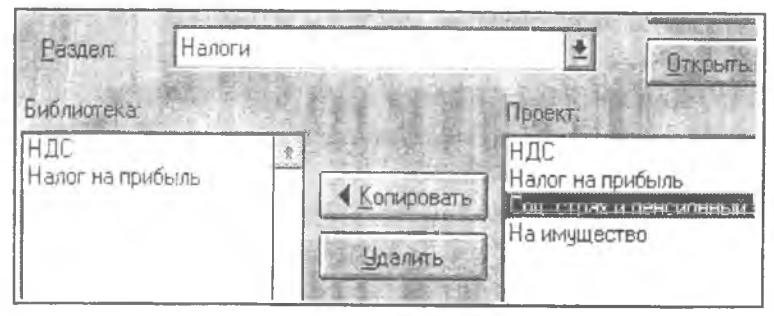

"Функции обмена данными". Отчеты можно автоматически передать в MS Word, а итоговые таблицы скопировать в MS Excel. При входе в итоговые таблицы в строке меню программы появляется пункт "Редактор" это сигнал того, что в таблице доступны функции копирования и переноса информации в Microsoft Excel или другие электронные таблицы.

Удобный мастер импорта/экспорта позволяет обмениваться данными формата .txt и .dbf с электронными таблицами, базами данных и текстовыми редакторами (MS Word, MS Excel и др.), что значительно облегчает работу пользователя.

"Связь с другими программами Про-Инвест Консалтинг". Project Ехрегі является составной частью программного комплекса по автоматизации финансового анализа и планирования. Специальные функции позволяют передавать данные из системы финансового анализа Audit Expert (в стартовый баланс компании) и из программы разработки стратегического плана маркетинга Marketing Expert (план сбыта). Для этого необходимо лишь выбрать соответствующие опции в меню "Обмен".

"Отправка проектов по электронной почте". Если на вашем компьютере установлен e-mail, то выбрав пункт "Отправить" в меню "Проект", можно отправить по электронной почте письмо, к которому присоединен текущий открытый проект. А при наличии доступа в Интернет Вы имеете возможность получить техническую поддержку on-line.

# 2.3.14. Работа с группой проектов

Специальный модуль "Интегратор", включенный в профессиональную поставку Project Expert, позволяет объединить несколько проектов в группу и посмотреть интегрированные показатели эффективности для группы в целом, а также сравнить между собой различные варианты одного проекта по любым показателям.

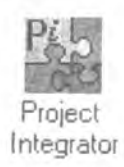

"Объединение проектов в группу". Предположим, Ваше предприятие осуществляет параллельно несколько проектов - одни из них могут быть прибыльными, другие не очень, а третьи даже убыточными, реализуемыми из каких-то других побуждений (престижа, в рамках социальных программ и т.д.). Вам необходимо знать, насколько эффективна деятельность предприятия в целом, а также каким будет состояние его денежных средств по месяцам. Перекрывают ли прибыли от эффективных проектов убыточные сферы, не грозят ли Вам обвальные ситуации, когда дефицит денежных средств в определенные месяцы деятельности нельзя будет покрыть.

Модуль "Интегратор" позволяет получить интегральные показатели для группы проектов, а также отчет о движении денежных средств по группе.

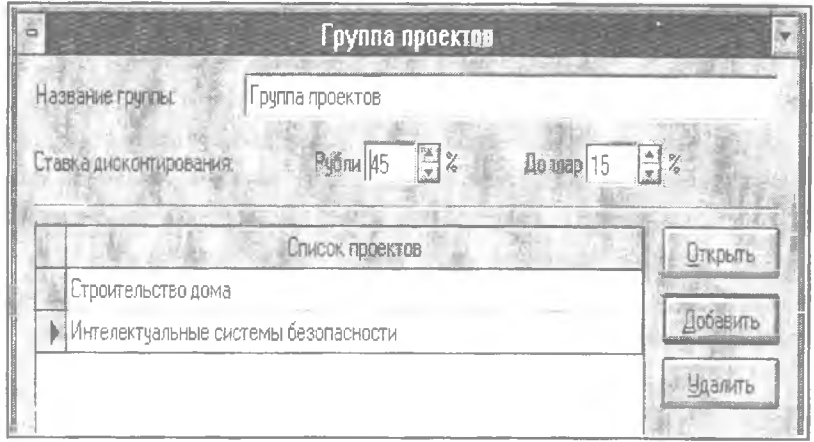

Модуль "Интегратор" вызывается из диспетчера программ - он имеет самостоятельный значок наравне с программой Project Expert. Для создания группы проектов надо нажать кнопку "создать" и в открывшемся диалоге, в строке "список файлов типа:" выбрать "Группа проектов" (с расширением "\*.pgr"). Выберите название для группы, и после нажатия "ОК" откроется соответствующий диалог.

Вся работа с группой сосредоточена в этом диалоге. Если Вы нажмете кнопку "Открыть", то откроется тот проект, на который указывает стрелка. Кнопки "Добавить" и "Удалить" соответственно добавляют и удаляют проекты из списка.

Для расчета интегральных показателей достаточно установить ставку дисконтирования, общую для всего списка проектов, и нажать кнопку расчета.

Интегральные показатели эффективности и Кэш-фло по группе проектов можно будет посмотреть, активизировав соответствующие кнопки на панели инструментов.

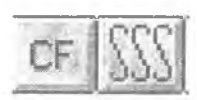

"Сравнение различных вариантов проекта". Если Вы не хотите сравнивать различные варианты своего проекта "на глазок" или держа перед собой распечатки итоговых показателей, то для Вас в Project Expert Prof. предусмотрена функция сравнения вариантов проекта по любым ноказателям.

Для входа в диалог сравнения вариантов также необходимо нажать кнопку "создать", но выбрать уже файлы типа "Варианты проекта" (с расширением "\*.pvn").

Лобавление проектов в диалог "Варианты" происходит аналогичным. как в случае с группой, образом. Сделав перерасчет и нажав на кнопку "Графики", мы попадаем в уже знакомый нам модуль построения формул. Здесь, сконструировав любой интересующий нас показатель, мы получаем возможность увидеть графическое сравнение вариантов проекта по этому показателю, где каждый вариант представлен отдельной линией.

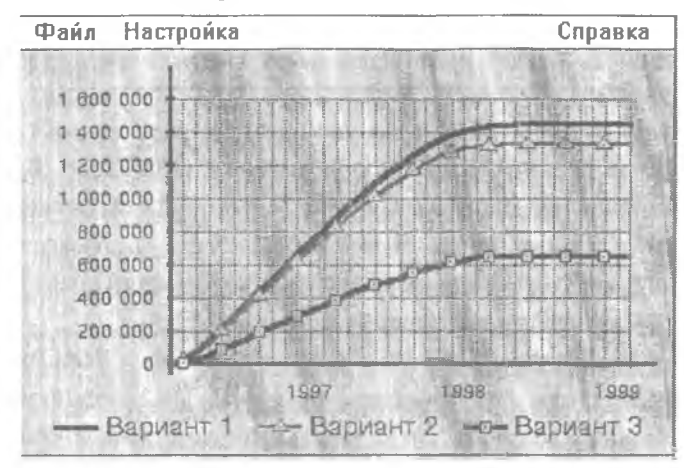

2.4. РІС HOLDING - УНИВЕРСАЛЬНАЯ СИСТЕМА МОДЕЛИРОВАНИЯ ЛЕЯТЕЛЬНОСТИ ХОЛЛИНГОВОЙ КОМНАНИИ

## 2.4.1. Общие свеления

В случае если Ваша компания реализует несколько проектов, вполне возможно (и, наиболее часто, так оно и есть), что часть этих проектов выполняется отдельным юридическим лицом. Такая ситуация принципиально меняет структуру денежных потоков между головной компанией и реализуемыми проектами. Поступления от продаж, генерируемые проектами, не попадают больше на счет головной компании, издержки также оплачиваются непосредственно внутри проекта. Вся операционная деятельность по проектам разделяется. А это, в свою очередь, предъявляет новые требования к финансовой модели. Такая финансовая модель реализуется в программе PIC Holding.

Для моделирования холдинга используется представление его деятельности в виде набора взаимосвязанных проектов, каждый из которых описывает деятельность финансируемых холдингом компаний. Учитываются взаимные финансовые обязательства и денежные потоки. Отдельным проектом описывается операционная деятельность самой холдинговой компании. В общем виде такая структура выглядит следующим обра-30M:

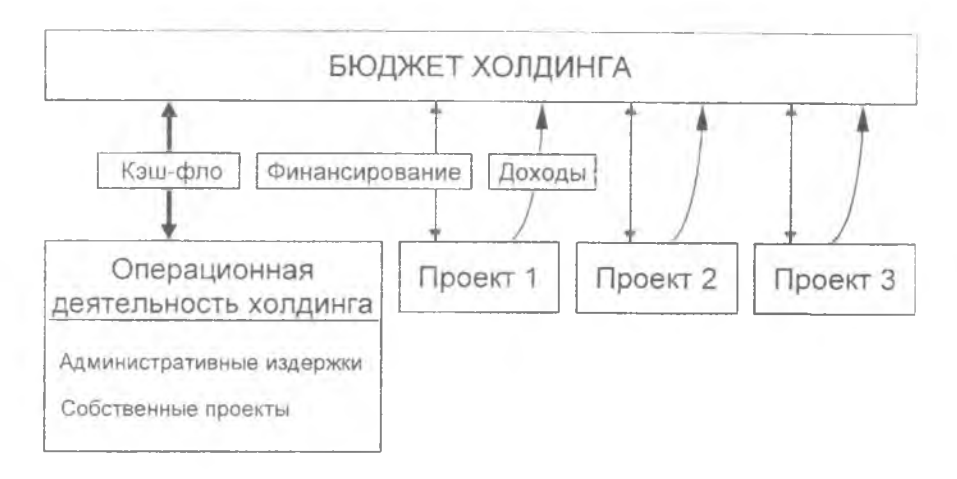

Система PIC Holding автоматически отслеживает взаимные обязательства и денежные потоки холдинга и дочерних компаний, реагируя на изменения денежных потоков отдельных проектов. Это позволяет рассматривать весь набор финансируемых проектов как единое целое и облегчает принятие решений по распределению ресурсов.

В основу модели положены те же принципы, что и в Project Expert, что позволяет легко перейти от рассмотрения каждого проекта в отдельности к формированию инвестиционного портфеля. Система PIC Holding автоматически конвертирует файлы Project Expert в свой формат, обеспечивая быстрый и простой переход на новый уровень моделирования.

Ланее по тексту будут применяться некоторые термины:

- финансируемый проект проекты Project Expert, которым холдинг выдал кредиты, либо в которых участвует в качестве акционера;
- внутренний проект проект Project Expert, описывающий холдинго- $\blacksquare$ вую компанию;
- проект холдинга проект PIC Holding, описывающий холдинг в це- $\bullet$  $TOM$ .

## 2,4.2. Начало работы

С точки зрения интерфейса работа с PIC Holding во многом напоминает работу с Project Expert: многодокументная среда (MDI), панель инструментов, панель подсказки, окно содержания с закладками. Похоже также и начало работы: пользователь либо создает новый проект, либо открывает существующий - эти операции производятся так же, как и в Project Expert. Файлы проектов PIC Holding имеют расширение \*. PHF (Project Holding File). Как и в Project Expert за каждой кнопкой содержания стоит вызов либо диалога, либо MDI-окна.

# 2.4.3. Разлел «Холдинг»

В диалоге "Заголовок" задается название, вариант, автор, комментарий проекта холдинга. Поля "Дата начала" и "Длительность" редактировать нельзя, т.к. эти нараметры определяются проектами, входящими в холдинг, т.е. дата начала проекта холдинга соответствует дате начала проекта, начинающегося раньше всех и, соответственно, дата окончания - дате окончания проекта, заканчивающегося позже всех. Исходя из дат начала и окончания проекта холдинга вычисляется его длительность.

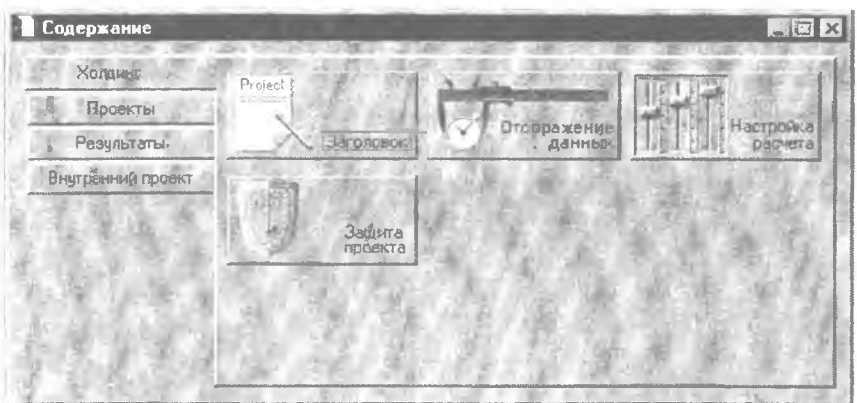

"Отображение данных" - аналог PEW.

"Настройка расчета" - задание периода расчета интегральных показателей и ставок дисконтирования.

"Защита проскта" - почти аналог PEW, отсутствует пароль для актуализании.

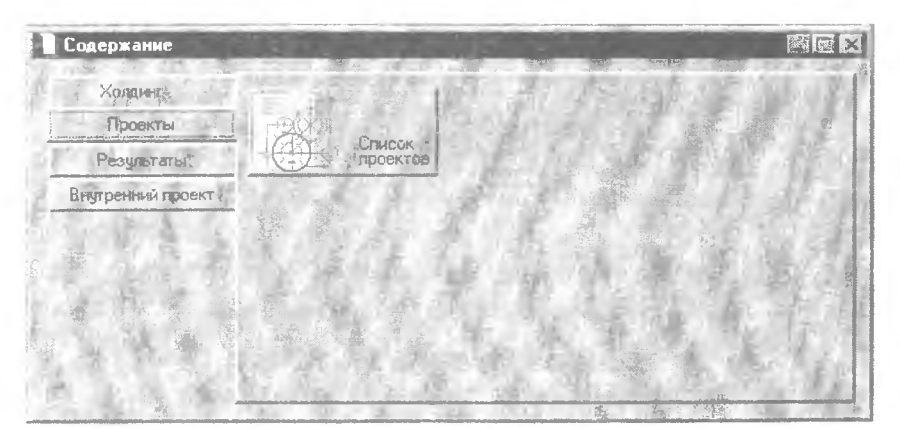

2.4.4. Раздел «Проекты»

"Список проектов" задается как список финансируемых проектов, так и список финансирования для каждого из проектов.

Примерный порядок работы с диалогом.

Вначале необходимо добавить в список проекты, далее указать (установить соответствующий флаг) какой из проектов является внутренним.
Внутренний проект может быть только один и присутствовать он должен обязательно. Если не указано, что проект является внутренним, то соответственно у проекта можно установить финансирование. К примеру, у нас в списке есть один проект - "Проект 1":

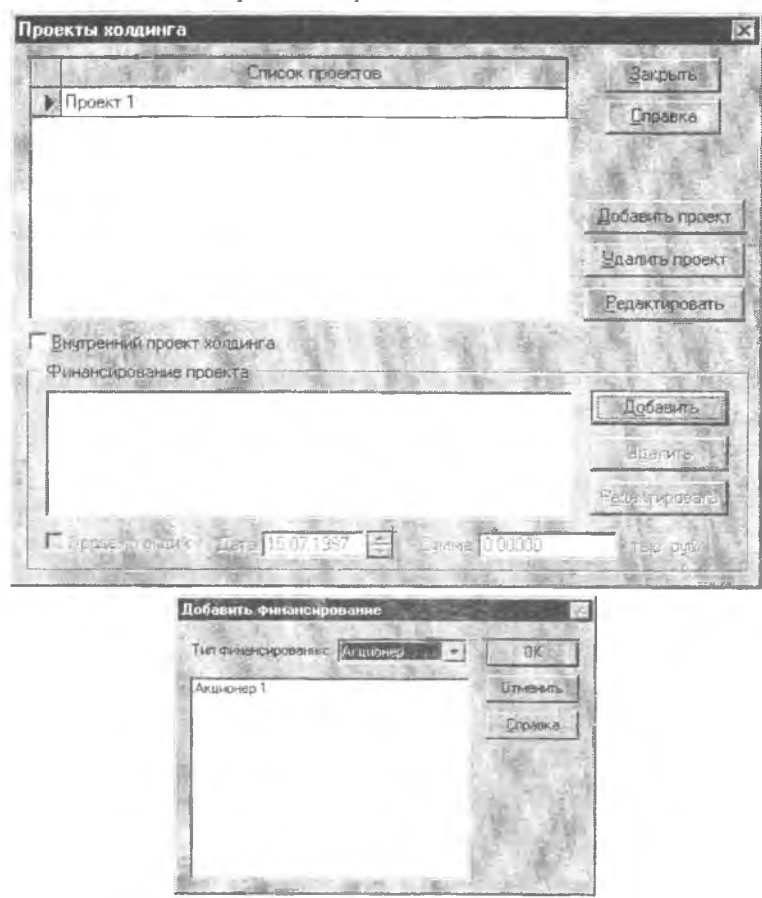

Из секции "Финансирование проекта", нажимая кнопку "Добавить", вызывается диалог "Добавить финансирование".

Выбирая тип финансирования - кредиты или акционеры, можно увидеть, какие кредиты выдавались проекту или же какие акционеры в нем присутствуют. Здесь нужно отметить, что в этом диалоге не отображаются как кредиты, так и акционеры из стартового баланса. Выбирая из списка либо кредит, либо акционера, пользователь указывает тем самым, что 144

холдинг участвует в данном проекте либо через выбранный кредит, либо через выбранного акционера. Допустим, из "Проекта 1" пользователь выбрал "Кредит 1" и "Акционер 1" . Если в списке финансирования выбрать позицию, описывающую акционера, становится доступным флаг "Продажа акций", в которой можно указать, когда и по какой цене холдингом были проданы акции финансируемого проекта:

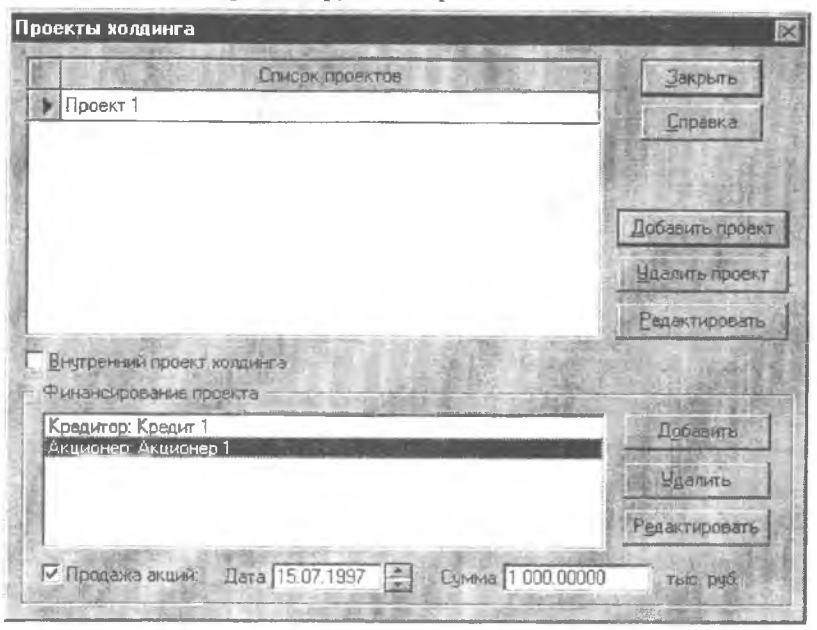

Как в списке проектов, так и в списке финансирования, все позиции можно удалять, редактировать, добавлять новые.

Если указан внутренний проект - в содержании появляется четвертая закладка "Внутренний проект".

#### 2.4.5. Раздел «Результаты»

Таблицы с закладки "Результаты" заполняются после расчета проекта холдинга. Перед расчетом во всех финансируемых проектах устанавливаются следующие опции:

- Поступления в виде займов.
- Выплаты на погашение займов.
- Затраты на обслуживание займов.
- Поступления от реализации акций.
- Выплаты дивидендов.

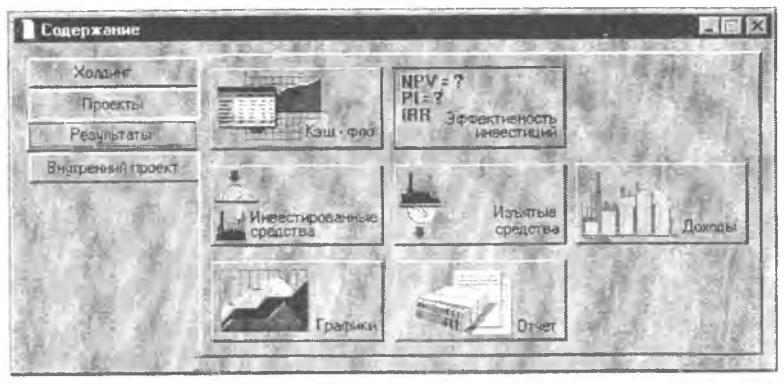

Включение этих опций приводит к отображению одноименных финансовых потоков в "Таблице детализации". Названия этих потоков даны относительно финансируемого проекта. Относительно проекта холдинга эти же потоки будут иметь следующие названия:

- Кредиты и займы выданные.
- Кредиты и займы возвращенные.
- Проценты полученные.
- Вклады в уставной капитал.
- Дивиденды полученные.

Устанавливая в диалоге "Список проектов" опцию "Продажа акций", пользователь тем самым создает еще один финансовый поток в холдинге. Все поступления от продажи акций отражены в таблице "Кэш-фло холдинга" (закладка "Результаты", кнопка "Кэш-фло").

Для каждого проекта "Кредиты и займы выданные" по всем выбранным кредитам суммируются с "Вкладами в уставной капитал" по всем выбранным акционерам и уходят в строку, соответствующую проекту, таблицы "Инвестированные средства".

Аналогично "Кредиты и займы возвращенные" и "Поступления от продажи акций" по проектам показаны в таблице "Изъятые средства", а "Проценты полученные" и "Дивиденды полученные" по проектам показаны в таблице "Доходы". Потоки по проектам из таблицы "Доходы" добавляются также во внутренний проект холдинга. После расчета холдинга их можно увидеть также в диалоге "Другие поступления" внутреннего проекта:

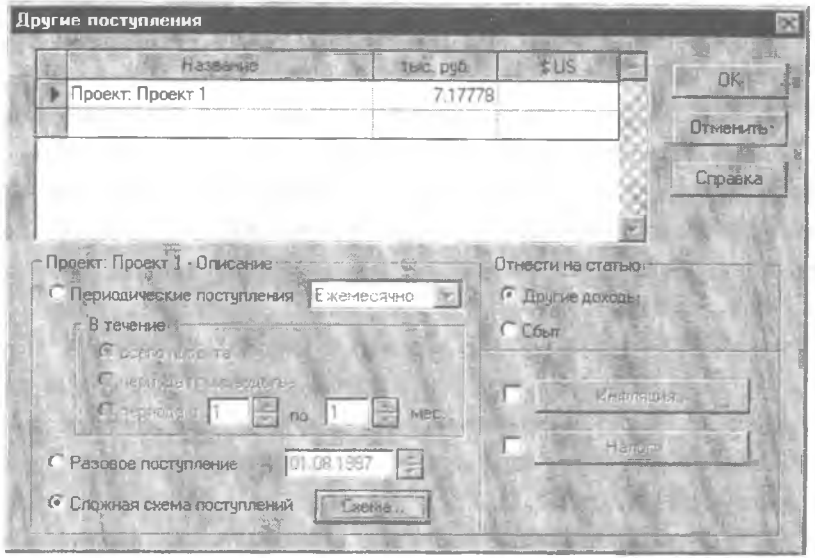

2.4.6. Раздел «Внутренний проект»

Все таблицы и отчеты с закладки "Внутренний проект" отражают данные внутреннего проекта и аналогичны описанным в разделах «Результаты» и «Анализ проекта» главы, посвященной работе с Project Expert.

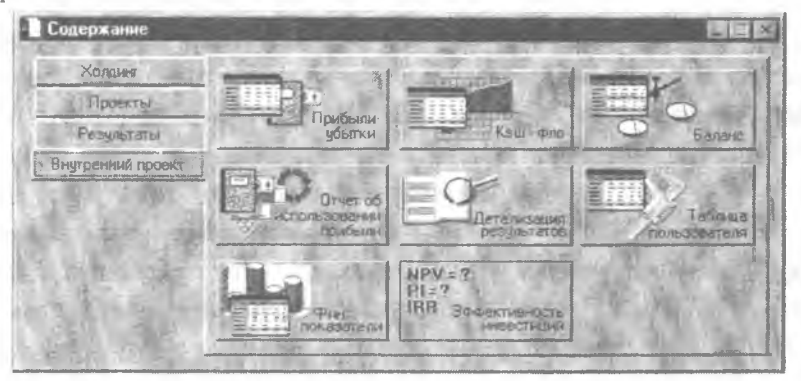

#### **3. ЗАДАНИЯ ДЛЯ ПРИОБРЕТЕНИЯ И КОНТРОЛЯ ПРАКТИЧЕСКИХ НАВЫКОВ**

#### **3.1. СТРОИТЕЛЬСТВО СЕТИ БЕНЗОЗАПРАВОЧНЫ Х СТАНЦИЙ**

В настоящем проекте моделируется строительство и эксплуатация сети автозаправочных станций (10 станций), т.е. по сути операционный план моделирует торгово-закупочную деятельность. Результаты операционной деятельности представлены для всей сети АЗС без разбивки на отдельные станции, инвестиционный план также составлен для строительства всей сети в целом.

#### **Налоги**

• Поскольку предприятие осуществляет торгово-закупочную деятельность, налоги на содержание жилфонда и на автодороги имеют в качестве налогооблагаемой базы выручку, т.е. разницу между закупочной и продажной ценой топлива.

Как закупочная, так и продажная цены на топливо состоят из основной цены, акциза и налога на ГСМ. Отдельно денежные потоки по этим видам налогов не показаны, они лишь содержатся в составе "входящего" потока от реализации топлива и "выходящего" потока - затрат на закупку топлива в одинаковом количестве, поскольку базой для расчета этих налогов является оборот по топливным продуктам в натуральном выражении. Однако наличие этих налогов влияет на долю НДС в составе продажных и закупочных цен, поскольку НДС рассчитывается от стоимости топлива, включая акциз, но без налога на ГСМ (25%). Поэтому, если в обычном случае доля НДС в цене составляет 16,67% при ставке 20%, то в нашем случае доля НДС в цене составляет 13,79%, а ставка соответственно 16,0%.

#### **Инвестиционный план**

• Сетевой график строительства (а также связи между этапами) разработан в соответствии с имеющимся проектом организации строительства, а также на основе имеющегося опыта организации строительства АЗС.

• Этапы предпроектных работ, проектирования и получения согласований и разрешений ставятся на баланс как "Прочие активы", и в качестве срока амортизации выступает срок действия проекта - 69 мес. Этапы строительства относятся на статью постоянных активов баланса "Здания и сооружения" с нормой амортизации 5% для данного вида объектов. Этапы приобретения оборудования отнесены на статью постоянных активов баланса "Оборудование" с соответствующими сроками амортизации по "Единым нормам амортизационных отчислений...", при этом зачет НДС, уплаченного при приобретении ( в случае импортного оборудования имеется в виду импортный НДС) может быть произведен в течение 6 месяцев, что указано в соответствующей опции.

• Этап "производство" в данном случае обозначает введение АЗС в эксплуатацию.

#### **Операционный план**

**• План продаж.** По каждому виду топлива планируется 2 варианта продаж - по факту и по смарт-картам. Продажи по смарт-картам обозначают приобретение клиентом специальной магнитной карты, соответствующей определенному количеству топлива. Карта фиксирует остаток оплаченного топлива на счету клиента после каждой заправки. В модели такой вид продажи эквивалентен продаже с авансом при доле аванса в цене 100%. При этом если принять, что оплаченный лимит используется владельцем карты равномерно, срок аванса можно оценить как срок действия карты, деленный на два. В связи с уменьшением количества автотранспорта в холодные времена года соответственно уменьшаются и объемы реализации топлива. Этот факт отражен в диалоге, который вызывается кнопкой "Сезонность" в закладке "Объем сбыта".

**• Материалы и комплектующие.** Проставлены закупочные цены по каждому виду топлива. Опция "закупки по мере необходимости" означает, что минимальные партии закупки нефтепродуктов (40 - 60 тыс.л.) значительно меньше ежемесячной потребности в продукции (400 - 2300 тыс.л. в зависимости от периода и типа продукта), что обеспечивает закупкам в целом равномерный характер и соответствие объемам продаж. Задержка оплаты поставщику за топливо составляет в среднем 10 дней (предоплата минус 10 дней).

149

План производства. Цикл производства 10 дней означает среднее время, которое топливо находится в хранилищах с момента отгрузки поставщиком до момента продажи потребителю.

*Финансирование.* Данный проект финансируется одним инвестором, который приобретает 100% акций компании. Для разработки более подробного плана финансирования удобна таблица пользователя "Финансирование". Потребность в финансировании оборотных средств определяется по дефициту операционного кэш-фло, в капитальных затратах - по дефициту инвестиционного кэш-фло.

*Оценка бизнеса* (таблица пользователя "оценка бизнеса методом дисконтированных дивидендов") основана на оценке собственного капитала компании и суммы выплаченных дивидендов.

Название проекта - Строительство сети бензозаправочных станций Дата начала проекта - 01.04.1998 Продолжительность - 69 мес.

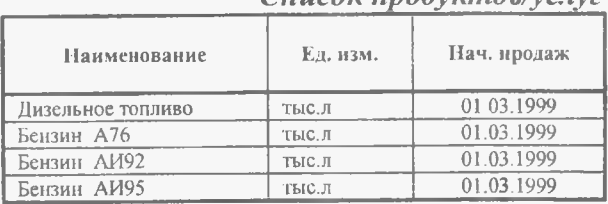

#### *Список продуктов/услуг*

#### *Ставка дисконтирования*

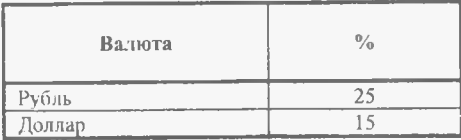

#### *Банк, система учета*

Финансовый год начинается в январе. Принцип учета запасов: FIFO.

#### *Валюта проекта*

Основная валюта проекта - рубли (руб. 1) Валюта для расчета на внешнем рынке - доллар США (\$ US1) Курс на момент ввода: 1 \$ US = 6.100 руб.

#### *Темпы роста/падения курса (%)*

| 1 год | $2$ год | 3 год | 4 год | 5 год | 6 год |
|-------|---------|-------|-------|-------|-------|
| 0.00  | 10,00   | 8.00  | 6.00  | 5,00  |       |

*Ин фля ц ия (рубли)*

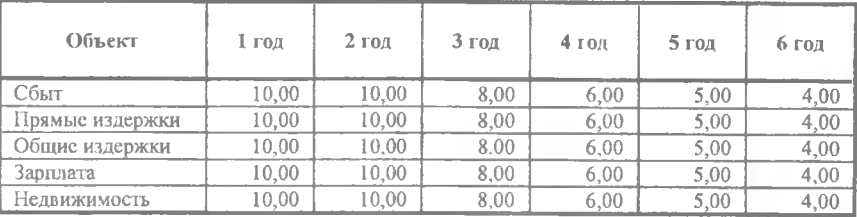

#### *Инфляция(доллар)*

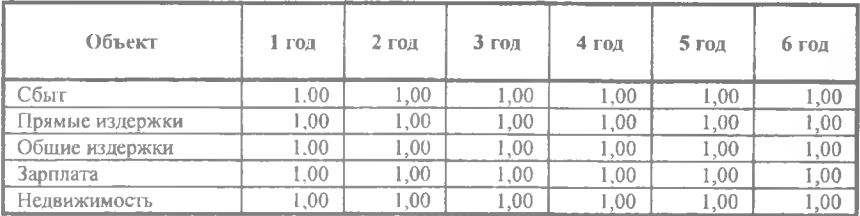

#### *Налоги*

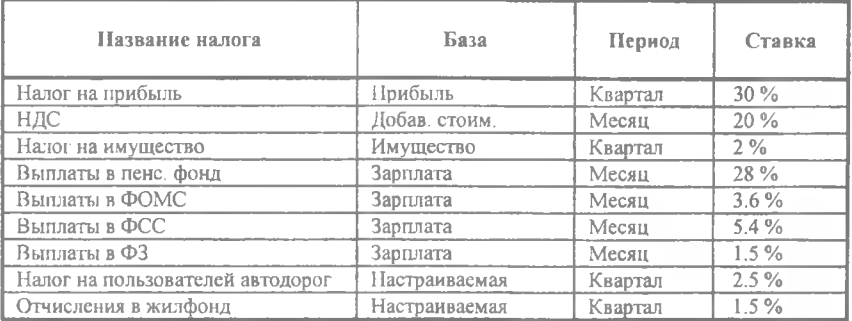

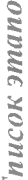

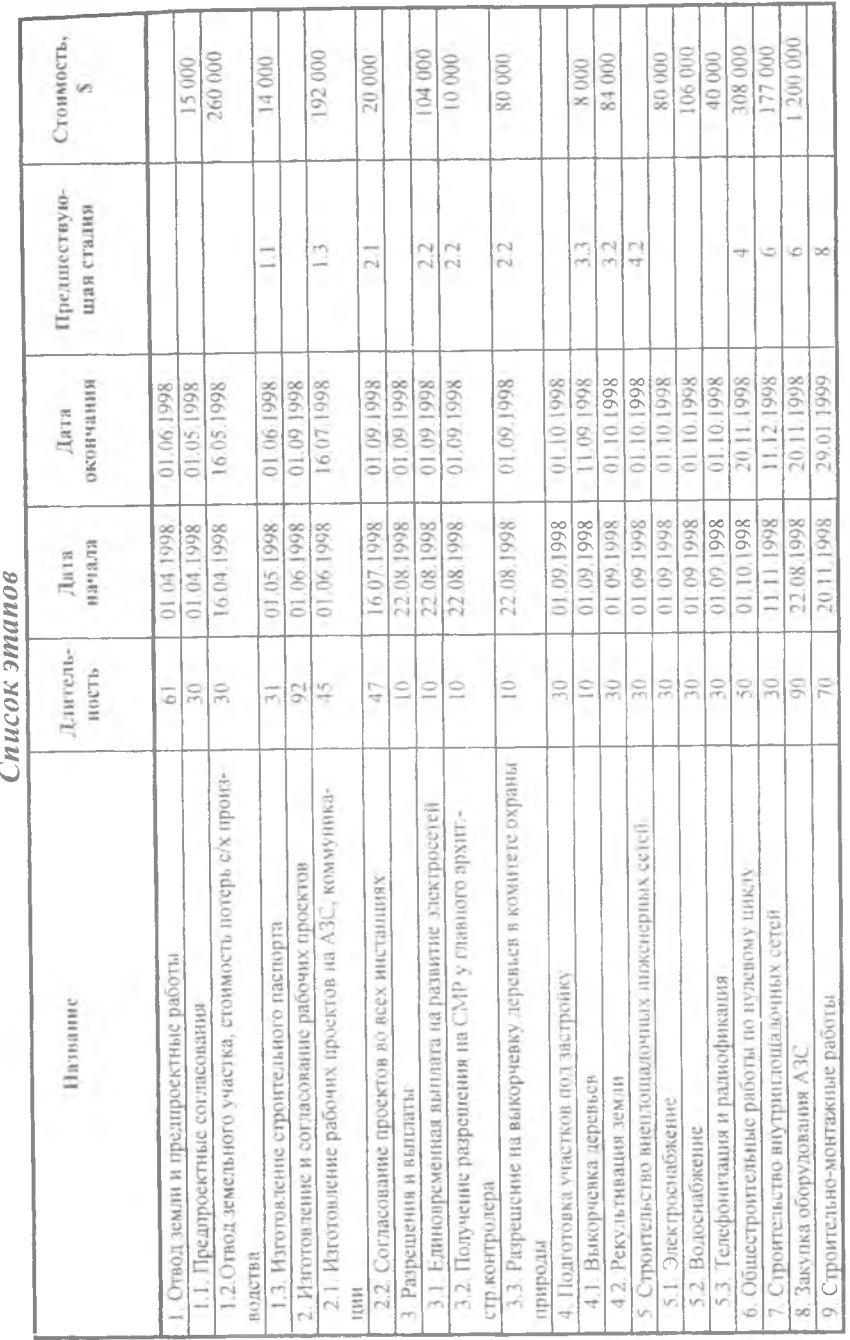

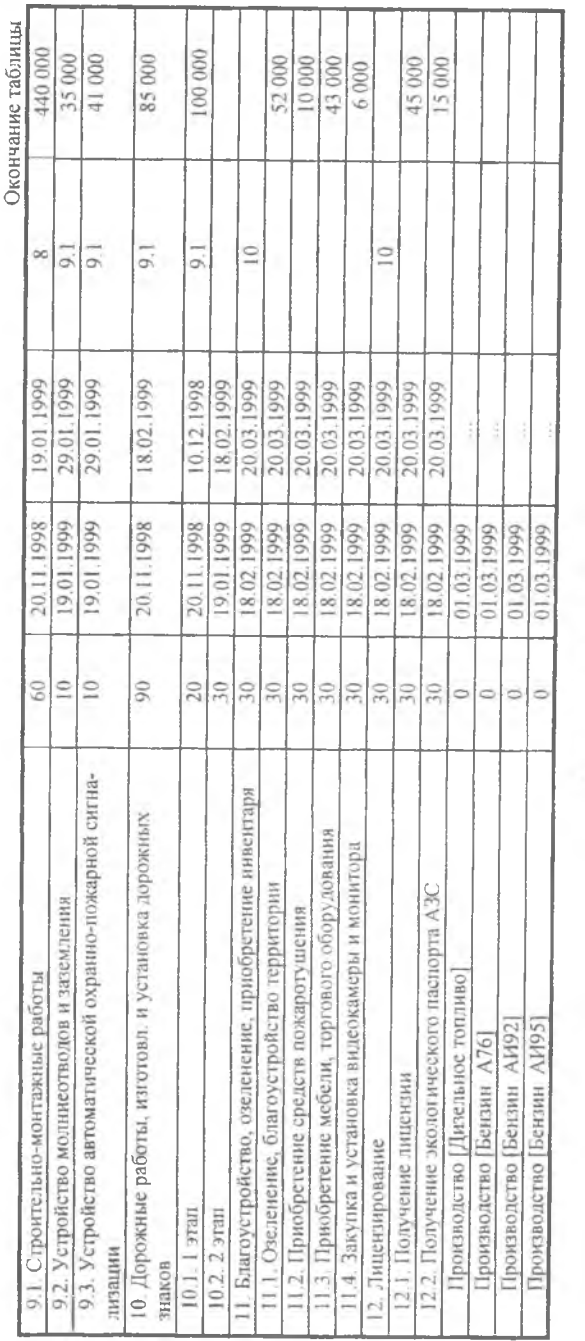

# Список активов

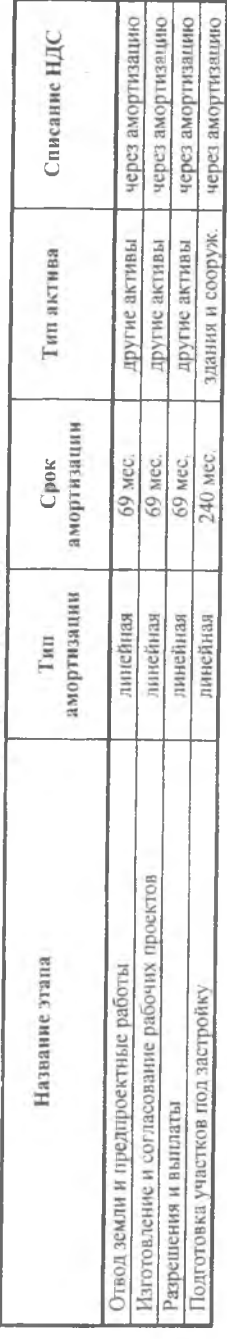

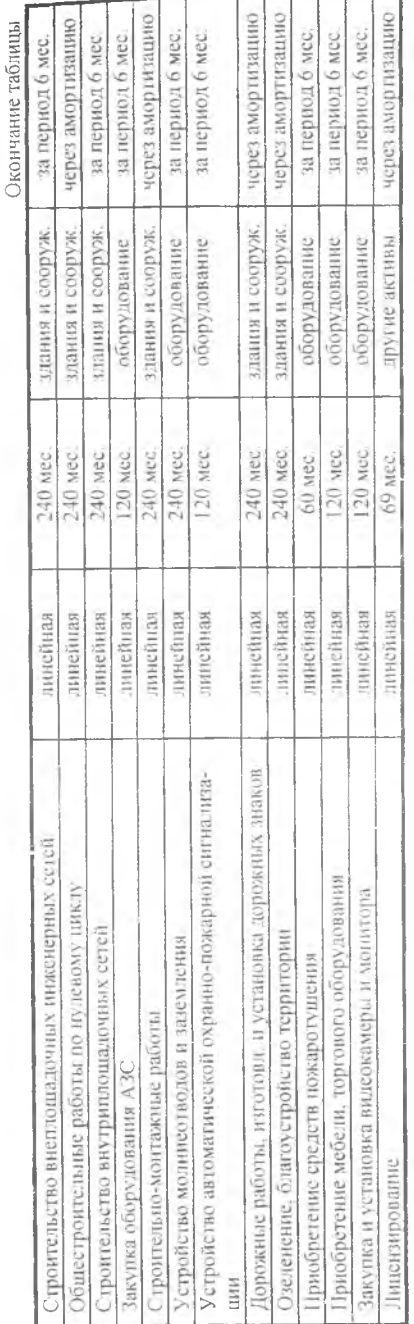

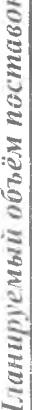

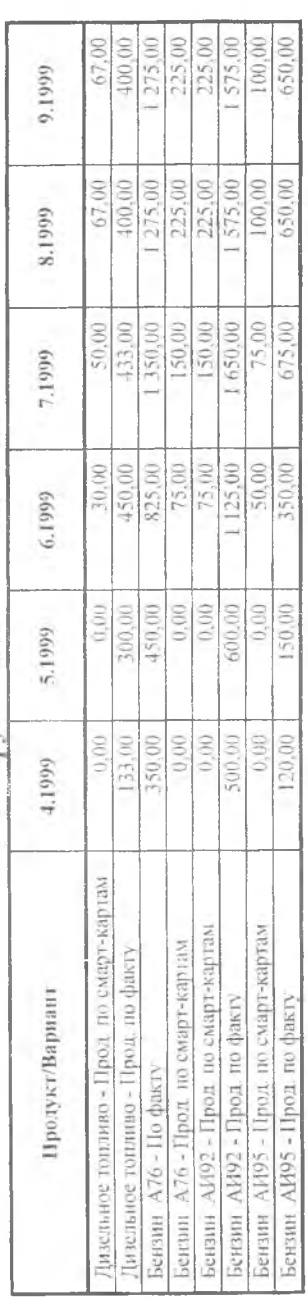

Окончание таблицы

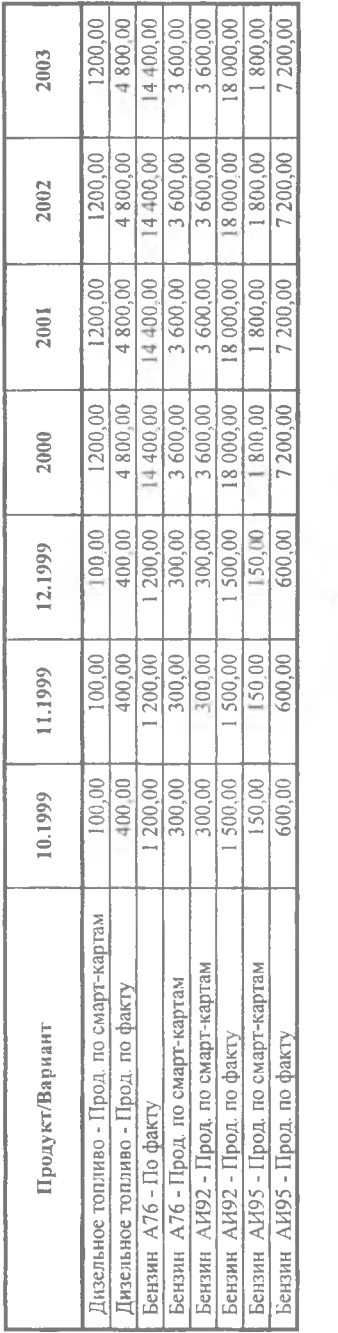

# Сезонные колебания

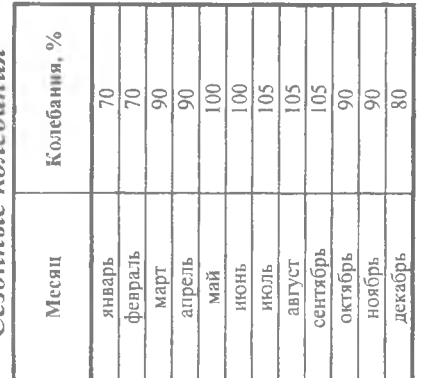

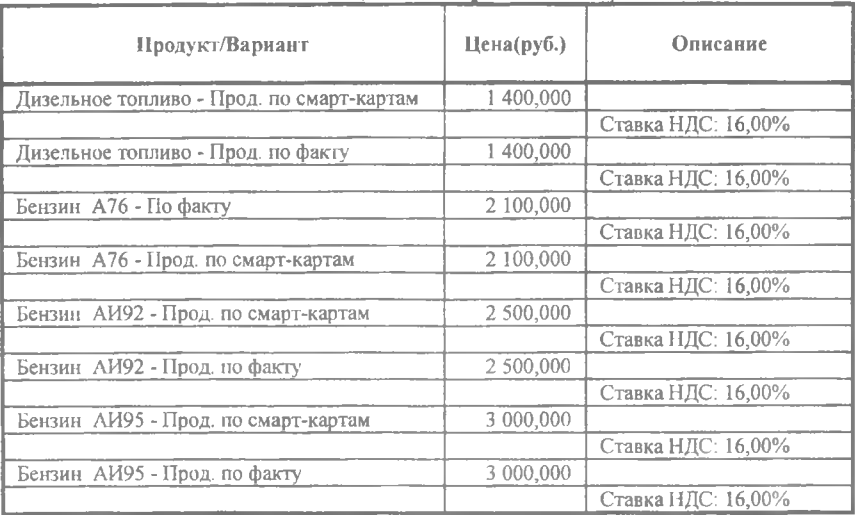

# *Сбыт (Ценообразование)*

# *Сбыт (Условия оплаты)*

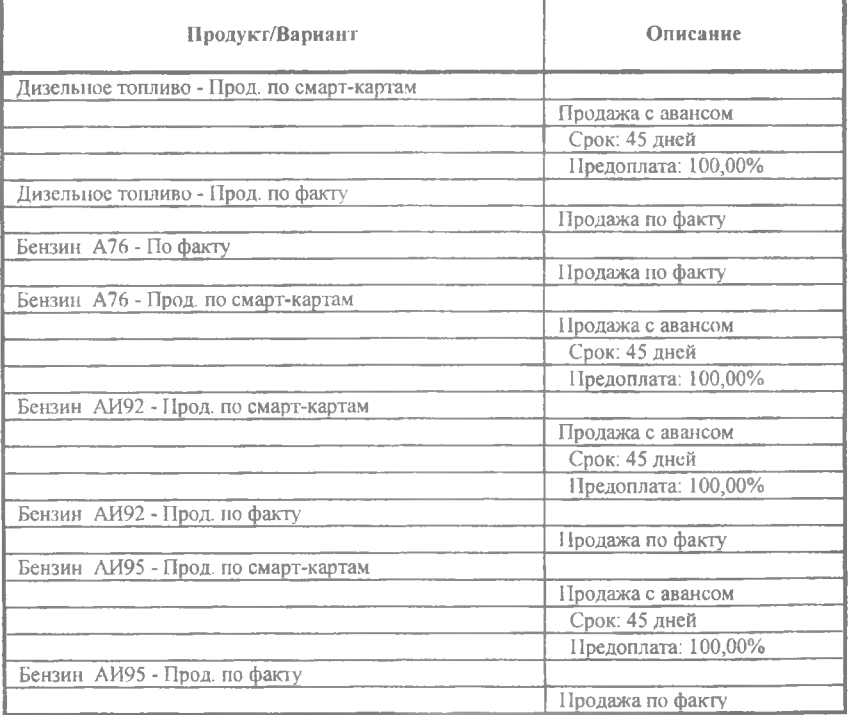

I

## *Производство*

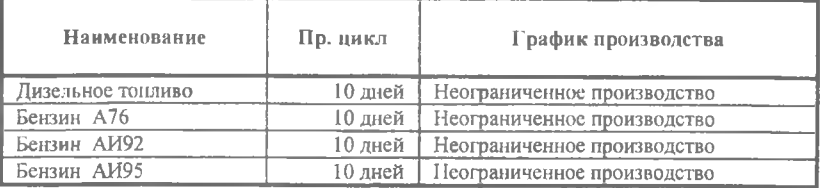

#### *Материалы и комплектующие*

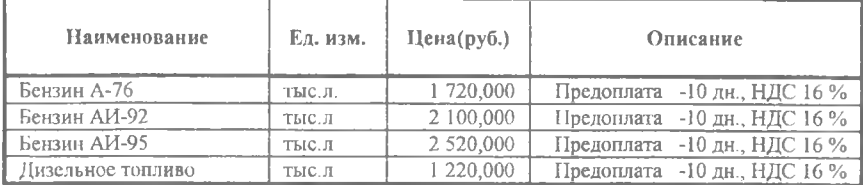

#### *Прямые издержки Дизельное топливо*

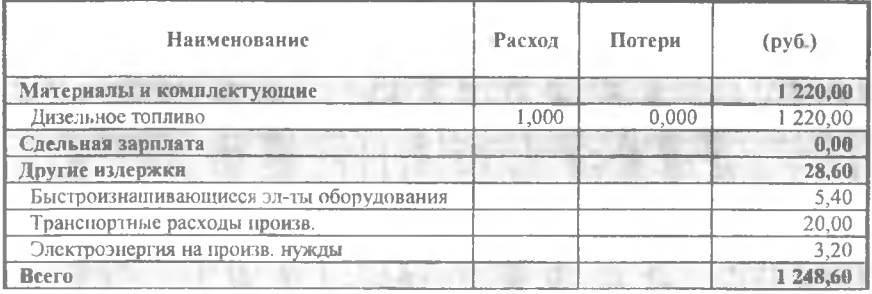

# *Прямые издержки Бензин Л 76*

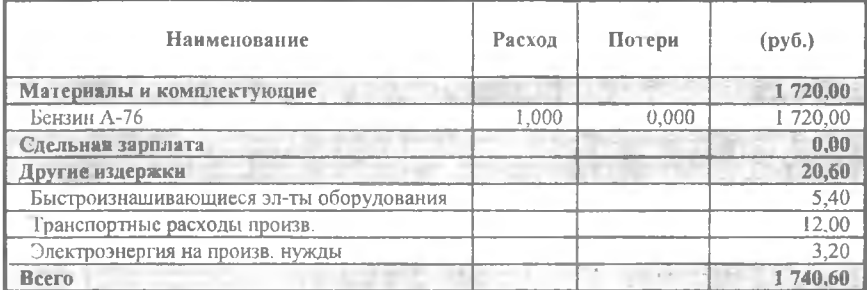

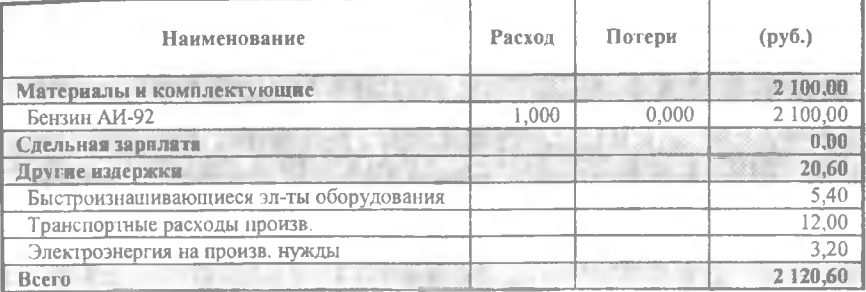

# *Прямые издержки Бензин АИ92*

# *Прямые издержки Бензин АИ95*

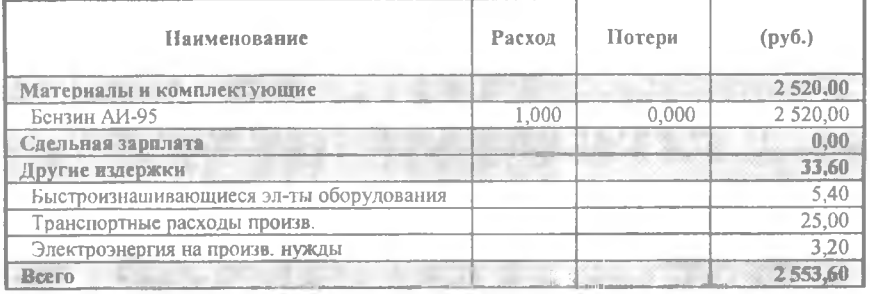

#### *План по персоналу*

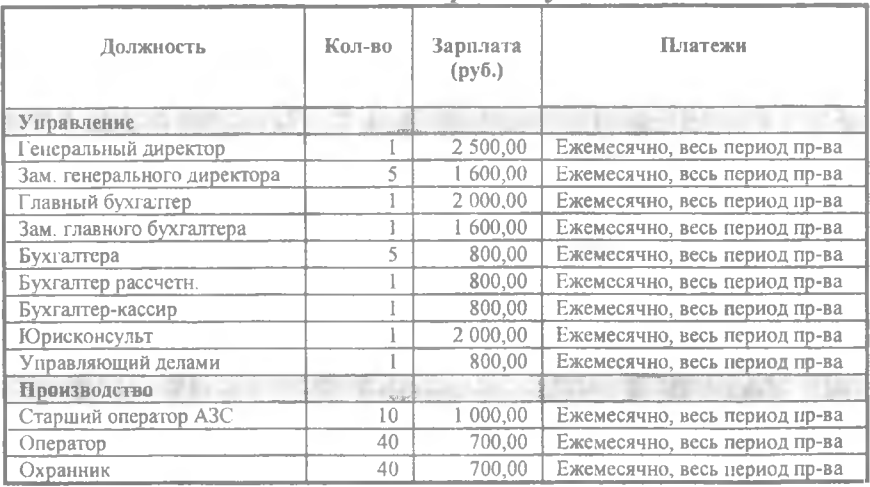

Всего : 107 чел..

88 500,00 руб..

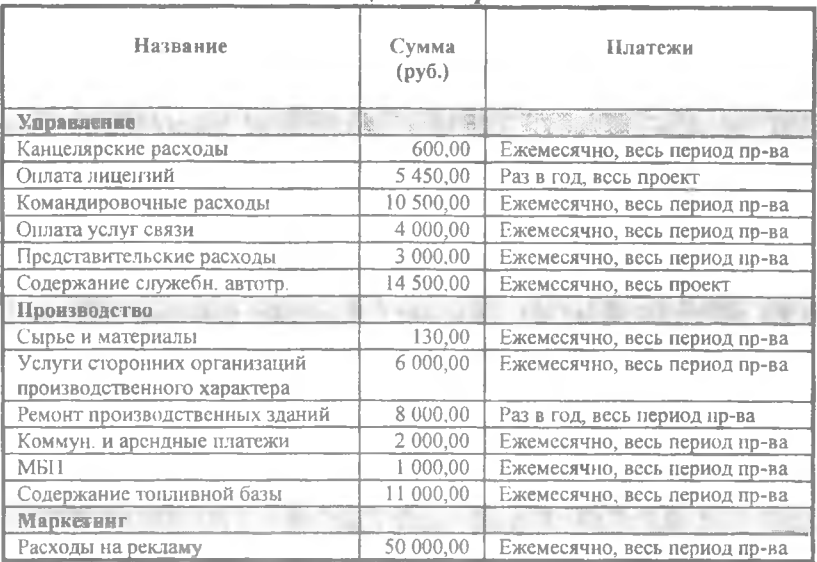

## *Общие издержки*

#### *Распределение прибыли*

Дивиденды выплачиваются раз в полгода.

Доля прибыли, идущая на выплату дивидендов ( в % ) :

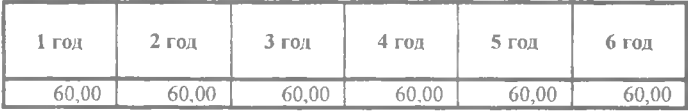

#### *Акционерный капитал*

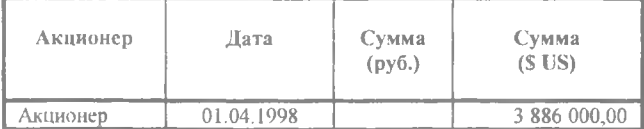

#### **3.2. СТРОИТЕЛЬСТВО ЖИЛОГО КОМПЛЕКСА И БИЗНЕС-ЦЕНТРА**

В одном из районов г. Москвы недалеко от центральной части города на территории 3,2 га, занимаемой ранее производственным предприятием, находящимся в муниципальной собственности, планируется возвести жилой комплекс и бизнес-центр. Тендер, объявленный городскими властями с целью подбора инвестора, выиграла компания "ABC", которая будет являться оператором данного проекта. Компания предложила следующий план застройки.

Сохранившееся на территории производственное здание площадью 2400 кв.м предлагается отремонтировать и сдать в аренду крупной компании, которая разместит там экологически чистое швейное производство. Также планируется построить:

1. **Корпус А.** Жилой дом с квартирами улучшенной планировки на 120 квартир общей площадью 10900 кв.м. Внизу будет находиться нежилая площадь под магазины и пункты бытового обслуживания. (900 кв.м).

2. **Корпус Б.** Жилой дом на 190 квартир общей площадью 10900 кв.м. Состоит из двух одноподъездных 17 этажных башен (в проекте корпуса Б1 и Б2). Внизу будет находиться нежилая площадь, под магазины и пункты бытового обслуживания (900 кв.м).

3. **Корпус В.** Бизнес-центр. Офисное здание с общей площадью помещений для продажи и сдачи в аренду 7000 кв.м.

4. **Корпус Г.** Административное здание. Общая полезная площадь 7000 кв.м.

#### **Инвестиционный план**

В инвестиционном плане представлен план организации строительства в соответствии с предварительной сметой. План включает следующие этапы:

**• Подготовка рабочего проекта и приложений.** Осуществляется проектной организацией, подготовившей предварительную смету. Этап длится 3 месяца, включая утверждение проекта в архитектурнопланировочном управлении, получение всех других необходимых разрешений. Оплата услуг организаций распределена следующим образом: в начале этапа - 25% стоимости этапа, в начале 2-го месяца - 25 % стоимо-

160

сти, в конце этапа - 50% стоимости. Задана линейная амортизация данного нематериального актива с нормой 5%.

Переговоры об аренде земли. По условиям, предложенным городскими властями, после получения права на строительство объекта компания, выигравшая тендер, берет на себя некоторые расходы по развитию городской инфраструктуры. Поскольку эти расходы не являются расходами на приобретение активов, они отражены в диалоге "Другие выплаты" и отнесены в проекте баланса на статью "Расход резервов".

Инженерное обеспечение в начале строительства. Длительность этапа 6 месяцев. Выплаты распределены следующим образом: в начале 1 го месяца - 12 % стоимости, в начале 3-го месяца - 24 % стоимости, в конце этапа - оставшаяся сумма. Тип актива - предоплаченные расходы, списание стоимости актива задано на единицу продукции - кв.м площади жилых корпусов Л и Б.

Строительство корпусов. По каждому корпусу строительные работы разделены на основные этапы:

- изготовление фундамента,
- возведение стен,
- монтажные работы,
- прокладка коммуникаций,
- отделочные работы.

При этом этапы объединены в головные, которые и назначены активами.

Те корпуса, по которым намечена продажа площадей, определены по типу актива как предоплаченные расходы со списанием стоимости на кв.м площади при продаже, а на корпуса, остающиеся на балансе компании (корпус Д и корпус Г) определена линейная амортизация ( норма амортизации 2 % ). Длительности этапов и сроки окончания строительства определены в соответствии с предварительным планом организации строительства, предложенным генеральным подрядчиком на строительные работы. При распределении этапов во времени и построении логических связей между ними учтены также возможности организаций - подрядчиков по выделению людских ресурсов и строительной техники на объекты.

• Инженерное обеспечение в конце строительства. Длительность этапа - 6 месяцев. График выплат - ежемесячно равными долями. Тип актива - также предоплаченные расходы со списанием на единицу продукции. Для обеспечения списания на себестоимость полной суммы данного актива списание задано только на тот продукт, продажа которого будет осуществляется в следующем месяце после окончания этапа, после постановки актива на баланс. **Примечание:** *При организации списания активов на затраты вышеуказанным способом при моделировании проектов подобного типа следует следить за тем, чтобы списание происходило корректно и списываемый актив не оставался на балансе после продажи продукта полностью или частично. Легче всего проконтролировать это при помощи таблицы "Список активов" из группы "Детализация результатов".*

**• Благоустройство территории и строительство автостоянки.** Этап длительностью 45 дней. Включает озеленение территории, асфальтирование, устройство детской площадки, а также строительство охраняемой автостоянки на 250 машиномест. Окончание этапа планируется одновременно с окончанием строительства корпуса Б. Списание актива задано на продукт "Продажа мест на автостоянке".

**® Прочие издержки периода строительства.** Стоимость **этапа** составляют различные текущие затраты компании "ABC" (введенные в диалогах "План персонала" и "Общие издержки") в период строительства до начала сдачи в эксплуатацию объектов и отнесенные на данный актив. Этап начинается от начала проекта и заканчивается одновременно со сдачей в эксплуатацию корпуса Б. Как и в предыдущих этапах, списание стоимости актива задано только на тот продукт, продажа которого будет осуществляться в следующем месяце после окончания этапа и постановки актива на баланс.

**• Этапы "Производство".** В данной модели этапы "Производство" в инвестиционном плане отмечают даты сдачи в эксплуатацию строящихся объектов. Начало продаж продуктов (квартир, офисов, мест на автостоянке) возможно только после сдачи в эксплуатацию, и получение денег при их реализации до этого момента возможно только в виде авансовых платежей.

#### План сбыта

Получение дохода в проекте предусматривается за счет следующих источников:

1. Продажа квартир в жилых домах (корпуса А - 10900 кв.м и Б - 8460 кв.м).

2. Продажа части офисов в бизнес центре (корпус В - 3500 кв.м).

3. Сдача в аренду остальной части офисов в бизнес центре (корпус В-3500 кв.м).

4. Сдача в аренду площадей под магазины и бытовое обслуживание в корпусе А - 900 кв.м.

5. Продажа площадей под магазины и бытовое обслуживание в корпусе Б - 900 кв.м.

6. Сдача в аренду здания производственного назначения (корпус Д - 2400 кв.м).

7. Продажа мест на охраняемой автостоянке.

По условиям договора с городской администрацией часть квартир корпуса Б - ЗОЮ кв.м бесплатно передается в жилищный фонд города, а административное здание передается в пользование городской администрации также бесплатно.

В качестве продуктов в модели введены следующие позиции:

1. Корпус А (жилой дом) - продажа квартир улучшенной планировки.

2. Корпус В - продажа офисов.

3. Корпус В - аренда офисов.

4. Корпус Д (производственное здание) - сдача в аренду производственных площадей.

5. Корпус Г (административное здание) - передача в пользование городской администрации.

6. Нежилая площадь корпуса А - сдача в аренду площадей под магазины и бытовое обслуживание.

7. Корпус Б1 (жилой дом) - льготная продажа очередникам по условиям договора с городской администрацией.

8. Нежилая площадь корпуса Б - продажа площадей под магазины и бытовое обслуживание.

9. Корпус Б2 (жилой дом) продажа квартир.

10. Корпус Б2 (жилой дом) передача в жилищный фонд по условиям договора с городской администрацией.

11. Продажа мест на охраняемой автостоянке.

В таблице показано, какие значения указаны по каждому продукту в ячейках "Цена" и "Объем сбыта"

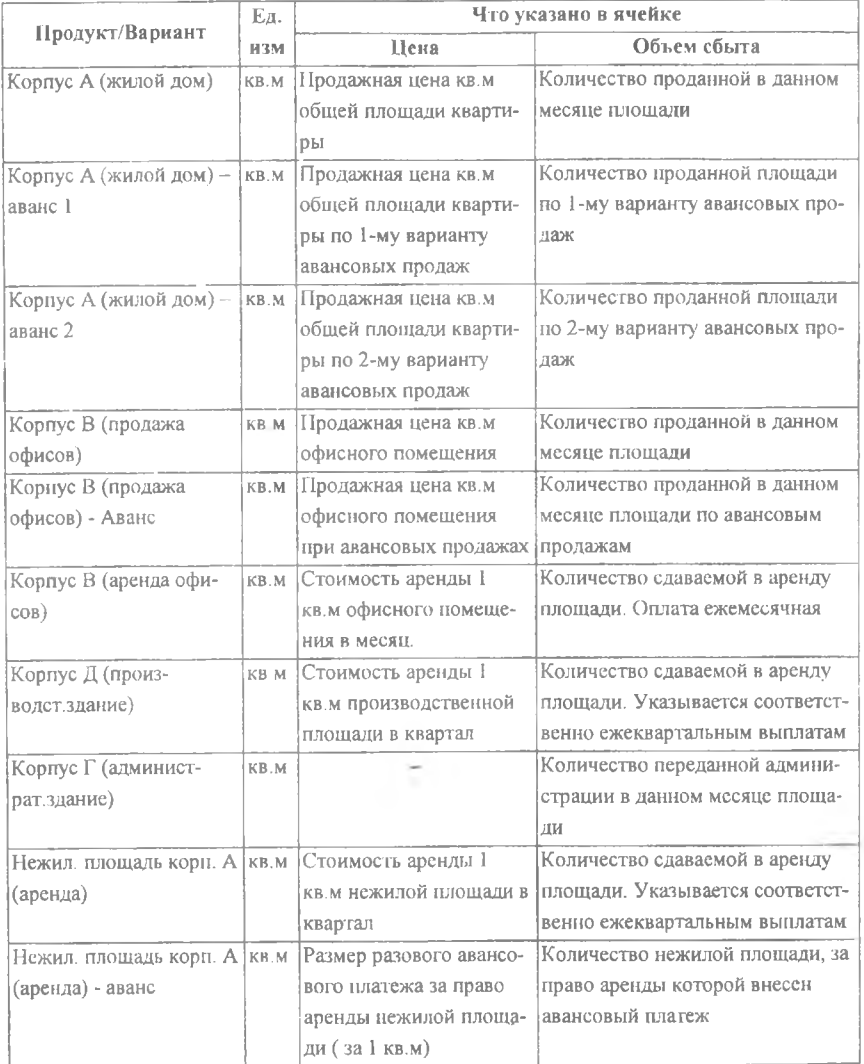

**Окончание таблицы**

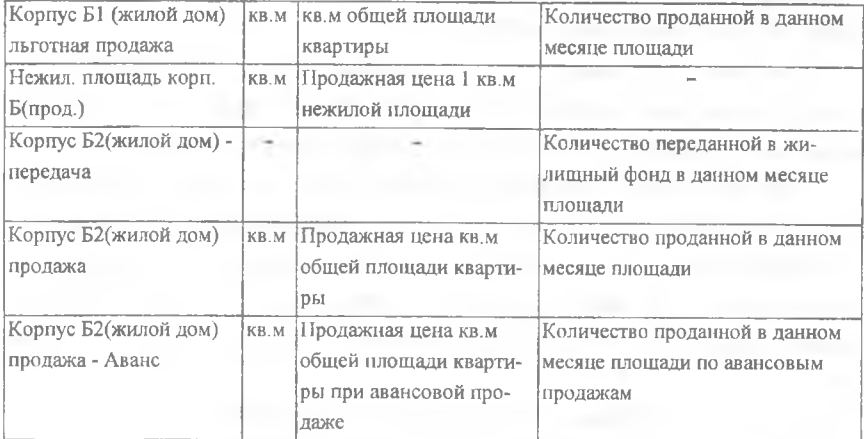

С целью сокращения срока окупаемости проекта, а также сроков и сумм необходимых кредитов продажа квартир и офисов в проекте предусматривается по сложной схеме. Планируется, что часть площадей будет реализовываться посредством авансовых продаж, т.е выплаты полной стоимости квартиры за несколько месяцев до сдачи в эксплуатацию дома. При этом начало авансовых продаж планируется за 10 месяцев до сдачи в эксплуатацию объекта. Реализация такой схемы возможна благодаря введению существенных скидок при покупке квартир и офисов посредством аванса. При продажах дорогих квартир улучшенной планировки предусмотрено даже два вида авансовых продаж: за 10-6 месяцев и за 5 - 1 месяц до сдачи в эксплуатацию дома. Такая программа продаж описывается в модели путем введения дополнительных вариантов продаж (кнопка "Варианты...") и при помощи варианта "Сложная схема оплаты" опции "Условия оплаты".

В проекте предусмотрена также продажа права аренды помещений под магазины. В плане сбыта это описано путем введения дополнительного варианта продаж продукта "Нежилая площадь корп. А (аренда)", для которого введена сложная схема оплаты, по которой договора аренды с обязательным условием предоплаты будут оформляться в течение 12-8 месяцев до сдачи в эксплуатацию здания. Сами арендные платежи будут осуществляться авансом в предыдущем месяце (описывается в закладке

"Условия оплаты", вариант "Авансовые платежи", необходимо установить срок - 30 дней, предоплата - 100 %).

При аренде производственного помещения предусмотрена льготная схема, при которой квартальные арендные платежи будут осуществляться не авансом за последующий квартал, а за прошедший квартал.

Для продуктов "Административное здание" и "Корпус Б2 (жилой дом) - передача" безвозмездная передача городской администрации и в жилищный фонд соответственно описывается в модели как продажа по нулевой цене. Это дает возможность учесть затраты на строительство данных объектов и уменьшить налогооблагаемую прибыль на их величину.

#### **Общие издержки и план персонала**

В диалогах "Общие издержки" и "План персонала" дана структура накладных расходов компании "ABC" в период осуществления проекта. Издержки, понесенные до начала продаж (22-й месяц от начала проекта) можно также отнести на актив "Прочие издержки периода строительства" (кнопка Налоги/Учет), а начиная с 22-го месяца начать учитывать обычным способом. Расходы на рекламу распределены в соответствии с планом рекламной кампании по обеспечению запланированного графика продаж.

#### **Финансирование**

Собственниками закрытого акционерного общества компании "ABC" являются 4 российских партнера, дивиденды которых будут распределяться пропорционально суммам, инвестируемым ими в данный проект. Вклады акционеров описаны в диалоге "Акционерный капитал".

Недостающие для осуществления проекта средства планируется получить в виде кредитов. Достигнута договоренность с банком о предоставлении кредита, учитываемого в долларах США по ставке 15 % годовых. По условиям, предложенным банком-кредитором, срок кредита, получаемого предприятием, не должен превышать одного года. Согласно же математической модели общий срок, в течение которого предприятие будет пользоваться кредитными средствами - около двух лег. Поэтому разработана схема кредитования проекта, при которой предприятием будет получена серия кредитов, предусматривающая перекредитование (использование последующего кредита для погашения текущего). Обязательным условием банка является также ежемесячная выплата процентов по кредиту с первого месяца после получения.

Название проекта - Строительство жилого комплекса и бизнес-центра. Дата начала проекта - 01.03.1998. Продолжительность - 60 мес.

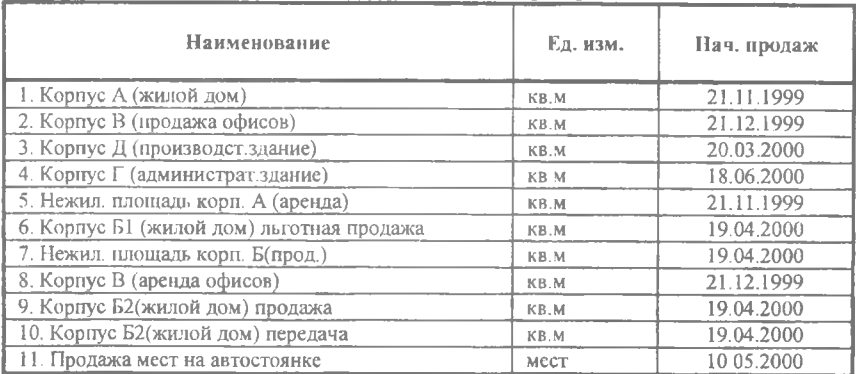

#### *Список продуктов/услуг*

#### *Ставка дисконтирования*

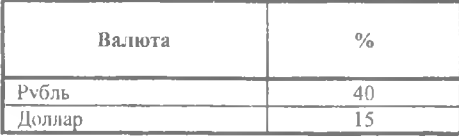

#### *Банк, система учета*

Финансовый год начинается в январе. Принцип учета запасов: FIFO.

#### *Валюта проекта*

Основная валюта проекта - рубли (руб. 1) Валюта для расчета на внешнем рынке - доллар США (\$ USI). Курс на момент ввода:  $1 \text{ } $$  US = 6.000 руб.

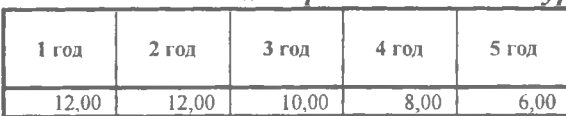

# *Темпы роста/падения курса (%)*

# Инфляция (Рубли)

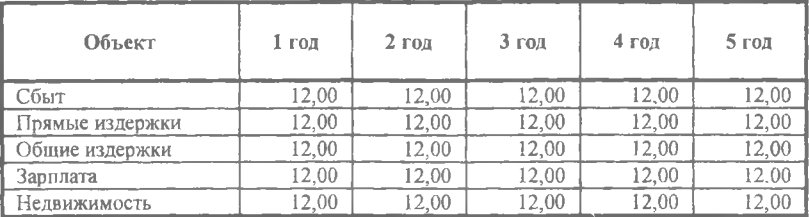

#### *Инфляция(JaГоллар)*

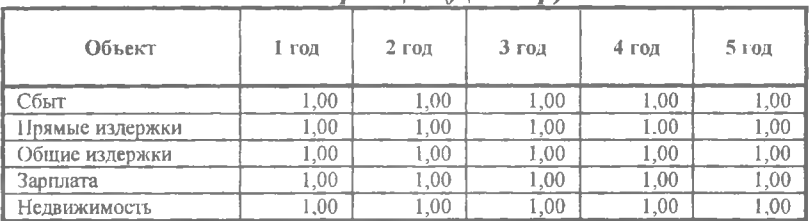

#### *Налоги*

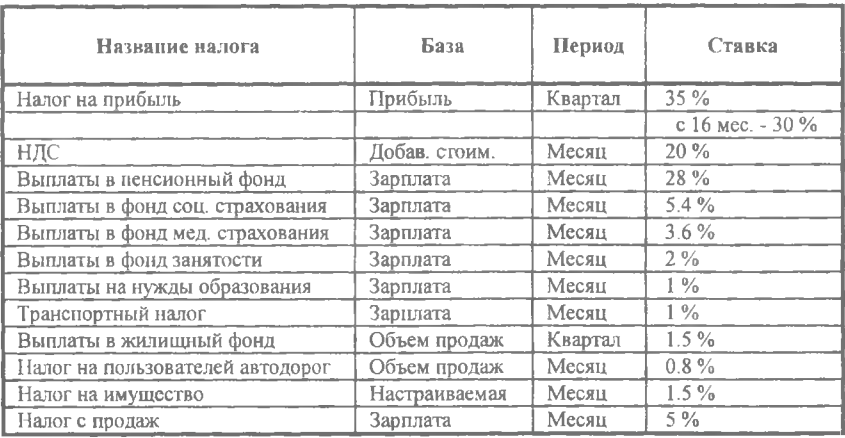

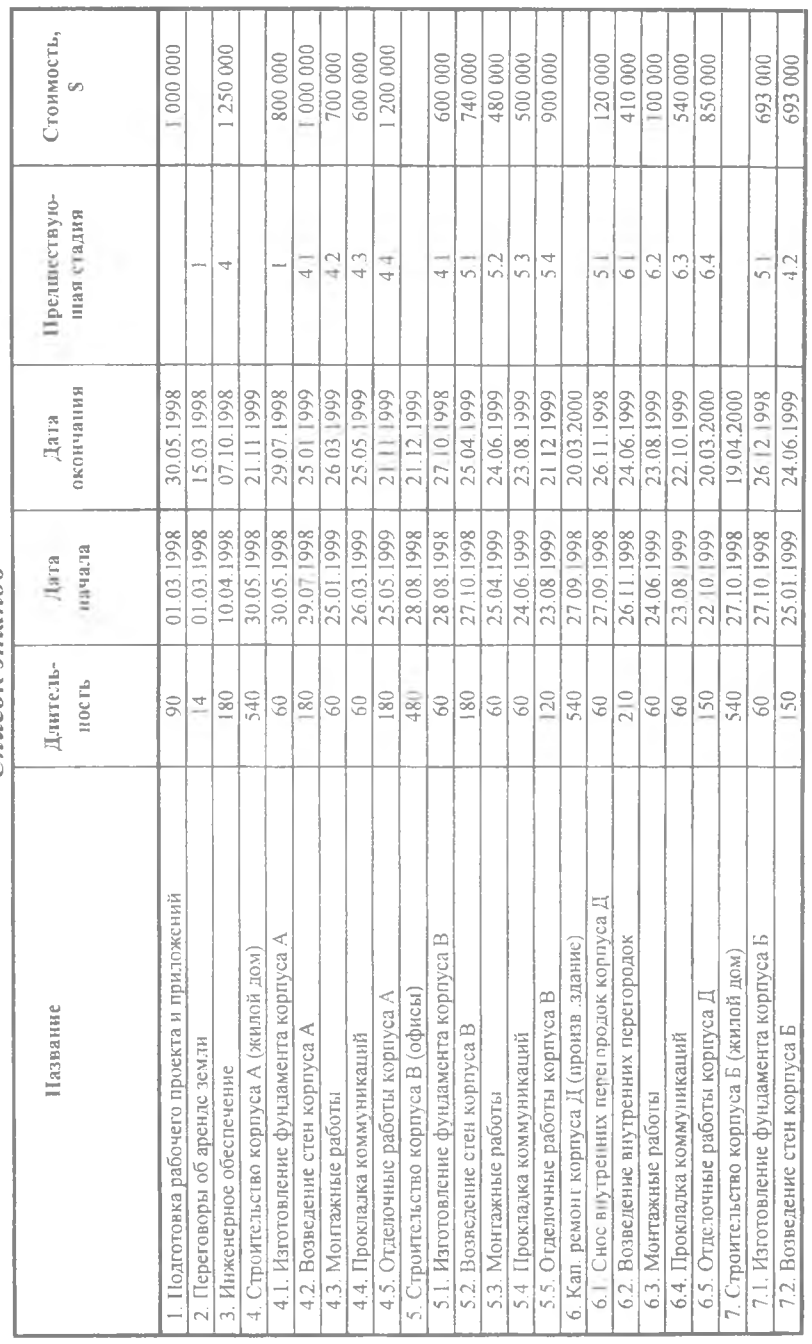

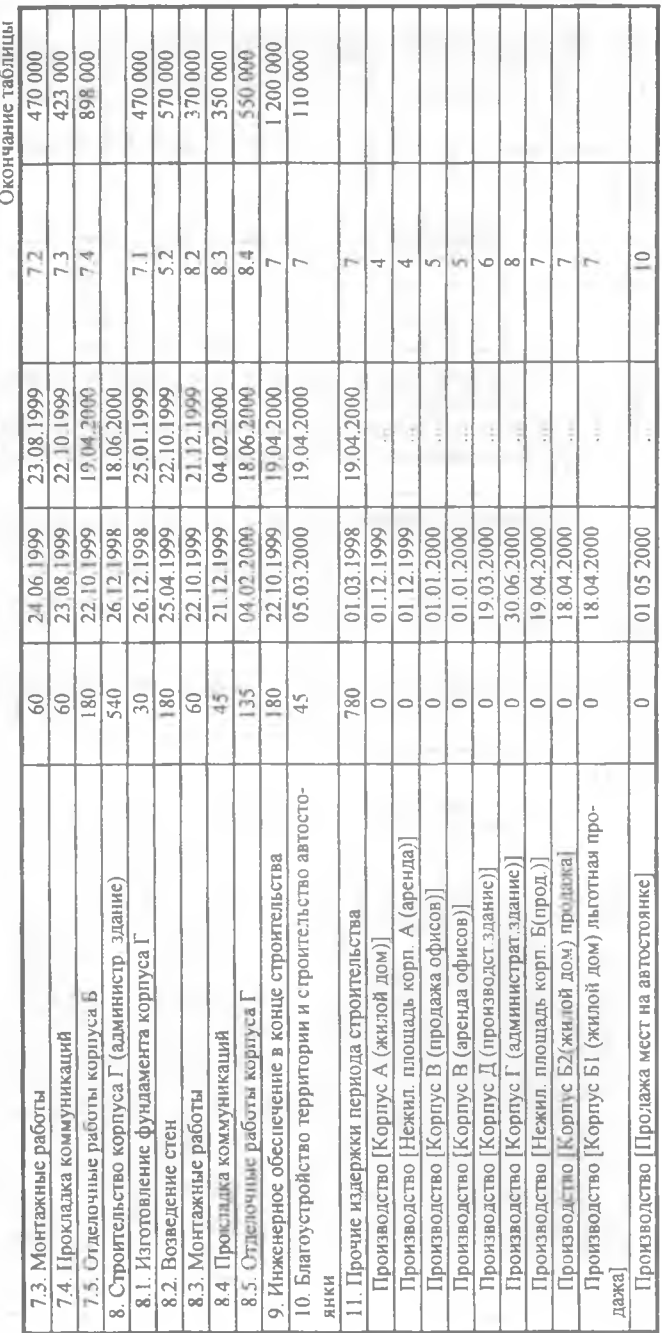

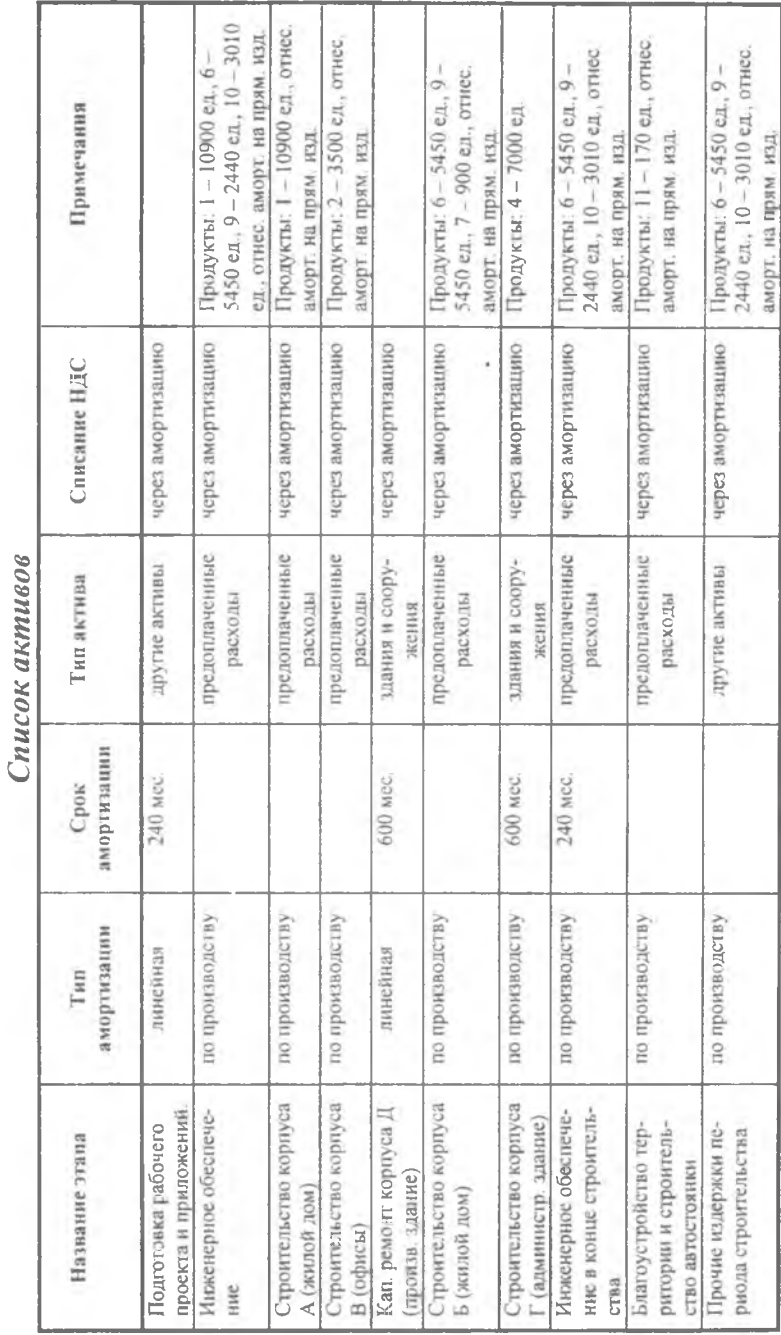

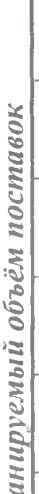

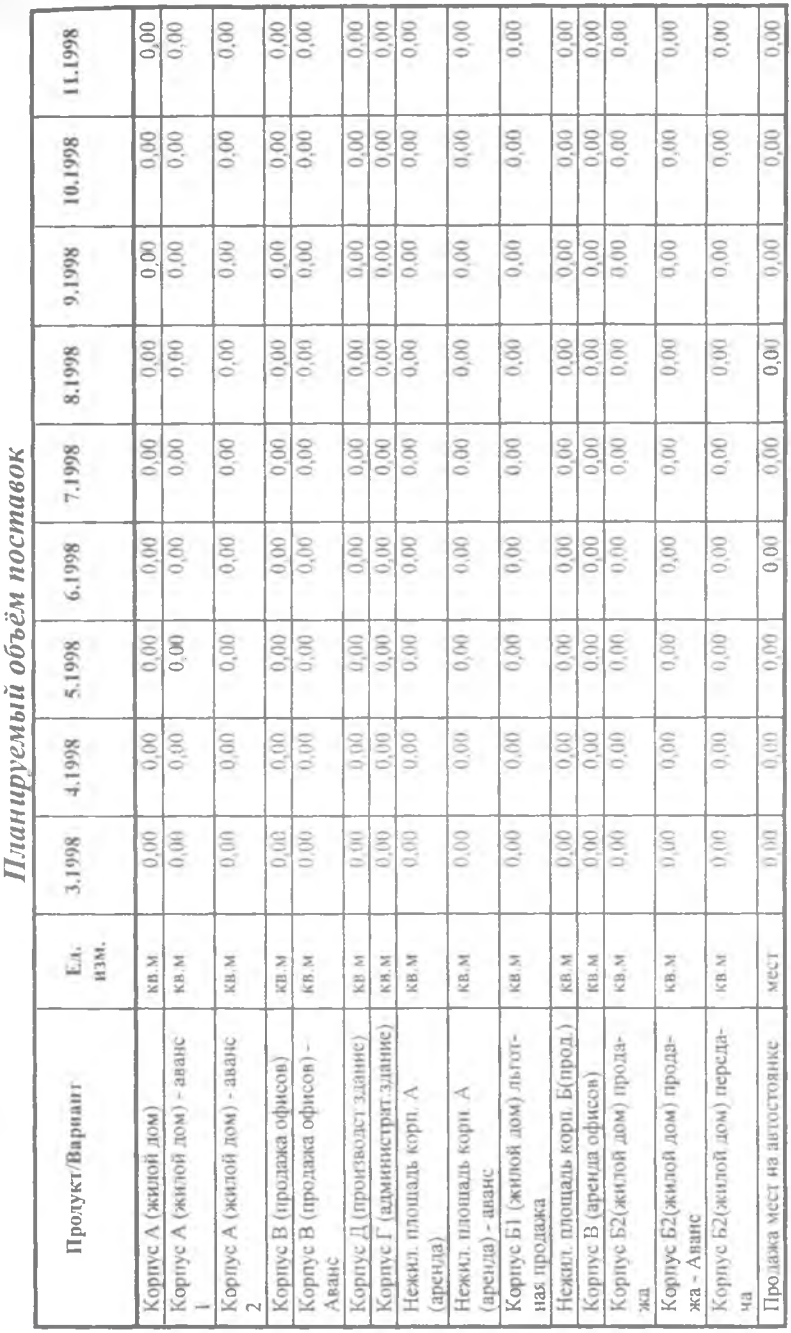

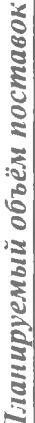

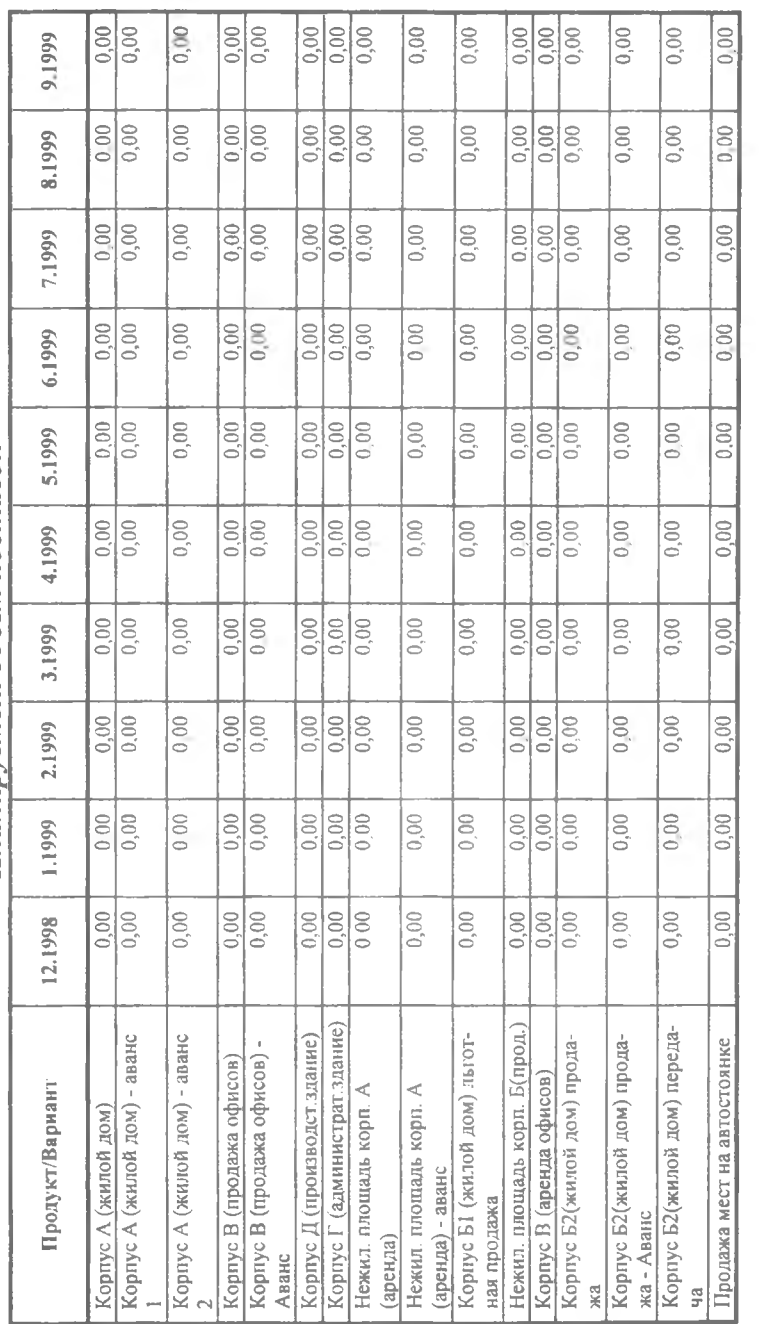

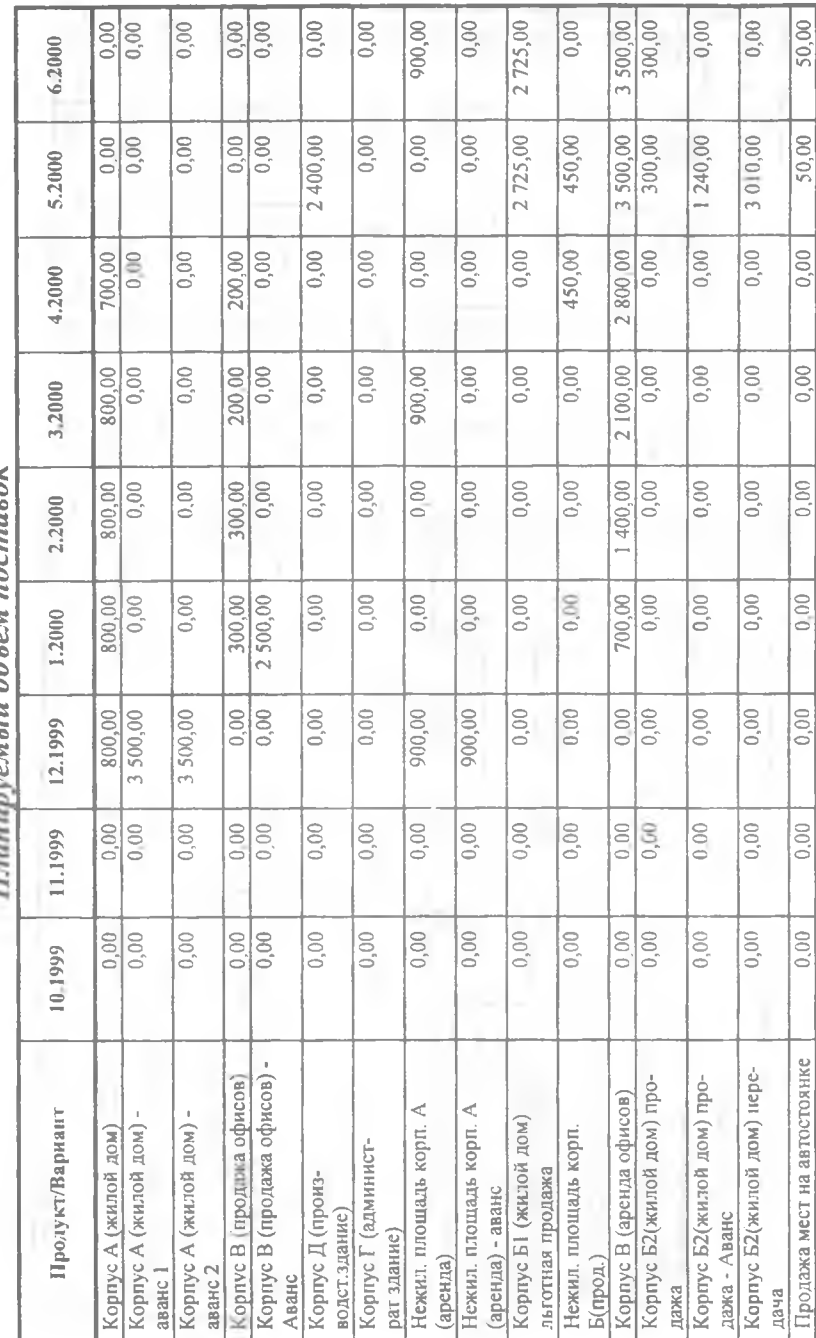

Планитемый объём поставок

 $\ddot{\phantom{0}}$ 

Планируемый объём поставок

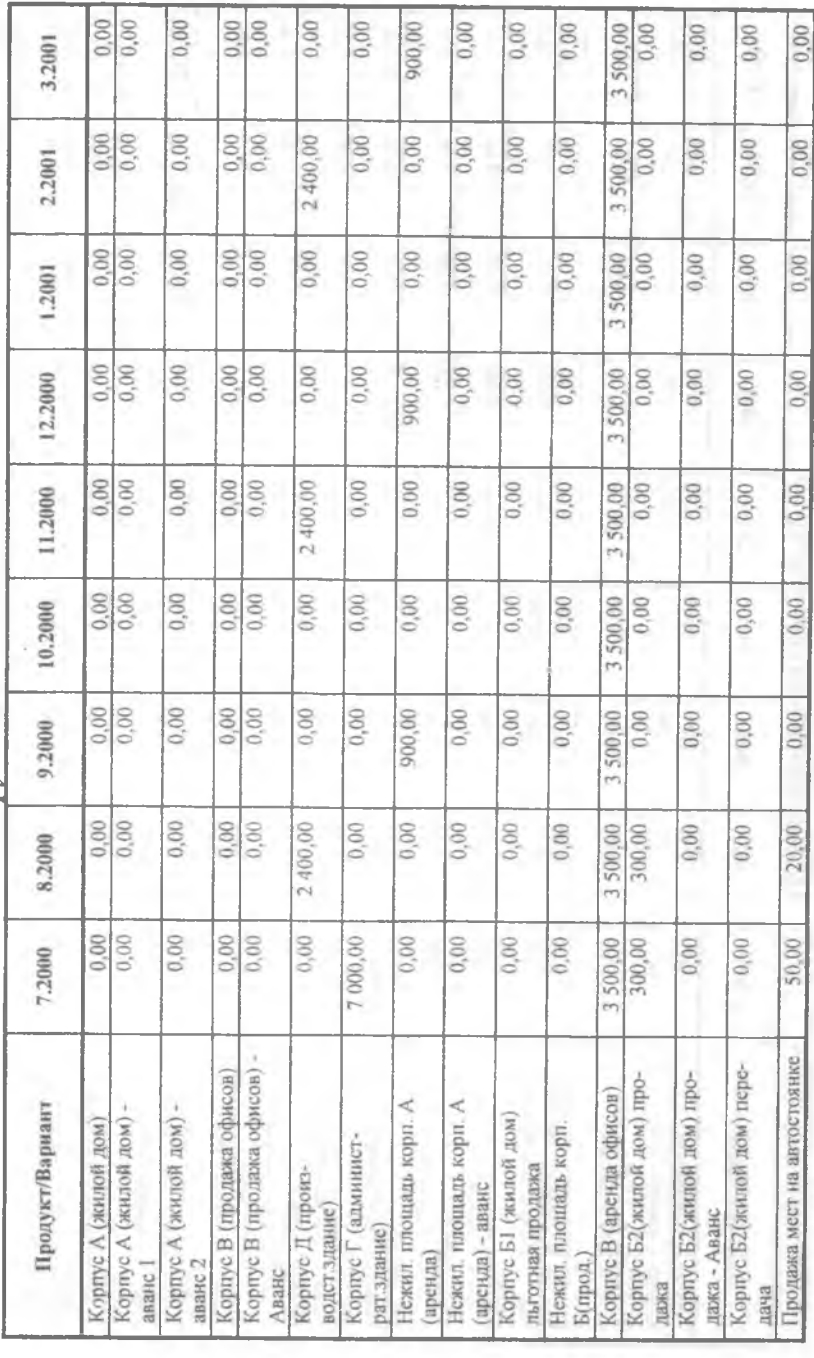

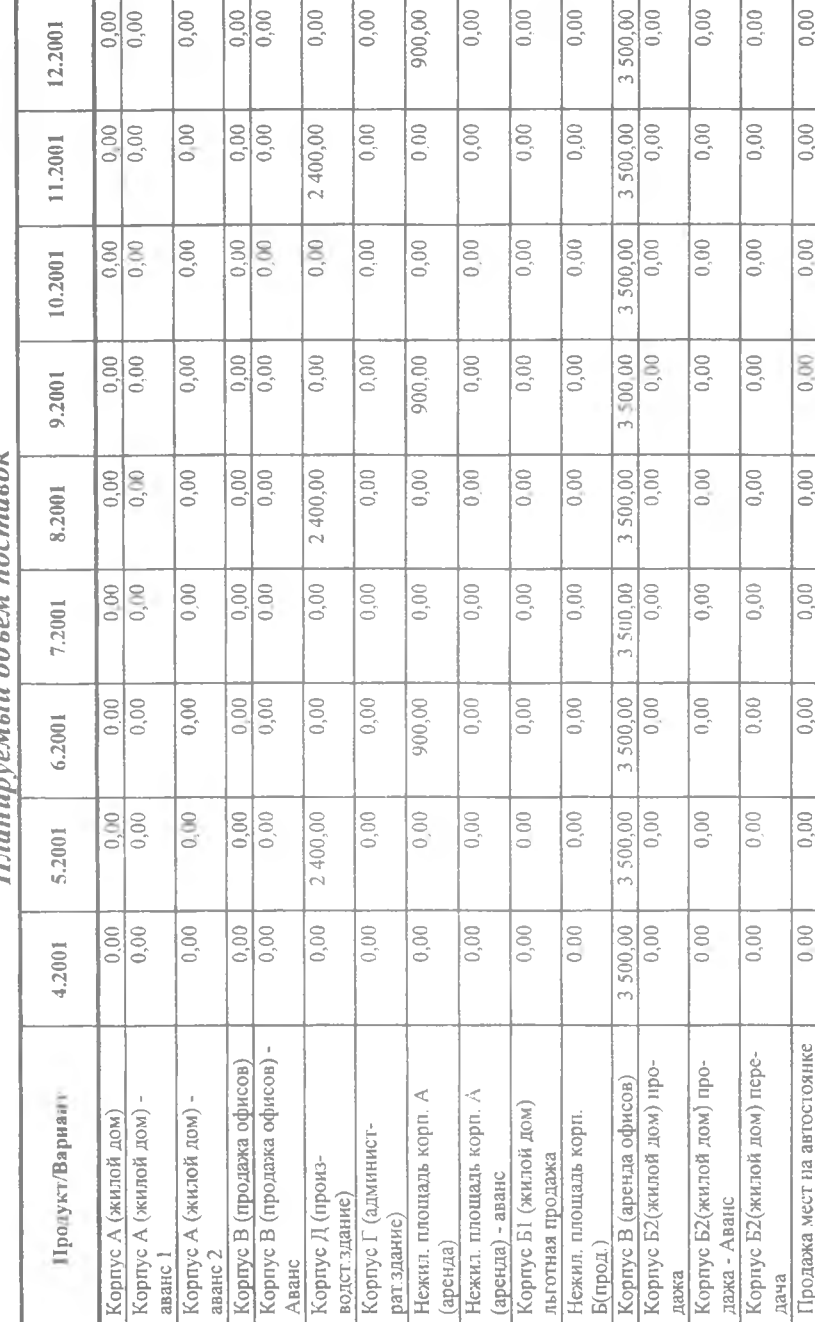

Планитомкий объём поставок

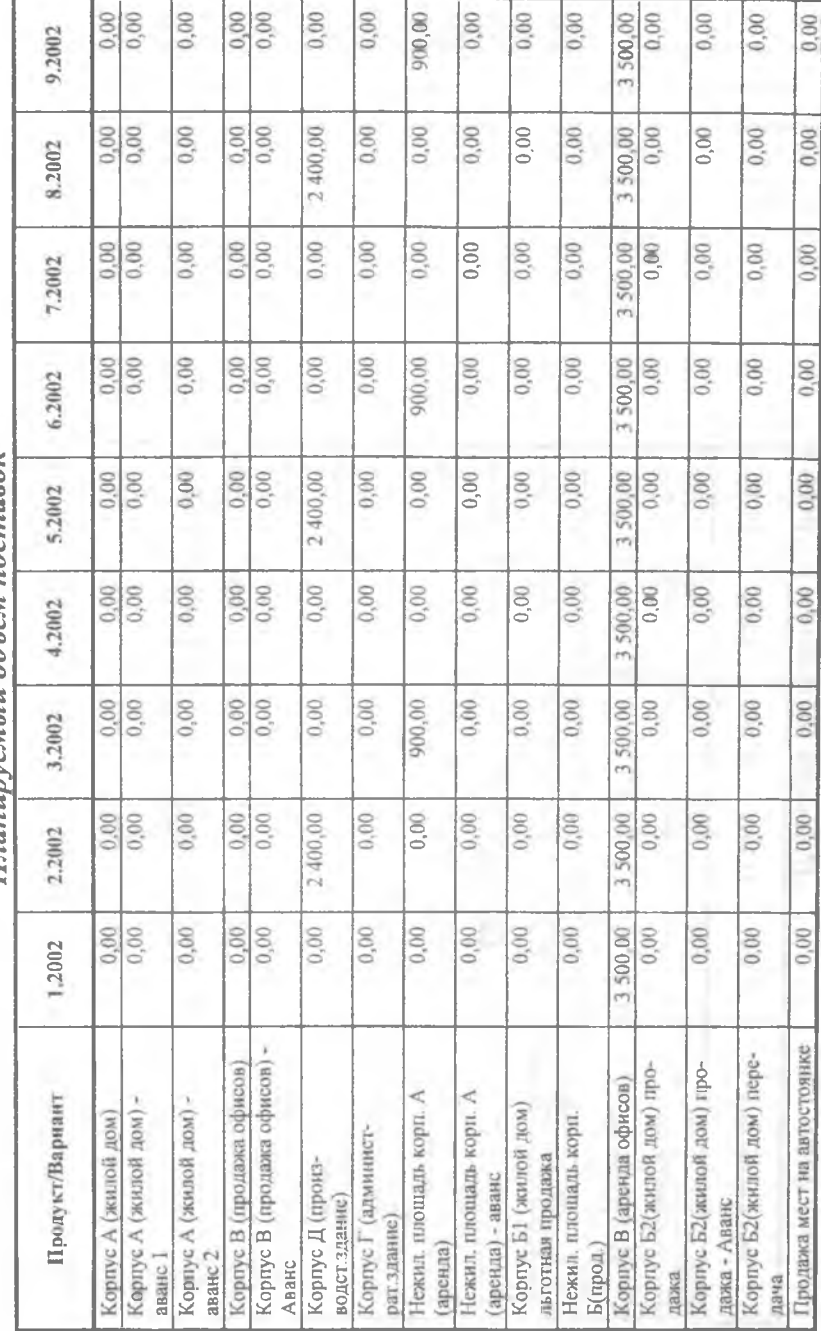

Планипуемый объём поставок

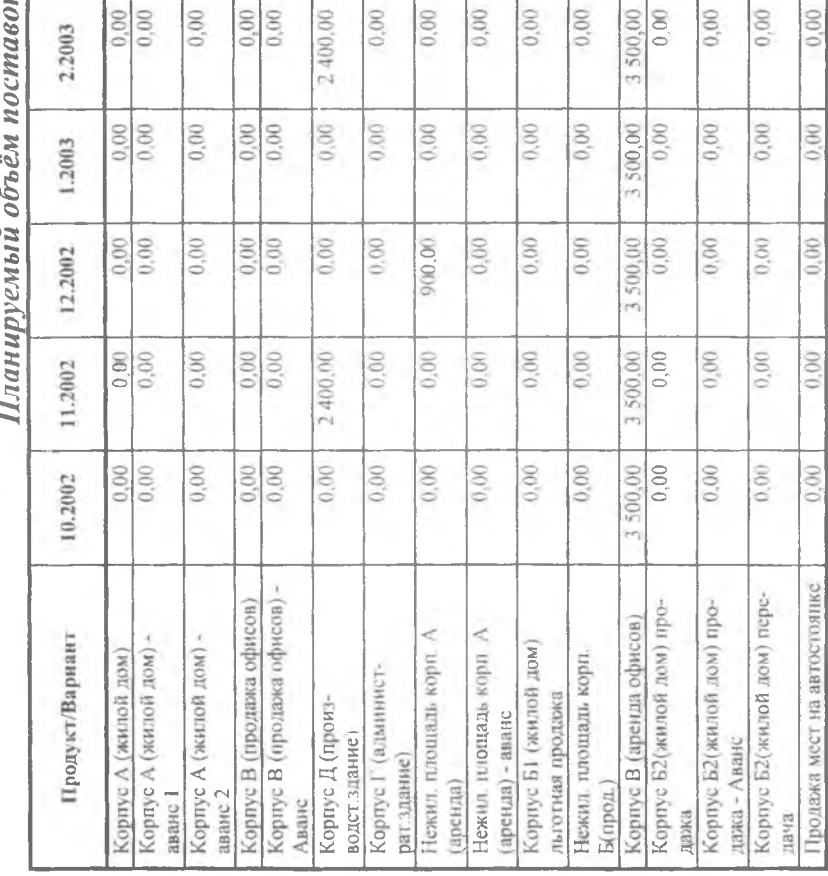

 $\overline{\phantom{a}}$ 

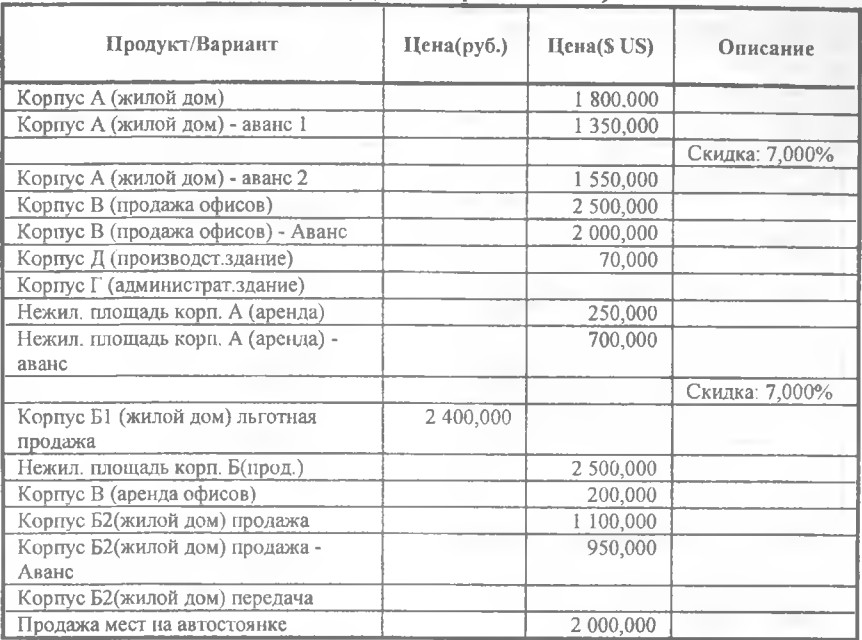

# *Сбыт (Ценообразование)*

## *Сбыт (Условия оплаты)*

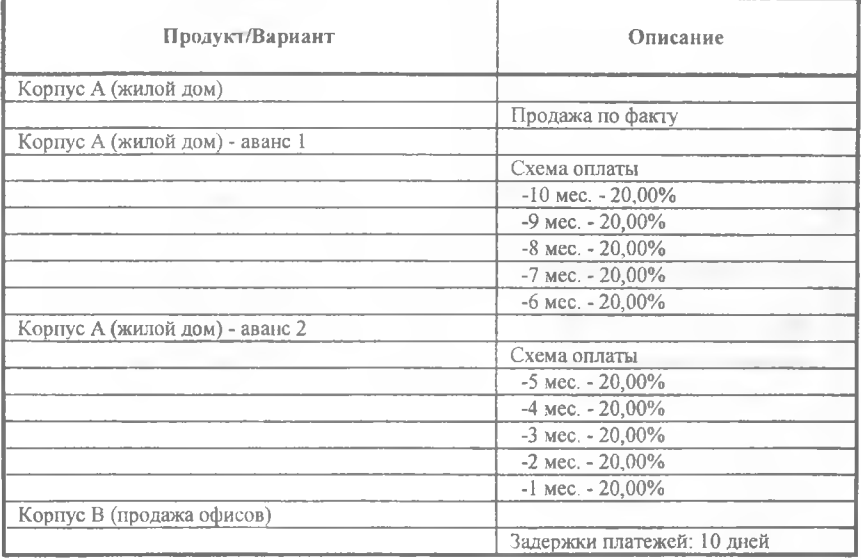
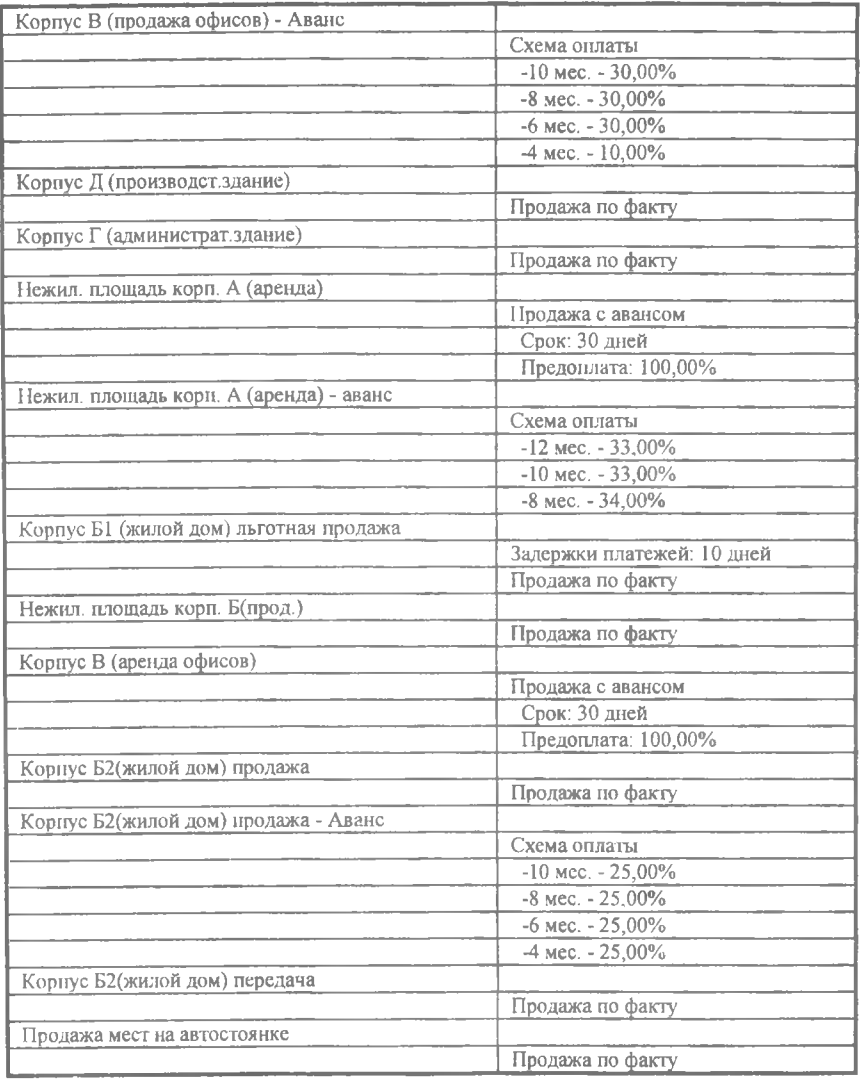

### *Производство*

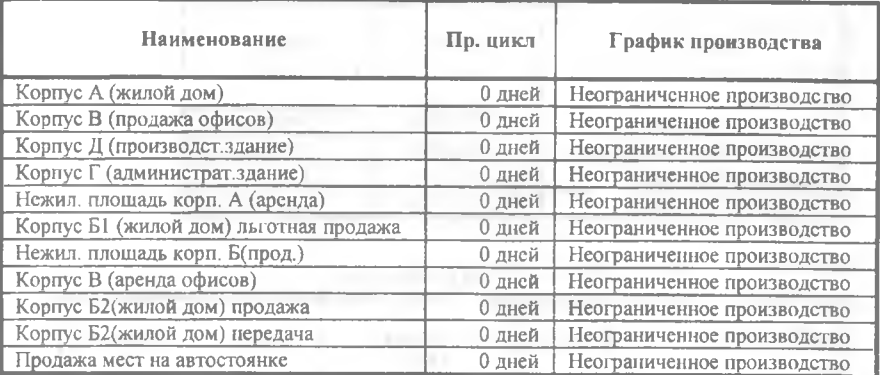

### *План по персоналу*

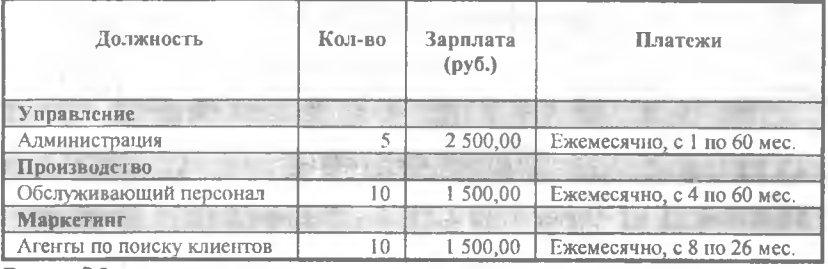

Всего: 25 чел.

42 500,00 руб.

### \_\_\_\_\_\_\_\_\_\_\_\_\_\_\_\_\_\_\_\_\_ *Общие издержки*

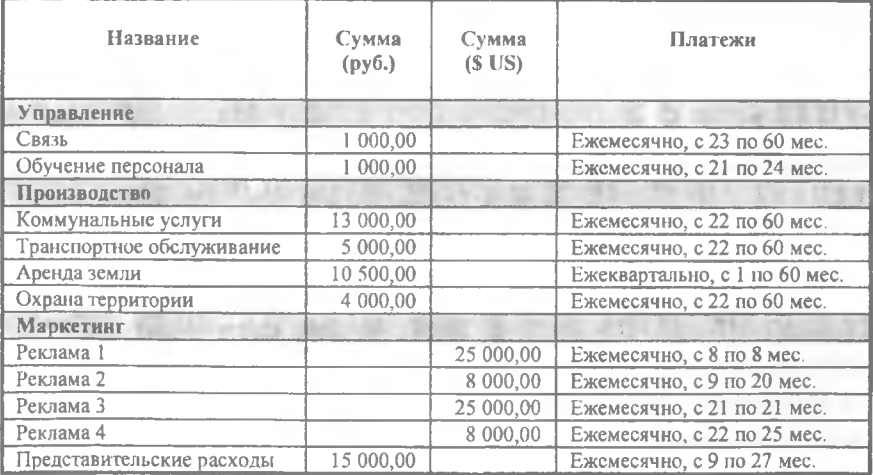

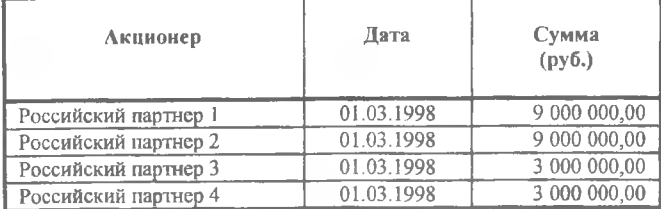

### *Акционерный капитал*

### *Кредиты*

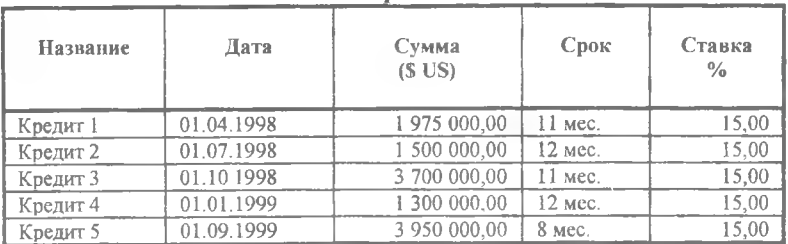

### *Другие выплаты*

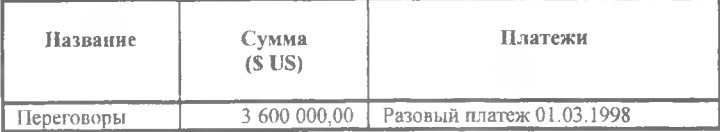

### **3.3. ПРОЕКТ ТЕЛЕФОНИЗАЦИИ**

Открытое акционерное общество "Космос" - телефонная компания, специализирующаяся на предоставлении услуг местной телефонной связи. Компания зарегистрирована в г. Энске.

ОАО ТК "Космос" запланировало и согласовало с ОАО "Электросвязь" ввод в действие в новом году на территории г. Энска новой цифровой АТС фирмы "Jhosef согр." на 3500 номеров. С этой целью ОАО ТК "Космос" заключило контракт с концерном "Jhosef согр." на поставку электронной цифровой станции. Была осуществлена приемка станции и произведено присоединение телефонных сетей на базе оборудования EWSD к телефонной сети общего пользования (ТФОП).

Общая емкость новой АТС составит 3500 номеров. Полностью использовать эту емкость компания планирует в течение 15 мес. после начала реализации услуг следующим образом:

- для телефонизации пос. Северный и прилегающей промышленной зоны; для телефонизации различных объектов в центре города с использованием существующей телефонной канализации (проводная связь);
- для телефонизации различных объектов на территории города с использованием сети транкинговой подвижной радиостанции.

### **Инвестиционный план**

В Инвестиционном плане представлен план организации работ, связанных с:

- Разработкой технической документации.
- Получением разрешительной документации.
- Покупкой основного оборудования для развертывания транкинговой сети.
- Оснащением и отделкой офиса.
- Затратами на развертывание сети.

Этап **техническая документация** включает в себя разработку бизнес-плана, которую будет выполнять консалтинговая компания, затраты на проектно-конструкторские разработки. Также здесь учтены затраты на разработку норм частотно-территориального разноса, технического предложения и расчет электромагнитной совместимости. Весь этап длится 4 месяца. Стоимость этапа 307 100 рублей. Все перечисленные затраты формируются как подэтапы с указанием длительности, стоимости и, если необходимо, детализацией ресурсов. Для данного нематериального актива задана линейная амортизация с годовой нормой 20%. НДС будет списан в течение первого месяца.

Этап **разрешительная документация** включает в себя получение разрешений на частоты для базовых станций и радиорелейных линий, а также получение лицензии на операторские функции и затраты на согласование всех документов. Длительность всего этапа составит 2 месяца, стоимость 443 321 руб. Все платежи пройдут в первом месяце этапа. Для данного нематериального актива задана линейная амортизация с годовой нормой 20%. НДС будет списан в течение первого месяца.

В качестве **основного оборудования** компания закупает по контракту оборудование компаний "Nokia Telecom" (\$ 502 817) и "Eriksson" (\$ 30 000). Длительность этапов составит соответственно 60 и 40 дней. Согласно контракту оплата за оборудование распределена следующим образом: 70% - в начале, 30% - в конце. Также закупаются антенные мачты, оборудование мест размещения базовых станций и подвижная мастерская. В данный этап включаются, кроме того, затраты на установку и монтаж оборудования. Длительность всего этапа составит пять месяцев, общая стоимость 13 689 962 рублей. Тип актива - оборудование, линейная амортизация с годовой нормой 10%. НДС списывается за 3 месяца.

Компания планирует приобрести новую офисную мебель на \$10000, оргтехнику на сумму \$ 20 000, закупить автотранспорт на сумму \$10 000 и затратить на отделку офиса 100 000 рублей. Таким образом длительность этапа **офисное оборудование** составит два месяца. Тип актива - оборудование, линейная амортизация, годовая норма - 11%. НДС списывается за 3 месяца.

Этап **затраты на развертывание сети** будет включать **в** себя командировочные расходы, обучение, а также различные текущие расходы. Общая стоимость затрат 340 013 руб., длительность этапа - 30 дней, тип актива - предоплаченные расходы. Тип амортизации - по объему произ-

водства. Затраты будут списаны при достижении объемов продаж продукта "пользование телефоном (установка)" - 3500 номеров.

Этапы **Производство.** В данной модели этапы "Производство" в инвестиционном плане отмечают даты начала установок телефонов, заключения договоров и возможности пользования телефонной сетью.

### **План сбыта**

Поступления ТК "Космос" складываются из денежных потоков от реализации продукции (работ, услуг) по следующим основным компонентам:

1. Плата по договорам доступа с организациями и населением:

• проводная связь,

• транкинговая связь.

2. Плата за предоставление пользования телефонной связью (установку основного телефонного аппарата) по договорам оказания услуг связи с организациями и населением.

3. Абонементная плата пользователей:

- население,
- бюджетные организации.

4. Оплата междугородных разговоров населением и организациями.

"Правила оказания услуг местными телефонными сетями" определяют: "В стоимость услуги по *предоставлению доступа к телефонной сети* входят стоимость работ по организации абонентской линии от телефонной станции до телефонной розетки, работ по подключению абонентской линии к станционному оборудованию и подключению абонентского устройства к абонентской линии с учетом стоимости станционного и линейного оборудования". Договора доступа с организациями и населением заключаются оператором на договорной основе.

1. На основе плана ввода новых номеров был сделан прогноз поступлений:

- по *договорам доступа* с населением и организациями за рассматриваемый период;
- за *установку телефона.* При разработке прогноза принято, что оплата по договорам доступа производится в момент заключения договора.

2. Прогноз поступлений *абонементной платы* по категориям пользователей построен на основе количества обслуживаемых номеров за каждый месяц прогнозируемого периода.

3. Анализ ежемесячных поступлений за *междугородные разговоры* показал, что отклонения ежемесячных сумм, приходящихся на 1 обслуживаемый номер (как для организаций, так и для населения) от средних значений за весь анализируемый период находятся в пределах 10 - 20 %. Поскольку данные отклонения носят случайный характер и не влияют на общий объем поступлений за период, прогноз поступлений за междугородные разговоры был построен на основе средних значений (с учетом изменения тарифов) ежемесячных поступлений (за период с января по сентябрь 19.. г.) с 1-го номера: " 19 тыс. руб. населения и " 690 тыс. руб. организаций.

### **Материалы и комплектующие (Прямые затраты)**

К прямым относятся затраты, изменение величины которых напрямую зависит от изменения объемов сбыта. К таким можно отнести:

- отчисления за междугородные и международные переговоры в АО "Электросвязь". В настоящее время от всех поступлений за междугородные и международные переговоры доля АО "ТК "Космос" составляет 80 %, доля АО "Электросвязь" - 20 %. (Раздел "Финансирование", "Другие выплаты", сложная схема, выплачивать как материалы и комплектующие.)
- Затраты ОАО "ТК "Космос" на приобретение подвижных радиостанций, продаваемых клиентам при заключении договоров доступа (транкинговая связь). (Раздел "Операционный план", "Материалы и комплектующие").

### **Общие издержки и план персонала**

К условно постоянным затратам относятся выплаты, имеющие регулярный характер и практически не зависящие от изменения объемов сбыта. В данном проекте к таковым относятся:

- Командировочные расходы.
- Оплата коммунальных услуг.
- Транспортные расходы.
- Аренда производственных помещений и т.п.
- 186

Расходы на рекламу распределены в соответствии с планом рекламной компании. Структура персонала приведена в разделе "План персонала".

### **Финансирование**

Недостающие средства планируется распределить между тремя существующими основными акционерами:

• физическое лицо  $-25% + 1$ ,

• АО "Электросвязь" - 15%,

• АО "Космос" - 60%.

по номинальной стоимости - 6 руб.

По выпущенным обыкновенным акциям планируется начислять ежегодно дивиденды в размере 25% в год.

### **Примечание**

Данный инвестиционный проект рассматривает деятельность телефонной компании без учета текущего финансового состояния. Компанию интересовали поступления от реализации услуг в новых условиях без учета текущих обязательств. Раздел "Стартовый баланс" не заполнялся.

Необходимо учесть, что текущее финансовое состояние, определяемое балансом на дату старта проекта, будет оказывать прямое влияние на величину и направление денежных потоков, что соответственно может уменьшить или увеличить потребность в финансировании.

Название проекта - Развитие телефонной компании "Космос". Вариант проекта - 3. Дата начала проекта - 01.01.1999. Продолжительность - 60 мес.

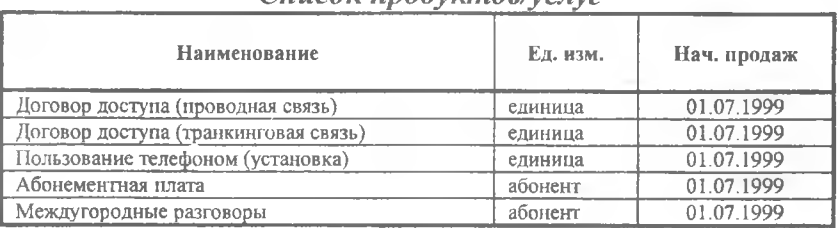

### *Список продуктов/услуг*

### *Ставка дисконтирования*

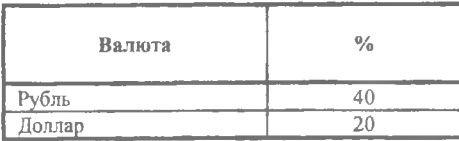

### *Банк, система учета*

Финансовый год начинается в январе. Принцип учета запасов: FIFO.

### *Валюта проекта*

Основная валюта проекта - рубли (руб. 1). Валюта для расчета на внешнем рынке - доллар США (\$ US1). Курс на момент ввода: 1 \$ US = 24.000 руб.

### \_\_\_\_\_\_\_\_ *Темпы роста/падения курса (%)*

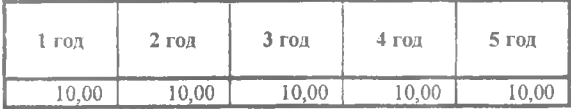

### *ИнцОляция (Рубли)*

| <b>Объект</b>   | 1 год | $2$ год | $3$ $r$ <sup>o</sup> $\mu$ | $4 \text{ to } 4$ | 5 год |
|-----------------|-------|---------|----------------------------|-------------------|-------|
| Сбыт            | 20.00 | 10.00   | 7.00                       | 7.00              | 7.00  |
| Прямые издержки | 0.00  | 0.00    | 0.00                       | 0.00              | 0.00  |
| Общие издержки  | 0.00  | 0.00    | 0,00                       | 0,00              | 0,00  |
| Зарплата        | 10,00 | 10.00   | 10.00                      | 10.00             | 10,00 |
| Недвижимость    | 0.00  | 0,00    | 0,00                       | 0,00              | 0,00  |

*Инфляция(JLголлар)*

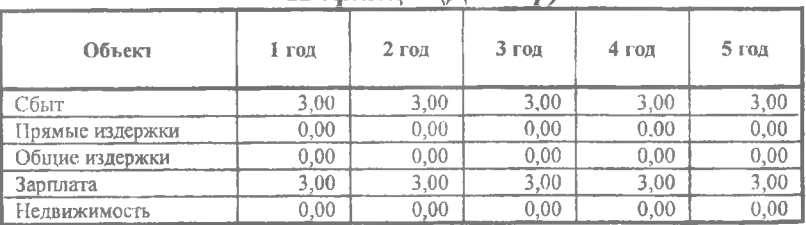

### *Налоги*

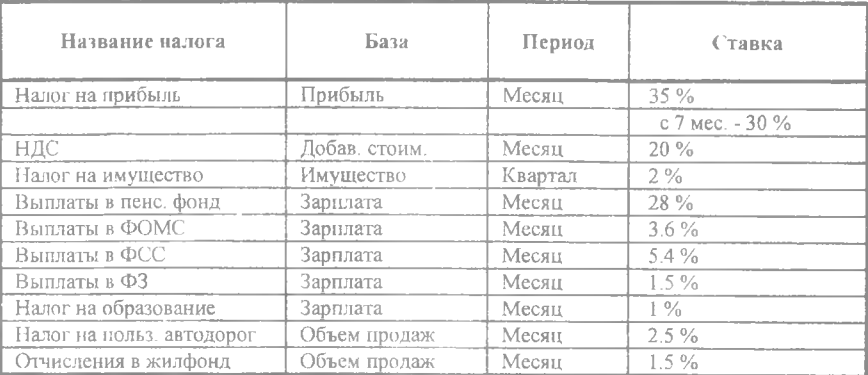

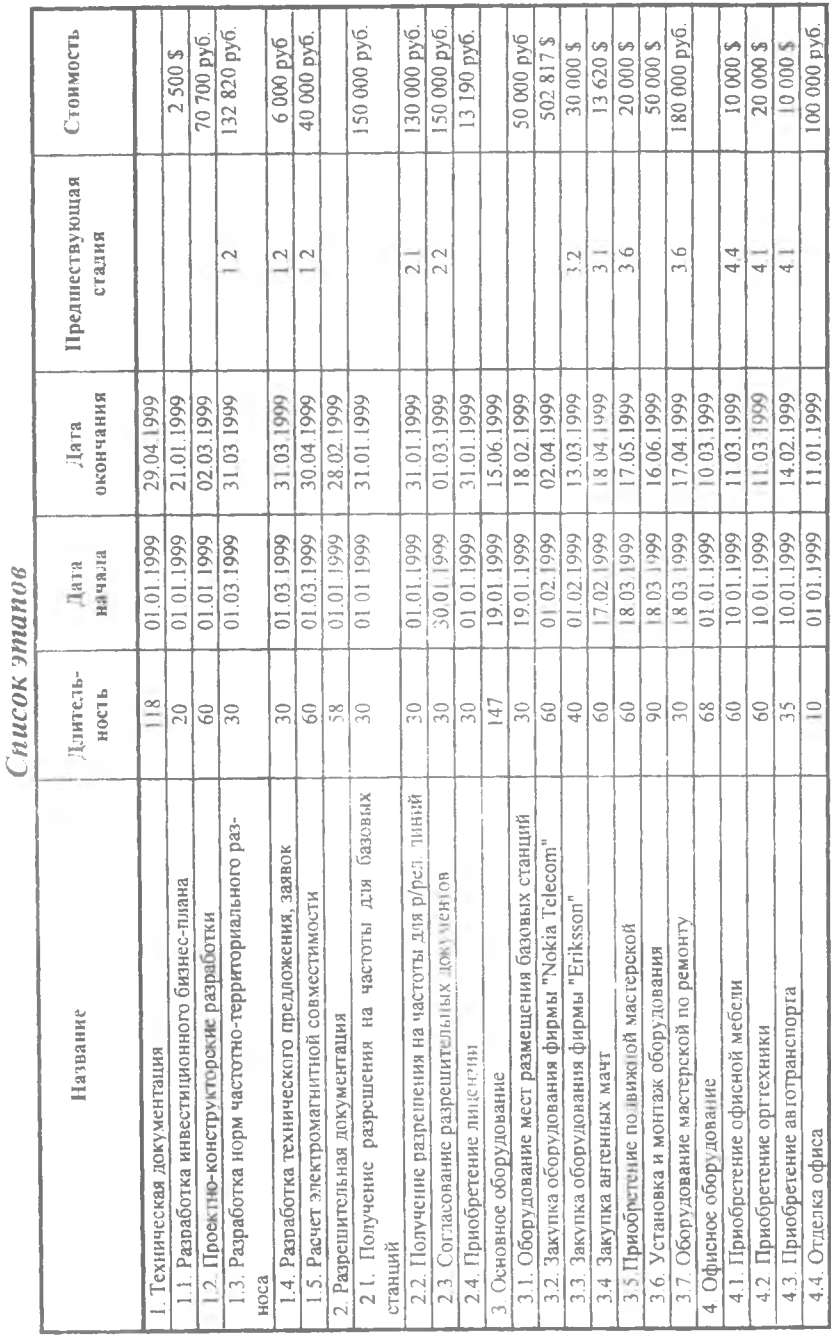

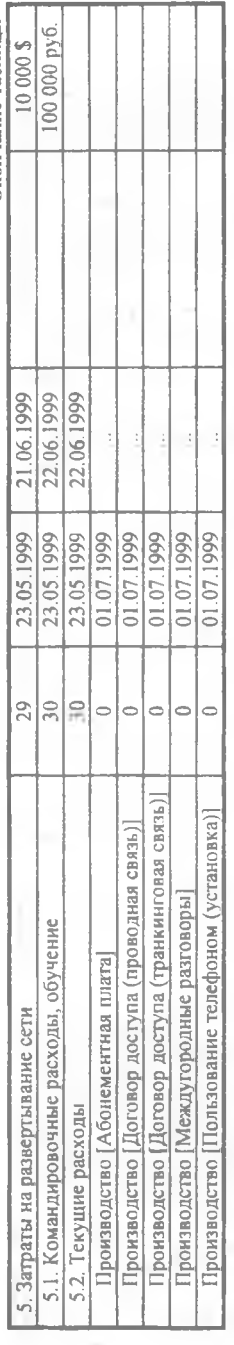

### Список активов

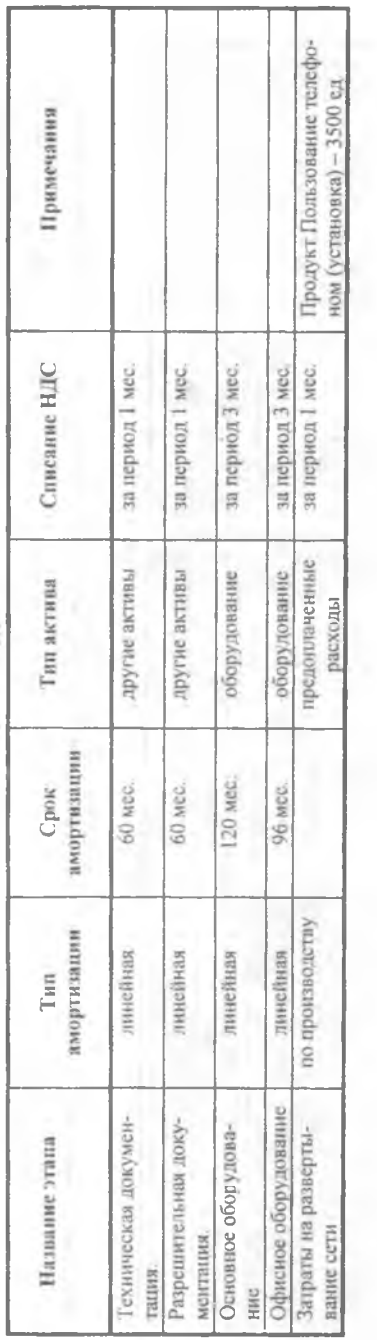

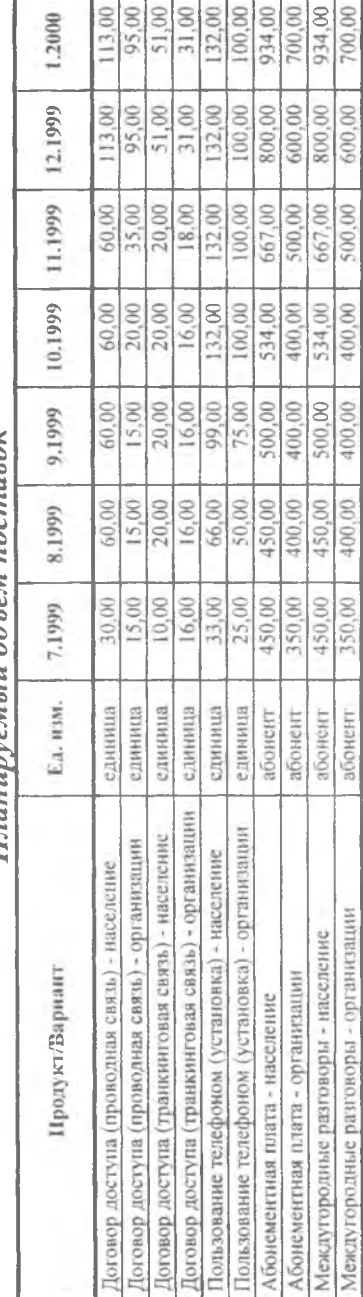

 $\prod \pi \alpha \mu \mu m \partial M$ <sub>bili</sub>  $\alpha \hat{m} \omega \mu$  machinal

# Планируемый объём поставок

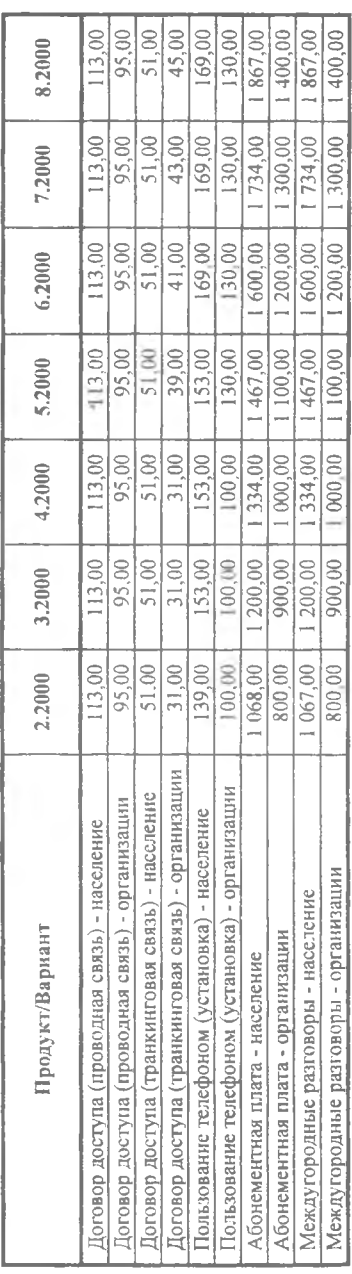

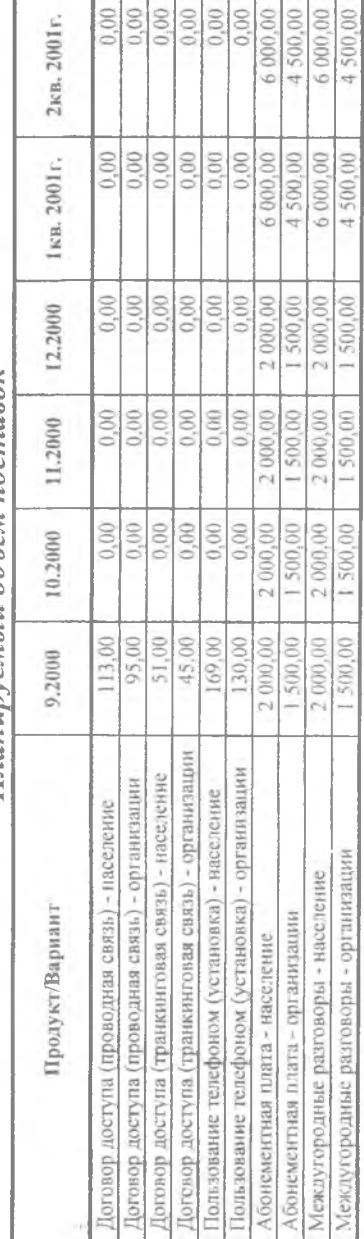

# Планируемый объём поставок

# Планируемый объём поставок

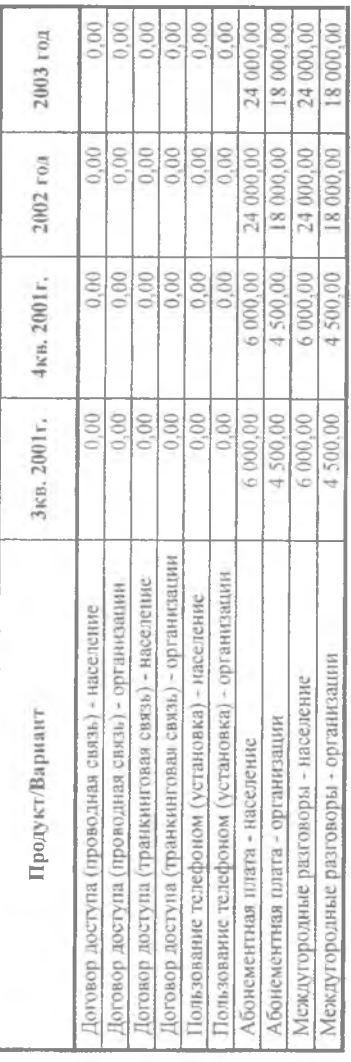

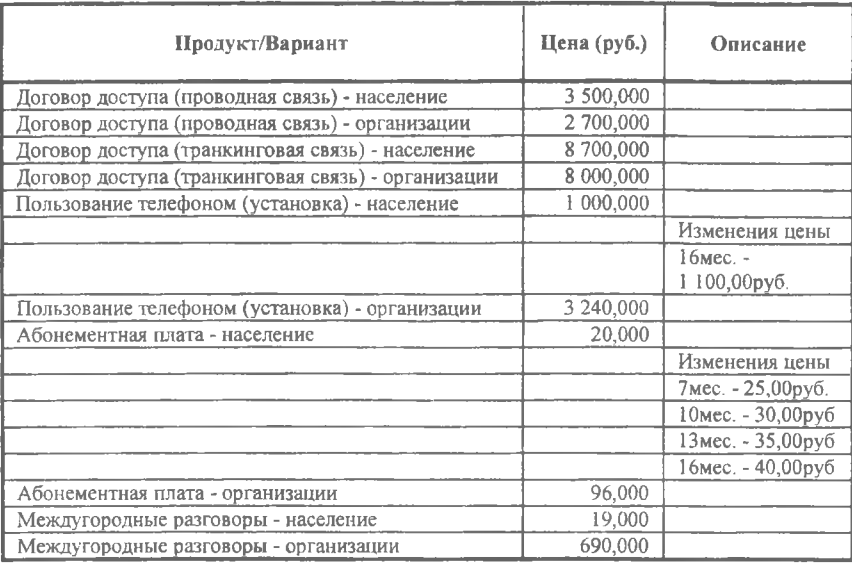

### *Сбыт (Ценообразование)*

### *Сбыт (Условия оплаты)*

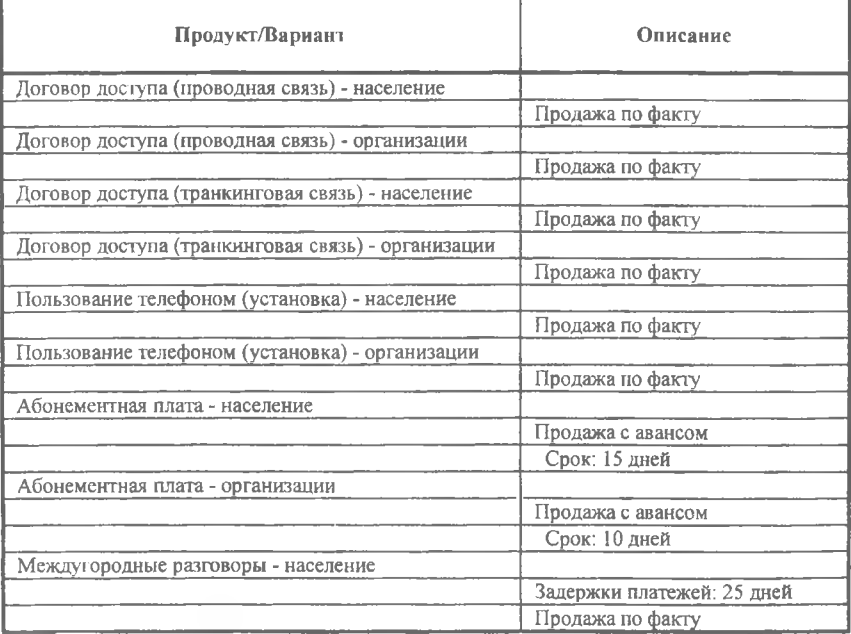

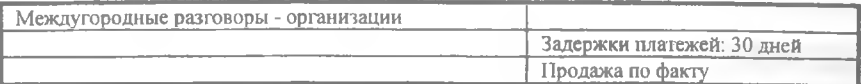

### *Производство*

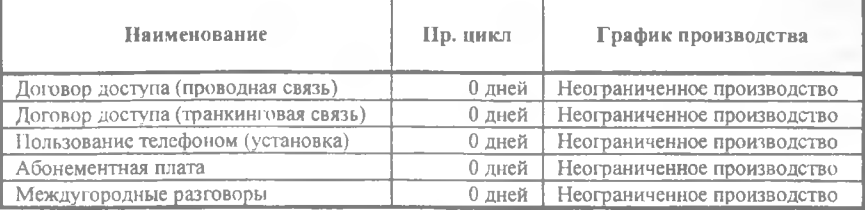

### *Материалы и комплектующие*

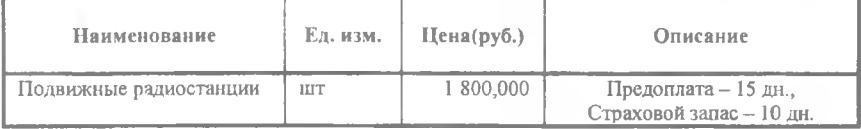

### *Прямые издержки Договор доступа (транкинговая связь)*

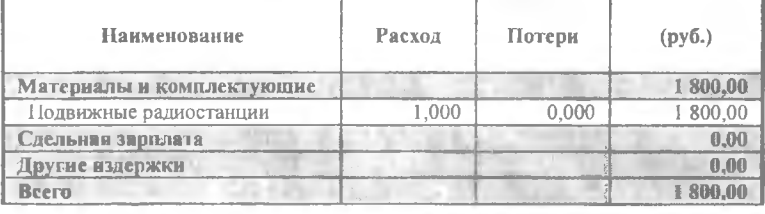

### *План по персоналу*

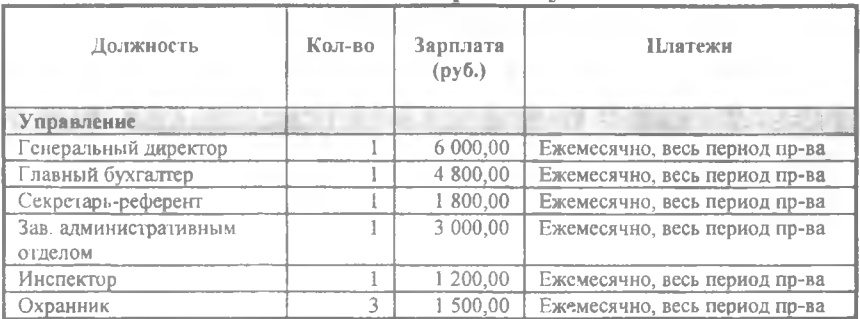

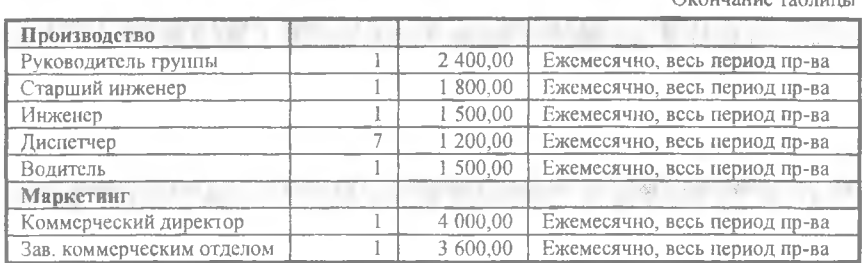

Всего: 21 чел.

44 500,00 руб.

### *Общие издержки*

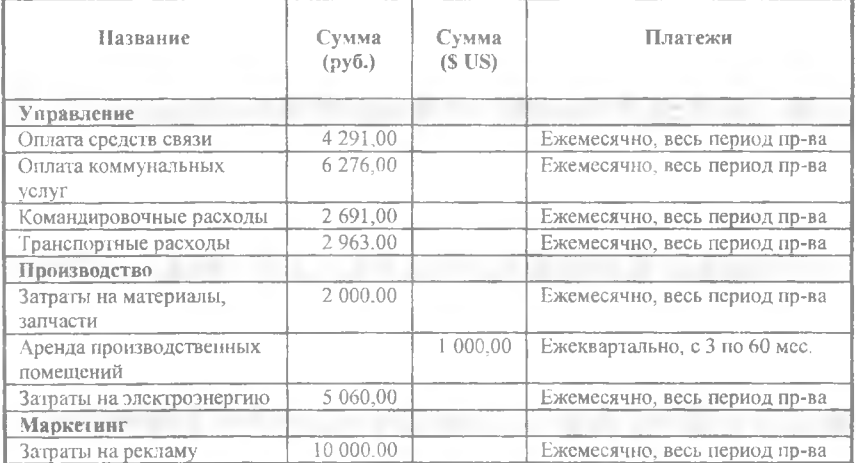

### *Акционерный капитал*

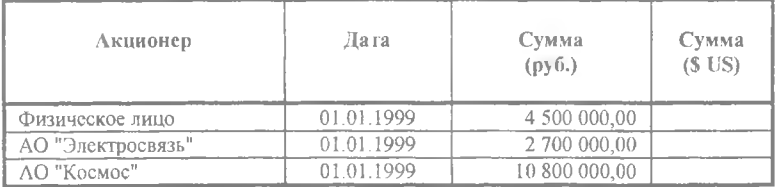

### *Другие выплаты*

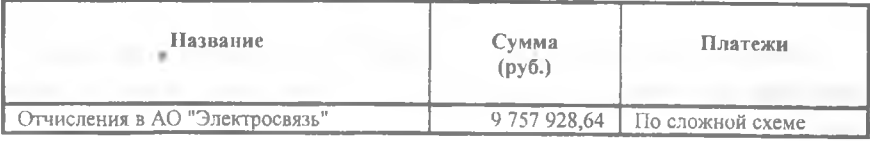

### *Распределение прибыли*

Дивиденды выплачиваются раз в год.<br>Доля прибыли, идущая на выплату дивидендов (в %):

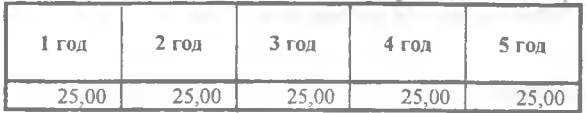

### **3.4. СБОРКА И ПРОДАЖА КОМПЬЮТЕРОВ**

Наименование фирмы ООО "Планета". Предприятие мланирует организовать производство и продажу компьютеров. Проект рассчитан на 3 года.

### 1. План капитальны х вложений

С этой целью планируется закупить сборочную линию стоимостью 60 ООО дол. В стоимость оборудования входит доставка, установка, наладка и обучение персонала. Общая длительность этапа - 3 мес.

### 2. П ланирование сбыта

Поступления складываются из денежных потоков от реализации следующих продуктов:

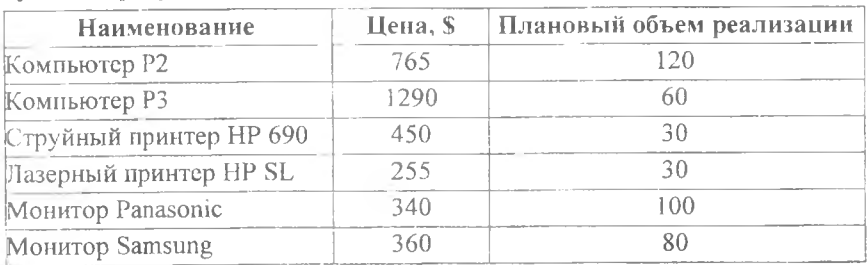

Примечания:

• Время достижения планируемого объема продаж - 2 мес.

• В связи с колебаниями спроса и для повышения эффективности поставок продукции клиентам, предприятие вынуждено иметь запас на складе не менее 10%.

### 3. Планирование производства

Компьютер Р2 собирается из следующих комплектующих:

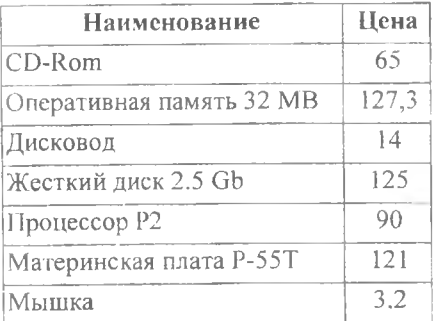

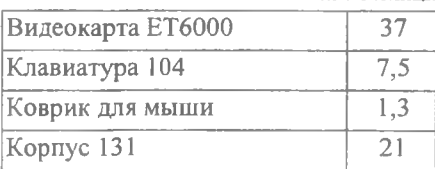

Компьютер РЗ собирается из следующих комплектующих:

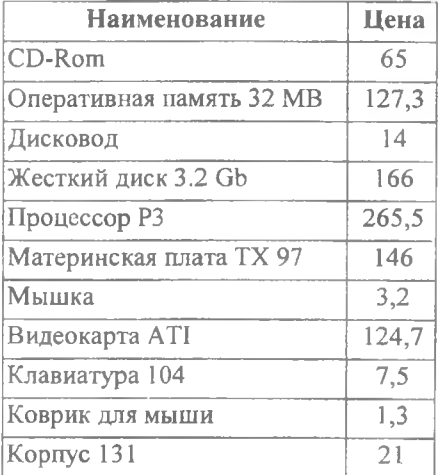

### **4. План условно-постоянных издержек**

- 1. Производственные накладные расходы 2000\$ в месяц.
- 2. Аренда помещения: 5000\$ ежеквартально.

### **5. План персонала**

Персонал предприятия составляет ] 1 человек, включая:

- 1. Директор 600\$.
- 2. Гл. бухгалтер 400\$.
- 3. Инженер-сборщик (5 чел) 250\$.
- 4. Работник отдела сбыта (2 чел) 250\$.

5. Работник по снабжению (2 чел) - 1% от поступлений от сбыта продукции.

Зарплата выплачивается в следующем месяце после начисления.

### **6. План маркетинга**

- 1. Планируется участие в выставке 5000\$ (в апреле).
- 2. Планируется затрачивать на рекламу около 3000\$ ежеквартально.

199

3. Проведение учебных семинаров для дилеров и дистрибьюторов два раза в год - общей стоимостью 4000\$ (в мае и ноябре)

Название проекта - Сборка компьютеров. Дата начала проекта - 01.01.1998. Продолжительность - 36 мес.

### \_\_\_\_\_\_\_\_\_\_\_\_\_ *Ставка дисконтирования*

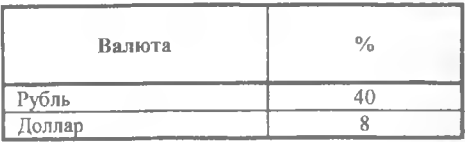

### *Список продуктов/услуг*

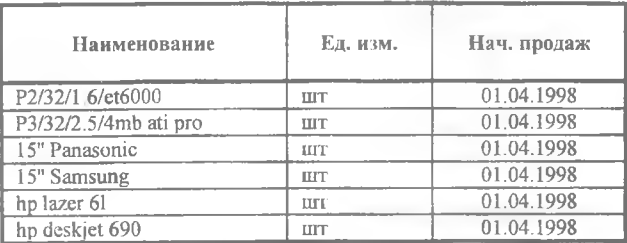

### *Банк*, *система учета*

Финансовый год начинается в январе. Принцип учета запасов: FIFO.

### *Валюта проекта*

Основная валюта проекта - рубли (руб. 1). Валюта для расчета на внешнем рынке - доллар США (\$ US1). Курс на момент ввода: 1 \$ US = 10.000 руб.

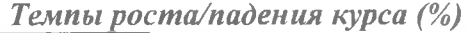

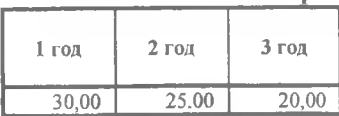

### *Инфляция(Рубли)*

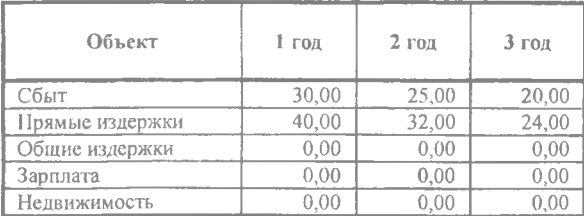

### *Инфляция(Доллар)*

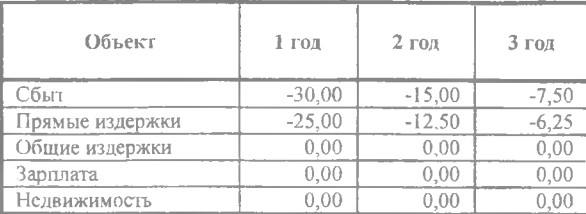

### *Налоги*

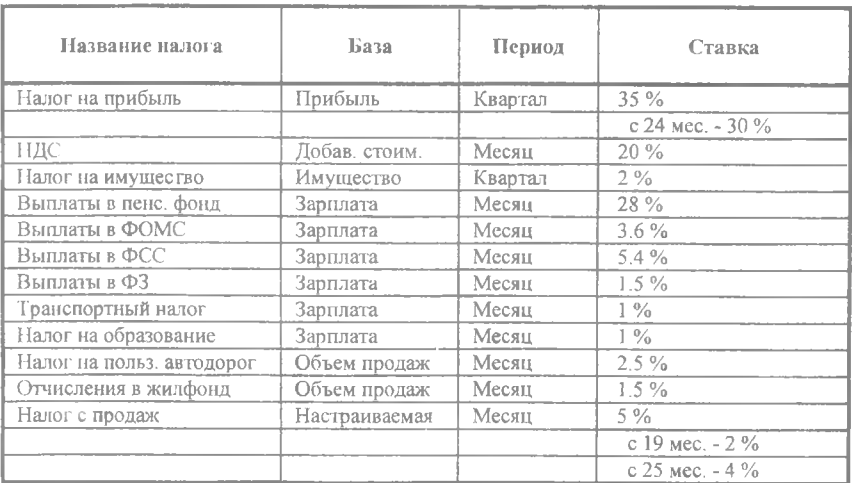

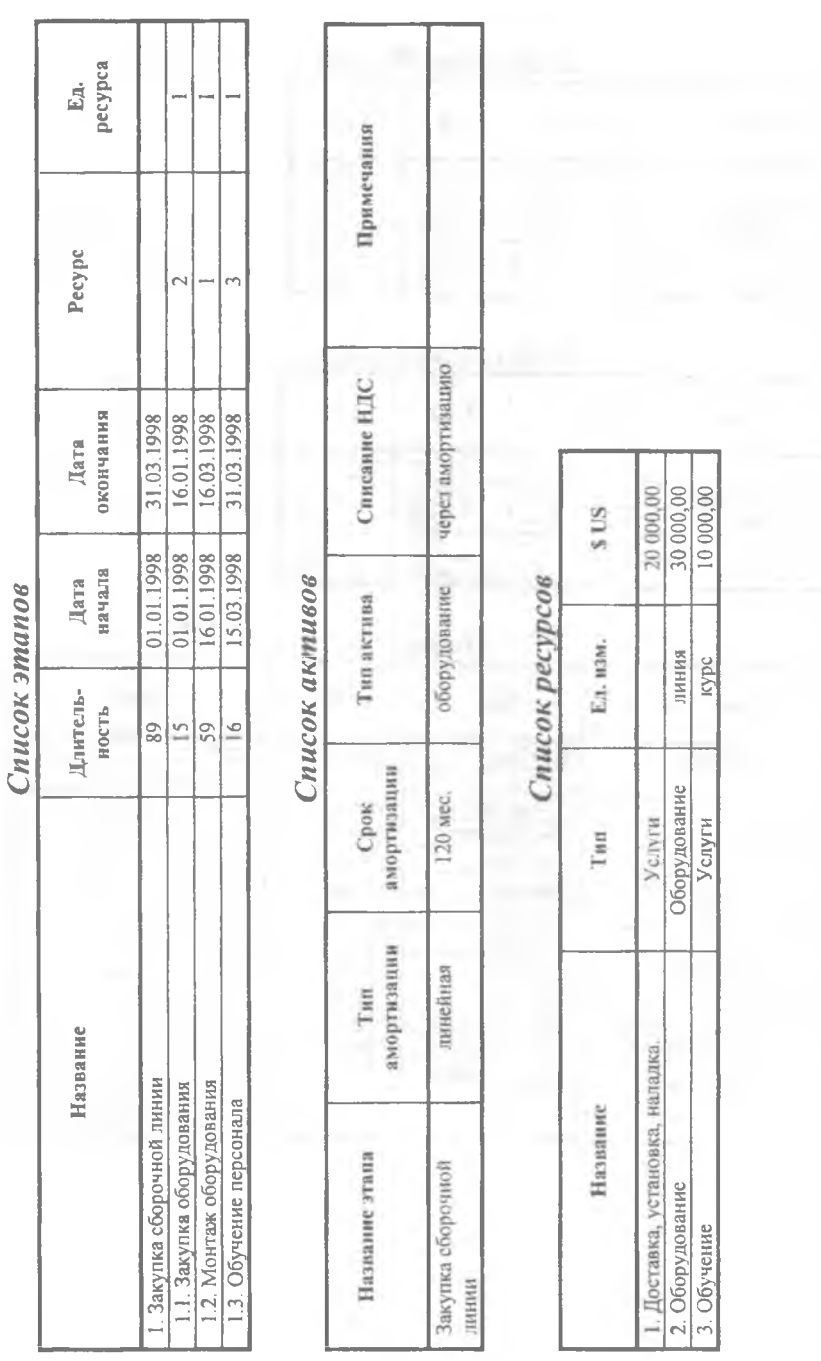

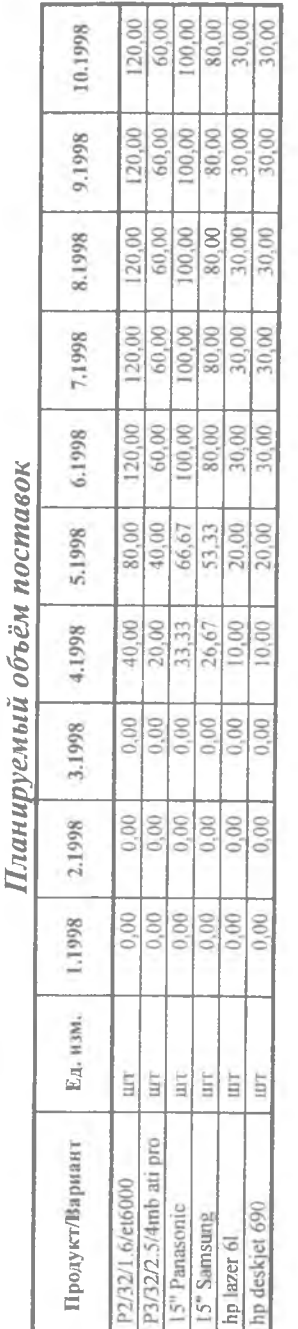

### t ï ó

### I  $\sqrt{\alpha}$ Hagunovani

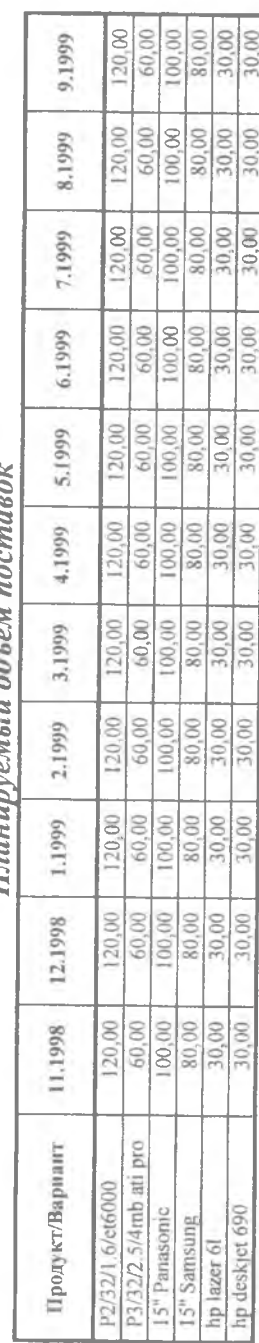

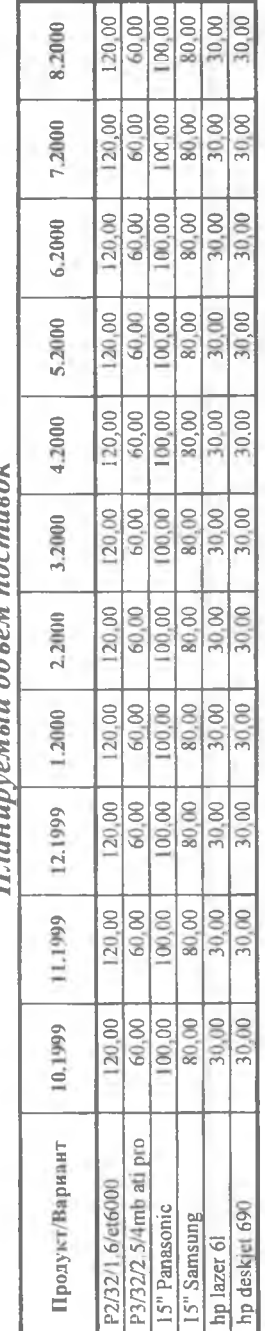

Плантномый абъём поставак

Планируемый объём поставок

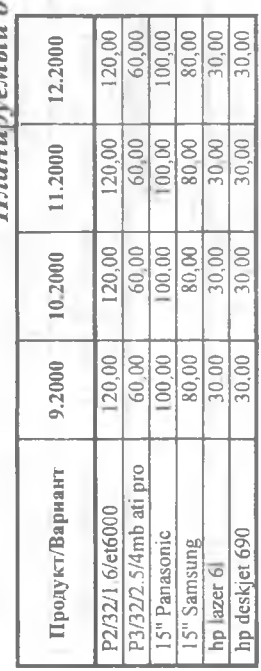

### *Сбыт (Ценообразование)*

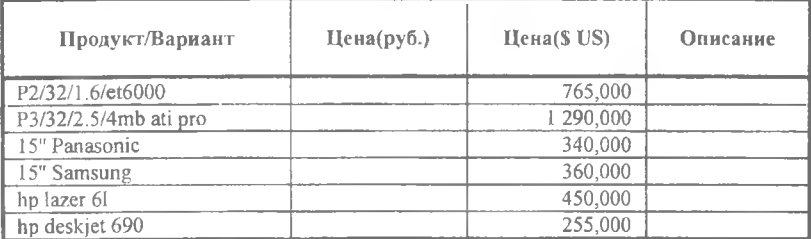

### *Сбыт (Условия оплаты)*

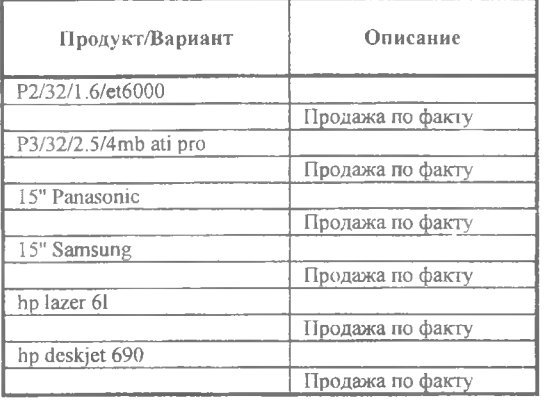

### *Сбыт (Условия продаж)*

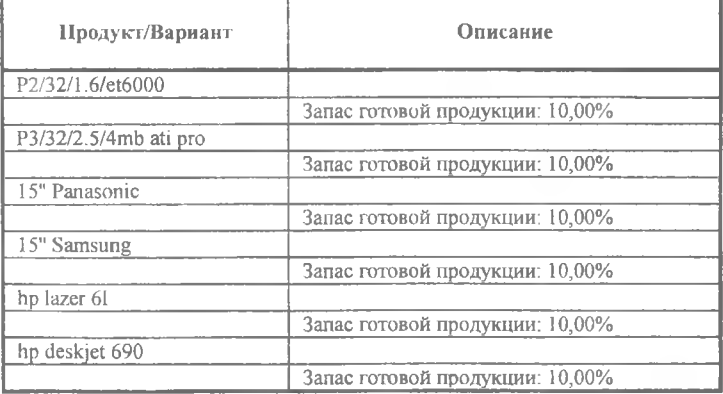

### *Производство*

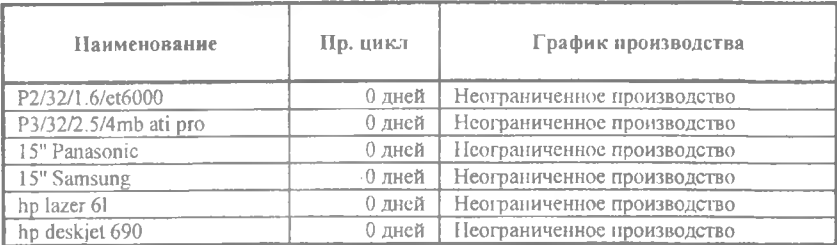

### **Наименование Ед. изм. Цена(\$ US) CD-Rom 1 L L L L L 65,000 HP принтер 690 ШТ 215,000 HP принтер 6L ШТ 410,000 видеокарта ATI ШТ 124,700 видеокарта ЕТ6000 ШТ 37,000 дисковод ШТ 14,000 жесткий диск 2.5 Gb ШТ** 125,000<br> **жесткий лиск 3.2 GB ШТ** 160.000 **жесткий диск 3,2 GB ШТ** 160.000<br>
Клавиатура 104 **ШТ** 7,500 **Клавиатура 104 ШТ 7,500 коврик для мыши ШТ** 1.300<br> **EXECUTE:** 131 **корпус 131 ШТ** 21,000<br> **МАТЕРИНСКАЯ ПЛАТА Р-55Т** ШТ 121,000 **материнская плата Р-55Т ШТ 121,000 материнская плата ТХ97 ШТ 146,000 монитор Р ШТ 286,900 монитор S ШТ 288,800 мышка ШТ 3,200 оперативная память 32 MB 127,300**<br> **HET 127,300**<br> **HET 127,300 процессор Р2 ШТ 90,000 процессор РЗ ШТ 265,500**

### *Материалы и комплектующие*

*Прямые издержки P2/32/1.6/et6000*

| Наименование              | Расход | (SUS)  |
|---------------------------|--------|--------|
| Материалы и комплектующие |        | 612.30 |
| CD-Rom                    | 1,000  | 65,00  |
| видеокарга ЕТ6000         | 1.000  | 37,00  |
| ЛИСКОВОД                  | 1.000  | 14,00  |
| жесткий диск 2.5 Gb       | 1,000  | 125,00 |
| Клавиатура 104            | 1,000  | 7.50   |
| коврик для мыши           | 1,000  | 1,30   |
| корпус 131                | 1.000  | 21,00  |

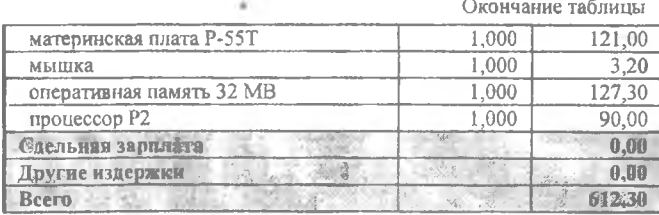

### Прямые издержки P3/32/2.5/4mb ati pro

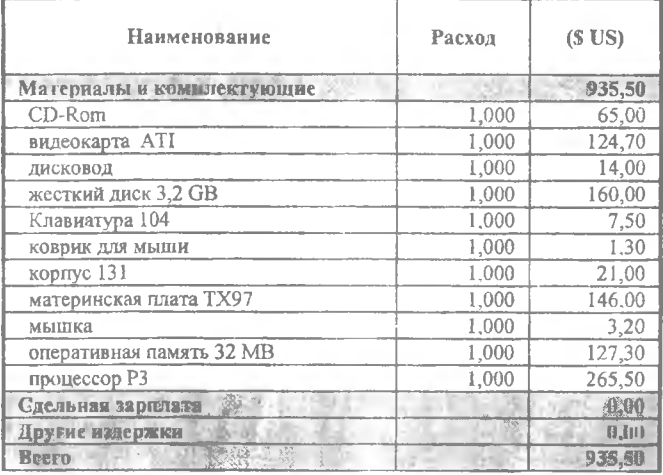

### Прямые издержки 15" Panasonic

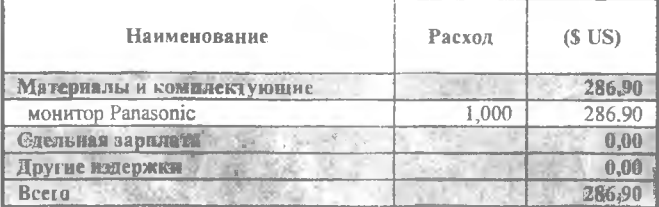

### Прямые издержки 15" Samsung

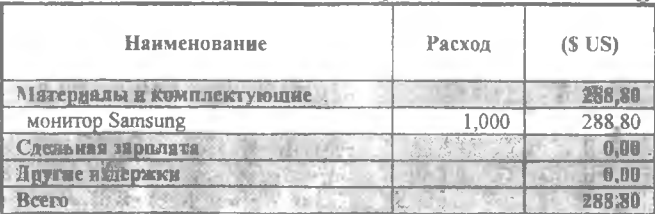

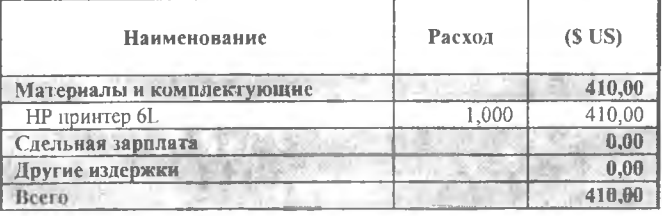

### *Прямые издержки hp lazer 61*

### *Прямые издержки hp deskjet 690*

| <b>Наименование</b>       | Расход | (SUS)  |  |
|---------------------------|--------|--------|--|
| Материалы и комплектующие |        | 215.00 |  |
| НР принтер 690            | 1.000  | 215,00 |  |
| Сдельная зарилата         |        | 0,00   |  |
| Другие издержки           |        | 0,00   |  |
| Bcero                     |        | 215,00 |  |

*LJjiuh по персонал*

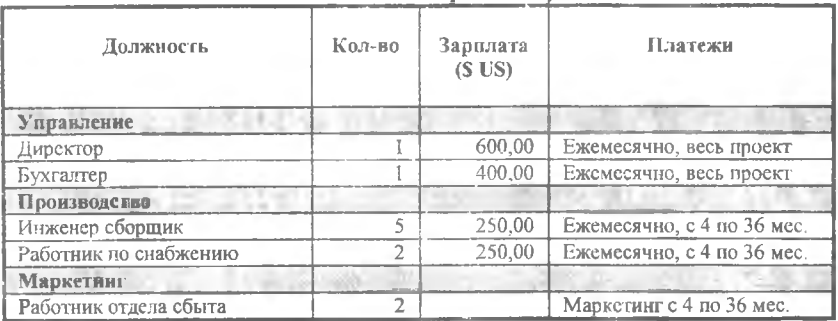

Всего: 11 чел.

0,00 руб. + 2 750,00 \$ US.

### *Общие издержки*

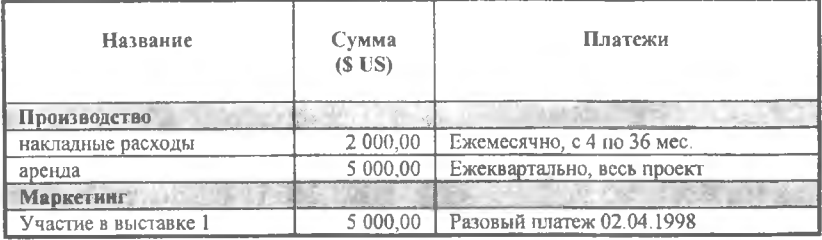

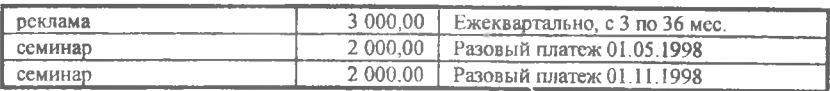

### *Акционерный капитал*

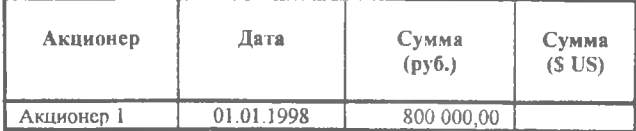

ç

### **3.5. РЕОРГАНИЗАЦИЯ ЗОНОВОЙ СПУТНИКОВОЙ СВЯЗИ**

### **Предприятие**

Проект осуществляется в рамках действующего предприятия ОАО **"N".**

### **Цель проекта**

Целью проекта является сохранение и расширение доли рынка в регионе, улучшение качества связи, предоставление клиентам всего спектра современных услуг электросвязи на уровне международных стандартов и в конечном итоге получение дополнительной прибыли за счет снижения издержек производства. Годовую экономию затрат предполагается получить в размере 1,5 млн. \$ US.

### **Суть проекта**

Проект предполагает реконструкцию сети зоновой спутниковой связи, действующую с 1983 года на базе спутниковых станций "Орбита". Сеть предназначена для организации междугородной телефонной, телеграфной связи, передачи данных между М-ском и районными центрами: А, В, Г, Д, Е через ИСЗ "Горизонт" (Станционар-16). В результате реализации проекта происходит замена станций "Орбита" (антенна диаметром 12 м, большая энергоемкость, постоянное обслуживание персоналом, оборудование амортизировано на 70%) на спутниковые станции (диаметр 3,7 - 4,6 м, малое потребление энергии, не требуют постоянного обслуживания). Станции высоконадежны, устойчивы к ветрам и осадкам.

Оборудование новых спутниковых станций предполагается расположить в существующих на данный момент помещениях. Расположение в непосредственной близости от коммутационных станций не потребует строительства соединительных линий. Все объекты обеспечены автономными источниками питания. В связи с тем, что существующие станции "Орбита" обслуживаются квалифицированными специалистами, в дополнительных затратах на обучение персонала нет необходимости.

Организация связи предусматривается на действующем в настоящее время ИСЗ "Стационар-16" в тех же частотных диапазонах.

В результате замены оборудования происходит переход от аналоговых систем передачи к цифровым, что значительно улучшает качество и

210

скорость передачи сигналов, позволяет обеспечить оказание новых видов услуг: высокоскоростная передача данных, услуги "Интернет", ISDN.

Название проекта - Реорганизация зоновой спутниковой связи. Вариант проекта - 1.

Дата начала проекта - 01.04.1998.

Продолжительность - 33 мес.

### *Список продуктов/услуг*

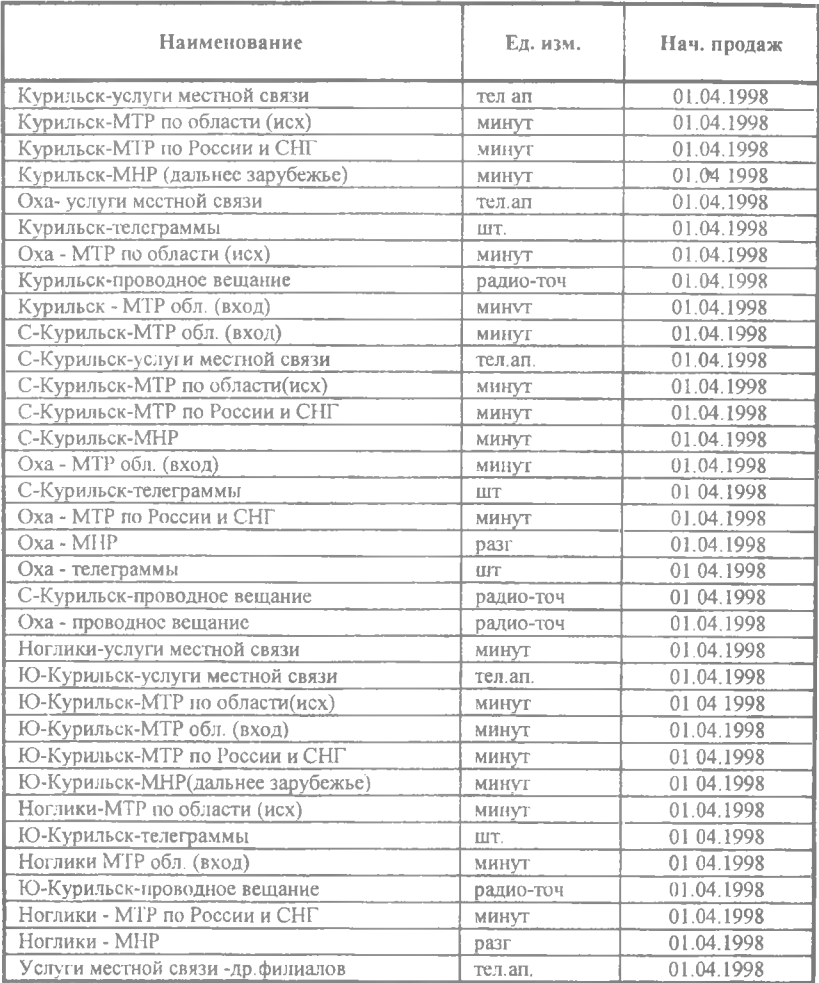

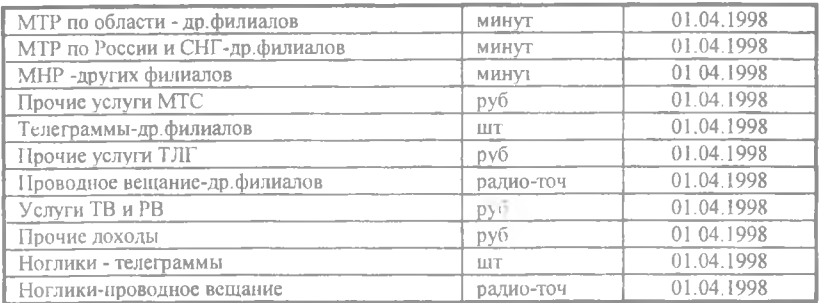

### *Стартовый баланс Денежные средства*

2 220 000,00 руб. 0,00 \$ US

### *Счета к получению*

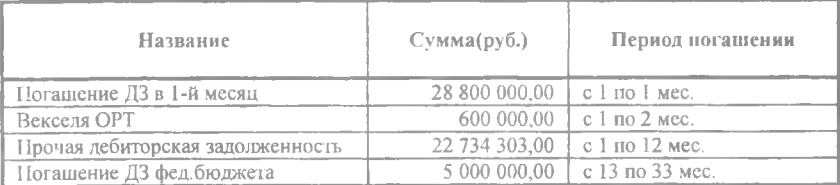

### *Запасы материалов и комплектующих*

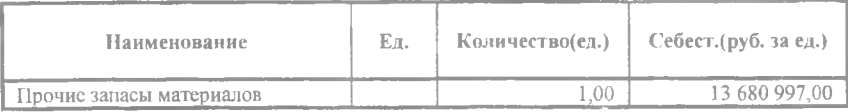

*Здания*

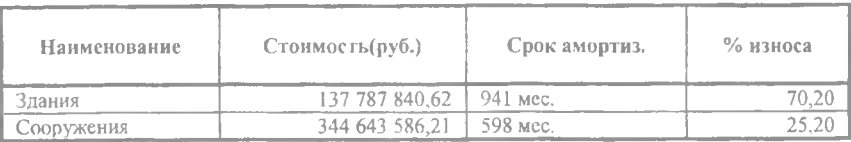

### *Оборудование*

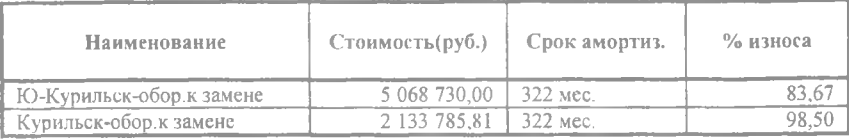

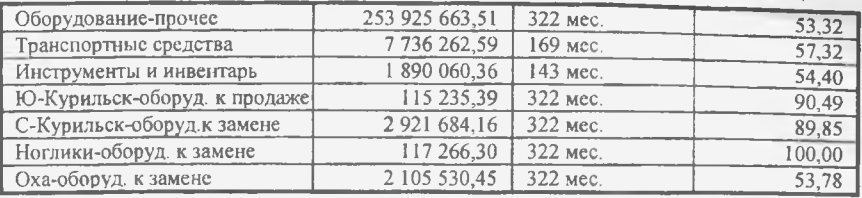

### *Нематериальные активы*

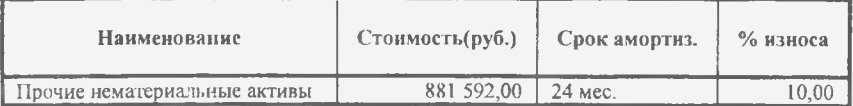

### *Инвестиции*

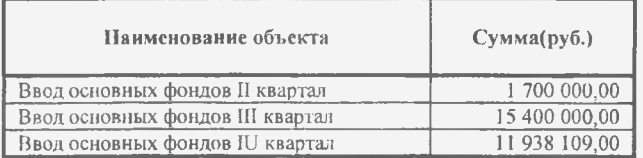

### *Ценные бумаги*

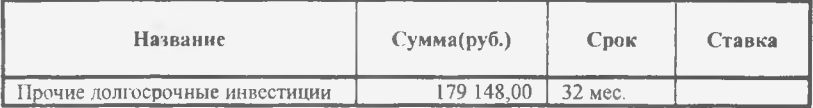

### *Отсроченные налоговые платежи*

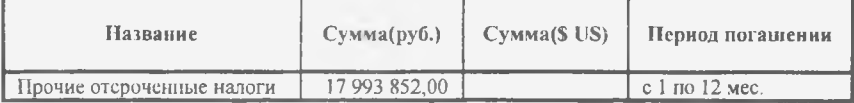

### *Счета к оплате*

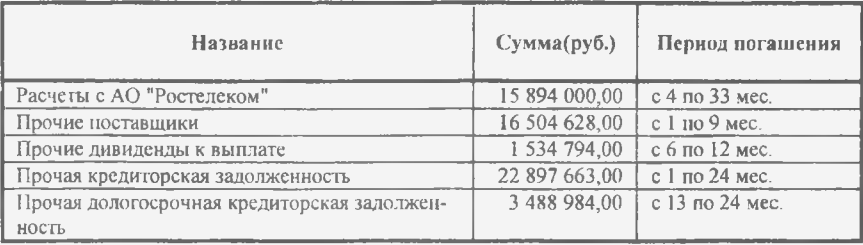

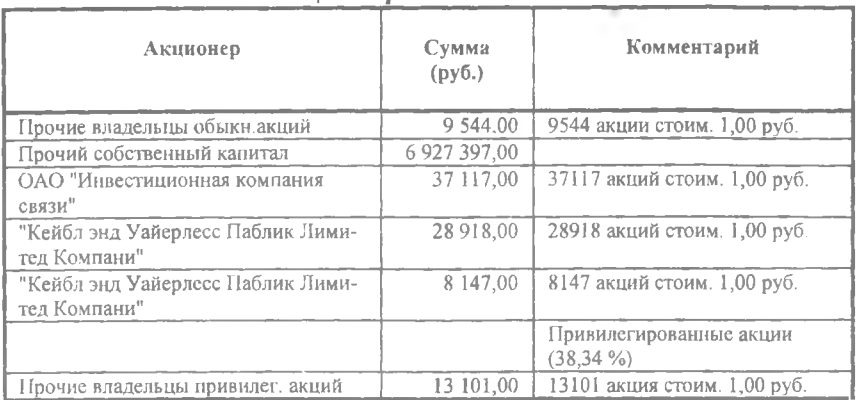

### *Акционерный капитал*

*Нераспределенная прибыль*

16 531 607,00 руб. 0,00 \$ US

*Резервы*

12 474 511,00 руб. 0,00 \$ US

*Добавочный капитал*

412 392 526,31 руб.

### *Банк, система учета*

Финансовый год начинается в январе. Принцип учета запасов: по среднему.

### *Валюта проекта*

Основная валюта проекта - рубли (руб.1). Валюта для расчета на внешнем рынке - доллар США (\$ US1). Курс на момент ввода: 1 \$ US = 6.180 руб.

### *Темпы роста/падения курса (%)*

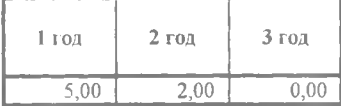

I

### *Ставка рефинансирования*

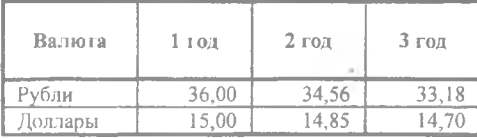

### $M$ нфляция (Рубли)

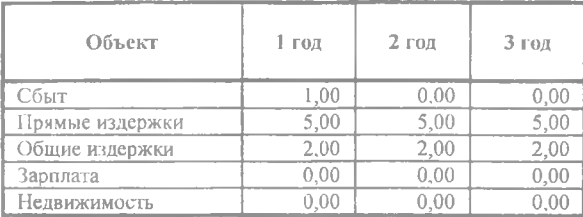

### *Налоги*

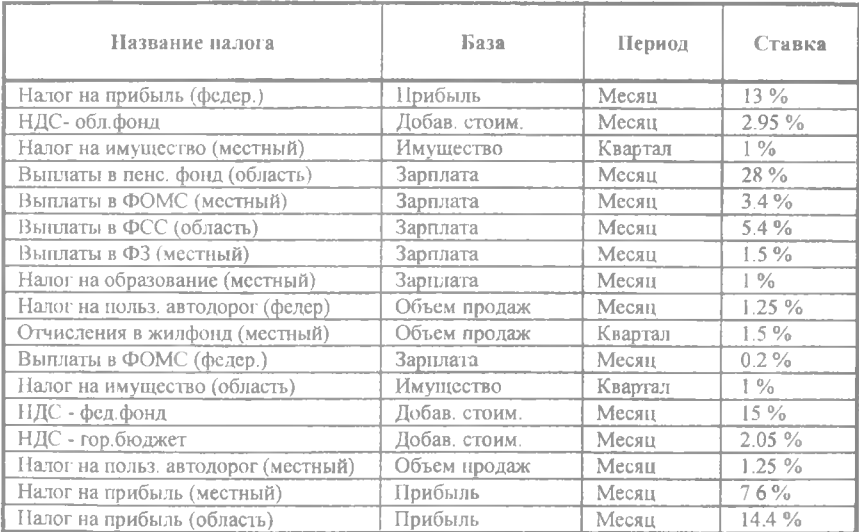
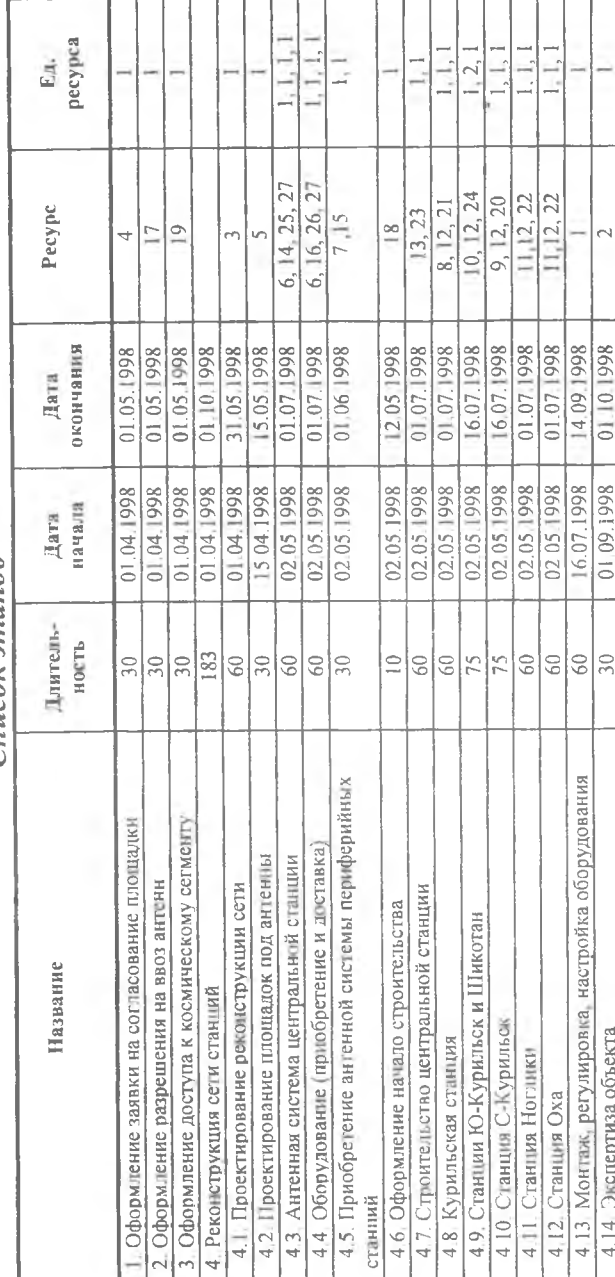

Список этапов

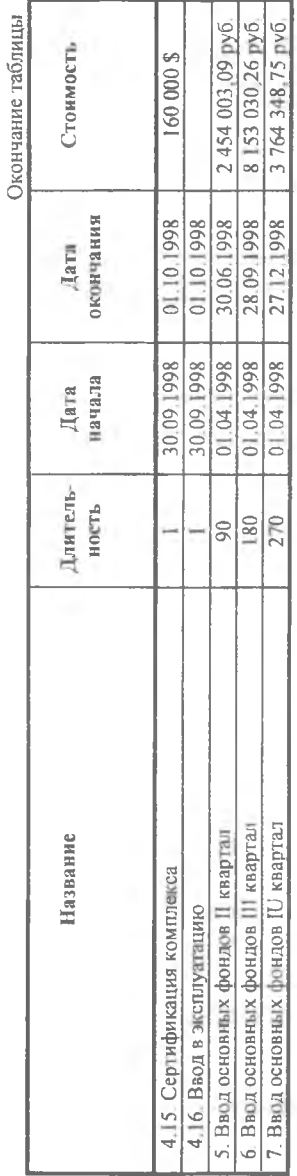

# Список активов

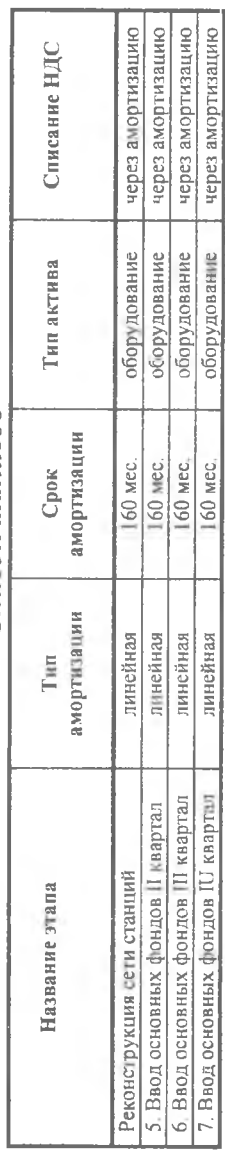

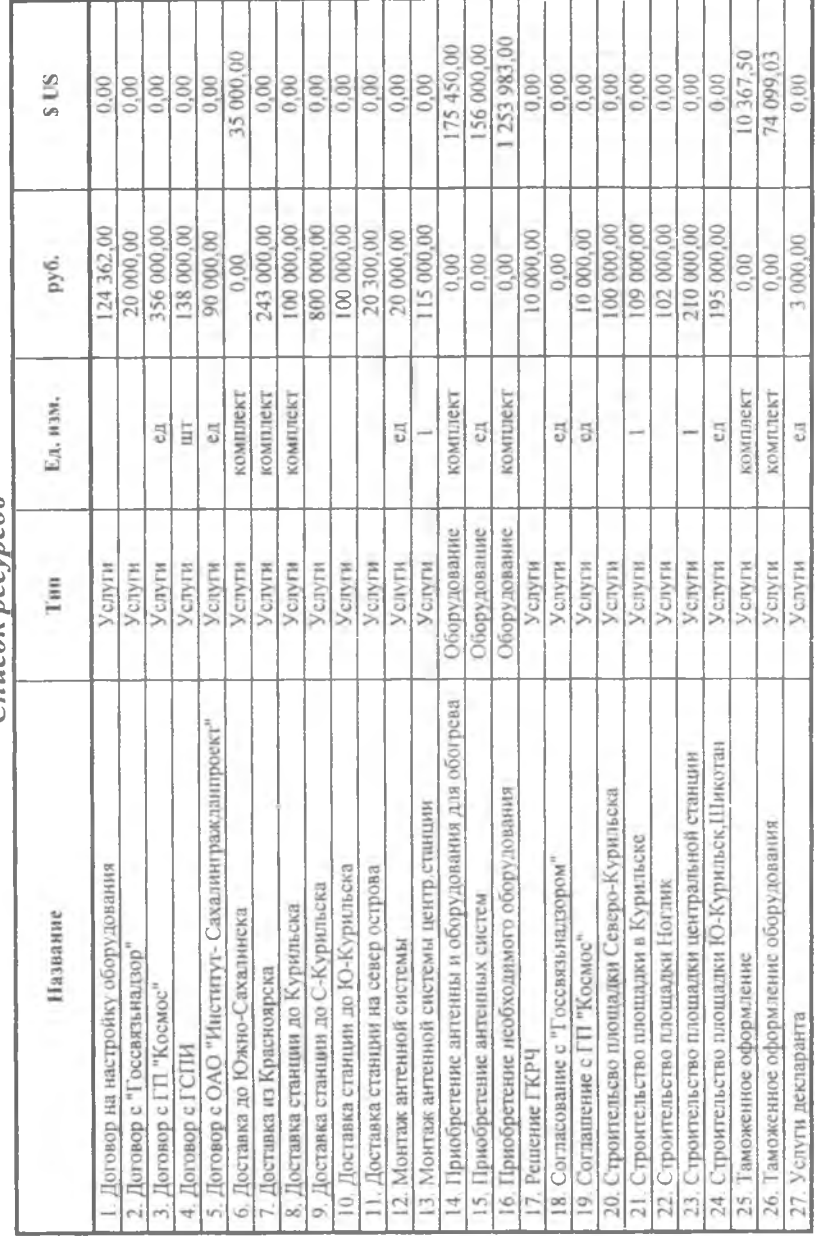

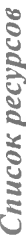

Планируемый объём поставок

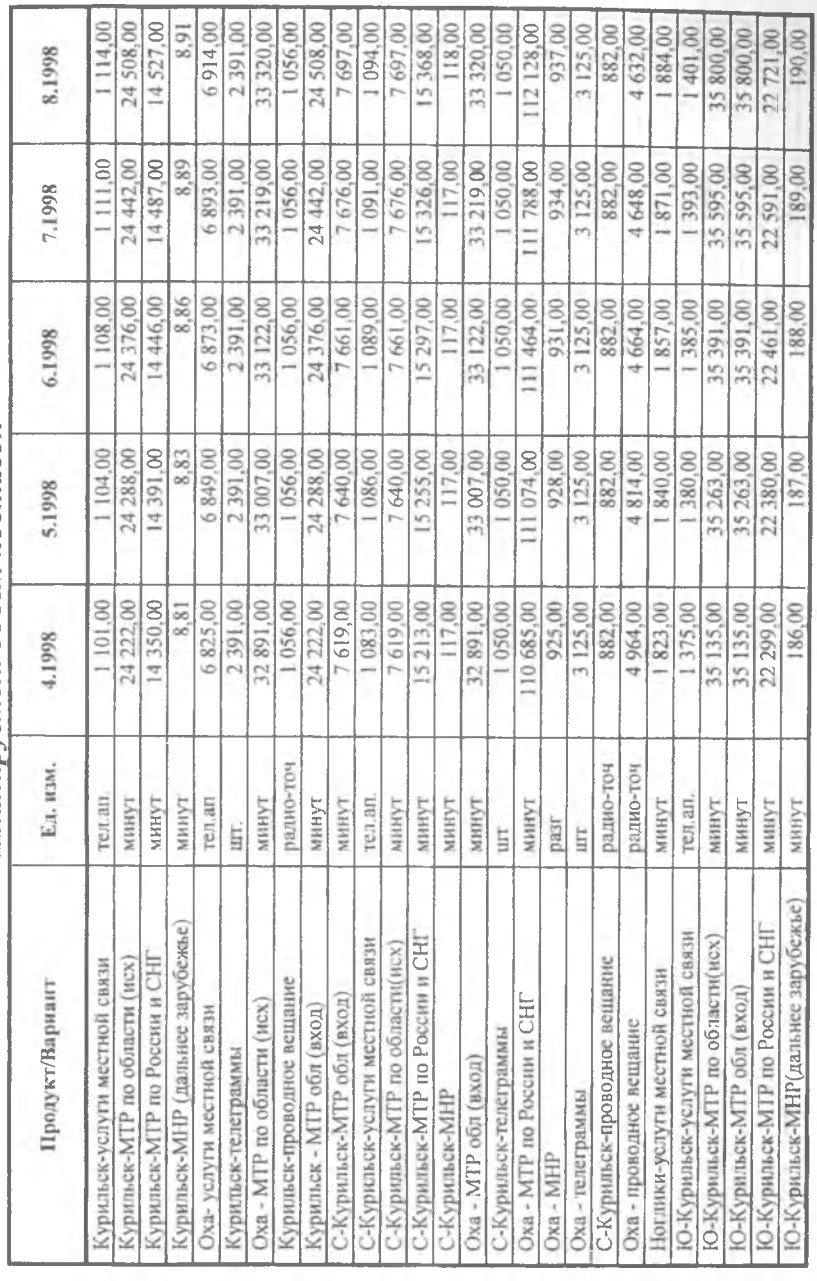

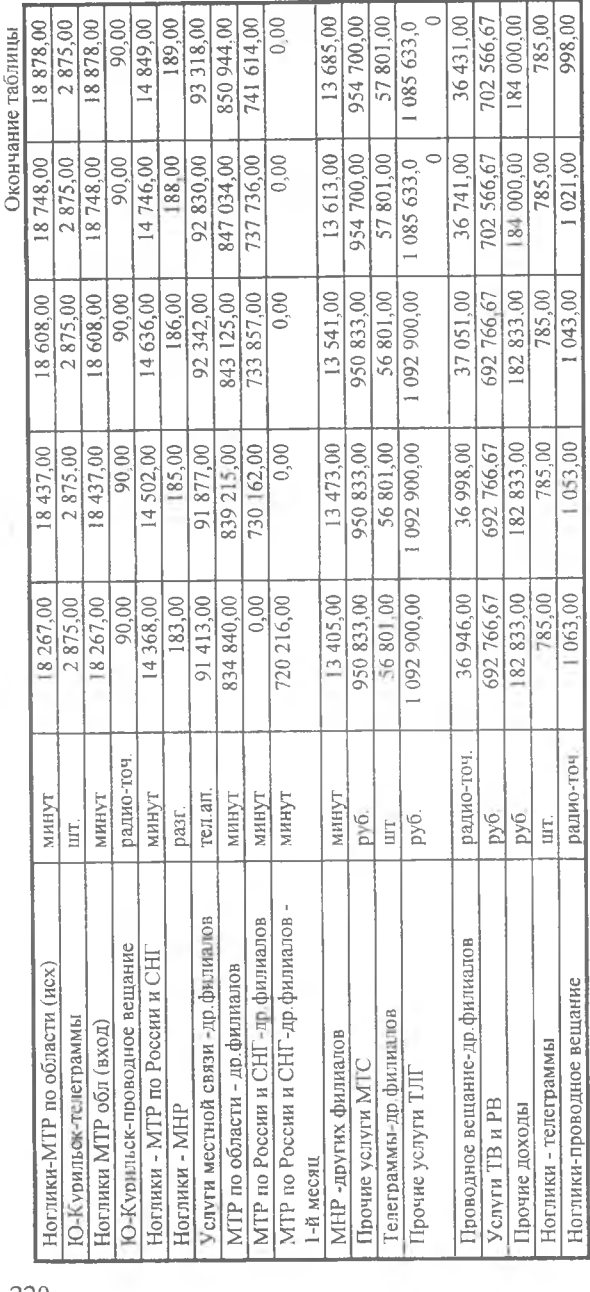

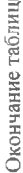

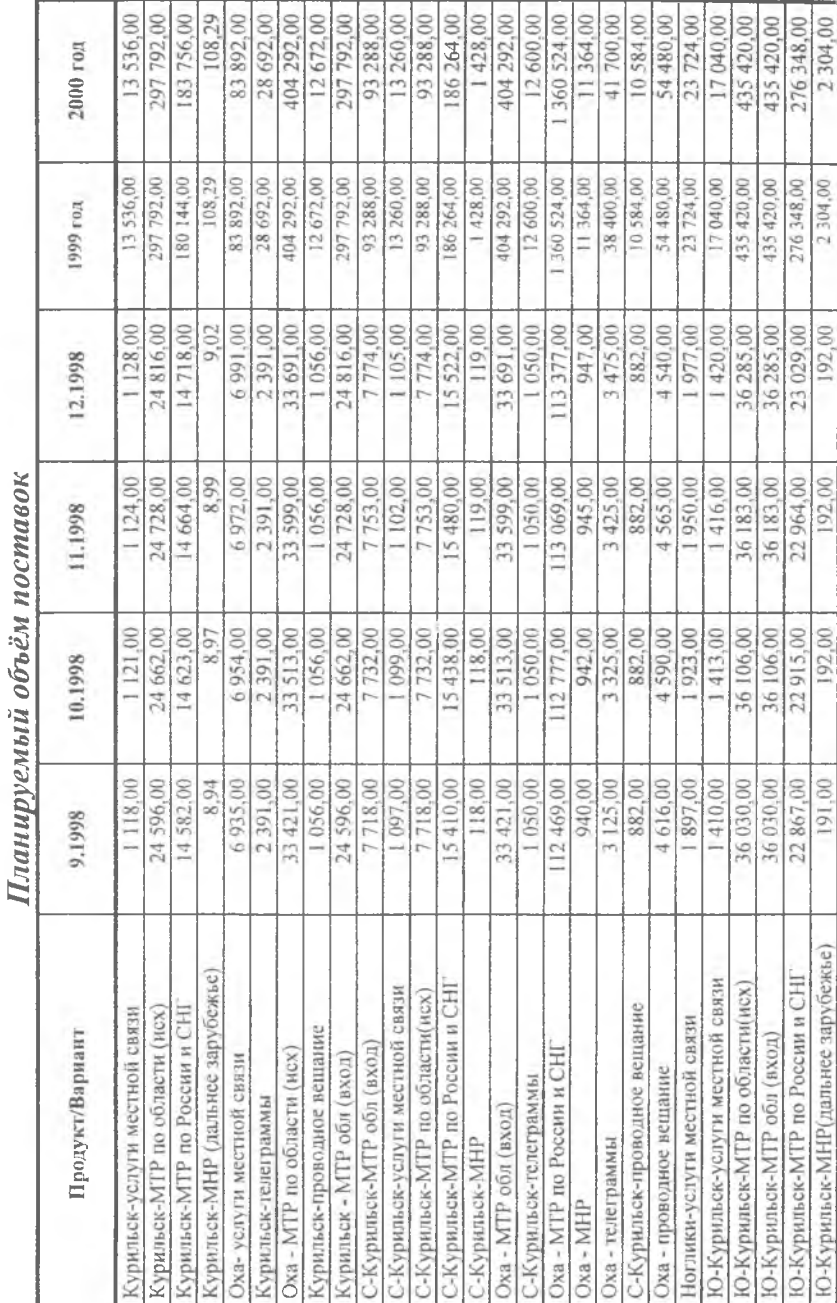

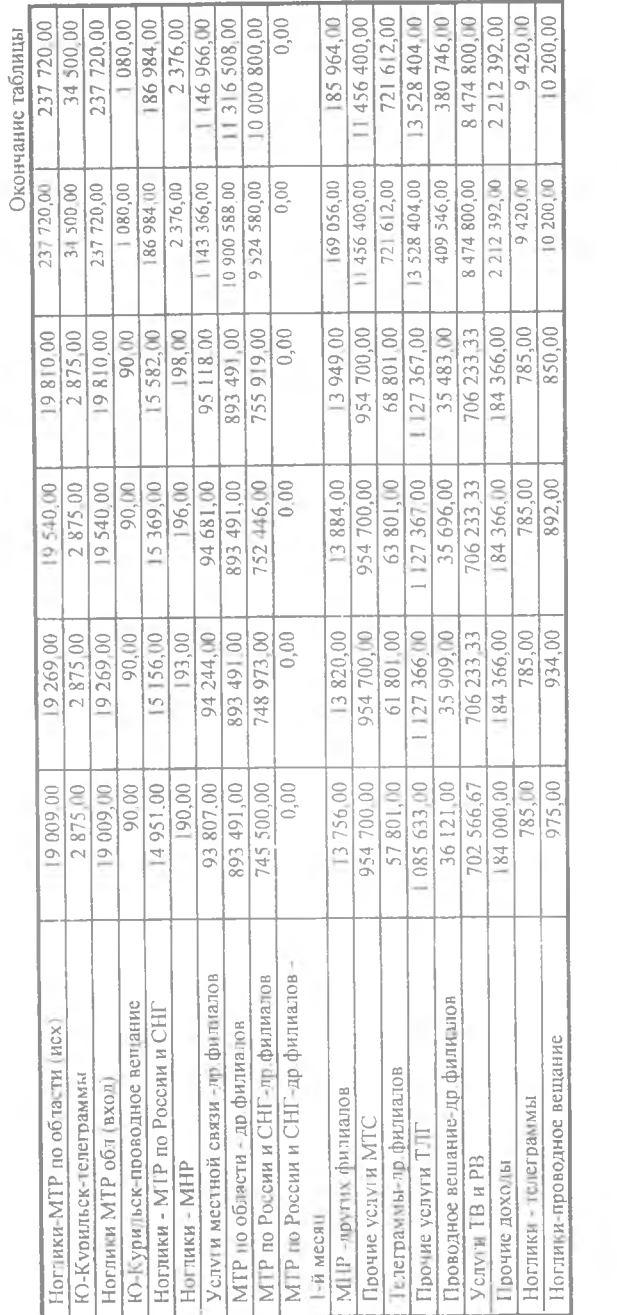

Ta<sub>r</sub>

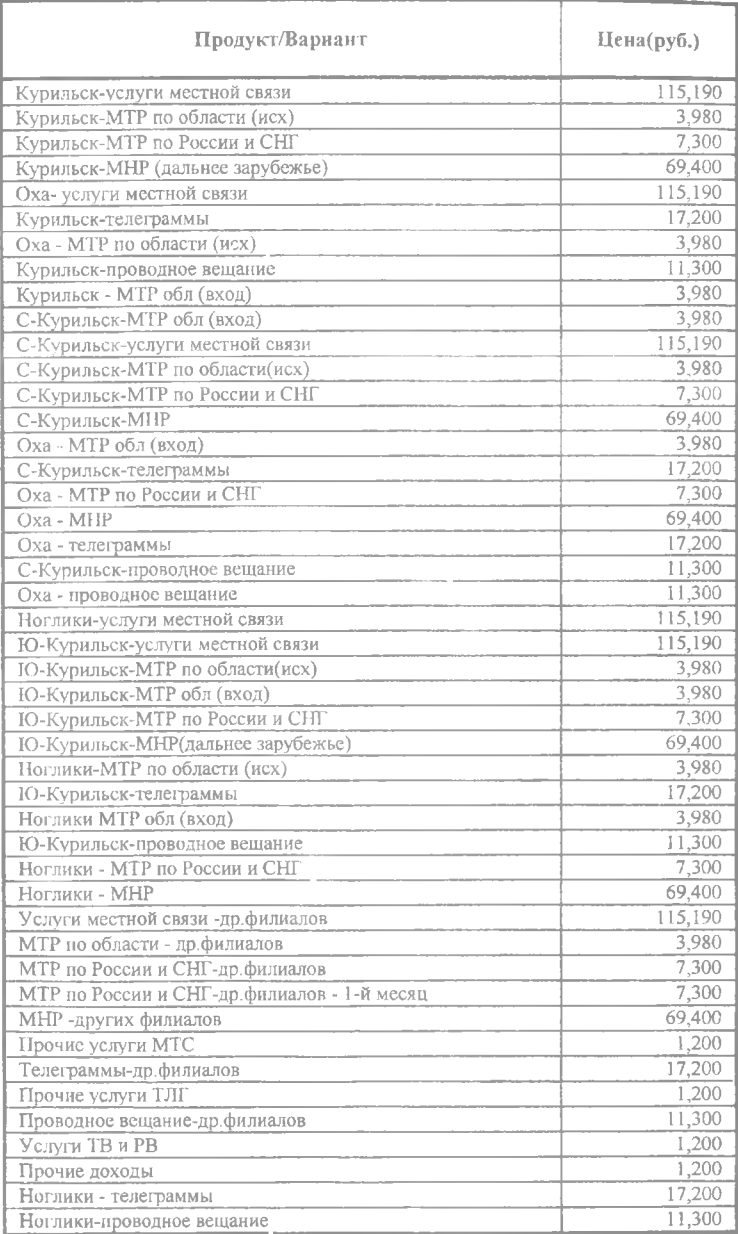

# *Сбыт (Ценообразование)*

#### Продукт/Вариант Описание Курильск-услуги местной связи Задержки платежей: 25 дней Продажа по факту Курильск-МТР по области (исх) Задержки платежей: 30 дней Продажа по факту Курильск-МТР по России и СНГ Задержки платежей: 30 дней Продажа по факту Курильск-МНР (дальнее зарубежье) Задержки платежей: 30 дней Продажа по факту Оха- услуги местной связи Задержки платежей: 25 дней Продажа по факту Курильск-телеграммы Задержки платежей: 10 дней Продажа по факту Оха - МТР по области (исх) Задержки платежей: 30 дней Продажа по факту Курильск-проводное вещание Задержки платежей: 30 дней Продажа по факту Курильск - МТР обл (вход) Задержки платежей: 30 дней Продажа по факту C-Курильск-МТР обл (вход) Задержки платежей: 30 дней Продажа по факту C-Курильск-услуги местной связи Задержки платежей: 25 дней Продажа по факту С-Курштьск-МТР по области(исх) Задержки платежей: 30 дней Продажа по факту C-Курильск-МТР по России и СНГ Задержки платежей: 30 дней Продажа по факту С-Курильск-МНР Задержки платежей: 30 дней Продажа по факту Оха - МТР обл (вход) Задержки платежей: 30 дней Продажа по факту С-Курильск-телеграммы Задержки платежей: 10 дней Продажа по факту Оха - МТР по России и СНГ Задержки платежей: 30 дней Продажа по факту

# *Сбыт (Условия оплаты)*

Продолжение таблицы

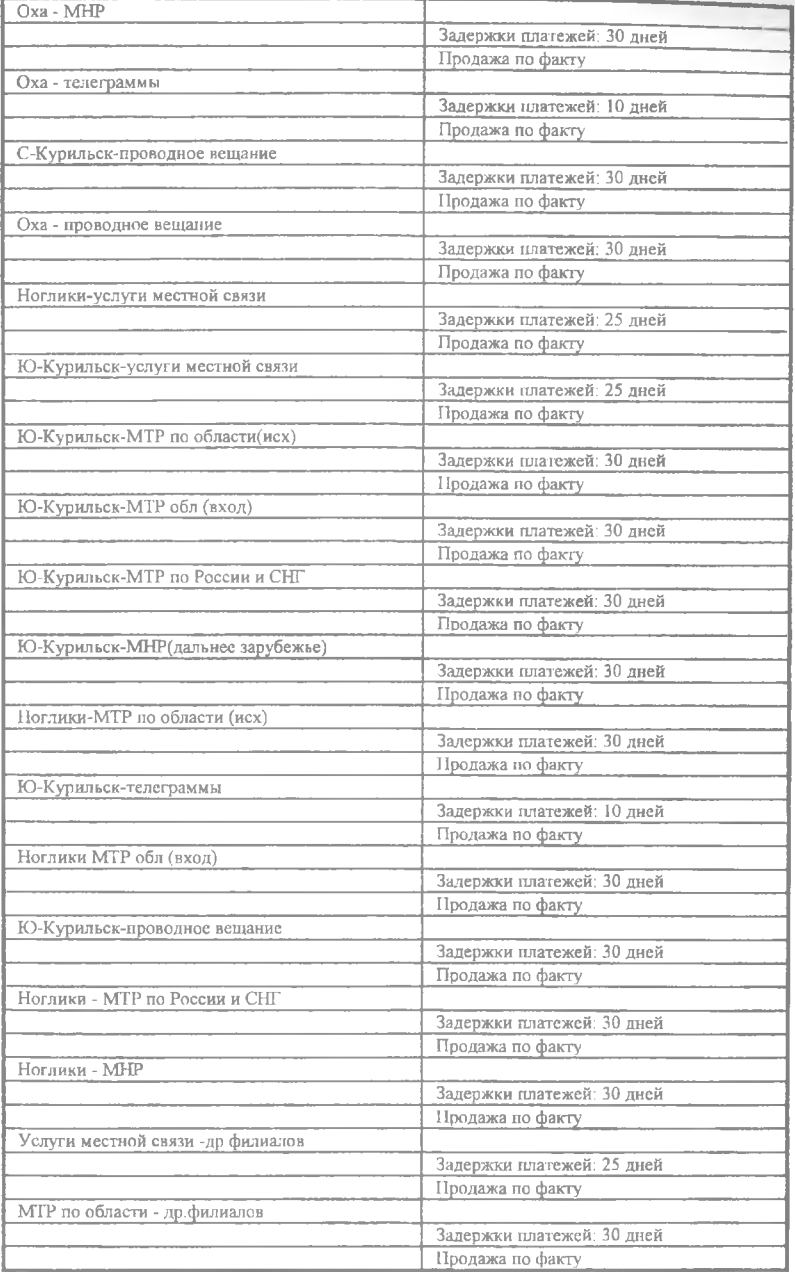

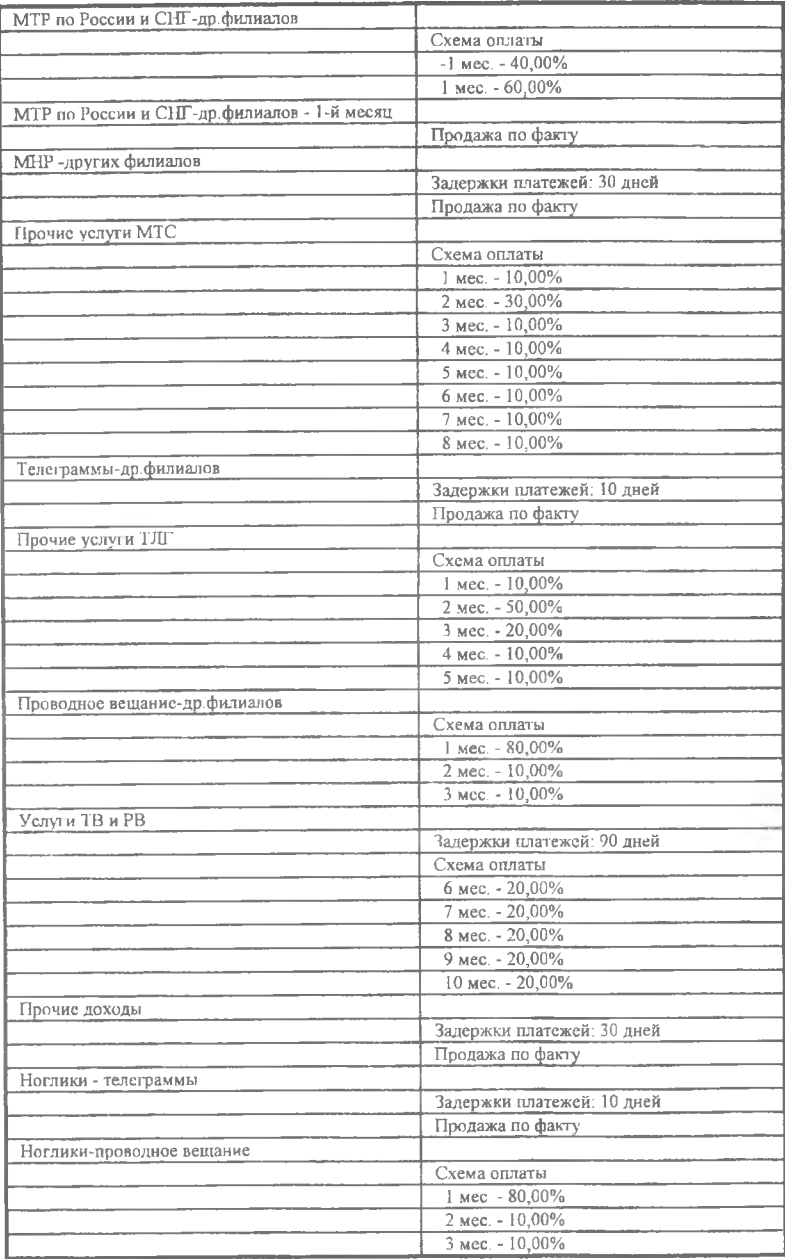

# *Производство*

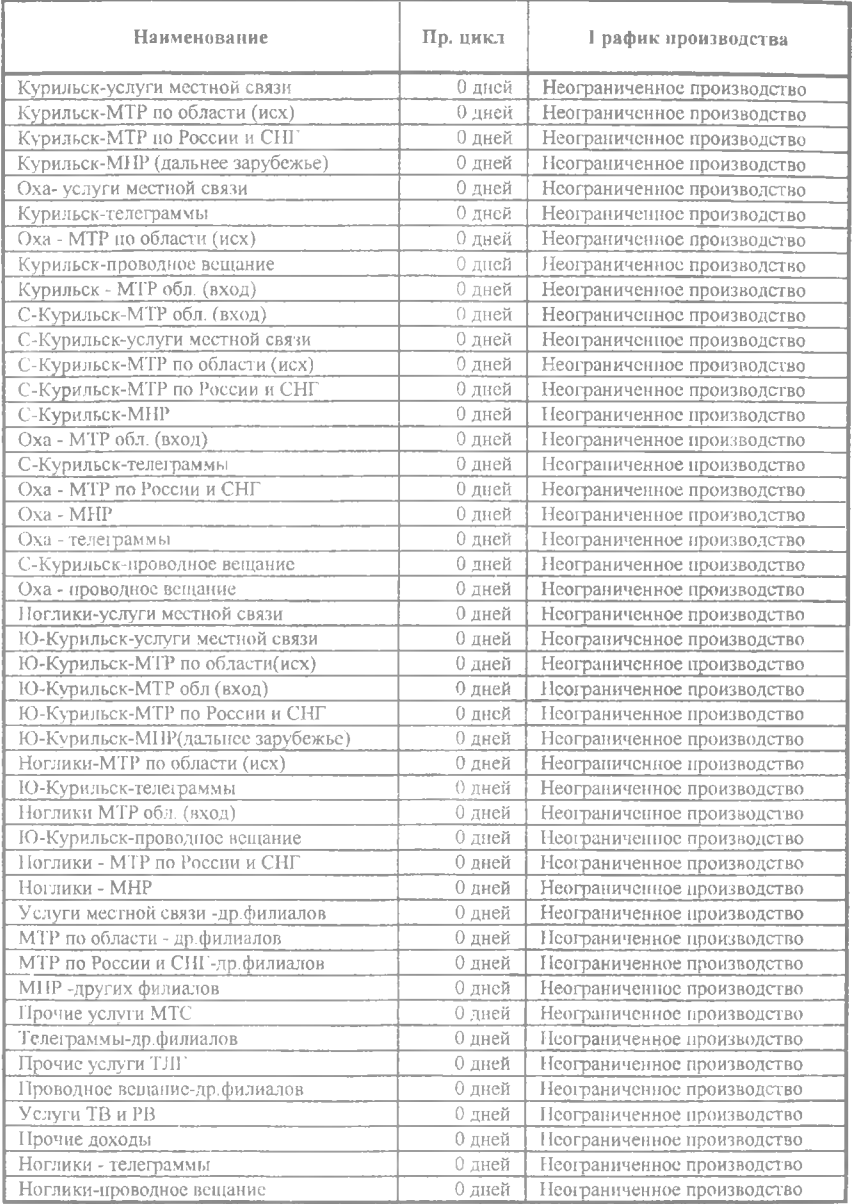

## *Материалы и комплектующие*

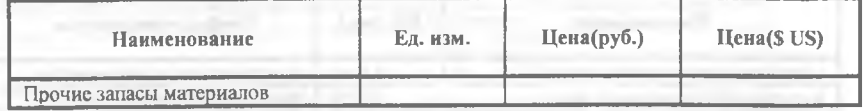

# *Прямые издержки Курильск-МТР по России и СНГ*

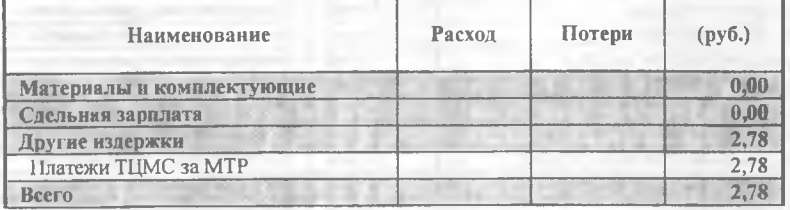

# *Прямые издержки Курильск-МНР (дальнее зарубежье)*

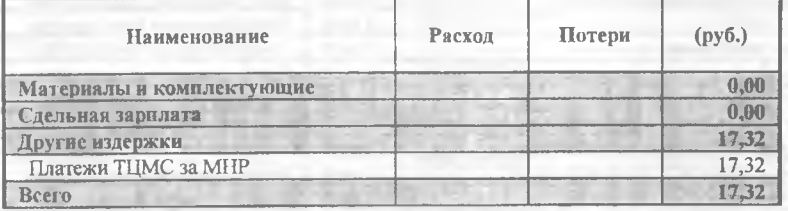

# *Прямые издержки Курильск-телеграммы*

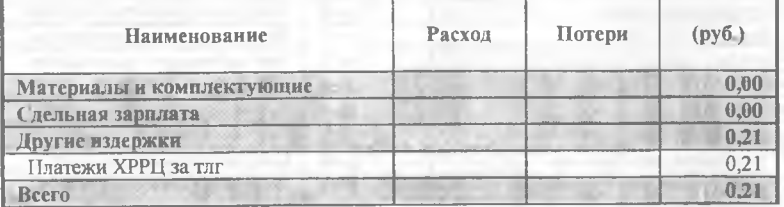

# *Прямые издержки C-Курильск-МТР по России и СНГ*

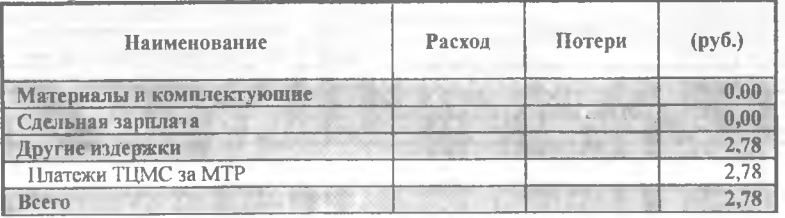

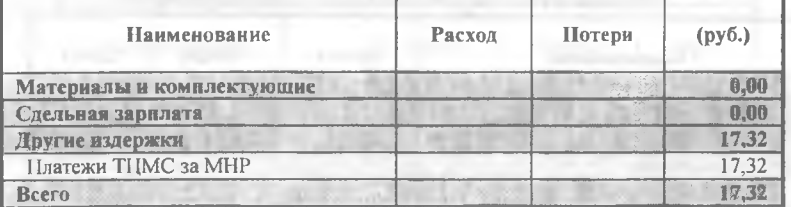

# *Прямые издержки С-Курильск-МНР*

# *Прямые издержки С-Курильск-телеграммы*

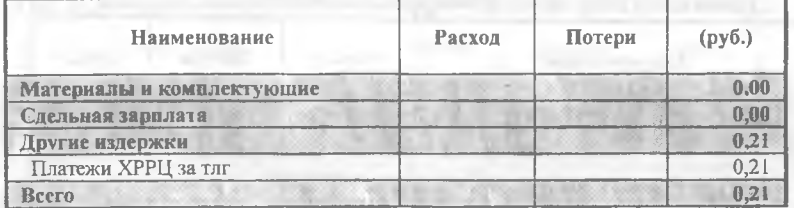

# *Прямые издержки Оха* - *МТР по России и СНГ*

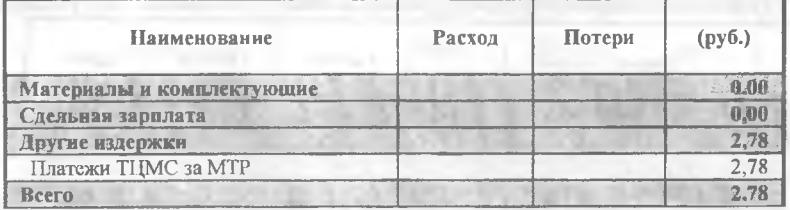

# *Прямые издержки Оха* - *МНР*

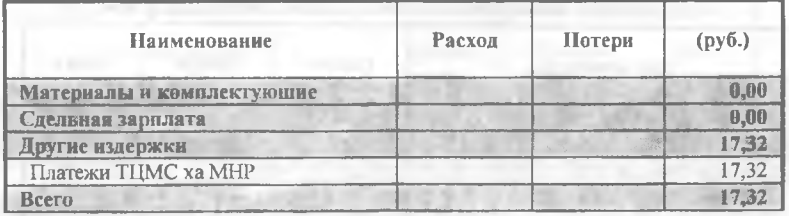

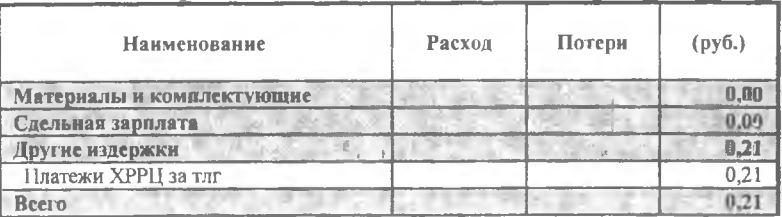

## *Прямые издержки Оха - телеграммы*

## *Прямые издержки Ю-Курилъск-МТР по России и СНГ*

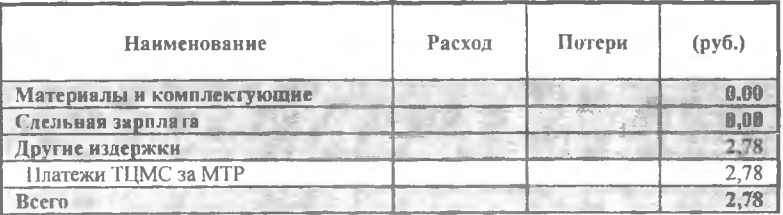

## *Прямые издержки Ю-Курилъск-MhгР(дальнее зарубел*

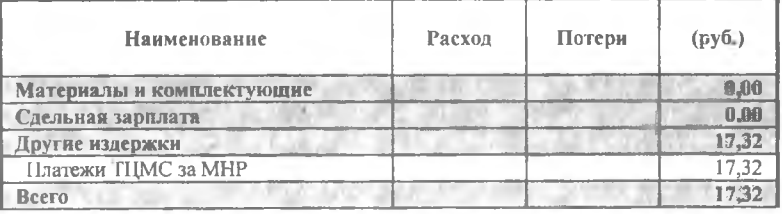

## *Прямые издержки Ю-Курильск-телеграммы*

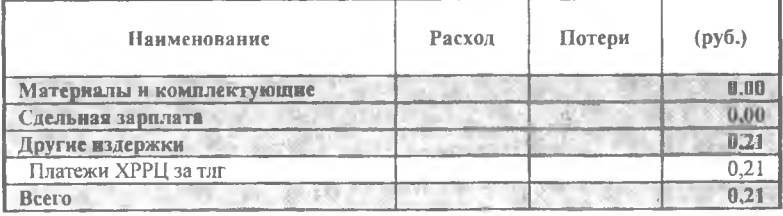

*Прямые издержки Ноглики - МТР по России и СНГ*

| Наименование              | Расход | Потери | (py6.) |
|---------------------------|--------|--------|--------|
| Материалы и комплектующие |        |        |        |
| Сдельная зарплата         |        |        |        |
| Другие издержки           |        |        |        |
| Платежи TI LMC за МТР     |        |        |        |
| Reeca                     |        |        |        |

## *Прямые издержки Ноглики* - *МНР*

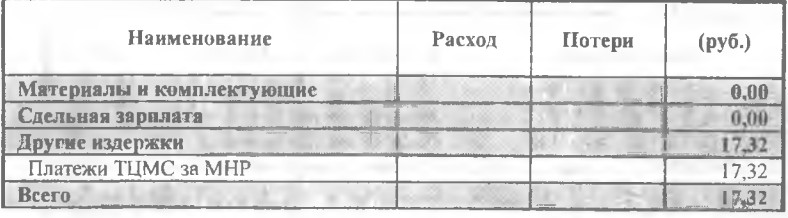

# *Прямые издержки МТР по России и СНГ-др.филиалов*

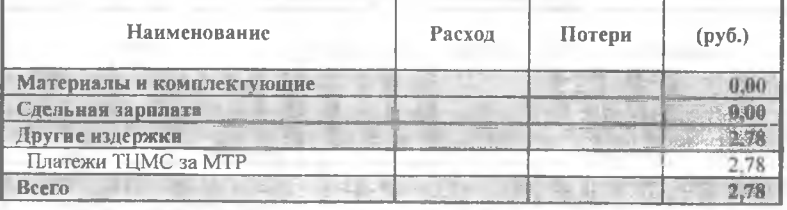

# *Прямые издержки МНР -других филиалов*

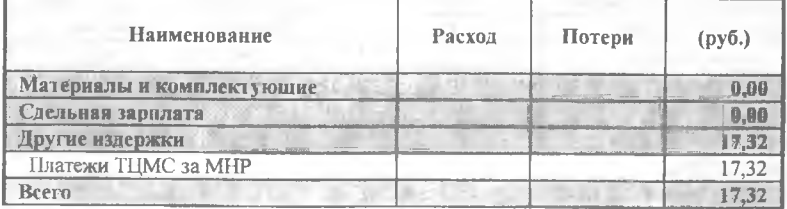

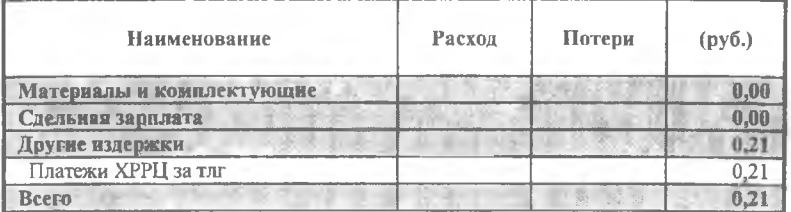

# *Прямые издержки гелеграммы-др.филиалов*

# *Прямые издержки Ноглики* - *телеграммы*

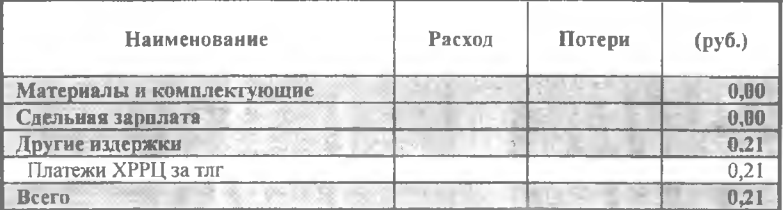

# *План по персоналу*

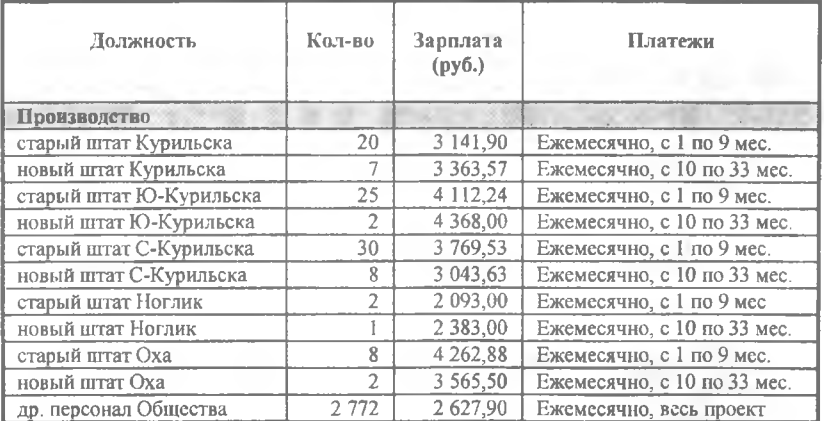

Всего: 2877 чел.

7 667 701,77 руб.

# *Общие издержки*

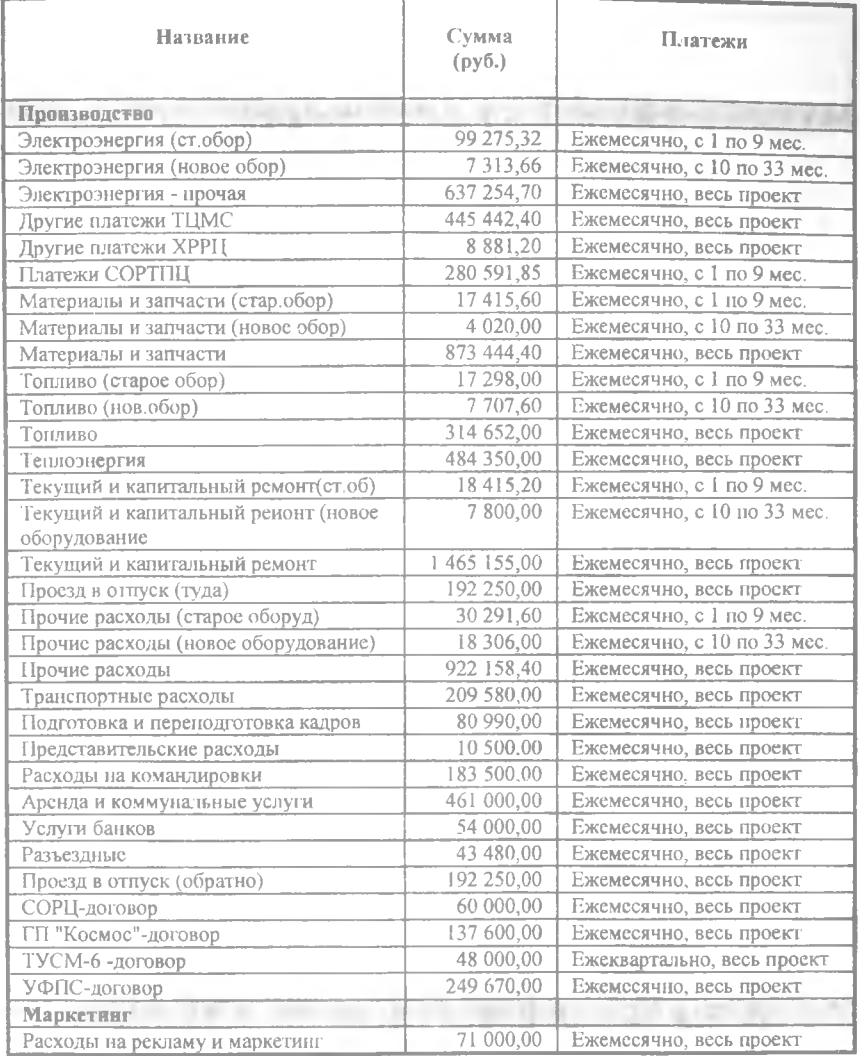

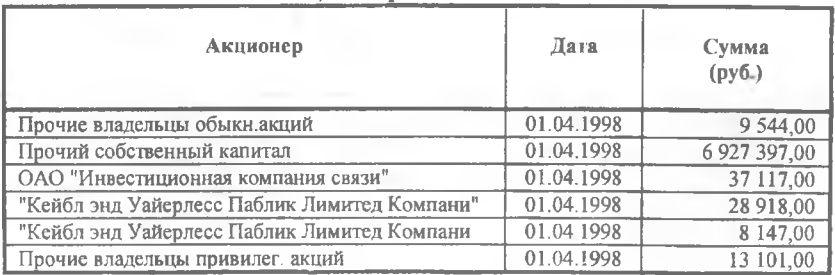

# *Акционерный капитал*

## *Кредиты*

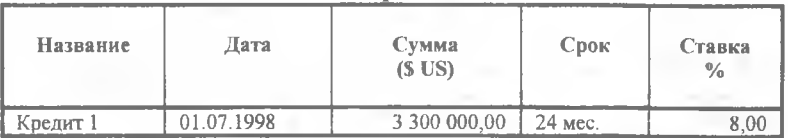

## *Другие выплаты*

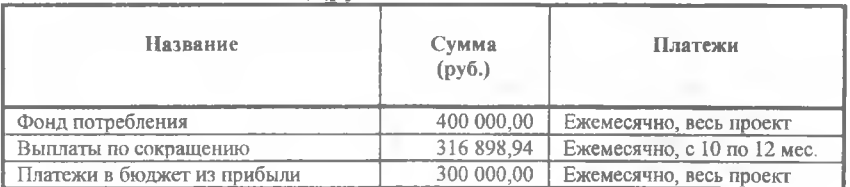

# *Распределение прибыли*

Дивиденды выплачиваются раз в год.<br>Доля прибыли, идущая на выплату дивидендов (в %):

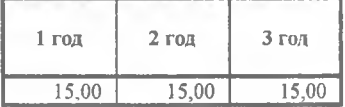

Доля прибыли, идущая на формирование резервов ( в % ) :

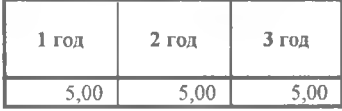

#### **КОНТРОЛЬНЫ Е ВОПРОСЫ И ЗАДАНИЯ**

#### Раздел 1. Теоретические основы

Специалист должен дать объяснение основных понятий, лежаших в *основе финансового моделирования, инвестиционного и финансового анализа.*

- 1. Стратегическое планирование. Его значение в системе управления компанией.
- 2. Динамическая имитационная модель денежных потоков. Область применения. Возможности и ограничения.
- 3. Горизонт расчета. Определение. Обоснование выбора.
- 4. Ставка дисконтирования. Определение. Методы выбора.
- 5. Показатели эффективности инвестиций. (NPV, IRR, PI, РВ, MIRR). Формулы для расчета, область использования.
- 6. Варианты различного соотношения показателей эффективности инвестиций.
- 7. Финансовые показатели. Группы. Формулы определения. Область применения.
- 8. Амортизация активов. Виды амортизации. Область применения.
- 9. Сетевое планирование. Взаимосвязи этапов. Типы связей между этапами в диаграмме ГАНТТ. Ресурсы. Виды ресурсов и их назначение при разработке/оптимизации плана-графика реализации проекта.
- 10. Анализ рисков. Анализ чувствительности. Сценарный (What if) анализ.
- 11. Отчет о прибылях и убытках. Структура, назначение, область использования.
- 12. Прогнозный баланс. Структура, назначение, область использования.
- 13. Отчет о движении денежных средств (кэш-фло). Структура, назначение, область использования.

#### Раздел 2. Программное обеспечение

*Специалист должен продемонстрировать знание функциональных возможностей и интерфейса программы Project Expert.*

- 1. Описание проекта и его окружения. (Проект: длительность проекта, список продуктов, текстовое описание; компания: стартовый баланс, система учета; окружение: валюта, инфляция, налоги; инвестиционный план: календарь). Возможности по описанию налогового окружения. (Настраиваемые налоги, возможность введения частных налогов в детализации, описание льгот по налогу на прибыль в разделе финансирование.)
- 2. Способы и приемы ускорения работы в Project Expert. (Быстрый ввод, копирование через буфер обмена, шаблон проекта, библиотеки.)
- 3. Календарный план. (Создание/удаление этапов, перемещение этапов в списке, понятие вложенных этапов с описанием специфики поведения обобщающего этапа, логические связи, типы связей и временной лаг, методы описания структуры затрат внутри этапа, отнесение их на прямые издержки.)
- 4. Стартовый баланс: описание активов и пассивов, особенности описания незавершенных инвестиций.
- 5. Активы: виды амортизации; дополнительные инвестиции и продажа активов.
- 6. Описание специфики функционирования предприятия. (Общие издержки, план по персоналу.)
- 7. Описание специфики производства/создания продуктов. (План производства: понятие производственного цикла, области применения неограниченного и фиксированного объема производства, методы определения прямых издержек. Материалы и комплектующие: описание, условия поставок и использования.)
- 8. Возможности по описанию маркетинговой политики. (Варианты сбыта, условия поставок, условия оплаты. Сезонность.)
- 9. Финансовый план. Варианты финансирования. (Акционерный капитал, займы, лизинг: возможности по описанию, основные осо-

бенности и различия). Варианты размещения временно свободных средств (Инвестиции).

- 10. Средства просмотра результатов расчета. (Отчетные документы: кэш-фло, прогнозный баланс, отчет о прибылях/убытках. Эффективность инвестиций. Финансовые показатели. Детализация результатов.)
- 11. Анализ проекта. (Анализ чувствительности, доходы участников.)
- 12. Сценарный анализ проекта (What if-анализ).
- 13. Создание отчета. Настройки отчета. Передача отчета в Word, формирование HTML-документа. Передача таблиц в Excel.
- 14. Отображение графиков и диаграмм. Средства построения графиков финансовых показателей. Настройки графиков.
- 15. Анализ эффективности подразделений компании и отлельных видов продукции. (Структура компании. Разнесение издержек. Доходы подразделений. Анализ безубыточности.)
- 16. Работа с группой проектов (Приложение Project Integrator).

#### Раздел 3. Контроль практических навыков

Специалист должен выполнить практическое задание на примере предложенного файла проекта программы Project Expert.

- 1. Ввести налог специального вида. (Например, налог на превышение фонда оплаты труда или применить специфический налог только к одной группе товара.)
- 2. Подобрать параметры кредита (транши поступлений и выплат) так, чтобы обеспечивался минимальный остаток денежных средств на счету не менее ... и не более ...
- Подобрать соотношение между пакетами обыкновенных акций  $3.$ двух акционеров, вложивших средства в объеме ... и с временным графиком внесения средств... так, чтобы эффективность инвестиций для каждого составила не менее...
- $4<sub>-</sub>$ Описать вариант реализации проекта на уже существующем предприятии с имеющимся парком оборудования в составе ..., но имеющего задолженность в размере ... Дать заключение о целе-

сообразности реализации проекта в рамках существующего предприятия.

- 5. Проанализировать проект и определить основные факторы риска.
- 6. Определить суммарную эффективность 2-х проектов и их суммарную потребность в инвестициях.
- 7. Изучить проект и прокомментировать характерные точки на графике кэш-фло.

#### **БИБЛИОГРАФИЧЕСКИЙ СПИСОК**

- 1. Баканов М.И., Шеремет А.Д. Теория экономического анализа: Учебник. - 4-е изд., перераб. и доп. - М.: Финансы и статистика, 1997. -416 с.
- 2. Идрисов А.Б., Кортышев С.В., Постников А.В. Стратегическое планирование и анализ эффективности инвестиций. — 2-е изд., перераб. и дон. - М.: Информационно-издательский дом «Филинъ», 1997. -272 с.
- 3. Ковалев В.В. Финансовый анализ: Управление капиталом. Выбор инвестиций. Анализ отчетности. - 2-е изд., перераб. и доп. - М.: Финансы и статистика, 1998. - 512 с.
- 4. Руководство пользователя Project Expert. М.: Про-Инвест Консалтинг, 1997. - 494 с.
- 5. Стоянова Е.С. Финансовый менеджмент: теория и практика. 4-е изд., перераб. и доп. - М.: Перспектива, 1999. - 656 с.
- 6. Управление проектами. / Под ред. В.Д.Шаниро. СПб.: Два-ТрИ,  $1996. -610$  c.

#### Учебное издание

*Лукачев Сергей Викторович Ланский Анатолий Михайлович Пашков Дмитрий Евгеньевич*

#### **и н а н с о в ы й м е н е д ж м е н т : СТРАТЕГИЧЕСКОЕ ПЛАНИРОВАНИЕ И ИНВЕСТИЦИОННЫ Й АНАЛИЗ**

Корректор Н.С.Куприянова

Лицензия ЛР № 020301 от 30.12.96 г.

Подписано в печать 25.01.200! г. Формат 60x84 1/16. Бумага офсетная. Печать офсетная. Уел. печ. л. 13,9. Уел. кр.-отт. 14,0. Уч.-изд.л. 15,0. Тираж 200 экз. Заказ  $\mathcal{L}$ 

Самарский государственный аэрокосмический университет им. академика С.П. Королева. 443086 Самара, Московское шоссе, 34.

НПО Самарского государственного аэрокосмического университета 443086 Самара, ул. Молодогвардейская, 151.